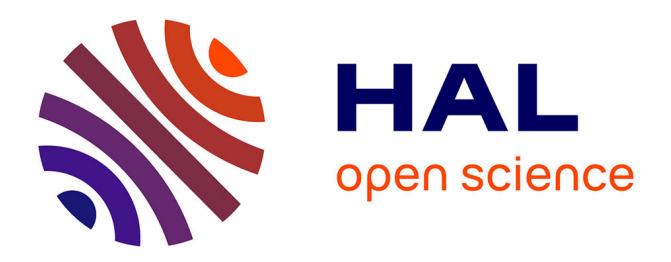

## **Convection thermique : transport et mélange**

Jean-Christophe Tisserand

## **To cite this version:**

Jean-Christophe Tisserand. Convection thermique : transport et mélange. Dynamique des Fluides [physics.flu-dyn]. Ecole normale supérieure de lyon - ENS LYON, 2010. Français. NNT: . tel-00612953

## **HAL Id: tel-00612953 <https://theses.hal.science/tel-00612953>**

Submitted on 1 Aug 2011

**HAL** is a multi-disciplinary open access archive for the deposit and dissemination of scientific research documents, whether they are published or not. The documents may come from teaching and research institutions in France or abroad, or from public or private research centers.

L'archive ouverte pluridisciplinaire **HAL**, est destinée au dépôt et à la diffusion de documents scientifiques de niveau recherche, publiés ou non, émanant des établissements d'enseignement et de recherche français ou étrangers, des laboratoires publics ou privés.

 $N^{\circ}$  d'ordre : 612  $N^{\circ}$  attribué par la bibliothèque : ENSL612

# THÈSE

en vue d'obtenir le grade de

Docteur de l'Université de Lyon - École Normale Supérieure de Lyon Spécialité : Physique

## Laboratoire de Physique

## École doctorale de Physique et d'Astrophysique de Lyon

présentée et soutenue publiquement le Jeudi 16 Décembre 2010

par Monsieur Jean-Christophe TISSERAND

## Convection thermique : transport et mélange

Directeurs de thèse : Bernard CASTAING et Francesca CHILLÀ

Après avis de la commission d'examen formée de :

Monsieur Bernard CASTAING Mademoiselle Francesca CHILLÀ Madame Luminita DANAILA Madame Dany ESCUDIE Monsieur Jean-Pierre HULIN

Membre Membre Membre, Rapportrice Membre, Présidente Membre, Rapporteur

 $\dot{A}$  ma famille,

# Remerciements

Effectuer ma thèse au sein du laboratoire de physique de l'École Normale Supérieure de Lyon  $\acute{e}$ tait une idée de longue date. Passionné de mécanique des fluides, j'ai découvert dès la L3 qu'il y avait dans ce laboratoire une équipe qui travaillait sur cette thématique et plus particulièrement sur la convection thermique turbulente. Après des stages de L3 et M2 effectués dans ce domaine, c'est dans un souci d'approfondissement et de spécialisation que je me suis naturellement orienté vers une thèse avec cette équipe. Mes travaux ont débuté directement à la suite de ceux de Mathieu Gibert, que je tiens dès à présent à remercier pour sa très grande sympathie.

Mes premiers mots sont pour mes directeurs de thèse Bernard Castaing et Francesca Chillà. Je tiens particulièrement à les remercier pour leur disponibilité, leur gentillesse et leur enthousiasme. Tout au long de ma thèse, ils ont su, grâce à leur culture scientifique, me donner de très nombreuses idées. Tous mes travaux de recherche ont été réalisés dans une ambiance exceptionnelle où la bonne humeur était le mot d'ordre. Véritablement c'est un grand merci que je leur adresse pour ces trois années passées avec eux.

Ensuite, je ne sais comment remercier suffisamment mes parents, mon frère, mes grands-parents et plus généralement toute ma famille pour son soutien indéfectible. Une pensée également pour mes amis qui ont dûme supporter pendant toutes ces années à Lyon. Une seconde pensée pour toutes les personnes que j'ai pu côtoyer lors de mes activités extra-thèse et avec qui j'ai passé des moments inoubliables à Lyon, à Paris ou ailleurs.

Ensuite, j'exprime ma profonde gratitude au directeur du laboratoire de physique Jean-François Pinton pour m'avoir accepté au sein de son établissement. Je tiens également à remercier tous les membres des ateliers de mécanique et d'électronique pour leurs compétences exceptionnelles et leur gentillesse quotidienne. Ils sont véritablement la pierre d'achoppement de la plupart de mes expériences. Un grand merci également à tous les membres du laboratoire et à l'ANR GIMIC pour toutes les réunions fructueuses que nous avons pu avoir ensemble.

Enfin, je ne saurais comment témoigner de mon infinie reconnaissance envers l'Institution des Chartreux qui m'a permis de rentrer dans l'enseignement en CPGE à la rentrée 2010. Je salue également l'Ecole du Service de Santé des Armées de Lyon-Bron et Philippe Allongue de l'Ecole Polytechnique qui m'ont fait confiance ces dernières années. Pour finir, j'exprime ma profonde gratitude à Madame Dany ESCUDIE pour avoir présidé ce jury ainsi qu'à Madame Luminita DANAILA et à Monsieur Jean-Pierre HULIN pour avoir accepté d'être les rapporteurs de ma thèse.

# Table des matières

## I Introduction générale 1

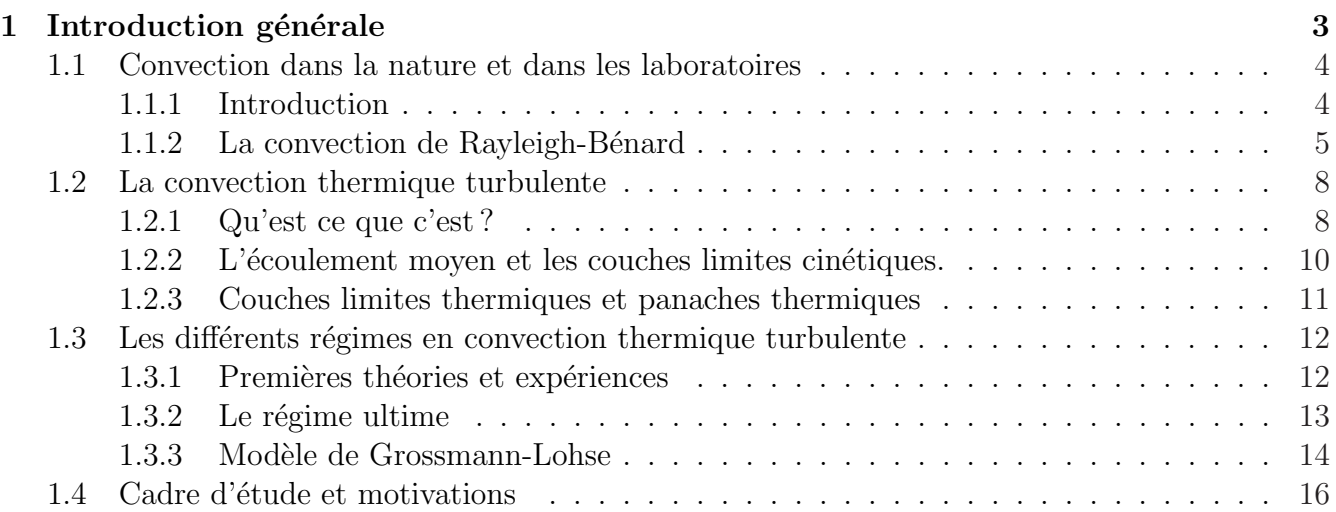

## II Etude de la rugosité de plaque dans la convection de Rayleigh-Bénard 19

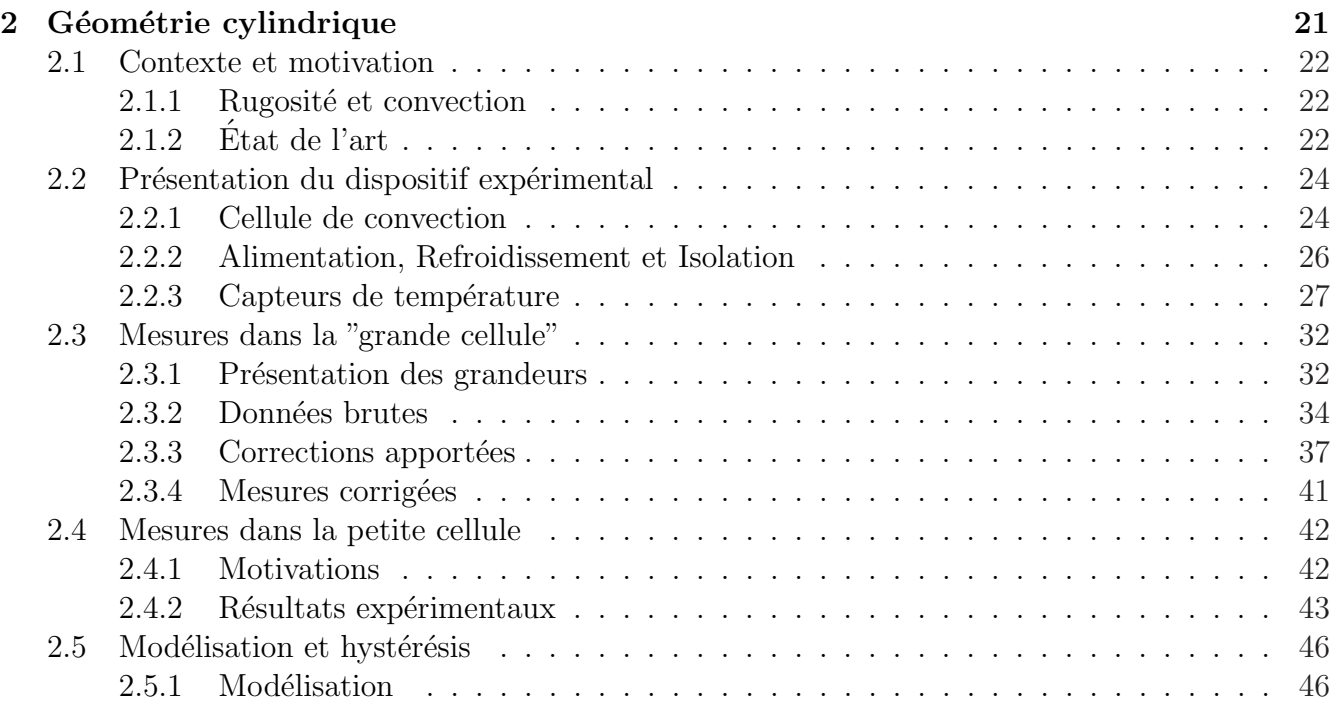

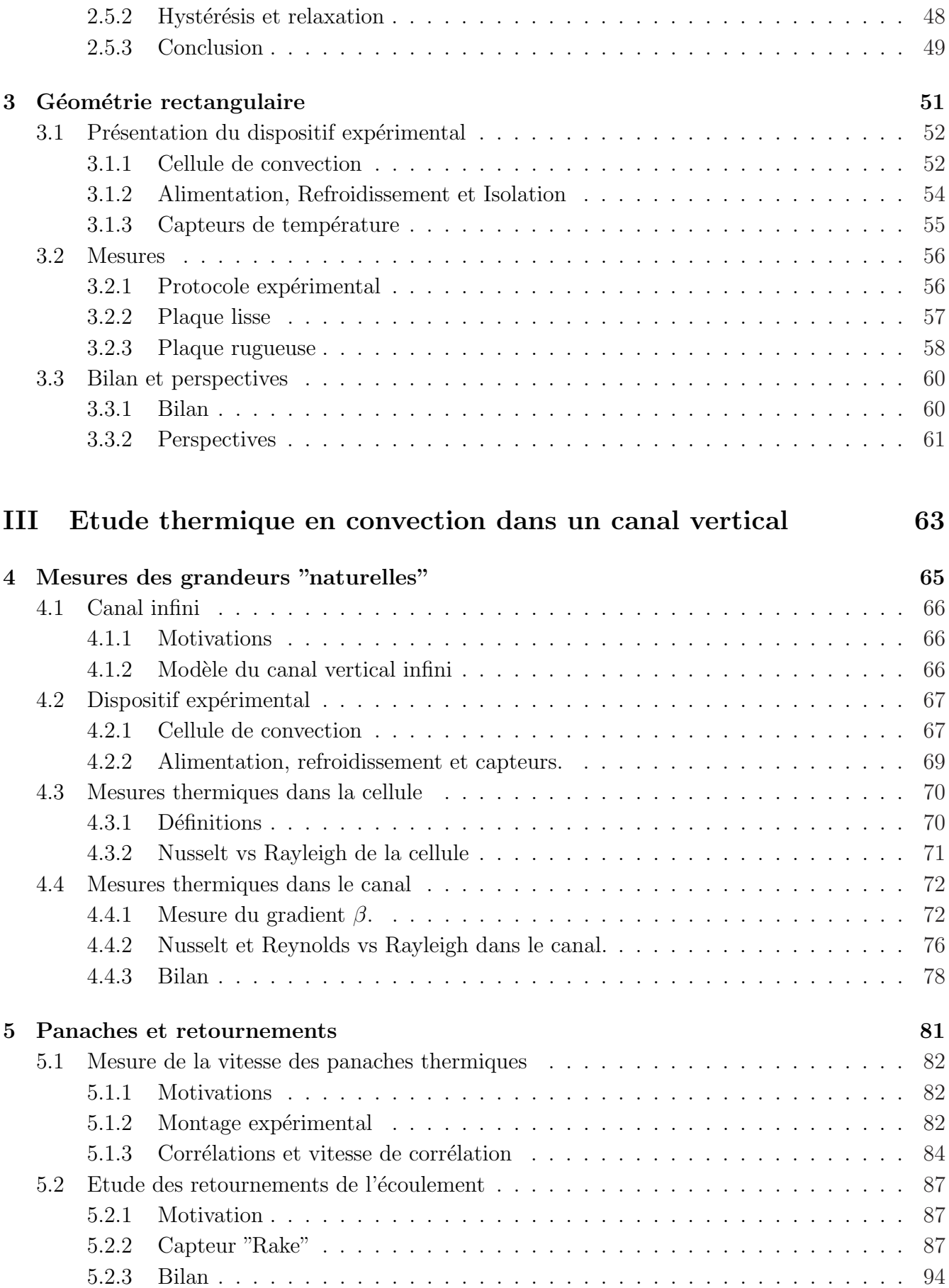

## IV Etude de la vitesse en convection thermique turbulente dans un  $\alpha$  canal vertical  $97$

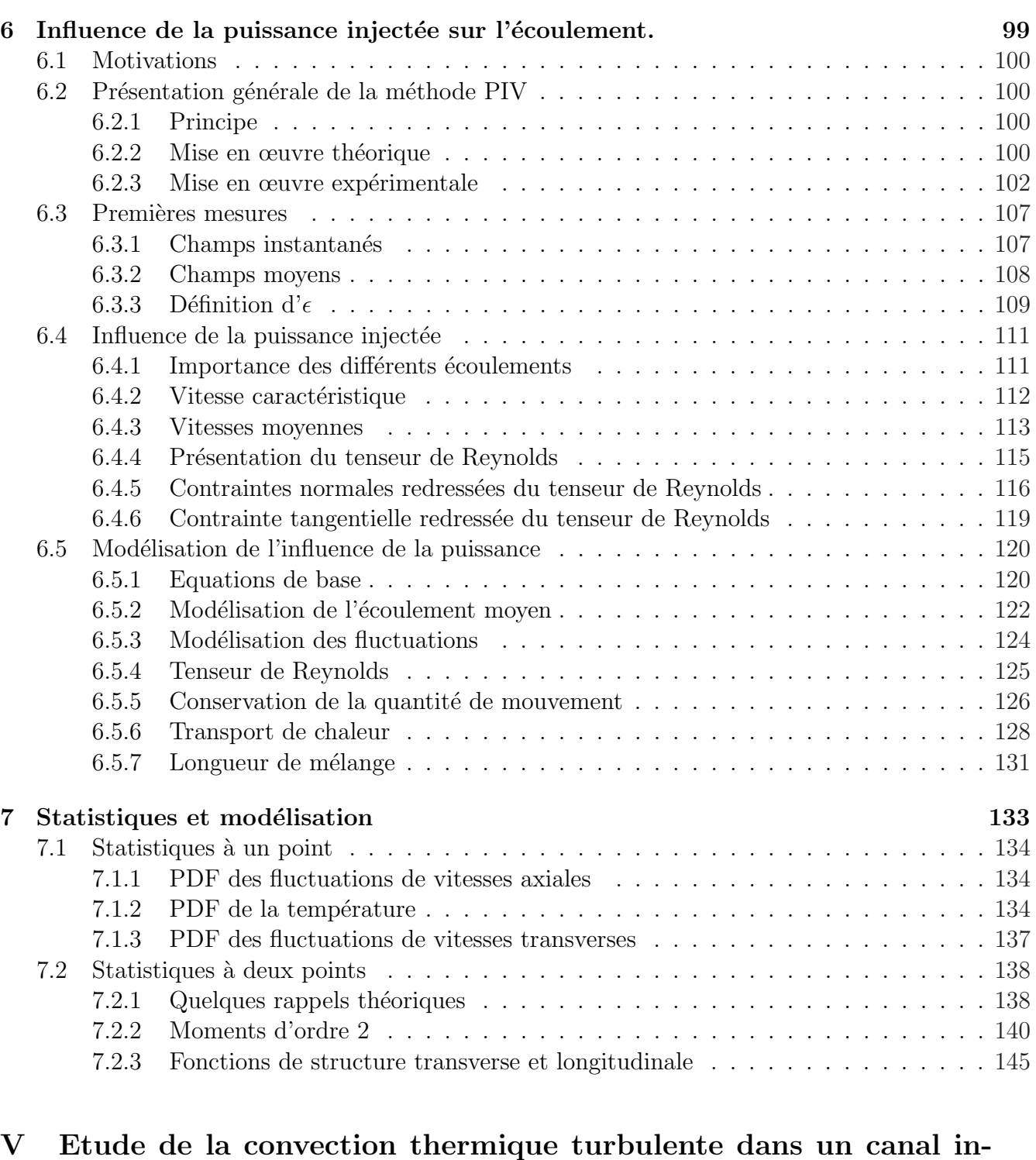

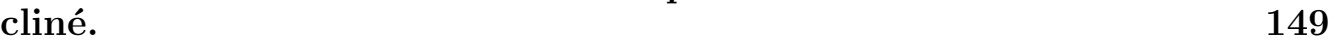

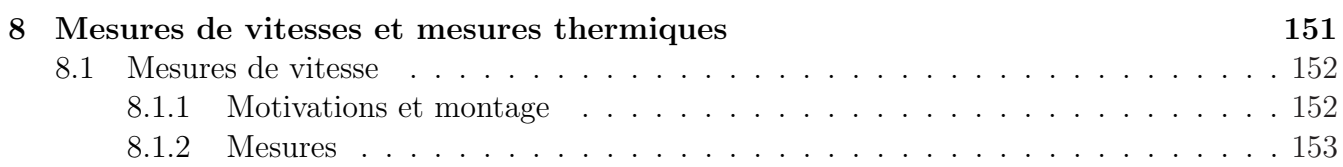

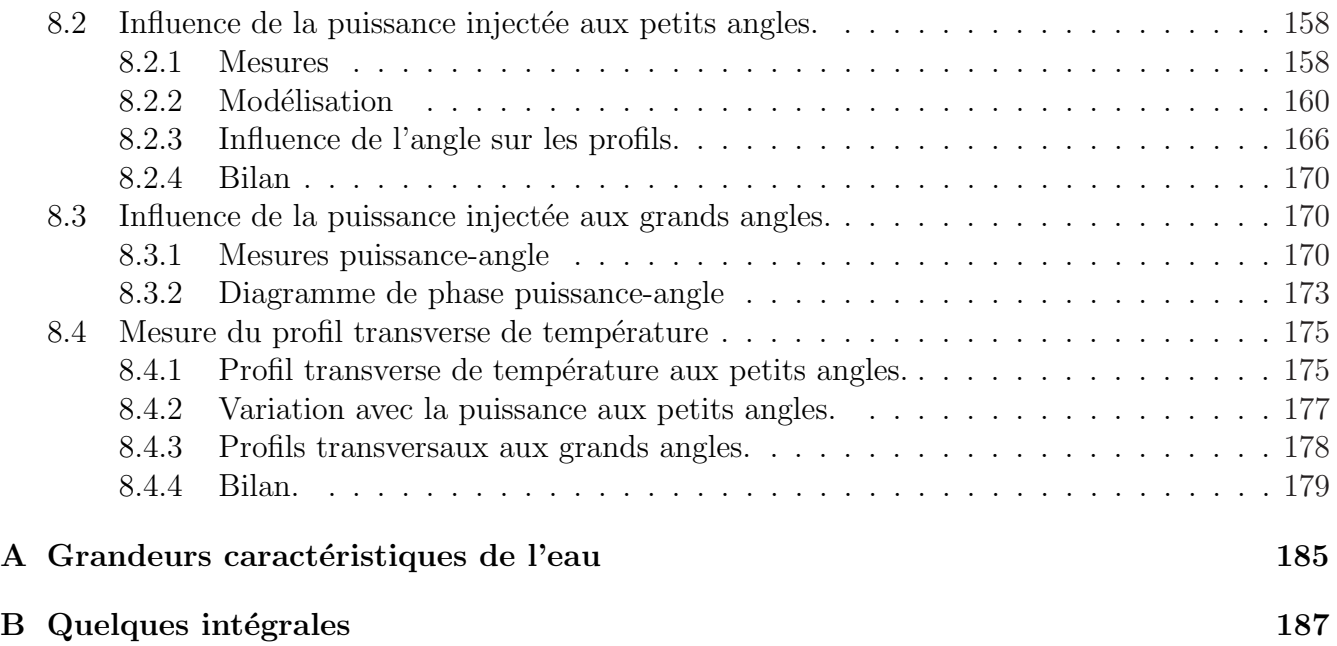

Première partie Introduction générale

# Chapitre 1

# Introduction générale

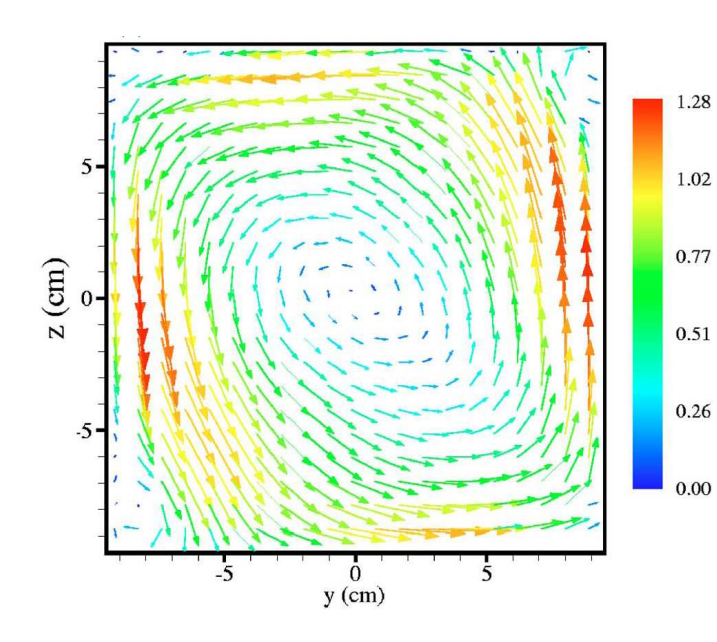

Fig. 1.1 – Champ de vitesses en cm.s<sup>−</sup><sup>1</sup> dans une cellule de Rayleigh-Bénard en convection thermique turbulente (Xia et al.[CS05])

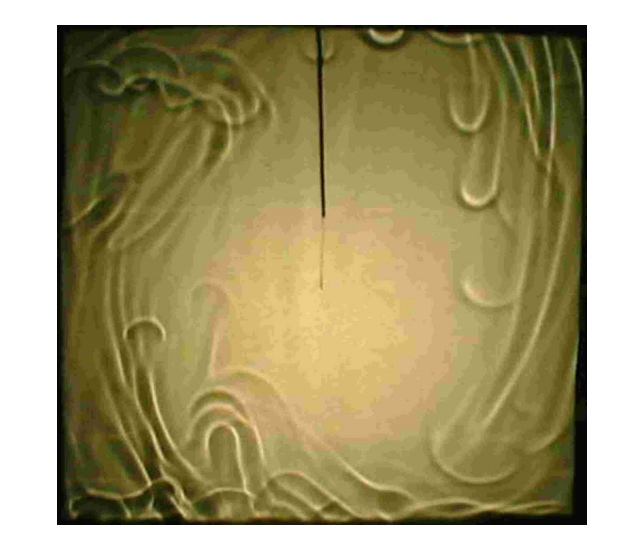

FIG.  $1.2$  – Panaches thermiques observés par ombroscopie dans une cellule rectangulaire de Rayleigh-Bénard remplie de glycérol (Tong et al.[XS03])

## 1.1 Convection dans la nature et dans les laboratoires

## 1.1.1 Introduction

Le point de départ de ce manuscrit est le phénomène de convection. Ce phénomène étant très vaste nous ne pourrons pas présenter tous ses aspects. Nous allons nous restreindre à la convection thermique. Mais qu'est ce que la convection thermique? Ce phénomène a été découvert au XVIIIème siècle par le physicien français Bénard. Il se produit lorsqu'un fluide initialement au repos est mis en mouvement par une force engendrée par un gradient de température ; on parle alors de convection thermique. Dans cette thèse nous nous sommes surtout intéressés à la convection thermique dite de Rayleigh-Bénard, dans laquelle un fluide est chauffé par le dessous et refroidi par le dessus. Initialement, dans cette configuration, le fluide chaud (léger) est situé en dessous du fluide froid (lourd). Une instabilité apparaît alors. Du fait de la variation de la masse volumique avec la température, le fluide chaud plus léger va avoir tendance à s'élever tandis que le fluide froid plus lourd va avoir tendance à s'enfoncer. Ce phénomène connu depuis très longtemps est encore à l'heure actuelle mal compris. Cette incompréhension est essentiellement due au très fort couplage entre le champ de température et le champ des vitesses. Mais où peut-on rencontrer le phénomène de convection thermique ?

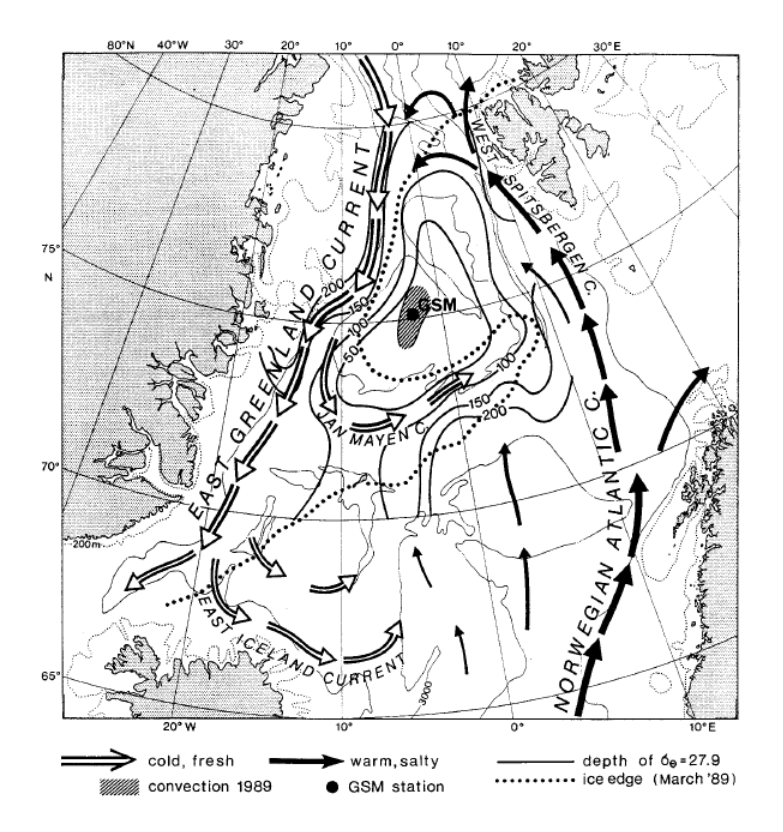

FIG.  $1.3$  – Exemple de convection dans la circulation thermohaline. La zone grisée GSM correspond `a la zone convective.[JM99]

La convection thermique est un phénomène que l'on peut rencontrer dans la vie quotidienne : on souffle sur les aliments chauds pour les refroidir, on fait bouillir de l'eau,... De plus, ce phénomène rentre en jeu dans de très nombreuses situations naturelles (astrophysique, géophysique,...). On peut citer par exemple la convection thermique dans l'atmosph`ere [DH01] ou comme on peut le

voir sur la figure 1.3, celui de la convection thermohaline dans les océans[JM99]. La convection thermique est également présente dans le manteau terrestre [DM74] ou dans le noyau externe [PC94] (où elle a été associée aux retournements du champ magnétique terrestre [GG95]). La convection est également présente dans d'autres systèmes naturels astrophysiques tel que le Soleil [FC03]. Ensuite, ce phénomène a permis de faire des avancées théoriques significatives dans l'étude de la stabilité en hydrodynamique [Cha81]. Il a notamment permis de comprendre le chaos spatiotemporel et il a permis d'expliquer la formation de motifs réguliers à la surface de certains fluides [EB00].

Il existe également des situations artificielles dans lesquelles la convection thermique joue un rôle primordial. On peut citer par exemple la ventilation dans certains bâtiments [GH99]. De la même manière les applications industrielles utilisant la convection sont très nombreuses ( $[AB88]$ ,...). La convection thermique est donc omniprésente dans la vie de tous les jours.

### 1.1.2 La convection de Rayleigh-Bénard

Présentons ici comment étudier et modéliser la convection thermique. Pour ce faire, intéressons nous ici au cas le plus simple que l'on puisse imaginer : celui dit de "Rayleigh-Bénard". Considérons un fluide contenu entre deux plaques horizontales de longueur  $L$ . La plaque chaude inférieure est à la température  $T_h$  et la plaque froide supérieure à la température  $T_c$ . Ces deux plaques seront par ailleurs distantes d'une hauteur H. Sur la figure 1.4, nous avons schématisé le problème étudié.

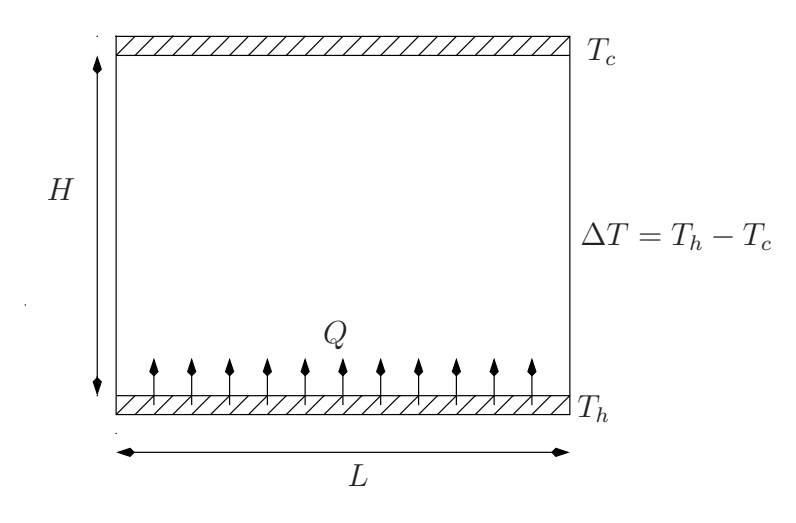

FIG. 1.4 – Schématisation d'une cellule de convection de Rayleigh-Bénard

Comme on peut le voir sur la figure 1.4, le problème en convection thermique revient à imposer une différence de température  $\Delta T = T_h - T_c$  et à regarder quel est le mouvement du fluide dans la cellule et quel est le flux de chaleur  $Q$  transporté par le fluide sur la hauteur H. Dans ce système, il n'y a que trois paramètres de contrôle : un géométrique (relié à la hauteur H), un autre qui ne dépend que des propriétés du fluide, et un dernier lié à la différence de température  $\Delta T$  imposée au système.

Une fois ces contraintes imposées, la réponse du système est caractérisée par deux paramètres : un thermique relié au flux de chaleur  $Q$  et un cinétique relié à une vitesse caractéristique  $U$  de l'écoulement. Très généralement en convection thermique, on cherche donc à déterminer comment répond notre système en fonction des contraintes qu'on lui applique. Mais quels sont ces paramètres de contrôle et de réponse du système?

#### Le Nombre de Prandtl $Pr$

Le premier paramètre de contrôle que nous détaillons ici ne concerne que le fluide. En effet, chaque liquide possède de nombreuses grandeurs caractéristiques qui ne dépendent essentiellement que de la température. Dans toute la thèse, nous avons principalement utilisé les grandeurs suivantes :

- Le coefficient de dilatation isobare  $\alpha$
- La masse volumique  $\rho$
- La capacité calorifique massique  $c_n$
- La conductivité thermique  $\lambda$
- La viscosité dynamique  $\eta$

A partir de ces grandeurs caractéristiques du fluide, il est possible de définir la viscosité cinématique  $\nu$  et la diffusivité thermique  $\kappa$  du fluide. Par définition, ces deux grandeurs sont reliées aux précédentes par les relations suivantes :

$$
\nu = \frac{\eta}{\rho} \quad \text{et} \quad \kappa = \frac{\lambda}{\rho c_p} \tag{1.1}
$$

Dans l'annexe A, nous avons donné pour l'eau les valeurs de toutes ces grandeurs caractéristiques en fonction de la température. A partir de là, il est possible de créer un nombre sans dimension qui jouera un rôle primordial dans toute la suite de nos expériences : le nombre de Prandtl  $Pr$ . Il est défini comme le rapport entre la viscosité cinématique  $\nu$  et la diffusivité thermique  $\kappa$ .

$$
Pr = \frac{\nu}{\kappa}
$$

Ce nombre sans dimension permet d'évaluer l'efficacité du transport diffusif de chaleur par rapport au transport de quantité de mouvement. Il peut également s'écrire comme le rapport du temps caractéristique de diffusion des fluctuations de température sur une certaine longueur et du temps caractéristique de diffusion des fluctuations de vitesse sur cette même longueur. Dans l'annexe A, nous donnons les différentes valeurs du nombre de Prandlt en fonction de la température pour l'eau. Au final, une fois la température moyenne fixée, ce paramètre sera très important dans toutes nos expériences car il sera constant. C'est une grandeur intrinsèque au fluide utilisé. Dans la littérature, pour étudier la convection thermique, de nombreux fluides ont été utilisés à des températures différentes, ce qui a permis de balayer une très grande gamme de nombre de Prandtl. On peut citer par exemple l'utilisation du glycérol à température ambiante [JZ97] dont le nombre de Prandtl vaut approximativement quelques milliers, de l'eau [MG09] ( $Pr \simeq 2-8$  à température ambiante), de l'air  $[JM98](Pr \approx 0.7 - 0.8$  à température ambiante), du mercure [JG99] [TS98]  $(Pr \approx 0.015$  à température ambiante), de l'hélium à très basse température [XC01] dont le nombre de Prandtl varie entre  $0.7$  et  $10^3$  dans ces expériences,....

#### Le Nombre de Rayleigh Ra

Ensuite, comme nous l'avons déjà dit, la différence de température  $\Delta T$  imposée par l'expérimentateur sera le second paramètre de contrôle de notre configuration. En effet, une différence de

température va engendrer sur une particule de fluide contenue dans le système une force de flottabilité. Cependant cette particule fluide ne pourra être mise en mouvement que si l'effet moteur est plus important que les effets dissipatifs qui s'opposent au mouvement. La diffusion thermique tend à homogénéiser la température de la particule avec son entourage ce qui diminue l'intensité de la force de flottabilité, et la force de trainée visqueuse va freiner le mouvement de cette dernière. A partir de ces trois phénomènes, il est possible de construire un nombre sans dimension qui exprimera l'importance de l'effet de flottabilit´e par rapport aux effets dissipatifs. Ce nombre, appelé nombre de Rayleigh, est défini par la relation suivante :

$$
Ra = \frac{g\alpha\Delta TH^3}{\nu\kappa}
$$

Dans cette expression, la flottabilité se traduit par le terme  $g\alpha\Delta T H^3$ , tandis que la diffusion thermique se traduit par  $\kappa$  et la trainée visqueuse par  $\nu$ . On s'aperçoit que la convection thermique de Rayleigh-Bénard est un phénomène à seuil lorsque les plaques chaude et froide sont horizontales. En effet, si la différence de température est assez grande (ou si le nombre de Rayleigh dépasse une certaine valeur critique  $Ra_c$ , le mouvement convectif peut apparaître. En revanche, si les phénomènes dissipatifs l'emportent sur la flottabilité, il n'y a aucun mouvement de fluide.

Le nombre de Rayleigh est un paramètre de contrôle très important car c'est sur ce dernier que l'expérimentateur peut jouer facilement. Par exemple, il suffit pour l'expérimentateur de changer la différence de température entre les deux plaques pour le modifier.

#### Le rapport d'aspect Γ

Le troisième et dernier paramètre de contrôle du système est un paramètre géométrique. Dans toutes les expériences, l'extension spatiale de la cellule de convection est finie. Si on note  $L$  l'extension horizontale de la cellule, le rapport d'aspect  $\Gamma$  est défini comme le rapport de L avec la hauteur H.

$$
\Gamma = \frac{L}{H}
$$

Ce paramètre est bien évidemment fixé par le dispositif expérimental lui même et il n'est pas facilement modifiable. Durant ces deux dernières décennies, un très grand nombre de configurations (et donc de rapports d'aspect) a été utilisé. Les tailles de cellules de Rayleigh-Bénard testées vont de quelques millimètres à quelques mètres. La plus grande en activité est située à Ilmenau en Allemagne [RDP07]. C'est une des rares configurations dans laquelle le rapport d'aspect est facilement modifiable. Au final, les trois paramètres de contrôle utilisés en convection thermique sont le rapport d'aspect et les nombres de Prandtl et de Rayleigh. A présent, intéressons nous aux nombres caractérisant la réponse du système.

#### Le nombre de Nusselt Nu

Une fois la différence de température  $\Delta T$  imposée au système, un flux de chaleur Q va passer dans le fluide. Si le nombre de Rayleigh est inférieur au nombre de Rayleigh critique  $Ra_c$ , on a vu qu'il n'y a aucun mouvement de fluide. Le flux de chaleur  $Q_c$  est alors purement conductif et il peut s'écrire sous la forme

$$
Q_c = \lambda \frac{\Delta T}{H} \tag{1.2}
$$

En revanche, si le nombre de Rayleigh est supérieur au Rayleigh critique, le transport de chaleur est convectif. Pour traduire ce fait expérimental, nous pouvons définir le nombre de Nusselt Nu par la relation suivante :

$$
Nu = \frac{Q}{Q_c} = \frac{Q}{\lambda \frac{\Delta T}{H}}
$$
\n(1.3)

Cette expression peut se récrire sous la forme suivante

$$
Nu = \frac{QH}{\lambda \Delta T}
$$

Physiquement, le nombre de Nusselt est donc le rapport entre le flux réel de chaleur qui passe dans la cellule et le flux de chaleur qui passerait dans cette dernière s'il était purement diffusif. Il permet de traduire l'importance de la convection sur la diffusion thermique. Notons que si le nombre de Rayleigh est inférieur au Rayleigh critique, Nu vaut 1.

#### Le nombre de Reynolds Re

Considérons ici le nombre de Reynolds Re. Il y a de nombreuses façons de le définir dans les cellules de Rayleigh-Bénard. Selon la définition, on peut obtenir des dépendances entre les nombres de Reynolds, Rayleigh et Prandtl très différentes [EB07][KS08]. Cependant, la plupart du temps dans cette configuration, le nombre de Reynolds est défini à partir de l'écoulement moyen grande échelle dont la vitesse caractéristique, représentée sur la figure 1.6, est notée  $U$  $[RK81][JNO1][KX03][CS05]$ . Il peut alors s'écrire sous la forme

$$
Re = \frac{UH}{\nu}
$$

Physiquement, le nombre de Reynolds traduit l'importance relative du transport de quantité de mouvement par convection par rapport au transport de quantité de mouvement par diffusion visqueuse. Si les forces visqueuses sont dominantes par rapport aux forces d'advection, le nombre de Reynolds sera plus petit que un et inversement si les forces d'advection sont dominantes par rapport aux forces visqueuses, le nombre de Reynolds sera plus grand que un.

Pour conclure, nous venons de voir dans cette partie que les paramètres de contrôle en convection thermique sont le rapport d'aspect  $\Gamma$  et les nombres de Prandtl Pr et de Rayleigh Ra. La réponse de ce système sera caractérisée à la fois par le nombre de Nusselt  $Nu$  et par le nombre de Reynolds Re. L'objectif est alors de relier les nombres de Nusselt et de Reynolds aux nombres de Rayleigh et de Prandtl. Ayant vu ce qu'est la convection thermique et comment la caractériser, définissons à présent ce qu'on entend par convection thermique turbulente.

## 1.2 La convection thermique turbulente

### 1.2.1 Qu'est ce que c'est ?

Comme nous l'avons dit lorsque nous avons présenté le nombre de Rayleigh dans la partie précédente, en convection de Rayleigh-Bénard en géométrie horizontale, il existe une valeur critique à partir de laquelle le fluide va être mis en mouvement. La convection thermique va s'amorcer lorsque l'effet moteur est plus important que les phénomènes dissipatifs. La transition régime conductif régime convectif a été très étudiée aussi bien expérimentalement ([Kri73],...) que théoriquement ([Bus78], [Mal54],...) Comme on peut le voir sur le sch´ema 1.5 avec la ligne horizontale, lorsque le rapport d'aspect  $\Gamma$  tend vers l'infini (ce qui correspond à une longueur L infinie), cette première instabilité se manifeste aux alentours de  $Ra_c \approx 1700$  par l'apparition d'un système de rouleaux contrarotatifs de période  $2H$ . Ensuite, si on continue d'augmenter le nombre de Rayleigh, on peut voir sur la figure 1.5 que le système passe par une série d'instabilités. Si on prend l'exemple de l'eau (qui est le fluide avec lequel nous avons travaillé), le système passe de la convection  $2D$  stationnaire `a la convection 3D stationnaire, avant d'atteindre la convection 3D oscillante pour arriver finalement au régime turbulent lorsque le nombre de Rayleigh est plus grand que 10<sup>6</sup>. En effet, plus on fait croître ce nombre et plus le système deviendra chaotique temporellement et spatialement jusqu'à devenir turbulent.

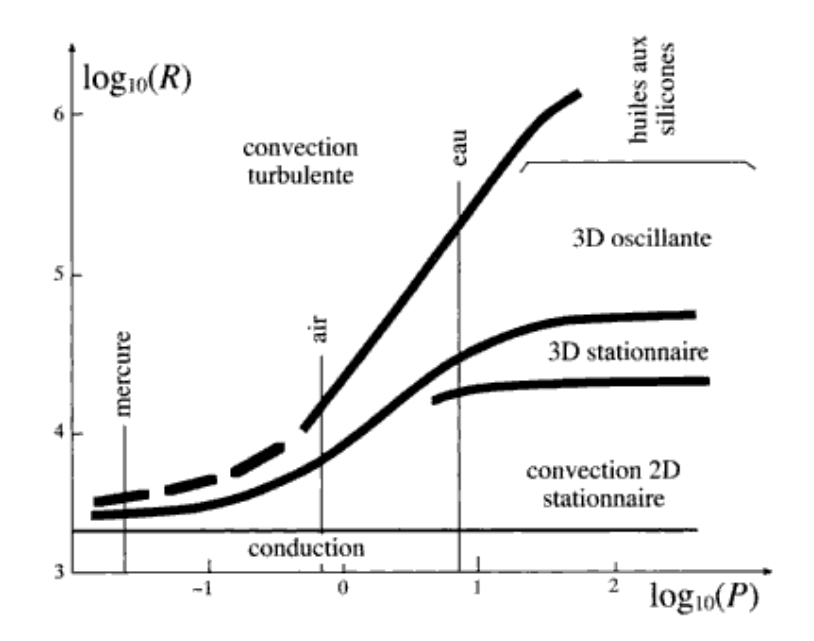

FIG.  $1.5$  – Les différents régimes de convection dans le diagramme Ra-Pr ([Kri73])

Sur le graphe 1.5, on voit qu'il est possible d'agir sur le second paramètre de contrôle (le nombre de Prandtl) pour obtenir d'autres régimes de convection thermique. Durant toute la thèse, nous avons ´etudi´e la convection thermique turbulente dans l'eau et nous avons travaill´e avec des nombres de Prandtl compris entre 2 et 7. De plus, toutes nos expériences ont été réalisées avec des nombres de Rayleigh très grands devant  $10^6$ .

Avec les nombres de Prandtl et de Rayleigh que nous utilisons, la convection thermique peut alors se définir comme la convection thermique turbulente.

Mais pourquoi avoir choisi d'étudier ce phénomène ? Son étude est en fait des plus importantes car la plupart des phénomènes convectifs réels décrits dans la partie 1.1.1 sont turbulents. Durant ces dernières années, les progrès techniques ont permis d'atteindre expérimentalement et numériquement des nombres de Rayleigh assez élevés. D'un point de vue expérimental, pour pouvoir étudier pleinement le phénomène de convection thermique turbulente, il est nécessaire de se placer à des nombres de Rayleigh au moins de l'ordre de  $10^8$ -10<sup>9</sup>. Pour atteindre de tels nombres, il faut soit

avoir des dispositifs expérimentaux avec une hauteur de cellule  $H$  très importante, soit pouvoir fournir des différences de température très importantes, soit avoir des nombres  $\nu$  et (ou)  $\kappa$  petits. Ensuite en ce qui concerne les simulations numériques, les équations à résoudre sont très fortement non linéaires et elles couplent à la fois vitesse et température du fluide. Il est donc nécessaire d'avoir des puissances de calcul élevées. Les ordinateurs actuels ont permis à R. Verzicco d'atteindre dans des cellules à fort  $\Gamma$  des nombres de Rayleigh de 10<sup>12</sup> [GS06].

### 1.2.2 L'écoulement moyen et les couches limites cinétiques.

Intéressons nous à présent au champ de vitesses de l'écoulement dans la cellule de Rayleigh-Bénard lorsque l'on est dans le régime de convection thermique turbulente. Comme on peut le voir sur la figure 1.1, de nombreuses études ([CS05], [KX03],...)ont montré qu'il existe en convection thermique turbulente dans une cellule de Rayleigh-Bénard un écoulement moyen appelé " Vent de la turbulence ". Cet écoulement moyen qui ressemble à un rouleau de convection grande échelle occupe la majeure partie de la cellule de convection. Sur la figure 1.6, nous avons schématisé cette circulation grande échelle et la vitesse caractéristique du vent est notée  $U$ . Le rouleau de convection grande échelle peut par ailleurs aller dans le sens trigonométrique ou dans le sens antitrigonométrique. On peut noter qu'en géométrie cylindrique son axe peut en plus tourner. Des mesures thermiques [SC96] ont également permis de montrer que l'écoulement grande échelle n'a pas (ou très peu) d'influence sur le transport du flux de chaleur au moins jusqu'à  $Ra \sim 10^{11}$ .

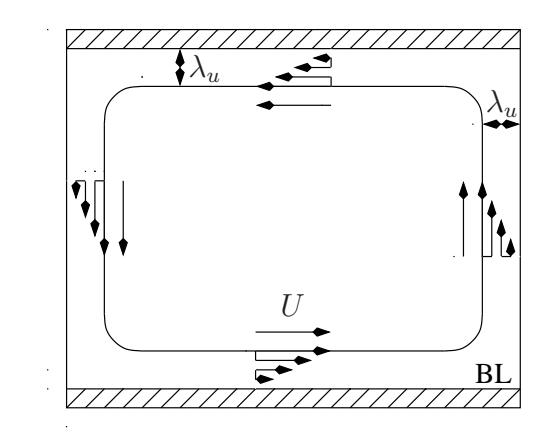

FIG.  $1.6$  – Couches limites et écoulement moyen.

La présence de cet écoulement moyen de vitesse  $U$  couplée à la condition de vitesse nulle à la paroi impose alors l'existence d'une couche limite cinétique. Comme schématisée sur la figure 1.6, l'épaisseur de cette couche limite sera notée  $\lambda_u$ . Enfin, pour décrire cette dernière, le modèle qui est généralement utilisé est celui d'une couche limite visqueuse dans laquelle l'écoulement est supposé laminaire. D'après [Pra05], [Bla08] et [LL59], l'épaisseur  $\lambda_u$  de la couche limite dite de Blasius peut être évaluée avec la relation suivante

$$
\frac{\lambda_u}{H} \sim \frac{1}{\sqrt{Re}}\tag{1.4}
$$

où Re est le nombre de Reynolds défini dans la partie précédente. Pour résumer, en convection thermique turbulente dans une cellule de Rayleigh-Bénard, l'écoulement moyen est le vent de la

turbulence, relié à la paroi par une couche limite cinétique. Après avoir présenté le mouvement du fluide dans la cellule, intéressons nous à l'aspect thermique et notamment au champ de température qui règne dans celle-ci.

### 1.2.3 Couches limites thermiques et panaches thermiques

Dans la cellule de convection, le champ de température est homogène presque partout. La température  $T_{\heartsuit}$  dans toute la partie centrale de la cellule est approximativement la moyenne des températures de la plaque froide et de la plaque chaude. La température du cœur de la cellule peut alors s'écrire

$$
T_{\heartsuit} = \frac{T_h + T_c}{2} = T_c + \frac{\Delta T}{2} = T_h - \frac{\Delta T}{2}
$$
\n(1.5)

Les fluctuations autour de cette valeur moyenne ne sont que de quelques pour cent dans la partie centrale de la cellule. Mais on peut alors se demander comment le fluide chaud situé en bas de la cellule passe de la température  $T_h$  à  $T_{\heartsuit}$ . En fait, il existe à proximité des parois une zone de forts gradients thermiques. Ainsi la notion de couche limite n'est pas seulement utilisée pour caractériser comment se comporte la vitesse au voisinage d'une paroi ; cette notion peut également s'appliquer pour la température au voisinage d'une paroi. Comme on peut le voir sur le schéma 1.7, elle intervient directement dans la détermination des flux de chaleur qui passent entre la paroi et le fluide environnant. La notion de couche limite thermique est intimement liée à celle de couche limite cinétique que nous avons vue dans la partie 1.2.2. La couche limite thermique est engendrée par la superposition de deux effets : le transfert de chaleur transverse conductif et l'entrainement de la chaleur par le rouleau convectif. Comme nous pouvons le voir sur le schéma 1.7, l'épaisseur de la couche limite thermique située à proximité des parois en haut et en bas de la cellule aura une  $\epsilon$ paisseur  $\lambda_{\theta}$ .

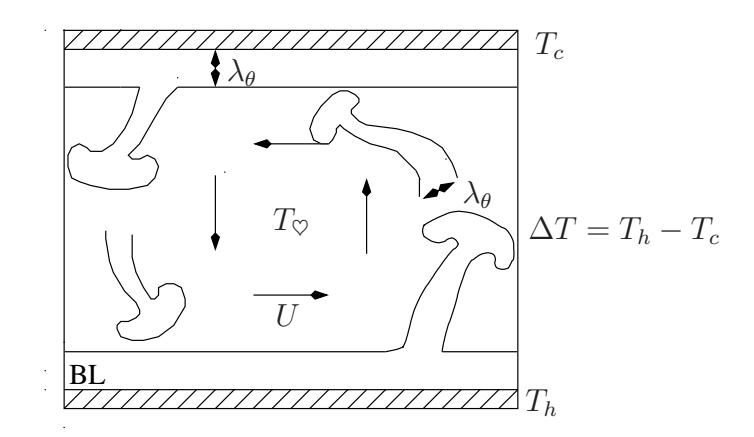

Fig. 1.7 – Couches limites thermiques et panaches.

Dans la couche limite, la température passe très rapidement de  $T_h$  à  $T_{\heartsuit}$  et de  $T_c$  à  $T_{\heartsuit}$ . Si on suppose que dans cette dernière le transport de chaleur se fait de façon conductive, son épaisseur peut être déterminée par la relation suivante

$$
\frac{\lambda_{\theta}}{H} = \frac{1}{2Nu} \tag{1.6}
$$

On peut noter que cette relation s'obtient très facilement en utilisant la définition du nombre de Nusselt.  $\Delta$ T

$$
Nu = \frac{Q}{\lambda \frac{\Delta T}{H}} = \frac{\lambda \frac{\Delta T}{2\lambda_{\theta}}}{\lambda \frac{\Delta T}{H}} = \frac{H}{2\lambda_{\theta}}
$$
\n(1.7)

Enfin si on compare l'épaisseur de la couche limite thermique  $\lambda_{\theta}$  avec l'épaisseur de la couche limite cinétique  $\lambda_u$ , on peut montrer que  $\lambda_{\theta}/\lambda_u$  est d'autant plus petit que le nombre de Prandtl est grand. On admet de façon générale que si le nombre de Prandtl est plus grand que l'unité, la couche limite thermique est plus petite que la couche limite cinétique et réciproquement si le nombre de Prandtl est plus petit que l'unité, la couche limite thermique est plus grande que la couche limite cinétique. Par ailleurs, comme on peut le voir sur le schéma 1.7 et sur la photographie 1.2 obtenue par ombroscopie, il existe dans la cellule de convection, des structures cohérentes appel´ees panaches thermiques. Elles sont ´emises par les couches limites thermiques. La formation de ces structures dépend du nombre de Prandtl. Par exemple dans le glycérol, elle se déroule en deux temps. Tout d'abord, les panaches prennent naissance dans la couche limite sous forme de "feuilles" ou "sheetlike plumes". Puis dans un second temps, ils se regroupent pour former une structure qui a la forme d'un champignon ou "mushroomlike plumes". On verra dans le modèle de Grossmann et Lohse [SG04] que ces structures de largeur caractéristique  $\lambda_{\theta}$  jouent un rôle primordial dans l'évaluation du taux de dissipation d'énergie thermique.

# 1.3 Les différents régimes en convection thermique turbulente

Dans les parties 1.2.1, 1.2.2 et 1.2.3, nous venons de détailler ce qu'est la convection thermique turbulente ainsi que ses grandes caractéristiques. Nous avons présenté les concepts d'écoulement moyen, de couches limites cinétiques et thermiques ainsi que la notion de panaches thermiques. Toutes ces notions vont nous servir dans toute la suite du manuscrit. Dans la partie suivante, nous allons présenter les anciennes théories et certaines données expérimentales qui ont permis d'obtenir les lois de réponse des cellules de convection.

### 1.3.1 Premières théories et expériences

Comme on l'a déjà dit, le système est entièrement décrit par le nombre de Prandtl, le nombre de Rayleigh et le rapport d'aspect. Les nombres de Nusselt et de Reynolds sont donc des fonctions de ces trois paramètres. On recherche les fonctions  $F$  et  $G$  tel que

$$
Nu = F(Ra, Pr, \Gamma) \quad et \quad Re = G(Ra, Pr, \Gamma) \tag{1.8}
$$

Si on se réfère à [Cha81] et [ES94], on peut supposer que les dépendances des nombres de Nusselt et Reynolds en fonction des nombres de Rayleigh et Prandtl sont des lois de puissance. On peut alors écrire les fonctions  $F$  et  $G$  sous la forme asymptotique suivante

$$
\begin{cases}\nNu \sim A(\Gamma) Ra^{a_{Nu}} Pr^{b_{Nu}} \\
Re \sim B(\Gamma) Ra^{a_{Re}} Pr^{b_{Re}}\n\end{cases}
$$
\n(1.9)

Avec cette hypothèse de lois de puissance, le problème de Rayleigh-Bénard revient à rechercher la valeur des quatre exposants  $a_{\text{Nu}}$ ,  $b_{\text{Nu}}$ ,  $a_{\text{Re}}$  et  $b_{\text{Re}}$ . De nombreux modèles proposent des valeurs pour les différents exposants. Dans la suite on a essayé de résumer les principales prédictions théoriques ainsi que leur domaine de validité. La première prédiction théorique date certainement de 1922. Dans [Dav22a] et [Dav22b], on aboutit à  $a_{\text{Nu}} = 1/4$ . Ce modèle est valable lorsque le nombre de Rayleigh est relativement petit. Cependant la première véritable théorie date certainement de 1954. Dans [Mal54], une étude de stabilité marginale conduit à  $a_{\text{Nu}} = 1/3$ . Dans ce modèle, si on suppose que tout est gouvern´e par les couches limites thermiques, la relation entre le nombre de Nusselt et le nombre de Rayleigh doit ˆetre ind´ependante de la hauteur H de la cellule. Si on utilise les d´efinitions des nombres de Nusselt et Rayleigh, la seule possibilit´e pour avoir une relation indépendante de la hauteur H est que l'exposant soit  $a_{\text{Nu}} = 1/3$ . Puis faisant suite aux expériences réalisées par [Thr75], les expériences menées à Chicago dans les années 80 ([FH87],[MS89],[BC89]) ont abouti `a choisir un exposant plus petit dans la relation entre le nombre de Nusselt et le nombre de Rayleigh. Le modèle de zone de mélange a conduit à un exposant  $a_{\text{Nu}} = 2/7$ . Plus tard, en 1997, Cioni a étendu ces résultats en incluant la dépendance avec le nombre de Prandtl. Dans [SC97], on obtient alors  $b_{\text{Nu}} = 2/7$ . On peut remarquer qu'une théorie de couche limite [BS90] donne le même exposant pour la dépendance du nombre de Nusselt avec le nombre de Rayleigh en faisant l'hypothèse d'une couche limite turbulente. En revanche, les hypothèses des deux derniers modèles sont très différentes, ce qui implique des exposants très différents vis à vis de la dépendance du nombre de Nusselt avec le nombre de Prandtl.

### 1.3.2 Le régime ultime

En 1962, Kraichnan [Kra62] prédit à très hauts nombres de Rayleigh l'existence d'un régime asymptotique dit "ultime" en convection thermique turbulente. Selon lui, ce régime apparaît lorsque les couches limites visqueuses deviennent turbulentes. L'écoulement est alors dominé par l'écoulement de cœur de la cellule. En incluant les corrections logarithmiques induites par les conditions de non-glissement aux parois, les comportements asymptotiques des nombres de Nusselt et de Reynolds sont les suivants lorsque le nombre de Prandtl est plus grand que 0.15

$$
Nu \sim \frac{Ra^{1/2}Pr^{-1/4}}{\left(\log Ra\right)^{3/2}} \quad \text{et} \quad Re \sim \frac{Ra^{1/2}Pr^{-3/4}}{\left(\log Ra\right)^{1/2}} \tag{1.10}
$$

Expérimentalement, de nombreuses mesures ont été réalisées pour voir le régime ultime. Cependant une controverse est apparue. Il y a deux communautés : ceux qui ont vu le régime ultime et ceux qui ne l'ont pas vu. Par exemple, des expériences faites à Grenoble ([XC01], [PR01a]) dans l'Hélium ont permis de mettre en évidence la transition vers ce régime de convection en  $1/2$  tandis que des expériences menées dans l'Oregon [JN00] avec une configuration relativement similaire ont échoué. Nous ne nous attarderons pas plus sur cette controverse car elle suscite encore à l'état actuel de nombreux débats et de nombreuses discussions. Un groupe de travail organisé aux Houches traitant de "High Rayleigh numbers convection" en Janvier 2010 a d'ailleurs été des plus enrichissants et a permis notamment de faire un bilan sur toutes les avancées sur ce sujet. En complément de l'article de Kraichnan ([Kra62]), Spiegel ([Spi71]) émet l'hypothèse en 1971 que dans ce régime le flux de la chaleur et l'intensité de la turbulence sont indépendants de la viscosité cinématique et de la diffusivité thermique. Dans ce régime dit "ultime", les couches limites thermiques et visqueuses (et par conséquent la viscosité cinématique  $\nu$  et la diffusivité thermique  $\kappa$ ) n'ont pas d'influence sur le flux de chaleur. On peut juste noter que lorsque le nombre de Prandtl est plus petit que 0.15, le nombre de Nusselt et le nombre de Reynolds suivent les lois suivantes

$$
Nu \sim \frac{Ra^{1/2}Pr^{1/2}}{\left(\log Ra\right)^{3/2}} \quad \text{et} \quad Re \sim \frac{Ra^{1/2}Pr^{-1/2}}{\left(\log Ra\right)^{1/2}} \tag{1.11}
$$

Ces lois correspondent à un régime purement inertiel. Depuis les publications de Kraichnan et Spiegel, de nombreux chercheurs ont essayé de mettre en évidence ce régime dit ultime dans lequel l'exposant  $a_{Nu}$  vaut 1/2. Mais pourquoi peut-on parler de régime ultime? Existe t-il une borne supérieure pour décrire la courbe  $Nu-Ra$ ? D'un point de vue théorique, de nombreuses avancées ont été réalisées après la publication de Kraichnan. Tout d'abord, faisant suite aux travaux d'Howard [How63], Busse [Bus69] a conjecturé qu'il existait à hauts nombres de Rayleigh, une limite supérieure pour le nombre de Nusselt. Il a ainsi conjecturé que

$$
\forall Pr \text{ fini} \quad Nu \le \left(\frac{Ra}{1035}\right)^{1/2} \tag{1.12}
$$

Plus tard, en 1996 [CD96], Doering et Constantin ont réussi à démontrer qu'il existe une limite supérieure et qu'à hauts nombres de Rayleigh on a

$$
\forall Pr \text{ fini} \quad Nu \le 0.167 Ra^{1/2} - 1 \tag{1.13}
$$

A nombre de Prandtl fixé, ils ont également montré qu'on ne peut pas trouver d'exposant plus petit que  $1/2$  à très hauts nombres de Rayleigh pour la fonction majorante. Cependant, lorsque le nombre de Prandtl est infini, Doering et Constantin ([PC99]), ont prouvé que

$$
Pr \to +\infty \quad Nu \leq C^{ste} Ra^{1/3} (\log Ra)^{2/3} \tag{1.14}
$$

On peut signaler que dans ce cas là, le nombre de Reynolds tend vers zéro. Ce résultat a ensuite ´et´e am´elior´e en 2006 par Doering [CD06]. La limite obtenue lorsque le nombre de Prandtl est infini devient alors ¡

$$
Pr \to +\infty \quad Nu \le 0.644 Ra^{1/3} (\log Ra)^{1/3} \tag{1.15}
$$

Cette nébuleuse de résultats numériques, expérimentaux et théoriques qui font suite à la publication initiale de Kraichnan montre qu'il y a encore beaucoup de points incompris ou tout du moins mal compris dans ce nouveau régime dit "ultime".

### 1.3.3 Modèle de Grossmann-Lohse

Signalons que malgré le nombre croissant de jeux de données et malgré les énormes progrès réalisés en simulation numérique, aucun des modèles développés ci-dessus ne permet d'interpréter toutes les données. C'est dans un but d'unification que Grossmann et Lohse ont essayé dans une série de quatre papiers ([SG00] [SG01] [SG02] [SG04]) de faire un modèle unique qui expliquerait les diff´erentes lois de comportement des nombres de Nusselt et Reynolds en fonction des nombres de Rayleigh et Prandtl. La première étape de leur théorie est de considérer les taux de dissipation  $\epsilon$ nergétique à la fois pour la vitesse  $\epsilon_u$  et pour la température  $\epsilon_{\theta}$ . La conservation de l'énergie dans le système [BS90] nous donne les deux relations exactes suivantes :

$$
\epsilon_u = \langle \kappa(\partial_i u_j^2) \rangle_V = \frac{\nu^3}{H^4} (Nu - 1) \frac{Ra}{Pr^2}
$$
\n(1.16)

$$
\epsilon_{\theta} = \langle \kappa(\partial_i \theta^2) \rangle_V = \kappa \frac{\Delta T^2}{H^2} N u \tag{1.17}
$$

Comme on peut le voir sur la figure 1.6, il est possible de décomposer le taux d'énergie dissipée en deux parties : un taux d'énergie dissipée par le cœur de la cellule  $(\heartsuit)$  et un taux d'énergie dissipée par les couches limites (BL). En effet, il est naturel de distinguer ces deux parties car la physique du cœur de la cellule et celle des couches limites sont très différentes. Il vient alors

$$
\epsilon_u = \epsilon_{u, BL} + \epsilon_{u_{\heartsuit}} \tag{1.18}
$$

où  $\epsilon_{u,BL}$  est le taux d'énergie thermique dissipée par les couches limites et  $\epsilon_{u\phi}$  le taux d'énergie dissipée par le cœur. De la même façon, le taux de dissipation d'énergie thermique peut être divisé en deux parties : une première contribution qui provient du centre de l'écoulement ( $\heartsuit$ )et une seconde issue des couches limites thermiques et des panaches thermiques (BL). D'où

$$
\epsilon_{\theta} = \epsilon_{\theta, BL} + \epsilon_{\theta_{\heartsuit}} \tag{1.19}
$$

où  $\epsilon_{\theta,BL}$  est le taux d'énergie dissipée par les couches limites (et les panaches thermiques) et  $\epsilon_{\theta_{\infty}}$ le taux d'énergie dissipée par le cœur. Avec ces hypothèses, il apparaît alors quatre régimes différents. Le régime, que Grossmann et Lohse, ont noté I est un régime où  $\epsilon_u$  et  $\epsilon_{\theta}$  sont dominés par les couches limites et panaches thermiques, un régime II où  $\epsilon_u$  est dominé par le cœur et  $\epsilon_{\theta}$  par les plumes thermiques, un régime III où  $\epsilon_u$  est dominé par les couches limites et  $\epsilon_\theta$  par le cœur et enfin un régime IV où  $\epsilon_u$  et  $\epsilon_\theta$  sont dominés par le centre de la cellule. Il reste alors à modéliser les quatre différents termes  $\epsilon_{u,BL}$ ,  $\epsilon_{u_{\heartsuit}}, \epsilon_{\theta, BL}$  et  $\epsilon_{\theta_{\heartsuit}}$ .

Tout d'abord, pour les deux contributions du cœur, Grossmann et Lohse ont utilisé l'hypothèse d'une turbulence homogène et isotrope. Dans ce cas là, la cascade d'énergie de Kolmogorov et l'équation pour la température donnent [Frig5a] :

$$
\epsilon_{u\circ} \sim \frac{U^3}{H} = \frac{\nu^3}{H^4} Re^3 \quad \text{et} \quad \epsilon_{\theta\circ} \sim \frac{U\Delta T^2}{H} = \kappa \frac{\Delta T^2}{H^2} Pr Re \tag{1.20}
$$

Pour ce qui est des contributions des couches limites et des panaches thermiques, Grossmann et Lohse ont utilisé directement la définition du taux de dissipation d'énergie. Il vient alors

$$
\epsilon_{u,BL} \sim \nu \frac{U^2}{\lambda_u^2} \frac{\lambda_u}{H} \quad \text{et} \quad \epsilon_{\theta,BL} \sim \kappa \frac{\Delta T^2}{\lambda_\theta^2} \frac{\lambda_\theta}{H} \tag{1.21}
$$

Dans [SG04], les épaisseurs des couches limites thermiques et cinétiques sont déterminées au moyen de la théorie de Prandtl-Blasius ( $[Pra05]$ ,  $[Bla08]$ ,...). Il vient alors pour la couche limite cinétique

$$
\frac{\lambda_u}{H} \sim \frac{a}{\sqrt{Re}}\tag{1.22}
$$

De la même façon, d'après [HS00], on obtient pour la couche limite thermique

$$
\frac{\lambda_{\theta}}{H} \sim \begin{cases} Re^{-1/2}Pr^{-1/2} & \text{si}Pr \ll 1\\ Re^{-1/2}Pr^{-1/3} & \text{si}Pr \gg 1 \end{cases}
$$
\n(1.23)

Sachant que le nombre de Reynolds des couches limites est relativement petit, l'utilisation de ces lois d'´echelle valables pour des couches limites laminaires est donc idoine. De plus, lorsque le nombre de Prandtl est petit, la couche limite thermique est plus grande que la couche limite cinétique ( $\lambda_u < \lambda_\theta$ ) et réciproquement. Pour modéliser cette transition d'un régime à un autre, Grossmann et Lohse  $[SG01]$  ont proposé la fonction f suivante pour décrire ce crossover :

$$
f(x) = \frac{1}{(1+x^4)^{1/4}} \quad \text{avec} \quad x = \frac{\lambda_u}{\lambda_\theta} = 2a \frac{Nu}{\sqrt{Re}} \tag{1.24}
$$

Enfin dans l'équation 1.22, on voit que lorsque le nombre de Reynolds tend vers zéro la hauteur de la couche limite devient infinie. Ceci n'est physiquement pas acceptable, l'épaisseur  $\lambda_u$  doit rester finie. Pour modéliser cette saturation qui intervient lorsque le nombre de Reynolds est plus petit qu'un nombre de Reynolds critique  $Re_c$ , Grossmann et Lohse [SG01] ont proposé la fonction g suivante r

$$
g(x) = \frac{x}{(1+x^4)^{1/4}} \quad \text{avec} \quad x = \frac{\lambda_u(Re)}{\lambda_u(Re_c)} = \sqrt{\frac{Re_c}{Re}} \tag{1.25}
$$

Au final, quand on combine les équations 1.16, 1.17, 1.21, 1.20, 1.22, 1.23, 1.24 et 1.25, on obtient deux relations implicites pour les nombres de Nusselt et Reynolds qui sont

$$
(Nu - 1)\frac{Ra}{Pr^2} = c_1 \frac{Re^2}{g\left(\sqrt{\frac{Re_c}{Re}}\right)} + c_2 Re^3
$$
\n(1.26)

$$
Nu = c_3 Re^{1/2} Pr^{1/2} \left[ f \left( \frac{2aNu}{\sqrt{Re_c}} g \left( \sqrt{\frac{Re_c}{Re}} \right) \right) \right]^{1/2} + c_4 Re Pr f \left( \frac{2aNu}{\sqrt{Re_c}} g \left( \sqrt{\frac{Re_c}{Re}} \right) \right) \tag{1.27}
$$

où a,  $Re_c$ ,  $c_1$ ,  $c_2$ ,  $c_3$ ,  $c_4$  sont six paramètres libres. Tous ces paramètres libres sont ajustés de façon à coller à de nombreuses données expérimentales. Par exemple, le premier ajustement a été réalisé avec des données issues de [GA01]. On peut également noter que les paramètres  $c_1, c_2,$  $c_3$ ,  $c_4$  sont des fonctions qui ne doivent dépendre que du rapport d'aspect Γ. Le paramètre a a  $\acute{e}t\acute{e}$  déterminé par les expériences de Qiu et Tong [XQ01] et il vaut  $a = 0.482$ . Ensuite, lorsque  $\Gamma = 1$ , les autres paramètres valent dans ce modèle ,  $Re_c = 1.0, c_1 = 8.7, c_2 = 1.45, c_3 = 0.46$  et  $c_4 = 0.013$ . Le modèle de Grossmann-Lohse présente l'avantage de regrouper des hypothèses qui ne sont pas incompatibles entre elles. De plus, il peut servir de base pour des extrapolations lors de futures campagnes de mesures. En revanche, ce modèle semble difficilement capable d'expliquer les résultats au dessus de  $Ra=10^{12}$ .

Nous venons de faire ici un bref état de l'art de la convection thermique turbulente. Dans la partie 1.4, nous allons décrire brièvement le cadre d'étude dans lequel s'inscrit la thèse ainsi que les motivations qui nous ont poussés à mener certaines expériences.

## 1.4 Cadre d'étude et motivations

Dans cette partie introductive, nous avons vu que la convection thermique turbulente est un domaine très actuel et que de très nombreux points restent encore incompris ou tout du moins mal compris. Comme on va le voir dans la suite de ce manuscrit, je me suis concentré durant cette thèse à étudier trois aspects principalement. Une première partie de mes travaux s'est articulée sur l'étude de l'influence de la rugosité dans une cellule de Rayleigh-Bénard. En effet, comme nous l'avons vu sur le schéma 1.4, la plupart des études réalisées jusqu'ici ont été faites avec des plaques de chauffage et de refroidissement lisses. Nous proposons ici une nouvelle série d'expériences qui essaiera

de mettre en évidence l'influence de la rugosité de la plaque d'un point de vue thermique. Nous tenterons de voir si la rugosité à une influence sur l'écoulement grande échelle et sur les couches limites cinétiques. Comme nous le verrons plus en détail dans la partie 2.1, cette campagne de mesures a notamment été motivée par des résultats expérimentaux obtenus dans des cellules de Rayleigh-Bénard par les équipes de Tong ([YS96], [YD98], [YD00]) Roche ([PR01a]) ou Ciliberto [SC99]. De plus des simulations numériques réalisées par Verzicco [GS06] ont également montré le rôle que la rugosité pouvait avoir sur le transport de chaleur dans les cellules de Rayleigh-Bénard.

Ensuite une seconde partie de mes travaux s'inscrit dans la continuité des expériences réalisées par Mathieu Gibert durant sa thèse [Gib07]. La plupart des expériences en convection thermique turbulente s'effectue avec des configurations dites de Rayleigh-Bénard. Comme nous l'avons déjà vu dans la partie introductive, les couches limites thermiques et cinétiques dans cette configuration y jouent un rôle crucial. Pour s'affranchir des couches limites, une configuration originale a  $\acute{e}t\acute{e}$  proposée et construite dans [MG06]. Ce montage a notamment été inspiré par des simulations numériques menées par l'équipe de Lohse [EC05] et par des expériences menées par l'équipe de Perrier dans un puits de mine [FP02]. Voulant étendre les résultats obtenus dans [Gib07] sur au moins une décade supplémentaire, une seconde cellule a été construite. Une fois l'étude thermique réalisée, nous avons voulu caractériser l'écoulement au moyen de vélocimétrie par imagerie de particules (PIV). En particulier, au vu de notre statistique relativement importante, nous proposerons ici une méthode originale et très peu utilisée pour déterminer les fonctions de structure au moyen des données PIV. Ceci est relativement original au sens où dans la littérature, il y a très peu d'études statistiques qui utilisent les résultats obtenus par PIV pour déterminer les différentes lois d'échelles de la vitesse. Enfin, nous avons voulu savoir qu'est ce qui transporte le plus efficacement la chaleur dans la direction verticale : la conduction, l'écoulement moyen ou les fluctuations turbulentes. Pour ce faire nous avons fait une étude systématique de l'influence de la puissance injectée sur nos mesures.

Enfin dans une troisième et dernière partie, nous avons voulu regarder et analyser l'influence de l'inclinaison sur la convection thermique turbulente dans le canal. L'originalité de nos expériences réside ici dans l'étude de la compétition entre la stratification et la turbulence en fonction des deux principaux paramètres de contrôle de notre système que sont l'angle d'inclinaison et la puissance injectée. Le but de cette série de mesures est bien évidemment d'obtenir et comprendre le diagramme de phase stratification/turbulence résultant de toutes nos expériences.

Ainsi en résumé, les trois principaux axes de recherche de ma thèse ont été les suivants :

- $-$  Etude de l'influence de la rugosité en convection thermique turbulente en configuration de Rayleigh-Bénard.
- $-$  Etude thermique et cinétique de la convection thermique turbulente dans un canal vertical long. Compréhension de l'efficacité du transport de chaleur par les fluctuations turbulentes.
- Etude de l'influence de l'inclinaison et de la puissance inject´ee dans un canal inclin´e et compréhension de la compétition entre la turbulence et la stratification.

C'est à ces différentes questions que nous allons tenter de donner des réponses dans les différentes parties de la thèse. Dans la partie 2 nous nous intéresserons ainsi à l'étude de l'influence de la rugosité. Dans les parties 3 et 4, nous détaillerons l'étude thermique et cinétique dans un canal vertical long. Enfin dans la partie 5, nous nous intéresserons à la compétition entre la turbulence et la stratification dans un canal incliné.

# Deuxième partie

# Etude de la rugosité de plaque dans la convection de Rayleigh-Bénard

# Chapitre 2

# Géométrie cylindrique

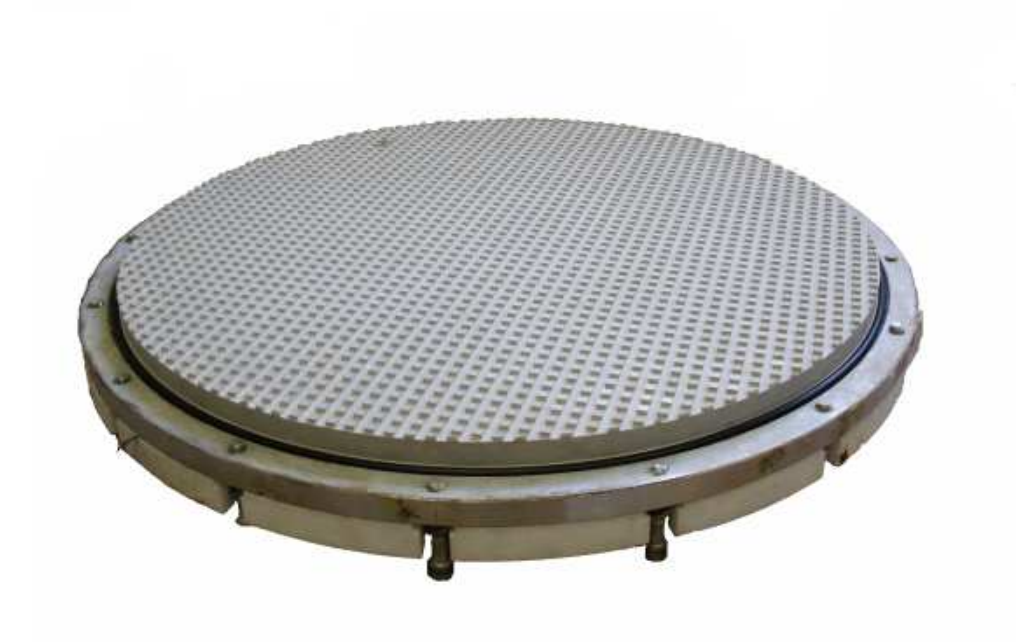

Fig. 2.1 – Plaque chaude rugueuse.

## 2.1 Contexte et motivation

### 2.1.1 Rugosité et convection

Comme nous l'avons dit dans la partie introductive, le système le plus étudié en convection thermique est sans aucun doute le cas dit de Rayleigh-B´enard dans lequel un fluide (ou un gaz) est compris entre deux plaques lisses horizontales chaude et froide. Malgré son apparente simplicité, ce problème reste encore très ouvert. En effet, ces dernières années de nombreuses controverses sont apparues `a tr`es haut nombre de Rayleigh notamment dans la loi de comportement du nombre de Nusselt en fonction du nombre de Rayleigh. Les mécanismes physiques responsables de la convection thermique turbulente à très haut nombre de Rayleigh sont mal ou tout du moins insuffisamment compris. Durant cette thèse, je me suis concentré sur l'influence d'une rugosité de plaque sur le transfert thermique à très hauts nombres de Rayleigh. Outre la compréhension du rôle joué par la rugosité sur les couches limites et sur l'écoulement moyen, pourquoi avons-nous décidé d'étudier l'influence de la rugosité? La raison est double. Tout d'abord, son étude est cruciale car dans la plupart des situations de convection naturelle les surfaces sont rugueuses. La seconde raison concerne les applications industrielles. En effet dans ce secteur, il est n´ecessaire d'am´eliorer sans cesse les transferts thermiques. Pour ce faire, le développement de systèmes de chauffage et de refroidissement toujours plus performants est crucial et il est possible que l'utilisation de surfaces rugueuses soit une excellente alternative pour transporter plus efficacement la chaleur. Voyons à présent quelles ont été les premières expériences réalisées en convection thermique turbulente avec des surfaces rugueuses et quels ont été les résultats obtenus.

### 2.1.2 Etat de l'art

#### Rugosité pyramidale à base carrée

Dans les premières expériences, des résultats quelque peu contradictoires ont été obtenus. Dans ces expériences, différents types de rugosités ont notamment été testés. Par exemple dans les expériences de Tong ([YS96], [YD98] et [YD00]), les plaques de chauffage et de refroidissement  $\acute{e}t$ aient recouvertes d'un réseau de pyramides à base carrée régulièrement espacées. Dans cette configuration, avec des pyramides ayant une hauteur de 3.2 mm, l'évolution du nombre de Nusselt en fonction du nombre de Rayleigh (pour des nombres de Rayleigh variant de  $10^8$  à  $10^{11}$ ) est donnée sur la figure 2.2.

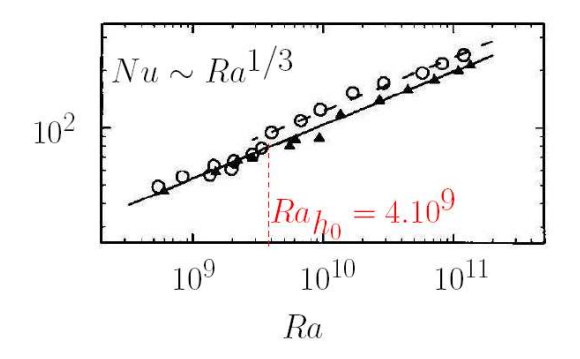

Fig. 2.2 – Evolution du nombre de Nusselt en fonction du nombre de Rayleigh. Configuration lisse : Triangles pleins, Configuration rugueuse : Cercles creux.

Comme on peut le voir sur la figure 2.2, si on compare l'évolution du nombre de Nusselt en fonction du nombre de Rayleigh dans le cas lisse (triangles pleins) et dans le cas rugueux (cercles vides), on observe dans le cas rugueux un rapide cross-over entre deux régimes en puissance 1/3 décalé l'un par rapport à l'autre et qui a lieu lorsque la taille de la couche limite thermique  $\lambda_{\theta}$  est égale à la hauteur des pyramides  $h_0$ . La principale différence entre les cas lisse et rugueux est que le flux de chaleur après la transition dans le cas rugueux augmente de 20% par rapport au lisse. En revanche, lorsqu'ils ont utilisé le même réseau de pyramides à base carrée mais avec une hauteur  $h_0$  de 9 mm, ils n'ont plus observé de cross-over, mais un régime en  $1/3$  avec une forte augmentation du flux de chaleur par rapport au cas lisse. Le facteur d'augmentation est de 76% ce qui ne correspond pas simplement `a une augmentation de la surface d'´echange entre la plaque et le fluide. En effet, dans leurs exp´eriences, la surface de la plaque rugueuse est 1.41 fois plus grande que la surface de la plaque lisse (soit une augmentation de la surface de 41%).

#### Rugosité en forme de sillons triangulaires

De la même manière, dans l'expérience [PR01a], des sillons triangulaires de hauteur  $h_0=100$  $\mu$ m ont été utilisés. Sur la figure 2.3, nous avons représenté le nombre de Nusselt en fonction du nombre de Rayleigh.

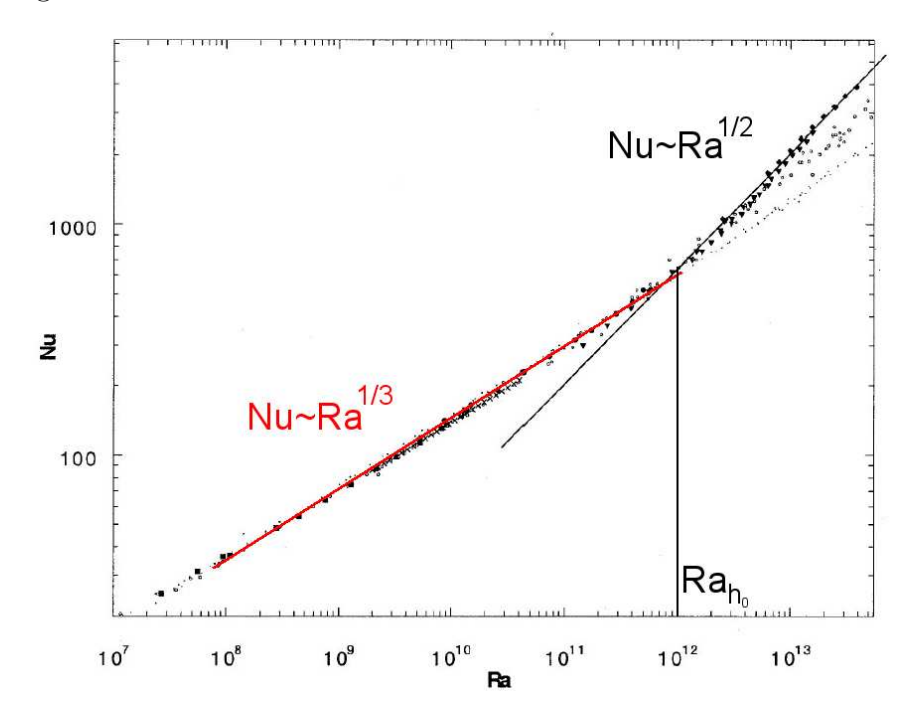

FIG. 2.3 – Evolution du nombre de Nusselt en fonction du nombre de Rayleigh avec une rugosité en forme de sillons triangulaires.[PR01a]

Dans cette série d'expériences, comme on peut le voir sur la figure 2.3, la transition s'effectue pour un nombre de Rayleigh proche de  $10^{12}$ . Là encore, la transition a lieu lorsque la taille de la couche limite thermique est égale à la hauteur caractéristique de la rugosité. On peut noter qu'avant la transition le nombre de Nusselt se comporte comme  $Ra^{1/3}$  et qu'après la transition, il ne se comporte plus comme  $Ra^{1/3}$  mais plutôt comme  $Ra^{1/2}$ . Au delà de la transition, un nouveau régime semble apparaître. Par ailleurs, on peut noter qu'il y avait déjà une transition dans cette cellule en l'absence de rugosité.
Pour étudier le problème de la rugosité d'un point de vue numérique, Verzicco a réalisé dans le même temps toute une série de simulations numériques [GS06]. Dans ces simulations, la rugosité utilisée est une série de sillons triangulaires régulièrement espacés. Comme dans [PR01a], une transition est observée lorsque la hauteur de la couche limite thermique est la même que la hauteur des sillons. De plus, dans ces simulations axisymétriques, au delà de la transition, un régime en  $Ra^{1/2}$ semble être observé alors qu'un régime en  $Ra^{0.37}$  est observé pour des simulations 3D. Cependant, vu les nombres de Rayleigh atteints, il est impossible de décider de manière définitive s'il existe comme dans [YS96] un cross-over plus long vers un autre régime en  $Ra^{1/3}$  ou s'il existe au delà de la comme dans [1 S96] un cross-over plus long vers un autre regime en *Ra+'* ou s´il existe au dela de la<br>transition un régime en  $\sqrt{Ra}$  ([PR01a]). Finalement à la vue de ces différents résultats expérimentaux et numériques, on s'aperçoit que deux questions sont fondamentales dans la compréhension de l'effet de la rugosité :

- 1. A la transition, que vaut le nombre de Rayleigh ?
- 2. Au delà de la transition, obtient-on un nouveau régime de convection ou est-ce simplement un cross-over vers un autre régime en  $Ra^{1/3}$ ?

Notre travail s'est donc concentré sur l'étude d'une rugosité régulière et périodique. Dans cette  $\acute{e}$ tude, nous essaierons de répondre aux deux questions précédentes. Après avoir présenté le dispositif expérimental, nous nous concentrerons sur l'analyse des mesures thermiques réalisées pendant un an et demi.

# 2.2 Présentation du dispositif expérimental

# 2.2.1 Cellule de convection

#### Paroi latérale

La cellule de Rayleigh-Bénard que nous avons utilisée est une cuve à géométrie cylindrique composée de trois parties. La paroi latérale lisse est faite en inox. Son épaisseur e vaut  $2.5$  mm et son diamètre  $D = 2R$  vaut 0.5 m. Nous avons effectué deux séries de mesures avec des hauteurs de paroi latérale différentes. La première série a été réalisée avec hauteur  $H$  égale à un mètre (Figure 2.4). Cette configuration sera dans la suite appelée "grande cellule". La seconde série de mesures a été menée avec une cellule de hauteur  $H$  égale à 20 cm. Cette configuration sera appelée "petite cellule" dans la suite du propos.

#### Partie inférieure de la cellule

La plaque chauffante inférieure est une plaque de 3 centimètres d'épaisseur faite en Dural (qui est un alliage de cuivre et d'aluminium très résistant aux contraintes). La plaque est chauffée par effet Joule au moyen d'un fil chauffant de résistance totale 13,55  $\Omega$  fourni par Thermocoax qui est directement incrusté sous forme d'une spirale sur la face arrière de la plaque en Dural. Avec cette spirale de 10 mètres de longueur, on peut raisonnablement espèrer obtenir un chauffage uniforme sur toute la plaque. De plus, pour minimiser le couplage avec l'extérieur de la plaque, cette plaque avait été préalablement déposée sur une plaque isolante de 2 centimètres d'épaisseur faite en PTFE (polytétrafluoroéthylène) ou plus communément appelé Téflon. Cette plaque très résistante thermiquement est elle même posée sur une plaque carrée de 3 centimètres d'épaisseur faite en aluminium qui peut être régulée en température par une circulation d'eau. Tout cet ensemble est finalement lui même posé, grâce à des pattes faites en acier inoxydable, sur une table en aluminium. Sur le

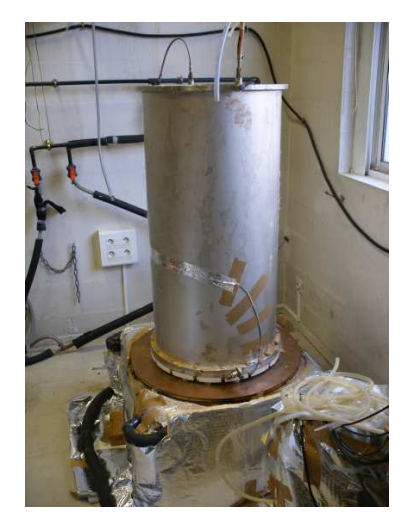

FIG.  $2.4$  – Paroi latérale de la cellule de convection

schéma 2.5, sont représentés les différents constituants décrits ci dessus.

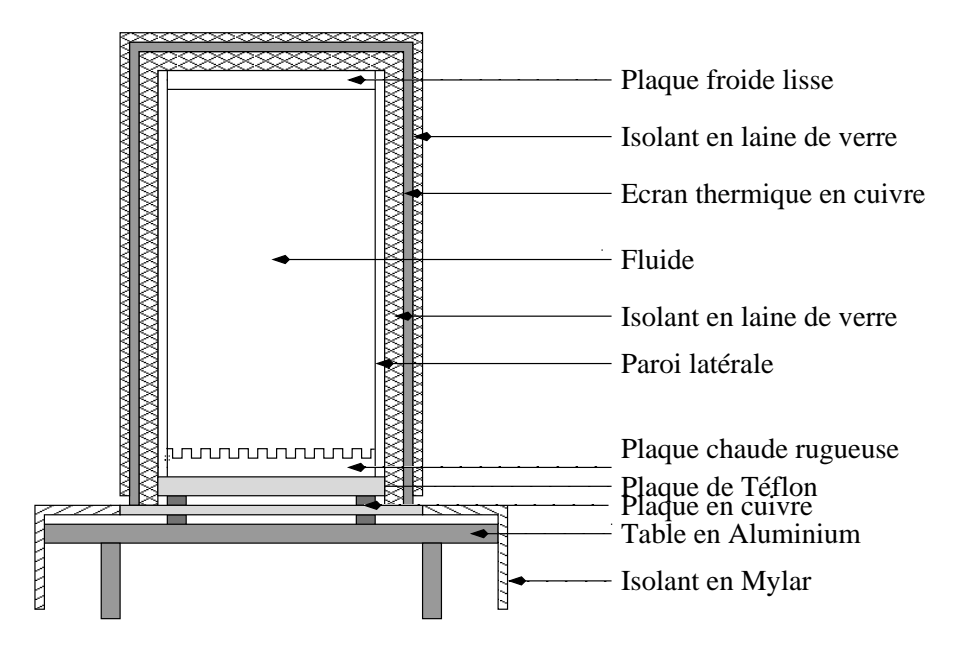

FIG. 2.5 – Schéma de la cellule de Rayleigh-Bénard cylindrique

Intéressons nous à présent à la rugosité de la plaque chauffante. Comme on peut le voir sur la photo 2.1, la rugosité utilisée sur la face supérieure de la plaque est constituée d'un réseau de petits plots carrés régulièrement espacés. La rugosité est schématisée sur la figure 2.6. Les plots carrés de coté d=5 mm ont une hauteur  $h_0$  de 2 mm. La période spatiale de ces derniers vaut  $2d=1$  cm. Dans toute la suite de ce chapitre, c'est ce type de rugosité particulière que nous avons étudié. Nous verrons quelle est l'influence de cette dernière sur le transport de chaleur.

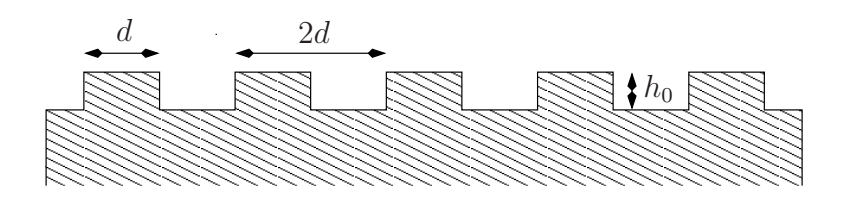

FIG.  $2.6$  – Rugosité utilisée pour nos expériences.

#### Partie supérieure de la cellule

La cellule de Rayleigh-Bénard cylindrique est fermée au moyen d'une plaque de cuivre lisse de trois centim`etres d'´epaisseur. Cette plaque de cuivre est recouverte d'une fine couche de nickel de quelques micromètres d'épaisseur de façon à éviter l'oxydation. En outre, la plaque supérieure est refroidie au moyen d'une circulation d'eau qui s'effectue dans deux tubes en cuivre d'un centimètre de diam`etre. Ces deux tubes sont soud´es directement sur la plaque. Les tubes forment deux spirales et l'eau de refroidissement les parcourt depuis l'intérieur vers l'extérieur pour une des spirales et dans l'autre sens pour l'autre spirale. Grâce à ce système de spirales inversées, on s'attend à ce que les gradients thermiques présents dans la plaque soient faibles et on espère obtenir une température aussi uniforme que possible sur toute la plaque de refroidissement.

#### Fluide

La cellule de convection est remplie d'eau distillée. Une fois remplie avec les 200 litres, nous avons procédé à un dégazage de l'eau. Pour ce faire, nous avons chauffé tout le volume d'eau directement dans la cellule jusqu'à ce qu'il ne reste presque plus de gaz. Pendant cette phase, il est à noter que la cellule a été mise à rude épreuve du fait de la dilatation des matériaux sous l'effet de la chaleur. Lors de cette phase, une surveillance accrue de la cellule était nécessaire. Par ailleurs, lors du dégazage, les variations du volume d'eau étant très importantes, un trop plein a ´et´e install´e. Il permet aussi de maintenir une pression constante. Nous nous sommes ´egalement assurés qu'aucune bulle d'air ne restait dans la cellule. Pour ce faire, nous avons légèrement incliné la cellule lors du dégazage. Enfin, la cuve est munie de robinets afin de purger le système en cas de besoin.

# 2.2.2 Alimentation, Refroidissement et Isolation

#### Alimentation

Comme nous l'avons déjà dit dans la sous partie précédente, la plaque rugueuse est chauffée par effet Joule au moyen d'un câble Thermocoax spiralé. Ce câble est, lui, relié à une alimentation continue Xantrex XDC 300-20. Cette alimentation peut fournir au système une puissance comprise entre 0 et 6 kW. La tension maximale délivrable vaut 300 V et l'intensité maximale 20 A. Par ailleurs, l'alimentation communique avec un PC via une connexion de type GPIB (General Purpose Interface Bus). Un programme Labview permet d'enregistrer en temps réel la puissance injectée dans la cellule. La puissance maximale injectée dans la cellule est 4 kW.

#### Refroidissement

Les deux tubes qui spiralent dans des sens opposés sont parcourus par une circulation d'eau dont la température est régulée par un bain thermique Lauda. Le bain utilisé est un bain Proline RP 845 dont la puissance de chauffage vaut 3,5 kW et dont la puissance de réfrigération vaut 0,8 kW. En outre, le d´ebit maximal de ce bain est de 25 litres par minute. Sachant que la puissance maximale injectée dans la cellule de Rayleigh-Bénard vaut 4 kW et que la puissance maximale de réfrigération du bain vaut 0,8 kW, il n'était pas assez efficace pour évacuer seul toute la chaleur. Nous avons donc dû utiliser un échangeur thermique pour pouvoir refroidir la plaque du dessus. L'eau qui circule dans la plaque supérieure et dont la température est régulée par le bain thermique est elle même refroidie par l'eau fraîche de la nappe phréatique au moyen de l'échangeur thermique. Nous avons opté pour cette solution car le principal avantage de l'échangeur de chaleur est de transférer la plus grosse partie de la chaleur de l'eau du circuit primaire de refroidissement vers l'eau de nappe et ceci sans qu'elles se mélangent.

#### Isolation

Afin de réduire au maximum les pertes thermiques, il est nécessaire d'isoler la cellule de Rayleigh-Bénard. Pour ce faire, une première couche de laine de verre a été utilisée sur toute la cellule (figure 2.5). Une fois recouverte par la laine de verre, un écran thermique en cuivre a été placé sur l'ensemble de la cellule (figure 2.7). L'écran thermique va permettre une thermalisation de l'air entourant la cellule. Cet écran est régulé par un bain thermique à la température  $T_{ec}$ . Ce même bain thermique Neslab RTE-211 régule également la température de la table en cuivre. Sa puissance de chauffe est de 800 W et sa puissance de refroidissement vaut 500 W. D'après les données fournies par le constructeur, le débit du bain vaut 15 litres par minute et la température est stable à  $\pm 0.01$  °C. On voit ici toute l'importance de la plaque de Téflon; en effet, elle assure une excellente isolation entre la résistance de chauffage et la partie inférieure de l'écran. Comme on peut le voir sur la photo 2.8, une fois l'écran thermique installé, nous avons recouvert ce dernier d'une nouvelle couche de laine de verre pour encore diminuer le couplage de la cellule de convection avec l'extérieur. La partie inférieure de la cellule de convection a été recouverte d'une couche d'isolation en Mylar (figure 2.5). Cette jupe, que l'on peut apercevoir sur les photos 2.7 et 2.8, permet notamment de bloquer la convection en dessous de la plaque Dural et de limiter un ´eventuel effet de chemin´ee. En effet, la pr´esence visible sur la photo 2.7 de deux trous sur la partie supérieure de l'écran peut induire cet effet. Sans la fermeture hermétique des deux trous et sans l'installation de la jupe, l'air plus frais situé dans la partie basse du dispositif peut être aspiré, refroidissant ainsi toute la cellule de convection. Pour éviter cet effet qui biaiserait nos mesures, l'installation de la jupe et la fermeture des trous ont été obligatoires. On verra plus tard quelles  $\acute{e}t$ aient les conséquences de l'effet de cheminée sur nos mesures.

## 2.2.3 Capteurs de température

Pour réaliser nos mesures, deux types de capteurs différents ont été utilisés. Nous avons utilisé à la fois des thermocouples et des résistances de platine pour toutes nos expériences. Dans cette partie 2.2.3, nous allons détailler leurs caractéristiques, leurs avantages, leurs étalonnages ainsi que leurs emplacements sur la cellule.

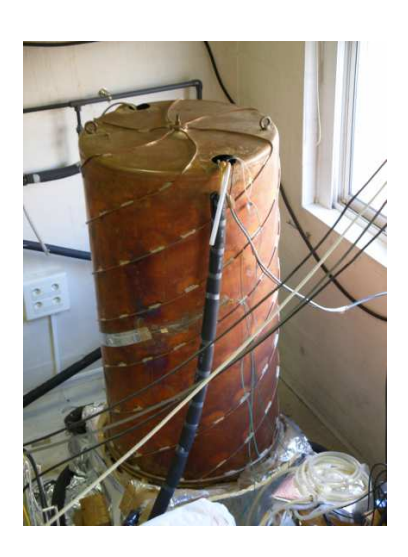

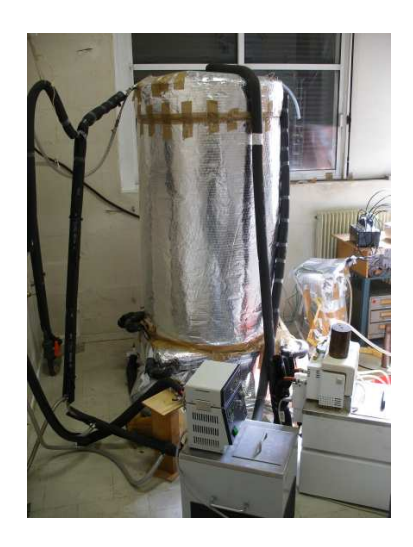

FIG.  $2.7$  – Cellule et écran thermique FIG.  $2.8$  – Cellule totalement isolée

## Thermocouples

Avant de décrire le matériel utilisé, rappelons ici le principe des thermocouples. Considérons trois fils métalliques  $A$  et  $B$  de constitution différente raccordés entre eux. Comme on peut le voir sur le schéma 2.9, lorsque la température T est différente de  $T_{ref}$ , une tension  $e_{AB}$  apparaît aux bornes du système.

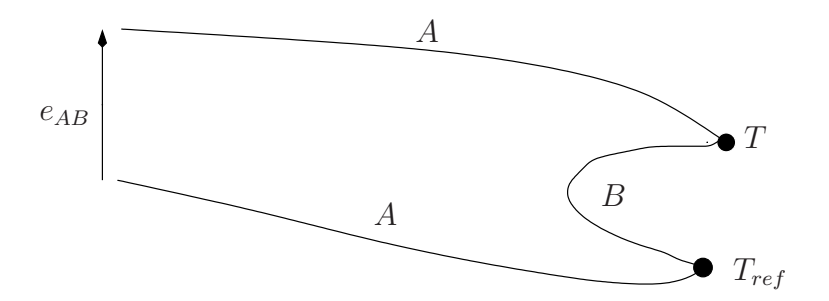

FIG.  $2.9$  – Schéma de principe du thermocouple.

Cette tension est fonction de la constitution des fils métalliques A et B, et de la différence de température  $T - T_{ref}$ . Si on suppose que le coefficient Seebeck  $S_{AB}$  des métaux A et B est indépendant de la température  $T$  dans la gamme où nous travaillons, la tension  $e_{AB}$  aux bornes du thermocouple est linéaire avec la différence de température  $X = T - T_{ref}$ . D'où il vient

$$
e_{AB}(X) = S_{AB}X\tag{2.1}
$$

On peut noter que la tension thermocouple est nulle lorsque la différence de température est nulle  $(e_{AB}(0) = 0)$ . Dans nos expériences, les thermocouples utilisés sont des thermocouples 2 AB Ac de type K fourni par Thermocoax. Ils sont composés de fils en Chromel  $(+)$  et de fils en Alumel  $(-)$ reliés entre eux par une jonction chaude TI. On rappelle que le chromel est un alliage composé de  $80\%$  de nickel et  $20\%$  de chrome et que l'Alumel est également un alliage en général composé de  $95\%$ de nickel, de  $2\%$  d'aluminium, de  $2\%$  de manganèse et de  $1\%$  de silicium. Selon le modèle utilisé, la longueur totale des fils métalliques est de 50 cm ou 70 cm. D'après les données constructeurs, la

sensibilité moyenne de ces capteurs est approximativement de 41  $\mu$ V.K<sup>-1</sup>. On peut également noter que cette sensibilité est par définition égale à la valeur du coefficient Seebeck  $S_{Chromel/Alumel}$  du couple Chromel/Alumel. La gaine qui recouvre les deux fils est en acier inoxydable et son diam`etre vaut 3 mm. Quel est alors l'ordre de grandeur de la tension thermocouple dans notre système?

Sachant que la différence de température entre les plaques chaude et froide sera de quelques dizaines de degrés, la tension thermocouple obtenue vaudra approximativement quelques centaines de  $\mu$ V. Un amplificateur a donc été utilisé. Il a été fabriqué par l'atelier d'électronique du laboratoire et son gain vaut 2000. Ce dispositif permet de travailler dans une gamme de tension de l'ordre du volt. L'acquisition de la tension se fait au moyen d'un programme réalisé sous Labview et d'une carte d'acquisition NI PCI-6052E avec une fréquence de 1 Hz. Cette carte 16 bits acquiert des tensions comprises entre  $\pm 10$  V.

Une fois tout ce dispositif installé, il est nécessaire de procéder à un étalonnage des thermocouples pour déterminer leur offset. Pour réaliser l'étalonnage, nous avons placé tous les thermocouples ensemble dans un bloc de cuivre que nous avons plac´e dans un bain thermique Lauda Proline RP845. Ce bain est piloté par le PC via un port série RS-232. Le principal avantage du bloc de cuivre est de lisser les fluctuations thermiques de l'eau contenue dans le bain. Nous avons utilisé au total 8 thermocouples, qui correspondent à 7 mesures de différence de température différentes (puisque l'un des thermocouples sert obligatoirement de référence). Une fois dans le bain thermique, les différences de température mesurées par rapport au thermocouple de référence sont nulles. En théorie, la tension résultante doit donc être également nulle. Cette méthode nous permet de déterminer à priori la valeur des offsets. Sur la figure 2.10, nous avons représenté la valeur de l'offset des différents thermocouples en fonction de la température du bain thermique. Chaque courbe de couleur correspond à un thermocouple.

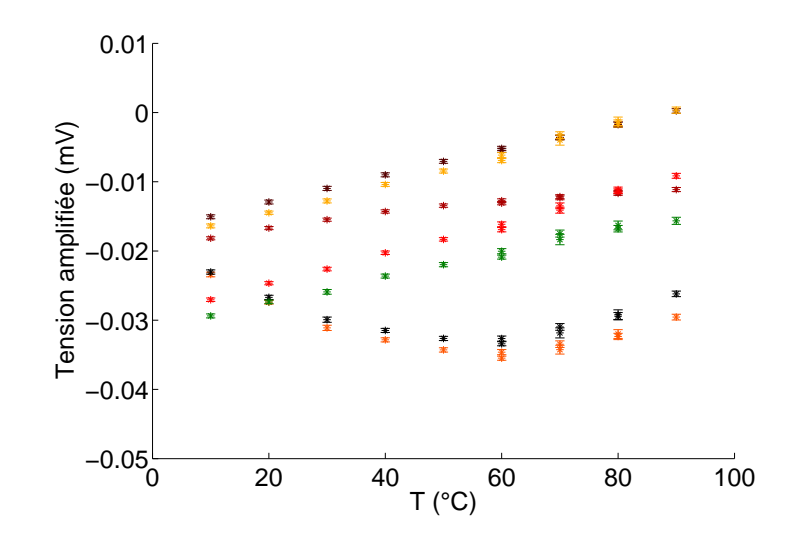

FIG.  $2.10 -$ Offset des thermocouples en fonction de la température du bain.

Comme on peut le voir sur la figure 2.10, il y a deux comportements différents pour les offsets des thermocouples. Cinq des thermocouples qui proviennent d'un même lot ont un comportement linéaire tandis que les deux derniers qui proviennent d'un lot différent ont plutôt un comportement quadratique. Ainsi la dépendance des offsets avec la température moyenne du bain a été modélisée soit linéairement soit quadratiquement. Une fois la détermination des offsets achevée, nous avons pu procéder à l'étalonnage des différents thermocouples. Pour ce faire, nous avons utilisé deux bains thermiques différents. Dans le premier bain, nous avons placé, seul, le thermocouple de référence dans un bloc de cuivre à la température  $20^{\circ}$ C. Dans un second bain, nous avons mis un autre bloc de cuivre contenant les sept autres thermocouples. Grâce à ce dispositif, il était aisé d'imposer une différence de température entre la référence et les autres thermocouples. A partir de là, en faisant varier la différence de température  $\Delta T_b$  de 10°C, 20°C, 30°C, 40°C, 50°C, 55°C et 60°C entre les deux bains, nous avons pu déterminer la relation entre  $\Delta T_b$  et la tension des thermocouples. Sur le graphique 2.11, nous avons représenté l'évolution de la différence de température en fonction de la tension pour les sept thermocouples et sur le graphique 2.12, nous avons représenté l'écart relatif entre la modélisation linéaire  $\Delta T_{mod}$  de chaque thermocouple et  $\Delta T_b$ .

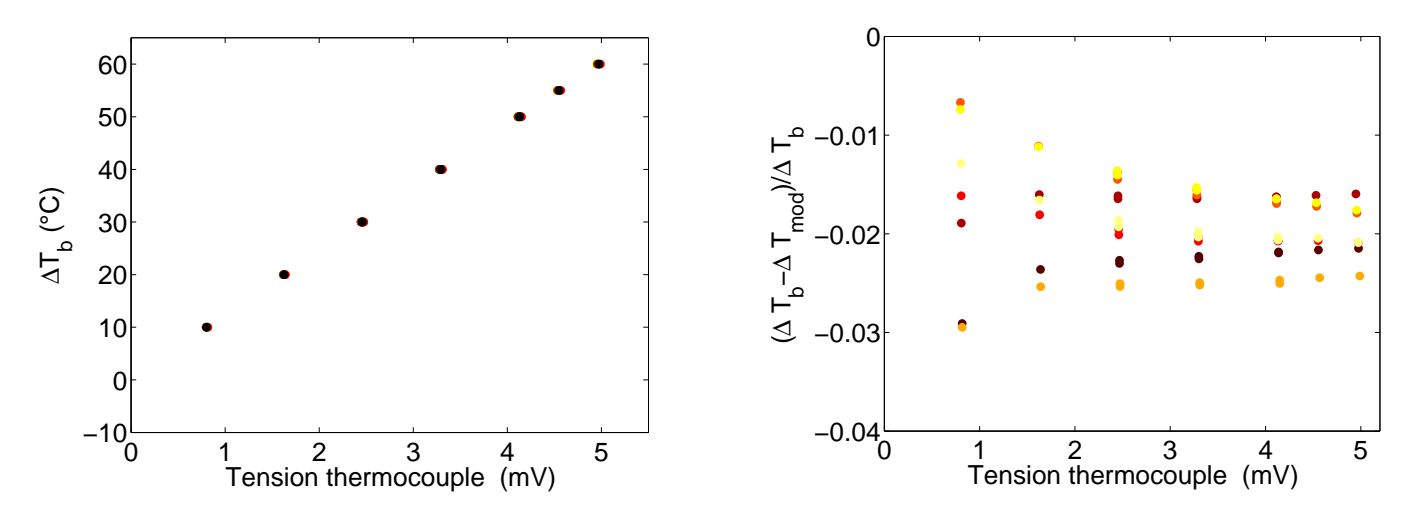

Fig. 2.11 – Tension des thermocouples en fonction de  $\Delta T_b$ .

FIG. 2.12 – Ecart relatif entre  $\Delta T_{mod}$  et  $\Delta T_b$ pour chaque thermocouple.

Comme on peut le voir sur la figure 2.12, il était raisonnable de modéliser par une relation linéaire  $\Delta T_b$ . En effet, pour chaque thermocouple, l'écart relatif entre  $\Delta T_{mod}$  et  $\Delta T_b$  vaut approximativement 2%. Pour chaque thermocouple, c'est cette modélisation  $\Delta T_{mod}$  que nous allons utiliser dans toute la suite de nos mesures.

Après avoir effectué l'étalonnage, nous avons disposé les différents thermocouples sur la cellule. Trois des thermocouples ont été placés sur la plaque du bas, ils ont été mis dans des trous creusés à même la plaque. Ces trous ont une profondeur de 25 mm. Les thermocouples assurent donc une prise de température au plus près de la surface interne. De plus comme on peut le voir sur le graphe 2.13, pour éviter que les thermocouples cassent et pour éviter qu'ils soient en contact thermique avec une partie du système autre que celle dont on veut mesurer la température, ils ont été placés dans une gaine en téflon.

L'utilisation de pâte thermique permet d'assurer un contact thermique entre la jonction des fils métalliques du thermocouple et la plaque chaude. De la même manière, deux autres thermocouples (dont la référence) ont été positionnés sur la plaque supérieure. Le sixième thermocouple a été collé au milieu de la paroi latérale en acier inoxydable de façon à mesurer la température du cœur de la cellule  $T_b$ . Enfin le septième et dernier thermocouple a été collé sur l'écran thermique de façon à avoir la température  $T_{ec}$  de ce dernier. Il permettra de déterminer le couplage de la cellule avec

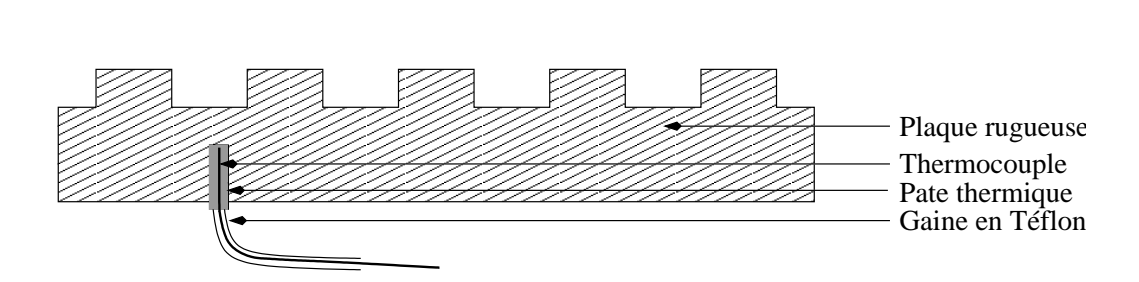

Fig. 2.13 – Mise en place des thermocouples.

l'extérieur. Au final, notre choix s'est porté sur l'utilisation de thermocouples car ils présentent le principal avantage d'être très précis lorsqu'il faut mesurer des différences de température.

#### Résistances de platine

En plus des thermocouples, nous avons utilisé des résistances de platine PT100 comme capteur de température absolue. Le principe de fonctionnement de ce capteur est très simple : il utilise la propriété que la résistance d'un métal varie linéairement avec la température. La relation entre la résistance R et la température T est une fonction affine. D'après les données constructeur, on a la relation suivante pour les différentes résistances

$$
R(T) = R_0(1 + \alpha T) \tag{2.2}
$$

avec T la température en Celcius,  $\alpha$ =3.90 10<sup>-3</sup> °C<sup>-1</sup> et  $R_0$  la résistance du capteur à 0 °C qui, d'après les indications fournies par le constructeur, vaut  $R_0=100 \Omega$ . Ensuite, pour s'affranchir de la résistance des fils, toutes les résistances ont été montées en quatre fils. Tous les fils connectés à la résistance sont en constantan et ont un diamètre de 100  $\mu$ m. Cet alliage composé de 55% de cuivre et de 45% de nickel a une très grande résistivité (49.0 10<sup>-8</sup>  $\Omega$ .m) quasi indépendante de la température. Grâce à cette propriété, les éventuelles variations de température le long des fils ne perturberont pas nos mesures. Enfin ces fils sont reliés à un multiplexeur 34970A fourni par Agilent. Cet instrument qui va mesurer la résistance de chaque capteur est relié à un PC via une connection de type GPIB. Un programme réalisé sous Labview permet de faire l'acquisition avec une fréquence de 1 Hz.

Nous avons étalonné tous ces capteurs de façon à avoir très précisément la relation entre la température et la résistance. Après avoir placé les cinq résistances de platine dans un bain thermique et après avoir fait varier la température du bain, nous avons pu en déduire la relation entre la température absolue et la résistance. Sachant que chaque point de mesure a duré une journée, nous avons pu de surcroît vérifier la stabilité temporelle des différents capteurs. Une modélisation linéaire conduit aux relations suivantes pour chaque capteur.

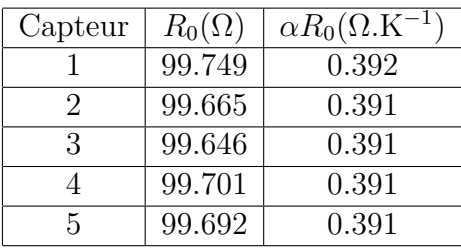

Dans toute la suite de nos expériences, nous avons donc utilisé ces étalonnages pour les PT100. Une fois l'étalonnage achevé, les résistances ont été placées dans les plaques chaude et froide de la cellule de convection. Là encore des trous de 25 mm de profondeur ont été percés et les capteurs ont été placés dedans. Nous avons mis trois résistances de platine dans la plaque froide (Capteur 1, 2 et 3) et deux résistances dans la plaque chaude (Capteur 4 et 5). La pâte thermique permet d'assurer un contact thermique entre la résistance et les plaques. Au final, la linéarité du capteur, sa sensibilité et sa stabilité font que les résistances de platine sont d'excellentes candidates pour mesurer des températures absolues.

# 2.3 Mesures dans la "grande cellule"

### 2.3.1 Présentation des grandeurs

Dans cette partie, nous allons présenter les grandeurs que nous avons mesurées dans les différentes campagnes de mesures. Comme nous l'avons dit dans la partie 2.1 nous voulons étudier l'effet de la rugosité sur l'efficacité du transfert thermique. Pour ce faire nous avons donc installé une plaque rugueuse et une plaque lisse dans la cellule de Rayleigh-B´enard. A partir de la mesure de la température de cœur  $T_b$ , on peut définir un nombre de Nusselt Nu<sub>s</sub> pour la plaque lisse qui est

$$
Nu_s = \frac{QH}{\lambda \Delta T_s}
$$

où Q est le flux de chaleur, H la hauteur totale de la cellule et  $\Delta T_s$  le double de la différence de temp´erature entre le haut de la cellule et le cœur. Comme on peut le voir sur la figure 2.14, la plaque du haut étant froide, sa température sera notée  $T_c$ .

On peut alors réécrire le nombre de Nusselt sous la forme

$$
Nu_s = \frac{QH}{2\lambda(T_b - T_c)}\tag{2.3}
$$

Le nombre de Nusselt que nous venons de définir est alors équivalent à celui qu'aurait une cellule de même hauteur  $H$  constituée de deux plaques de cuivre lisses soumises au même flux de chaleur  $Q$  et dont la température de cœur serait  $T<sub>b</sub>$ . De la même manière, il est possible de définir un nombre de Rayleigh  $Ra<sub>s</sub>$  pour la plaque lisse. Par définition, il vaut

$$
Ra_s = \frac{g\alpha\Delta T_s H^3}{\nu\kappa}
$$

Le nombre de Rayleigh  $Ra<sub>s</sub>$  précédemment défini est équivalent à celui qu'aurait une cellule de même hauteur  $H$  constituée de deux plaques de cuivre lisses dont la température de cœur serait

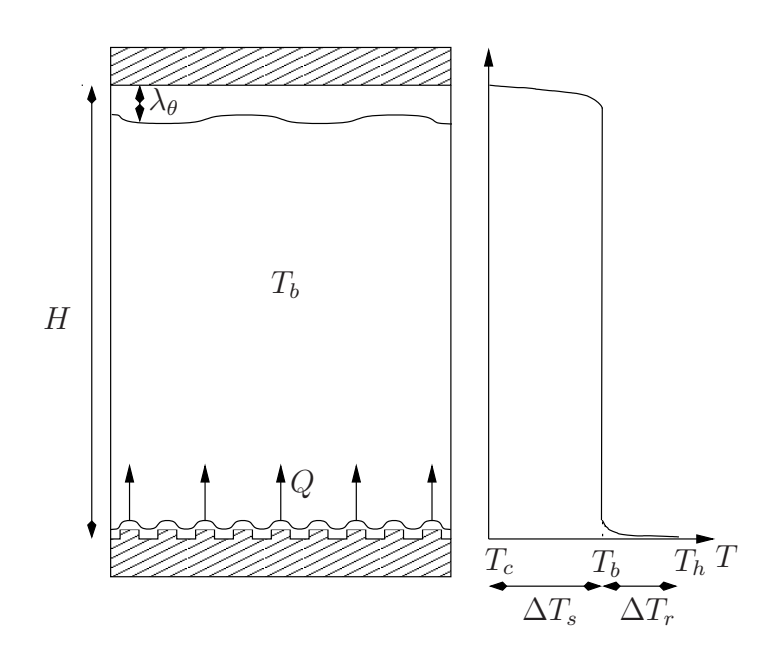

FIG. 2.14 – Schéma de la cellule et profil de température.

 $T<sub>b</sub>$ . De la même manière, il est possible de définir un nombre de Nusselt  $Nu<sub>r</sub>$  et un nombre de Rayleigh  $Ra_r$  pour la plaque rugueuse du bas. Par définition, ces deux nombres valent

$$
Nu_r = \frac{QH}{\lambda \Delta T_r} \quad \text{et} \quad Ra_r = \frac{g\alpha \Delta T_r H^3}{\nu \kappa}
$$

où  $\Delta T_r$  est le double de la différence de température entre le bas de la cellule et le cœur. La plaque du bas étant chaude, sa température sera notée  $T_h$ . Le nombre de Nusselt précédemment défini peut alors se mettre sous la forme

$$
Nu_r = \frac{QH}{2\lambda (T_h - T_b)}\tag{2.4}
$$

Le principal avantage d'une telle configuration, comparée à deux expériences distinctes dans lesquelles on aurait deux plaques lisse/lisse (ou deux plaques rugueuse/rugueuse) est qu'ici la plaque lisse et la plaque rugueuse interagissent avec le même écoulement de cœur. A partir de là, nous pouvons juger d'une éventuelle interaction entre les plaques par l'intermédiaire de cet écoulement. Comme la différence de température  $\Delta T_r$  peut être différente de  $\Delta T_s$ , une même expérience peut correspondre à des nombres de Rayleigh différents pour chacune des plaques. A cause de la dissymétrie, le nombre de Rayleigh défini pour la plaque rugueuse sera différent de celui défini pour la plaque lisse. Pour pouvoir comparer ces deux quantités à une expérience donnée, nous utiliserons plutôt le nombre  $Ra_*$  défini par  $Ra_* = Ra_sNu_s = Ra_rNu_r$ . Il vient alors

$$
Ra_* = \frac{g\alpha QH^4}{\lambda\nu\kappa}
$$

Cette grandeur présente l'avantage d'avoir, à une expérience donnée, la même valeur pour les deux plaques. En outre, pour les nombres de Nusselt lisse et rugueux, nous avons décidé de définir le nombre de Nusselt réduit  $\frac{redNu_s}{redNu_s}$  pour la plaque lisse et le nombre de Nusselt réduit  $\frac{redNu_r}{redNu_r}$  pour la plaque rugueuse. Pour les plaques lisse et rugeuse, ils sont définis par

$$
^{red}Nu_s = \frac{Nu_s}{Ra_s^{\frac{1}{3}}}
$$
 et  $^{red}Nu_r = \frac{Nu_r}{Ra_r^{\frac{1}{3}}}$ 

Ces nombres de Nusselt réduits permettent de voir finement quel est l'écart entre les mesures expérimentales et la loi que l'on a déjà rencontrée dans la partie 1.3.1 prédite par Malkus [Mal54] où  $Nu \propto Ra^{1/3}$ . Ces deux nombres de Nusselt réduits peuvent également se réécrire sous la forme suivante en utilisant le nombre Ra<sup>∗</sup>

$$
^{red}Nu_s = \left(\frac{Nu_s}{Ra_*^{\frac{1}{4}}}\right)^{\frac{4}{3}}
$$
 et  $^{red}Nu_r = \left(\frac{Nu_r}{Ra_*^{\frac{1}{4}}}\right)^{\frac{4}{3}}$  (2.5)

A partir des définitions des nombres de Nusselt réduits  $\int^{red}Nu_s$  et  $\int^{red}Nu_r$  et du nombre  $Ra_*$ , nous pouvons passer aux différentes campagnes de mesures. Intéressons nous dans un premier temps aux données brutes.

#### 2.3.2 Données brutes

#### Mesures de pertes

Si on regarde les définitions des nombres de Nusselt, Rayleigh et Prandtl, on voit qu'il faut connaître avec précision la température du cœur  $T<sub>b</sub>$ , le flux de chaleur injecté Q, les températures absolues des plaques ainsi que leur différence. Les thermocouples et les résistances de platine se chargeant des mesures de température, il ne reste qu'à déterminer le flux de chaleur réellement injecté dans la cellule. Pour ce faire, il faut déterminer le flux total injecté  $Q_t$  et les pertes de chaleur. Pour déterminer le flux total (ou la puissance totale injectée  $P_t$ ), il suffit de mesurer la tension U délivrée aux bornes de la résistance chauffante ainsi que l'intensité I qui circule dans cette dernière. A partir de là, on a

$$
Q_t = \frac{P_t}{S} = \frac{UI}{S} \tag{2.6}
$$

où  $S$  est la surface de la plaque rugueuse. Ensuite, malgré nos efforts pour les minimiser, il restera toujours des pertes. On supposera qu'elles sont de trois natures. Une première partie provient du couplage entre la plaque chaude et l'écran. De la même façon, un couplage entre la plaque chaude et la plaque d'aluminium induit également des pertes. Enfin, le couplage entre la plaque chaude et la plaque froide par l'intermédiaires de la paroi latérale engendrera forcement des pertes. Toutes ces pertes de chaleur seront modélisées par des relations linéaires. Par exemple, la perte de chaleur  $Q_{ec}$  issue du couplage entre l'écran et la plaque chaude pourra s'écrire sous la forme

$$
Q_{ec} = C_{ec}(T_h - T_{ec})
$$
\n
$$
(2.7)
$$

où  $C_{ec}$  est le coefficient de couplage,  $T_h$  la température de la plaque chaude et  $T_{ec}$  la température de l'écran. De la même façon, les pertes de chaleur  $Q_{Al}$  relatives au couplage entre la plaque chaude et la table en aluminium pourront se mettre sous la forme

$$
Q_{Al} = C_{Al}(T_h - T_{Al})
$$
\n
$$
(2.8)
$$

où  $C_{Al}$  est le coefficient de couplage entre la table et la plaque,  $T_h$  la température de la plaque inférieure et  $T_{Al}$  la température de la table. Enfin les pertes de chaleur  $Q_{hc}$  entre la plaque chaude et la plaque froide seront modélisées par la relation suivante

$$
Q_{hc} = C_{hc}(T_h - T_c) \tag{2.9}
$$

où  $C_{hc}$  est le coefficient de couplage entre les plaques,  $T_h$  la température de la plaque inférieure et  $T_c$  la température de la plaque supérieure. Au final, le flux de chaleur Q réellement injecté dans la cellule s'écrit sous la forme

$$
Q = Q_t - Q_{ec} - Q_{Al} - Q_{hc}
$$
\n
$$
(2.10)
$$

Pour déterminer les pertes, il suffit donc de déterminer les trois coefficients de couplage  $C_{ec}$ ,  $C_{Al}$  et  $C_{hc}$ . Pour ce faire, une étude préalable [FC04] a été menée avec une cellule remplie d'air qui est un excellent isolant thermique ( $\lambda_{air} = 2.510^{-2} \text{ W.m}^{-1}$ .K<sup>-1</sup>). Le flux de chaleur réellement injecté Q dans l'air peut alors être considéré comme nul et tout passe dans les termes de pertes. A partir de ce constat, plusieurs expériences ont été réalisées en fixant une certaine puissance  $P_t$  et en maintenant les températures de l'écran  $T_{ec}$ , de la table  $T_{Al}$  et de la plaque froide  $T_c$  constantes. La variation de la température de la plaque chaude  $T_h$  a permis de déterminer les différents coefficients de couplage après avoir minimisé l'écart quadratique entre  $Q_t$  et les pertes. Après plusieurs expériences, les coefficients de couplage valent

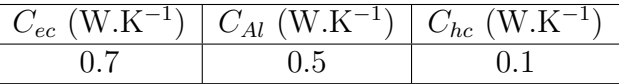

A partir de ces mesures préliminaires, il est possible de déterminer avec précision la puissance  $P$ (ou le flux de chaleur  $Q$ ) réellement injectée au fluide. Forts de la détermination des pertes et des  $étalonnages des différents capteurs, nous pouvons passer à l'exploitation des premières mesures.$ 

#### Protocole et premières mesures

Toutes les mesures ont été réalisées avec le même protocole. Ce dernier peut être divisé en trois temps : La détermination des paramètres de l'expérience puis, une fois l'équilibre thermique atteint, l'acquisition des signaux et enfin l'analyse des données.

#### Paramètres des expériences

Les paramètres de contrôle de nos expériences sont au nombre de trois et sont les suivants :

- La puissance injectée La puissance P réellement injectée dans la cellule est bien évidemment un paramètre très important dans nos expériences. Les mesures ont été réalisées avec des puissances comprises entre quelques watts et 4 kW.
- La température de l'écran Dans la plupart des expériences, pour minimiser les pertes, la température moyenne de l'écran  $T_{ec}$  sera égale à la température de cœur  $T_b$ . Si on change  $T_b$ , il sera nécessaire de changer  $T_{ec}$ ;
- La température du bain thermique relié à la plaque froide La température de la plaque froide est regulée par une boucle d'asservissement sur le bain thermique via le PC.

Le but étant de faire varier le nombre de Rayleigh, nous avons donc fait varier la différence de température entre les deux plaques, tout en maintenant la température de cœur  $T_b$  à une température fixe (pour maintenir le nombre de Prandtl constant). Dans la première série de mesures, la température de cœur a été fixée à  $T_b$ =70°C. A partir de là, nous avons alors fait varier la puissance injectée dans la cellule de 4 kW à une dizaine de Watts. L'acquisition de chaque point de mesure est comprise entre deux et trois jours. En effet, au bout d'une journée, le régime permanent est atteint.

Sur les premières mesures, deux problèmes sont apparus. Le premier problème était l'effet de cheminée que nous avons décrit dans la partie 2.2.2. En effet, nous nous sommes aperçus sur les premières mesures qu'une dérive lente était présente dans le signal délivré par les thermocouples. Cette dérive était causée par un courant froid qui provenait du bas de la cellule et qui, aspiré, venait lécher la paroi de la cellule. Pour empêcher cet effet de cheminée, nous avons donc décidé d'installer une jupe en Mylar dans la partie basse de la cellule et nous avons herm´etiquement ferm´e les deux trous situés en haut de l'écran thermique en cuivre. Ensuite un second problème est apparu dans nos mesures : la boite d'amplification des thermocouples. En effet, on s'est aperçu qu'une seconde dérive lente apparaissait dans nos mesures lorsque des gradients de température étaient présents dans la boite d'amplification des thermocouples. Pour remédier à ce problème, nous avons donc du thermaliser la boite d'amplification. Comme on peut le voir sur la partie droite de la photo 2.8, la boite a été placée dans une boite cylindrique recouverte de laine de verre et dont la température ´etait r´egul´ee par un bain thermique Lauda Ecoline RE 104. En faisant serpenter tout autour de ce récipient cylindrique une circulation d'eau, la température à l'intérieur de la boite d'amplification est devenue constante et le phénomène de dérive a disparu. Ces deux premiers problèmes résolus, nous avons pu commencer les mesures.

Trois séries de mesures ont été réalisées. La première série a été réalisée avec une température de cœur  $T_{\heartsuit}$  de 70°C, une seconde avec une température de 40°C et enfin une dernière avec une température de 30°C. Nous avons fait varier la température de cœur de façon à faire varier le nombre de Prandtl de 2.5 à 5.4. Ensuite pour chaque série, nous avons fait varier le nombre de Rayleigh de  $10^{10}$  à  $10^{12}$ . Sur le graphe 2.15, nous avons représenté pour une température de cœur de 40°C l'évolution du nombre de Nusselt lisse  $Nu_s$  en fonction du nombre de Rayleigh lisse  $Ra_s$ . De la même manière sur la figure 2.16, nous avons représenté l'évolution des nombres de Nusselt lisse et rugueux en fonction du nombre  $Ra_{\ast}$ . Les losanges verts creux correspondent à la plaque lisse pour une température de cœur de 40°C tandis que les losanges verts pleins correspondent à la plaque rugueuse.

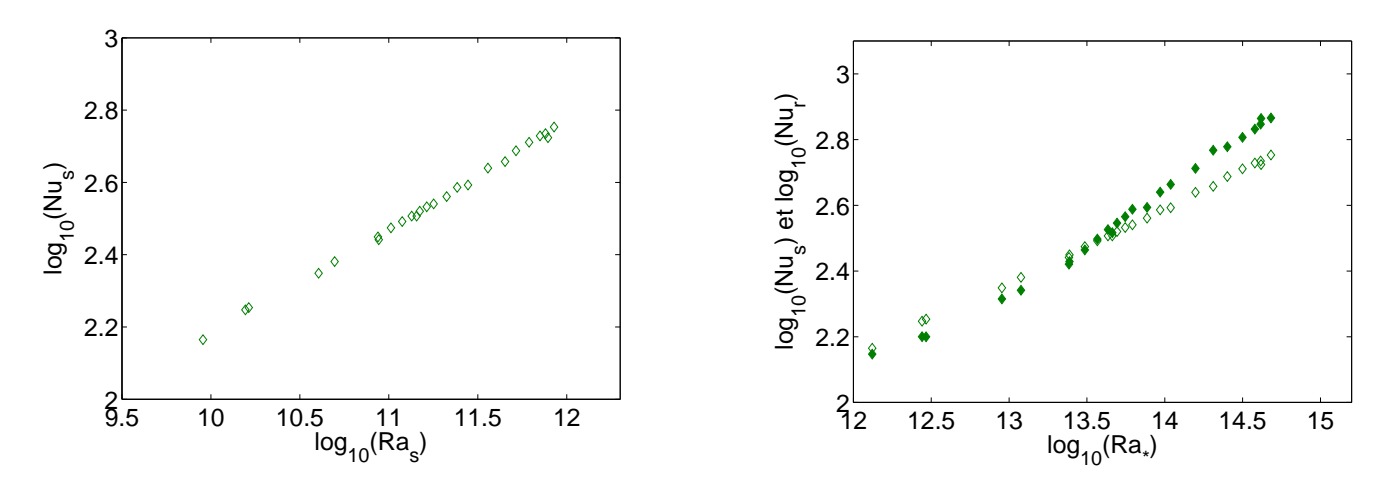

FIG. 2.15 –  $Nu_s$  fonction de  $Ra_s$  (T $\approx$  =40°C).

FIG. 2.16 –  $Nu<sub>s</sub>$  et  $Nu<sub>r</sub>$  fonctions de  $Ra<sub>*</sub>$ .

D'après 2.16, les plaques rugueuses et lisses semblent se comporter différemment. Cependant, avant de passer à une analyse plus fine des résultats, il est nécessaire de corriger les données brutes.

# 2.3.3 Corrections apportées

A partir des données brutes, des études antérieures ont montré qu'il était nécessaire d'apporter systématiquement des corrections aux nombres de Nusselt. Les deux principales corrections sont d'une part la correction de parois et d'autre part la correction issue des effets non Oberbeck-Boussinesq. Nous allons voir dans les deux sous parties suivantes comment prendre en compte ces effets.

#### Correction de parois

Pour mesurer quantitativement le nombre de Nusselt, Alhers [Ahl00], Roche et al [PR01b], Verzicco [Ver04], Niemela et Sreenivasan [JN03] ont montré qu'il fallait tenir compte de l'influence des parois. Nous allons présenter brièvement ici le modèle proposé par Roche [PR01b]. Comme on peut le voir sur la figure 2.17, une partie du flux de chaleur passe dans la paroi latérale et il chauffe donc cette dernière. Le profil de température de la paroi latérale de hauteur caractéristique  $H_w$ sera noté  $T_w(z)$ .

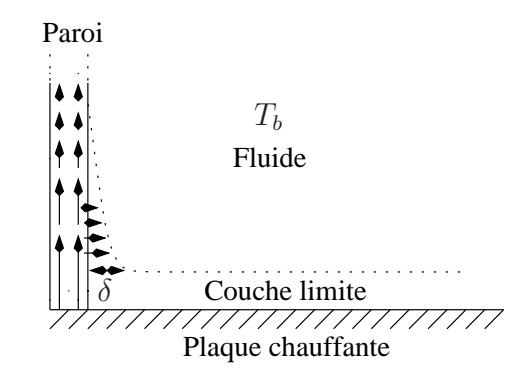

FIG.  $2.17$  – Effet des parois latérales.

A cause de sa conductivité, la paroi latérale à proximité de la plaque est plus chaude que le fluide environnant. La zone plus chaude, de hauteur  $H_w$ , va interagir avec le fluide et va ainsi augmenter la surface d'échange de chaleur. De ce fait, le flux de chaleur total injecté dans les couches limites  $Q_{BL}$  est différent de  $Q$ . La conservation de la puissance injectée permet de relier ces deux grandeurs par la relation

$$
Q_{BL} = \frac{\pi R^2}{\pi R^2 + 2\pi R H_w} Q = \frac{Q}{1 + 2H_w/R}
$$
\n(2.11)

Une correction en  $H_w/R$  apparaît, pour déterminer son expression, il faut connaître le profil de température dans la paroi  $T_w(z)$ . L'équation de conservation de l'énergie appliquée sur une hauteur infinitésimale de la paroi donne

$$
\lambda_w e \frac{\partial^2 T_w}{\partial z^2} = \lambda \left( \frac{T_w - T_b}{\delta} \right) \tag{2.12}
$$

où  $\lambda_w$  est la conductivité thermique de la paroi latérale, e son épaisseur et δ l'épaisseur de la couche limite thermique. L'équation différentielle précédente conduit à un profil de température exponentiel et à une longueur caractéristique

$$
H_w = \sqrt{\frac{\lambda_w e \delta}{\lambda}}\tag{2.13}
$$

Si on suppose que l'épaisseur de la couche limite thermique se comporte comme 1.6, on aboutit à

$$
H_w = \sqrt{\frac{\lambda_w e H}{2\lambda Nu}}\tag{2.14}
$$

Sachant que la conductivité thermique de la cellule vide vaut  $\lambda_w 2\pi eR/H$  et que la conductivité thermique du fluide au repos vaut  $\lambda \pi R^2/H$ , le rapport des deux grandeurs permet de définir le nombre de paroi W.

$$
W = \frac{2\lambda_w e}{\lambda R} \tag{2.15}
$$

Finalement, après calculs, le rapport  $H_w/R$  vaut

$$
2\frac{H_w}{R} = 2A\sqrt{\frac{1}{2Nu}\frac{2\lambda_w e}{\lambda R}\frac{H}{2R}} = A\sqrt{2}\sqrt{\frac{W}{\Gamma Nu}}
$$
\n(2.16)

où  $\Gamma$  est le rapport d'aspect de la cellule et A une constante proche de l'unité qui peut dépendre de Γ. En injectant cette dernière expression dans la relation entre les flux de chaleur  $Q$  et  $Q_{BL}$ , on aboutit à la correction suivante pour le nombre de Nusselt. Le nombre de Nusselt corrigé  $Nu_{cor}$ est relié au Nusselt mesuré  $Nu_{mes}$  par

$$
Nu_{corr} = \frac{Nu_{mes}}{1 + A\sqrt{2}\sqrt{\frac{W}{\Gamma Nu_{corr}}}}
$$
\n(2.17)

Cependant, cette relation n'est valable que dans le cas où  $H_w \gg \delta$  (ce qui est équivalent à  $W\Gamma Nu \gg$ 1). Lorsque W ou  $Nu$  sont plus petits, [PR01b] ont montré que l'on devait avoir

$$
Nu_{mes} = Nu_{corr}(1+W) \tag{2.18}
$$

Au final, pour que le modèle soit compatible avec les cas  $H_w \gg \delta$  et  $H_w \ll \delta$ , [PR01b] ont proposé la relation suivante entre les nombres de Nusselt corrigé  $Nu_{corr}$  et mesuré  $Nu_{mes}$ .

$$
Nu_{cor} = \frac{Nu_{mes}}{1 + f(W)} \quad \text{avec} \quad f(W) = \frac{A^2}{\Gamma Nu} \left(\sqrt{1 + \frac{2W\Gamma Nu}{A^2}} - 1\right)
$$

Dans notre système, l'évaluation de la constante  $W$  donne 0.5. Comme dans [PR01b], la constante A vaudra 0.8. Cependant une précaution doit être prise avec cette correction. En effet, comme on l'a déjà dit, la paroi latérale va accroître la surface d'échange de chaleur mais cette surface supplémentaire est lisse et elle intervient lorsque les deux plaques de la cellule sont lisses. L'extension du modèle précédent à un système dans lequel il y a une plaque lisse et une plaque rugueuse n'est pas évident. Nous supposerons que cette correction est toujours valable dans le cas rugueux en supposant que l'augmentation du Nusselt correspond à une augmentation de surface  $([JCT10c]).$ 

#### Effets non Oberbeck-Boussinesq

Dans nos expériences, une seconde correction est à prendre en compte : il s'agit des effets non Oberbeck-Boussinesq (NOB). L'approximation d'Oberbeck-Boussinesq consiste `a supposer que seule la masse volumique dépend de la température; toutes les autres grandeurs du fluide sont supposées constantes. De nombreux travaux  $([JZ97], [XW91], [GA06])$  ont étudié en détail ce qui se passe lorsque l'on ne peut plus n´egliger les variations avec la temp´erature de certaines grandeurs caractéristiques du fluide autre que la masse volumique. De ces études, il apparaît qu'il faut apporter une correction au nombre de Nusselt. En effet, nous allons voir qu'une des conséquences de l'effet NOB est d'apporter une correction entre  $T_b - T_c$  et  $\Delta T/2$ . D'après [XW91], les effets NOB sont décrits à l'aide du paramètre  $\chi$  défini par

$$
\chi = \frac{T_h - T_b}{T_b - T_c} = 1 - c_2 \Delta T + \dots \tag{2.19}
$$

De cette dernière relation, on déduit l'expression de  $\chi + 1$  qui est

$$
\chi + 1 = \frac{\Delta T}{T_b - T_c} = 2 - c_2 \Delta T \tag{2.20}
$$

Enfin l'écart entre  $T_b - T_c$  et  $\Delta T/2$  peut se mettre sous la forme

$$
T_b - T_c = \frac{\Delta T}{2\left(1 - \frac{c_2}{2}\Delta T\right)} \simeq \frac{\Delta T}{2} + c_2 \left(\frac{\Delta T}{2}\right)^2 \tag{2.21}
$$

A partir de cette dernière relation, on voit que les effets non Oberbeck-Boussinesq induisent une différence entre  $T_b - T_c$  et  $\Delta T/2$ . La correction du nombre de Nusselt rugueux sera du second ordre en fonction de la différence de température entre les plaques. Une autre conséquence des effets NOB est de créer un décalage entre la température moyenne  $T_m$  définie par  $(T_h + T_c)/2$  et la température du cœur de la cellule  $T_b$ . En utilisant la relation précédente, on aboutit à

$$
T_b - T_m = c_2 \left(\frac{\Delta T}{2}\right)^2
$$

Il ne reste qu'à déterminer le paramètre  $c_2$ . Deux théories tentent de le calculer. La première, décrite dans [JZ97], part de l'hypothèse que les températures caractéristiques  $\theta_c$  et  $\theta_h$  des couches limites thermiques haute (d'épaisseur  $\lambda_{\theta_c}$ ) et basse (d'épaisseur  $\lambda_{\theta_h}$ ) sont égales. Ces températures caractéristiques sont définies par

$$
\theta_h = \frac{\nu \kappa}{g \alpha \lambda_{\theta_h}} \quad \text{et} \quad \theta_c = \frac{\nu \kappa}{g \alpha \lambda_{\theta_c}} \tag{2.22}
$$

où les constantes  $\nu, \kappa$  et  $\alpha$  sont évaluées à la température moyenne de chacune des couches limites thermiques. Même si cette théorie donnait des résultats relativement bons, [GA06] a démontré que l'hypothèse initiale était fausse. [GA06] propose une seconde théorie avec pour point de départ un profil de type Blasius pour la couche limite. Ce modèle permet de prendre en compte la dépendance avec la température des différentes grandeurs caractéristiques du fluide. Si on applique leur modèle à notre système et puisque nous nous arrêtons à des corrections linéaires, la dépendance du coefficient de dilatation isobare  $\alpha$  avec la température n'a pas d'influence. Ainsi, dans le coefficient  $c_2$ , seules les dépendances avec la température des paramètres  $\nu$  et  $\kappa$  seraient à prendre en compte. Or dans l'eau, la diffusivité thermique κ dépend très peu de la température. Seules les variations de  $\nu$  sont à prendre en considération. Enfin, puisque  $c_2$  a pour dimension K<sup>-1</sup>, la fonction la plus simple qui est homogène à K<sup>-1</sup> est  $\nu' / \nu$ . D'où

$$
c_2 = K(Pr, Ra) \frac{d \ln(\nu)}{dT}
$$
\n(2.23)

où  $K$  est une fonction sans dimension qui ne peut dépendre que du nombre de Prandtl. En effet, elle ne dépend pas du nombre de Rayleigh puisqu'elle ne dépend pas de la hauteur H (les deux plaques se comportant indépendamment l'une de l'autre). Il ne reste alors qu'à déterminer la fonction  $K(Pr)$ . Dans l'article [GA06], deux valeurs sont proposées pour la constante  $c_2$  à des nombres de Prandtl différents. Si on suppose que la dépendance avec le nombre de Prandtl est une loi de puissance, on prendra l'expression ci-dessous

$$
c_2 = -0.061 Pr^{0.25} \frac{d \ln(\nu)}{dT}
$$
\n(2.24)

L'utilisation de cette formule nous donne un bon accord avec les résultats obtenus avec du glycérol par [JZ97]. Là encore, la correction est faite pour des plaques lisses. L'utilisation du même type de correction pour la plaque lisse et pour la plaque rugueuse est donc discutable excepté lorsque le nombre Ra<sup>∗</sup> est petit car dans ce cas l`a le comportement des deux plaques est similaire.

#### Facteurs correctifs

Sur la figure 2.18, nous avons représenté les facteurs correctifs apportés par les effets de paroi et par les effets NOB dans les deux cellules. Les symboles creux correspondent à la petite cellule que nous allons décrire plus tard et les symboles pleins correspondent à cette grande cellule. Les triangles correspondent à l'effet de parois tandis que les ronds correspondent à l'effet non Oberbeck-Boussinesq.

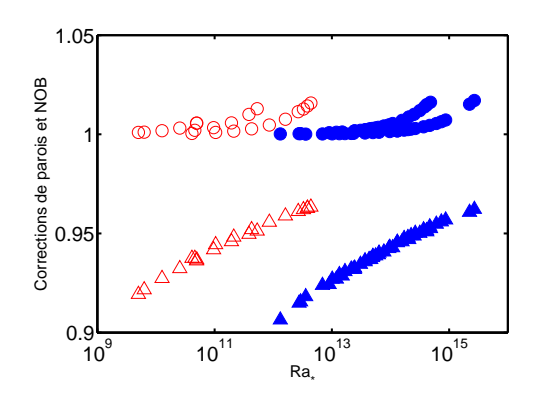

Fig. 2.18 – Facteurs correctifs en fonction du nombre Ra∗. Cercles : Effet NOB, Triangles : Effet de parois, Symboles pleins : Grande cellule, Symboles creux : Petite cellule.

Comme on peut le voir sur la figure 2.18, il faut distinguer pour chaque cellule les petits et les grands nombres  $Ra_*$ . Lorsque le nombre  $Ra_*$  est petit, à cause des corrections de parois, le nombre de Nusselt corrigé diminuera de 10% par rapport au Nusselt mesuré. Ceci n'est pas gênant dans la mesure où on a vu que les plaques avaient un comportement similaire à petits  $Ra_{*}$ . En revanche pour les grands nombres  $Ra_*$ , les effets NOB augmenteront de 1 ou  $2\%$  le nombre de Nusselt mesuré tandis que les effets de parois diminueront celui-ci de 4 ou 5%. Pour les grands  $Ra_{*}$ , les deux effets vont donc pratiquement se compenser. En tous cas, nous avons utilisé ces corrections pour deux raisons principalement. Pour les bas  $Ra_{\ast}$ , nous avons voulu comparer aussi finement que possible les résultats obtenus avec la plaque lisse avec ceux que l'on peut trouver dans la littérature. Pour les grands  $Ra_{\star}$ , nous avons voulu montrer que l'effet des corrections est très petit comparé aux effets observ´es sur la plaque rugueuse. A la lumi`ere de toute cette partie, il est possible de reprendre les données brutes et d'appliquer maintenant les facteurs correctifs.

#### 2.3.4 Mesures corrigées

Nous avons représenté sur la figure 2.19 le nombre de Nusselt corrigé de la plaque lisse  $Nu<sub>s</sub>$  en fonction du nombre de Rayleigh  $Ra<sub>s</sub>$  pour les trois séries d'expériences. Sur la figure 2.19, les carrés creux bleus correspondent aux mesures effectuées sur la plaque lisse avec une température de cœur de  $30^{\circ}$ C, les losanges verts creux correspondent quant à eux aux mesures réalisées sur la plaque lisse avec une température de cœur de  $40^{\circ}$ C. Enfin les triangles bruns creux correspondent à des mesures réalisées avec la plaque lisse et avec une température de cœur de 70°C. Cette convention de symboles et de couleurs pour la plaque lisse sera utilisée dans toute la suite de ce chapitre.

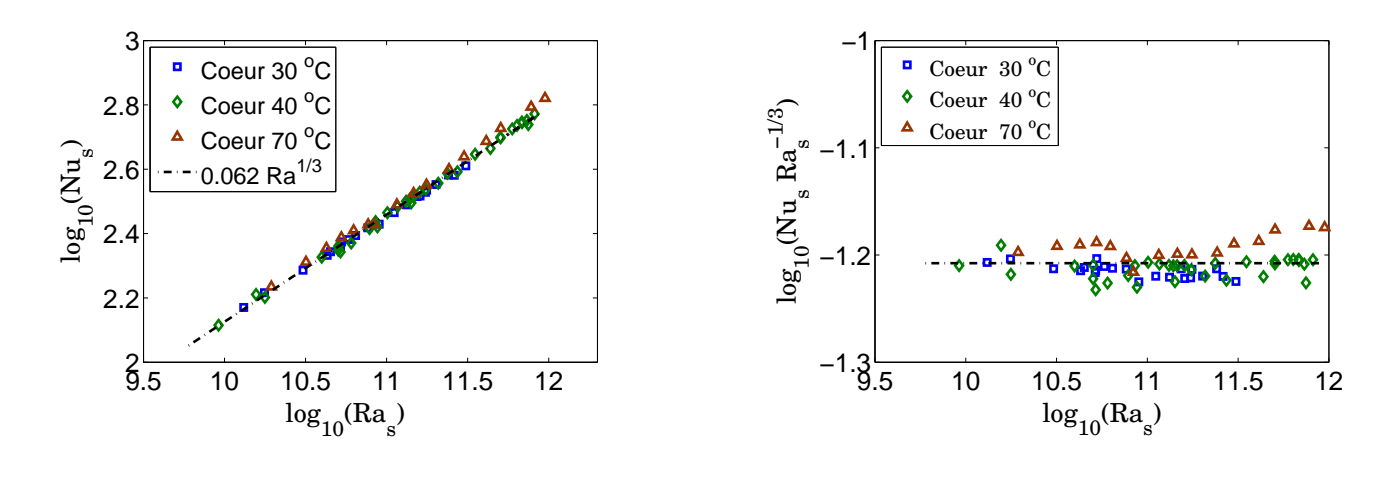

FIG. 2.19 –  $Nu<sub>s</sub>$  corrigé vs  $Ra<sub>s</sub>$ . FIG. 2.20 –  $\frac{red}{N}$ u<sub>s</sub> corrigé vs  $Ra_s$ 

Comme schématisé sur la figure 2.19, la loi  $0.062Ra^{1/3}$  semble bien modéliser nos mesures. On peut noter que ces mesures sont en excellent accord avec des précédentes qui ont été réalisées dans cette cellule avec deux plaques lisses. Pour plus de lisibilité, sur la figure 2.20, nous avons représenté l'évolution du nombre de Nusselt réduit lisse  $\frac{redN u_s}{eqN u_s}$  en fonction du nombre de Rayleigh lisse  $Ra_s$ . L'écart entre la modélisation et les données expérimentales est inférieur à 10%. Par ailleurs, la dépendance avec le nombre de Prandtl est claire. Elle est compatible avec des études menées précédemment par d'autres équipes ([GA01], [PR02], [KX02], [SG04]).

En revanche, si on représente l'évolution du nombre de Nusselt corrigé de la plaque rugueuse  $Nu_r$  en fonction du nombre de Rayleigh de la plaque rugueuse  $Ra_r$ , on obtient le graphe suivant 2.21. A coté, sur la figure 2.22, nous avons représenté l'évolution nombre de Nusselt réduit rugueux  $r e d<sub>u</sub>$  en fonction du nombre de Rayleigh rugueux  $Ra<sub>r</sub>$ . Sur les figures 2.21 et 2.22, les carrés bleus pleins correspondent aux mesures effectuées avec la plaque rugueuse et avec une température de cœur de 30°C, les losanges verts pleins correspondent quant à eux aux mesures réalisées sur la plaque rugueuse avec une température de cœur de  $40^{\circ}$ C. Enfin les triangles bruns pleins correspondent à des mesures réalisées avec la plaque rugueuse et avec une température de cœur de 70<sup>°</sup>C. Cette convention de symboles et de couleurs pour la plaque rugueuse sera utilisée dans toute la suite de ce chapitre.

A la différence de la plaque lisse, une transition apparaît sur la plaque rugueuse aux alentours de  $Ra_r \approx 10^{11}$ . Avant cette transition le nombre de Nusselt semble se comporter comme  $Ra^{1/3}$  et au delà de cette dernière comme  $Ra^{1/2}$ . Sur le graphe 2.22, on voit également que la transition

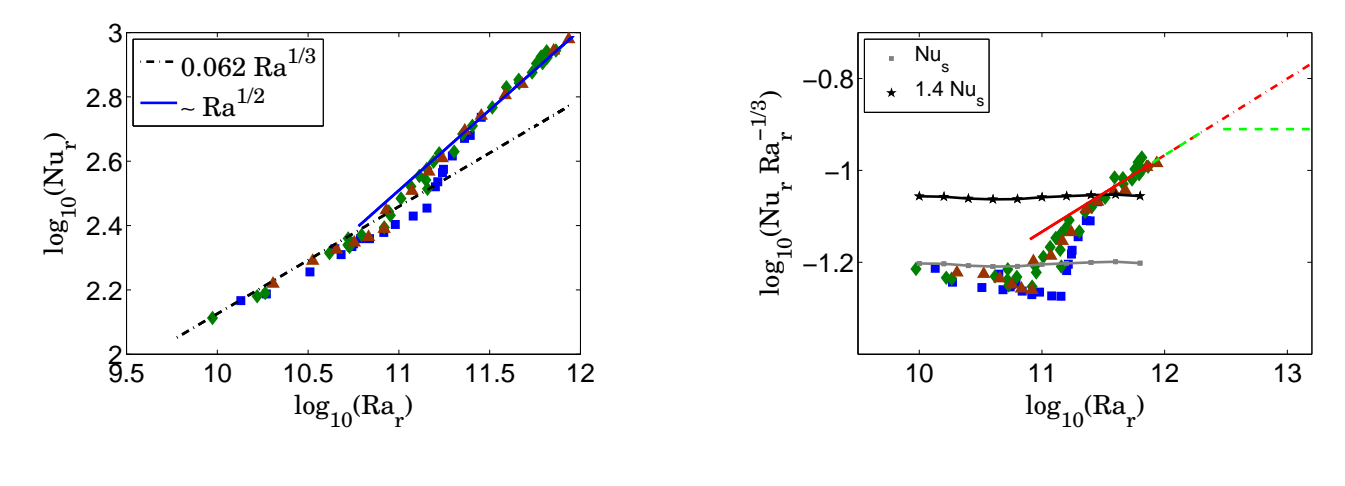

FIG. 2.21 –  $Nu_r$  corrigé vs  $Ra_r$ . FIG. 2.22 –  $\frac{red}{N}$  corrigé vs  $Ra_r$ 

s'effectue lorsque le nombre de Rayleigh vaut  $10^{11}$ . Comment interpréter ce résultat ? Comme suggéré dans la partie 2.1.2, que vaut la hauteur de la couche limite thermique  $\lambda_{\theta}$  à la transition ?

$$
\lambda_{\theta} = \frac{H}{2Nu} = \frac{1}{2 \times 10^{2.4}} \simeq 1.9 \,\text{mm} \tag{2.25}
$$

Dans notre système, à la transition, la hauteur de la couche limite thermique est égale à la hauteur caractéristique des plots  $h_0$ . Ceci confirme donc ce qui a été observé précédemment avec d'autres types de rugosité (Partie 2.1.2). Par ailleurs, sur la figure 2.22, on voit qu'avant la transition le nombre de Nusselt de la plaque lisse est plus grand que le nombre de Nusselt de la plaque rugueuse. Après la transition, le nombre de Nusselt semble se comporter comme  $Ra^{1/2}$  et le rapport entre le Nusselt rugueux et le Nusselt lisse dépasse le facteur d'augmentation de la surface de contact. En effet, la présence de plots augmente la surface de  $40\%$  par rapport au cas lisse puisque

$$
\frac{S_r - S_s}{S_s} = \frac{4h_0d}{\pi R^2} \left\lfloor \frac{\pi R^2}{4d^2} \right\rfloor \simeq 0.4
$$

où  $S_r$  est la surface totale de la plaque rugueuse,  $S_s$  la surface de la plaque lisse et  $| \cdot |$  l'opérateur partie entière (qui permet de calculer le nombre de plots contenu sur la plaque rugueuse). Au final, comme on peut le voir sur la figure 2.22, si l'origine de l'augmentation du nombre de Nusselt rugueux  $Nu_r$  était simplement l'augmentation de la surface de contact, ce dernier devrait être toujours plus petit que  $1.4Nu_s$ ; ce qui n'est pas. A partir de là deux interprétations sont possibles au delà de la transition sur la figure  $2.22$ :

- soit le régime est en  $Ra^{1/2}$  (Courbe rouge)
- soit nous observons un cross-over entre deux régimes en  $Ra^{1/3}$  (Courbe verte)

# 2.4 Mesures dans la petite cellule

## 2.4.1 Motivations

Pour trancher cette question, nous avons décidé de construire une paroi latérale de même ´epaisseur et diam`etre mais de hauteur 20 cm (soit cinq fois plus petite que dans les premi`eres

expériences). Dans un même temps, un écran thermique qui s'adapte à notre dispositif a été construit. Enfin, en divisant la hauteur de la cellule par 5, le nombre de Rayleigh a été divisé par 125. Avec cette nouvelle cellule, nous avons pu balayer des nombres de Rayleigh rugueux  $Ra_r$ compris entre  $10^8$  et  $10^{11}$ 

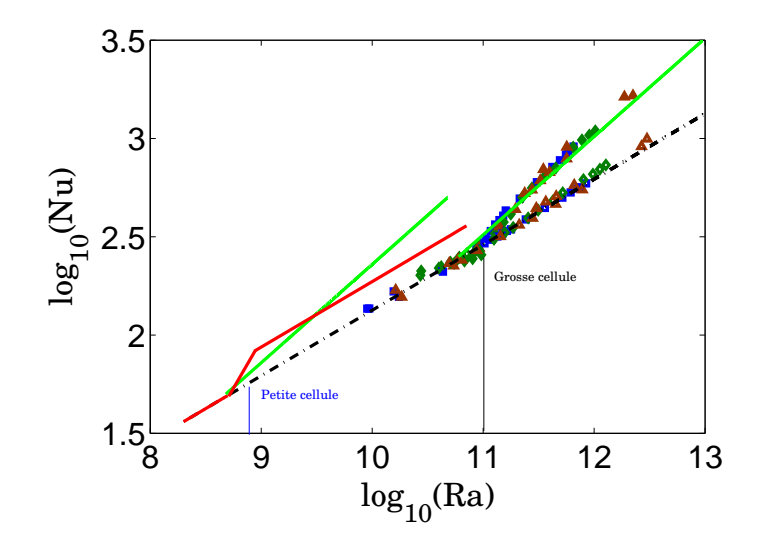

FIG.  $2.23 - A$  quel régime s'attend-t-on avec la nouvelle petite cellule ?

Comme on peut le voir sur la figure 2.23, avec cette nouvelle configuration, la hauteur de la couche limite thermique sera égale à la hauteur des plots pour  $Ra_r \simeq 10^9$ . Enfin, tout en sachant qu'avec cette nouvelle cellule le nombre de Reynolds est divisé par 10 (car la hauteur de la cellule a été divisée par  $5$   $[XC01]$ ) rendant moins possible une transition vers la turbulence (donc vers un régime en  $Ra^{1/2}$ ), on cherche à déterminer si le régime au delà de la transition est en  $Ra^{1/2}$  (tracé vert) ou si on a un cross-over entre deux régimes en  $Ra^{1/3}$  (tracé rouge).

#### 2.4.2 Résultats expérimentaux

Nous avons réalisé deux séries d'expériences à des nombres de Prandtl différents. Une première série a été réalisée avec une température de cœur de 70°C (ce qui correspond à un nombre de Prandtl de 2.5) et une seconde avec une température de cœur de 40°C (ce qui correspond à un nombre de Prandtl de 4.3). Puis dans chaque série, le nombre de Rayleigh rugueux varie de  $10^8$ à  $10^{11}$ . Sur le graphe 2.24, nous avons représenté l'évolution du nombre de Nusselt réduit lisse  $r^{ed}Nu_s$  en fonction du nombre  $Ra_*$ . Les triangles bruns creux correspondent aux mesures réalisées avec une température moyenne de 70°C et les losanges verts creux à un température moyenne de 40°C. Les symboles les plus gras correspondent aux mesures réalisées avec la "petite cellule" et les symboles les plus fins correspondent à celles réalisées avec la "grosse cellule".

Si on compare les résultats expérimentaux de la "grosse" et de la "petite" cellule avec ceux obtenus par S. Chaumat avec la "grosse cellule" contenant deux parois lisses, on voit grâce aux ´etoiles noires qu'ils sont en bon accord sur la figure 2.24. Par ailleurs, en accord avec [AN05] et [DF05], l'influence du rapport d'aspect est très faible sur nos mesures. Enfin, l'influence du nombre de Prandtl est faible, en accord avec des études précédemment menées par  $[GA01]$ ,  $[PR02]$ ,  $[KX02]$ et [SG04].

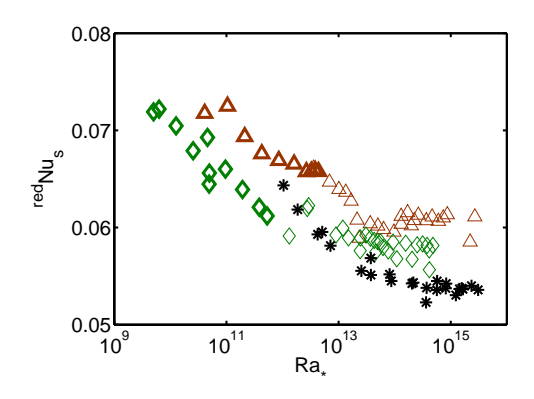

FIG. 2.24 –  $^{red}Nu_s$  fonction de  $Ra_*$ . Triangles bruns :  $T_b$ =70°C, Losanges verts :  $T_b$ =40°C, Symboles gras : "Petite cellule", Symboles fins : "Grosse cellule"

Sur la figure 2.25 sont représentées à la fois l'évolution du nombre de Nusselt rugueux  $Nu_r$ corrigé en fonction du nombre de Rayleigh rugueux  $Ra_r$  et l'évolution du nombre de Nusselt lisse corrigé  $Nu<sub>s</sub>$  en fonction du nombre de Rayleigh lisse  $Ra<sub>s</sub>$  pour les deux cellules. Pour plus de clarté l'évolution de  $\frac{redNu_r}{redNu_r}$  corrigé pour les deux cellules est reprise sur la figure 2.26.

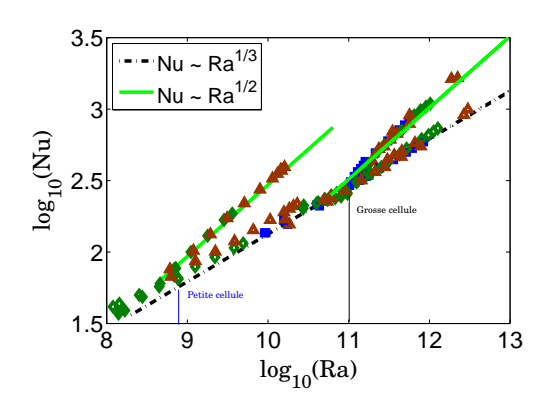

FIG. 2.25 –  $Nu_r$  corrigé vs  $Ra_r$  et  $Nu_s$  corrigé vs  $Ra<sub>s</sub>$  dans les deux cellules.

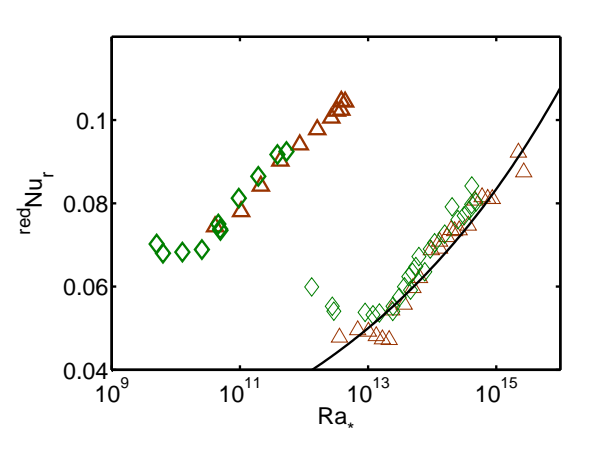

FIG. 2.26 –  $\frac{red}{N}$ u<sub>r</sub> corrigé vs  $Ra_*$  dans les deux cellules.

Sur la figure 2.25, on voit clairement une transition aux alentours de  $10^9$ . A la transition, l'épaisseur de la couche limite thermique vaut

$$
\lambda_{\theta} = \frac{H}{2Nu} = \frac{0.2}{2 \times 10^{1.7}} \simeq 1.9 \text{mm}
$$
\n(2.26)

A nouveau, à la transition, la hauteur de la couche limite thermique est égale à la hauteur caractéristique des plots  $h_0$ . Avant la transition, le nombre de Nusselt de la plaque rugueuse est légèrement plus petit que dans le cas lisse. Après la transition, le comportement du nombre de Nusselt rugueux est proche de  $Ra^{1/2}$ , et on n'observe pas de saturation sur la gamme de Rayleigh balayée. La comparaison entre la grande et la petite cellule a permis d'analyser finement une éventuelle influence de l'écoulement de cœur de la cellule.

Intéressons nous à présent à l'effet de la surface rugueuse sur les mesures. Avant la transition, on a vu que les nombres de Nusselt et Rayleigh sont reliés par

$$
Nu_s \propto Ra_s^{1/3} \quad \text{et} \quad Nu_r \propto Ra_r^{1/3} \tag{2.27}
$$

A une température de cœur donnée, le rapport de ces deux dernières relations donne :

$$
\boxed{\frac{S_r}{S_s} = \Big(\frac{\Delta T_s}{\Delta T_r}\Big)^{4/3}}
$$

Représenter  $(\Delta T_s/\Delta T_r)^{4/3}$  revient donc à comparer le rapport  $S_r/S_s$ . Enfin pour supprimer la dépendance de cette dernière expression avec la température de cœur, il suffit de représenter  $(\Delta T_s/\Delta T_r)^{4/3}$  en fonction du produit  $Ra_* Pr$ , où  $Ra_*$  a été calculé avec une cellule de hauteur  $H=1$  m . Cela permet de regrouper toutes les mesures faites à des températures  $T<sub>b</sub>$  différentes. Sur la figure 2.27, nous avons représenté l'évolution de  $(\Delta T_s/\Delta T_r)^{4/3}$  en fonction de  $Ra_* Pr$ .

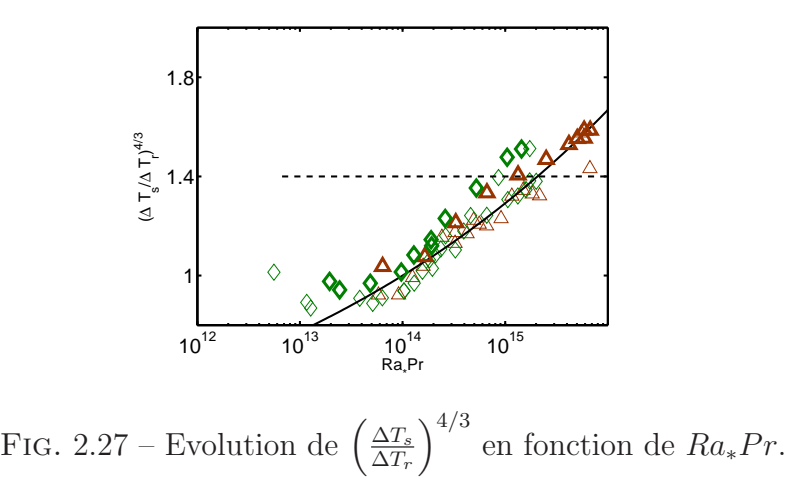

Sur la figure 2.27, la ligne pointillée représente le rapport réel entre la surface de la plaque rugueuse et la surface de la plaque lisse. D'après la formule 2.3.4, on a vu que  $S_r/S_s = 1.4$ . La figure 2.27 montre que l'évolution du rapport des surfaces est la même dans les deux cellules. Le comportement de la plaque rugueuse est donc le même. Sachant qu'il n'y a pas de transition à la plaque lisse, l'´ecoulement de cœur de la cellule a donc une influence n´egligeable. Les deux plaques peuvent être considérées comme indépendantes l'une de l'autre.

Sur la figure 2.27, le rapport  $S_r/S_s$  va au delà de 1.4 sans aucune saturation apparente. Ce type de comportement a déjà été observé par exemple dans [YD00]. Dans cet article, le rapport  $S_r/S_s$  va au delà de leur rapport réel. Cependant, dans leurs expériences, le nombre de Nusselt finit par saturer et par avoir un comportement parallèle au cas lisse. Le rapport  $S_r/S_s$  finit donc par saturer. Comment interpréter ce résultat ? La hauteur caractéristique de leur rugosité vaut 9 mm. Sachant que la notre vaut 2 mm, la transition se produit dans leur cellule pour un nombre de Rayleigh  $Ra_*$  (9/2)<sup>4</sup>  $\simeq$  400 fois plus petit que le nôtre. Les gammes de Rayleigh explorées étant comparables, eux ont pu voir une saturation qui était inaccessible pour nous.

# 2.5 Modélisation et hystérésis

# 2.5.1 Modélisation

Pour interpréter nos mesures, nous avons développé un modèle que nous exposons ici. Consid´erons tout d'abord ce qui se passe au voisinage de la plaque rugueuse.

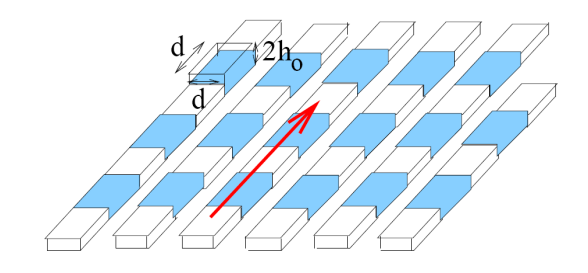

FIG. 2.28 – Vue schématique de la plaque rugueuse.

Comme on peut le voir sur la figure 2.28, la partie du fluide située entre les plots et coloriée en bleu n'est pas entraînée par l'écoulement global. Elle reste au repos jusqu'au moment où elle est déstabilisée par la force de flottabilité. Avant cette déstabilisation, le fluide au repos réduit les ´echanges de chaleur puisqu'il empˆeche la convection sur toute une partie de la plaque rugueuse. En revanche, une fois déstabilisé, le fluide contribue très fortement aux échanges de chaleur. Ce fluide occupe une fraction  $\sigma$  de la plaque qui sera appelée dans la suite "zone sensible". La figure 2.28 suggère que  $\sigma=1/4$ . Le reste de la plaque se comporte comme une plaque lisse. Si on note  $Nu<sub>sens</sub>$ le nombre de Nusselt de la zone sensible, le nombre de Nusselt rugueux est relié à  $Nu_{sens}$  et  $Nu_s$ par

$$
Nu_r = \sigma Nu_{sens} + (1 - \sigma) Nu_s \tag{2.28}
$$

D'où on déduit

$$
Nu_{sens} = \frac{1}{\sigma}Nu_r - \left(\frac{1}{\sigma} - 1\right)Nu_s = 4Nu_r - 3Nu_s\tag{2.29}
$$

 $4Nu_r - 3Nu_s$  nous donnera une estimation expérimentale de la conductivité de chaleur de la zone sensible. Comparons alors cette valeur expérimentale avec le modèle que nous développons ci-dessous.

Nous devons séparer deux cas pour la modélisation : avant et après la transition. Le point de départ de ce modèle est la modélisation d'une zone sensible. Elle peut être vue comme une petite cellule de Rayleigh-Bénard de hauteur  $2h_0=4$  mm. Le nombre de Rayleigh  $Ra_{notch}$  associé à une telle cellule est relié au nombre de Rayleigh rugueux  $Ra_r$  par l'expression suivante :

$$
Ra_{notch} = \frac{g\alpha \Delta T_r (2h_0)^3}{\nu \kappa} = \left(\frac{2h_0}{H}\right)^3 Ra_r \tag{2.30}
$$

#### Rayleigh critique  $R_0$

Dans une telle cellule de convection aux parois lisses, la théorie prédit que la première instabilité se produit lorsque le nombre de Rayleigh  $Ra_{notch}$  vaut quelques milliers. Cette première instabilité qui correspond au passage régime conductif-régime convectif a été très étudiée. Le nombre de Rayleigh critique dépend du rapport d'aspect. Pour une cellule de rapport d'aspect  $5/4=1.25$ , la transition aura lieu pour  $R_0 \simeq 6.10^3$ . Cette valeur est cohérente avec notre modèle puisqu'on a vu expérimentalement que la transition s'effectue pour  $Ra_r=10^{11}$ ; ce qui correspond à un nombre de Rayleigh  $Ra_{notch}$  critique égal à 6.10<sup>3</sup>.

#### Cas où  $Ra_{notch} < R_0$

Si le nombre de Rayleigh  $Ra_{notch}$  est plus petit que  $R_0$ , la zone sensible est au repos et chaque cellule de hauteur  $2h_0$  est dans un régime conductif. D'où

$$
Nu_{notch} = 1
$$

Que vaut alors le nombre de Nusselt de la zone sensible avant la transition? De manière analogue à la relation 1.6, la hauteur totale de la couche limite thermique est reliée à  $Nu_{sens}$  par la formule

$$
h_0 + \lambda_\theta = \frac{H}{2Nu_{sens}}\tag{2.31}
$$

Connaissant  $h_0$  et H, il nous reste à déterminer la hauteur de la couche limite thermique. Pour estimer  $\lambda_{\theta}$ , nous supposerons qu'elle est égale à l'épaisseur de la couche limite de la zone adjacente qui, elle, se comporte comme une plaque lisse. D'après les résultats obtenus en  $2.25$ , on peut écrire

$$
N = \frac{h_0}{\lambda_\theta} = \frac{2h_0}{H} \frac{H}{2\lambda_\theta} \simeq 610^{-2} Ra_r^{1/3} \frac{2h_0}{H} = 610^{-2} Ra_{notch}^{1/3}
$$
\n(2.32)

En combinant ces deux dernières relations, il vient

$$
Nu_{sens} = \frac{H}{2(h_0 + \lambda_{\theta})} = \frac{H}{2h_0} \frac{N}{1+N}
$$

Cas où  $Ra_{notch} > R_0$ 

Lorsque le nombre de Rayleigh  $Ra_{notch}$  est supérieur à  $R_0$ , le transfert de chaleur dans une zone sensible est similaire à celui d'une cellule de hauteur H et de nombre de Nusselt  $Nu<sub>sens</sub>$ . Nous pouvons alors évaluer le nombre de Nusselt  $Nu_{notch}$  d'une zone sensible par la relation suivante

$$
Nu_{notch} = \frac{2h_0}{H}Nu_{sens}
$$

Sur la figure 2.29, nous avons représenté en triangles noirs l'évolution du nombre de Nusselt  $Nu_{notch}$  en fonction du nombre de Rayleigh  $Ra_{notch}$ . Sur cette figure sont également superposées en cercles noirs les expériences réalisées par [XC01] dans l'Hélium avec une cellule de Rayleigh-Bénard de rapport d'aspect  $1/2$ . Enfin, en triangles blancs, nous comparons avant la transition  $2h_0Nu_{sens}/HN$  et  $1/(1+N)$ . Pour être catégorique, il nous manque clairement des données à bas Rayleigh cependant l'accord entre notre modèle et nos données expérimentales est correct.

Sur la figure 2.29, nos données expérimentales coupent la droite horizontale  $Nu_{notch}=1$  pour  $Ra_{notch}=6\,10^3$ . A présent, on peut comparer ces résultats avec ceux trouvés avec une cellule de Rayleigh-Bénard remplie d'Hélium de rapport d'aspect 0.5. Pour tenir compte de ce rapport d'aspect différent, nous avons divisé leurs nombres de Rayleigh par 6, ce qui a pour effet une translation du seuil de convection. Comme on peut le voir sur la figure 2.29, là encore, l'accord est correct, ce qui montre que le facteur d'augmentation du nombre de Nusselt de la plaque rugueuse est cohérent avec la déstabilisation de la couche de fluide. Si cette interprétation est correcte, la dépendance en  $Ra^{1/2}$  du nombre de Rayleigh de la plaque rugueuse est fortuit.

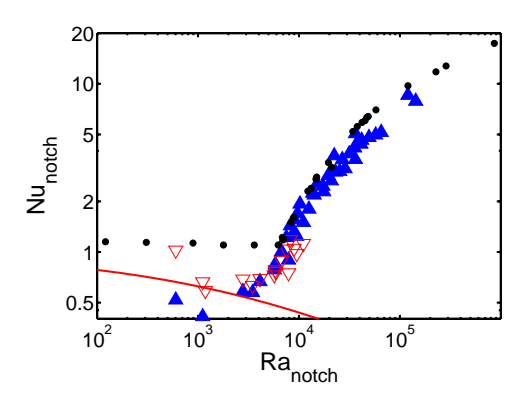

FIG. 2.29 – Nombre de Nusselt  $Nu_{notch}$  en fonction du nombre de Rayleigh  $Ra_{notch}$ .

#### 2.5.2 Hystérésis et relaxation

Dans cette section, nous discuterons les phénomènes hystérétiques de la plaque rugueuse. Sur la figure 2.30, nous avons représenté le nombre de Nusselt réduit de la plaque rugueuse  $\frac{redN u_r}{ }$  en fonction du nombre de Rayleigh de la plaque rugueuse  $Ra_r$ .

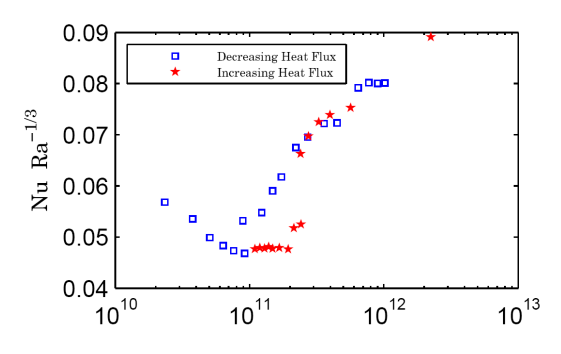

FIG. 2.30 – Comportement hystérétique de la plaque rugueuse pour la petite cellule. Etoiles : Augmentation par petits paliers de  $Ra_r$ , Carrés : Diminution progressive de  $Ra_r$  depuis sa plus grande valeur.

Dans cet exemple, on voit clairement que la transition discutée dans la partie précédente n'a pas lieu `a la valeur habituelle du nombre de Rayleigh rugueux critique. En fait, comme on peut le voir sur la figure 2.30 avec la courbe étoilée, quand on augmente petit à petit le nombre de Rayleigh rugueux  $Ra_r$ , la plaque rugueuse reste dans le mode  $Ra_r^{1/3}$ . La transition vers le second régime va se produire pour un nombre de Rayleigh rugueux deux fois plus grand que dans le cas habituel. Cependant, au lieu d'atteindre son état d'équilibre en une ou deux heures, la température de la plaque rugueuse décroît très lentement pendant plusieurs jours. Sur la figure 2.31, nous avons suivi cette relaxation pendant une quinzaine de jours. La puissance injectée était de 3300 W, ce qui correspond `a la valeur maximale du nombre de Rayleigh rugueux que nous avons pu atteindre dans la cellule de convection avec une température de cœur de  $70^{\circ}$ C. Les carrés correspondent à l'évolution de  $\Delta T_r$  et les triangles à l'évolution de  $\Delta T_s$ .

Sur le graphe 2.31, la différence de température  $\Delta T_s$  est constante, ce qui montre que durant le ph´enom`ene de relaxation de la plaque rugueuse, la plaque lisse garde elle un nombre de Nusselt constant. Ensuite, la dépendance temporelle de  $\Delta T_r$  se modélise mieux par une loi exponentielle que par une loi logarithmique. Un comportement logarithmique, correspondant `a une absence de temps caractéristique, signifierait que l'origine de la relaxation est un système complexe comme par

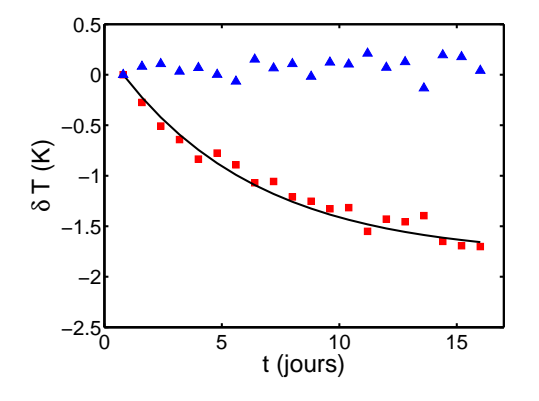

FIG. 2.31 – Evolution temporelle des températures des plaques comparées à leur valeur initiale. Triangles : Plaque lisse, Carrés : Plaque rugueuse. Ligne continue : Relaxation exponentielle avec une constante de temps de 6 jours et une valeur limite de -1.8˚C.

exemple l'écoulement de cœur lui même. Dans le cas contraire où il existe un temps caractéristique (comme dans notre modélisation exponentielle où le temps caractéristique est proche de six jours), l'origine même de la relaxation est plutôt à chercher dans un système simple. De telles observations, peuvent être interprétées dans le cadre de notre modèle pour la plaque rugueuse. Cela signifierait que la bifurcation du fluide au repos à l'état convectif peut être sous-critique. Ainsi, sur une certaine gamme de nombre de Rayleigh, chaque petite cellule de fluide au repos a une probabilité par unité de temps finie de devenir convective. Ceci engendre alors une relaxation exponentielle du nombre de Nusselt.

# 2.5.3 Conclusion

Le but initial de nos expériences était de voir si la rugosité de la plaque pouvait déclencher la turbulence dans la couche limite. Alors que nous ne pouvons pas encore répondre affirmativement  $\alpha$  la question, nos expériences ont néanmoins apporté des résultats très intéressants.

Même si le comportement du nombre de Nusselt de la plaque rugueuse ressemble à celui obtenu pour une couche limite turbulente, la turbulence ne semble rien avoir `a faire ici. En effet, nous avons vu que le passage d'une cellule de hauteur 1 m à une cellule de hauteur 20 cm, réduit le nombre de Reynolds d'un facteur 10 et aucun changement n'a été observé sur le facteur d'augmentation de l'efficacité du transfert thermique.

Comme on l'a vu dans notre étude, le nombre de Nusselt de la plaque lisse seule est similaire au nombre de Nusselt obtenu avec une cellule composée de deux plaques lisses symétriques. Le comportement de la plaque lisse semble ind´ependant du comportement de la plaque rugueuse. De plus, le comportement de la plaque lisse diffère légèrement d'une loi  $Ra^{1/3}$ , ce qui peut s'interpréter comme une légère influence de l'écoulement de cœur. Cependant ce résultat est cohérent avec des travaux précédents [SC96] qui mettent en évidence la faible influence de l'écoulement grande échelle sur le nombre de Nusselt. Même ceux qui suggèrent une éventuelle influence ont montré qu'elle était très faible (proche de  $1\%$  [FC04]).

Par ailleurs, ce travail remet en cause très fortement l'intuition qu'on pourrait avoir sur l'influence de la rugosité sur le transfert thermique. On a vu qu'interpréter l'effet comme simplement une augmentation de la surface de contact entre le fluide et la plaque rugueuse est faux. En effet, nous avons observé que le facteur d'augmentation de l'efficacité du transfert thermique dépasse cette limite sans aucune saturation visible. Si la saturation existe, comme dans [YD00], et si le nombre de Nusselt retourne vers un comportement en  $Ra^{1/3}$ , le cross over est plus large que celui vu dans [YS96]. Notre modèle, basé sur la déstabilisation de zones de fluide au repos, a l'avantage de bien décrire l'augmentation de l'efficacité du transfert thermique, en incluant certainement le comportement hystérétique.

En résumé, les comportements indépendants des deux plaques montrent que les échanges thermiques entre une surface solide et un liquide sont des processus locaux. Cette étude met en évidence qu'il est très important de comprendre la cohérence et la structure de l'écoulement à proximité des plaques et notamment au voisinage des zones rugueuses.

# Chapitre 3

# Géométrie rectangulaire

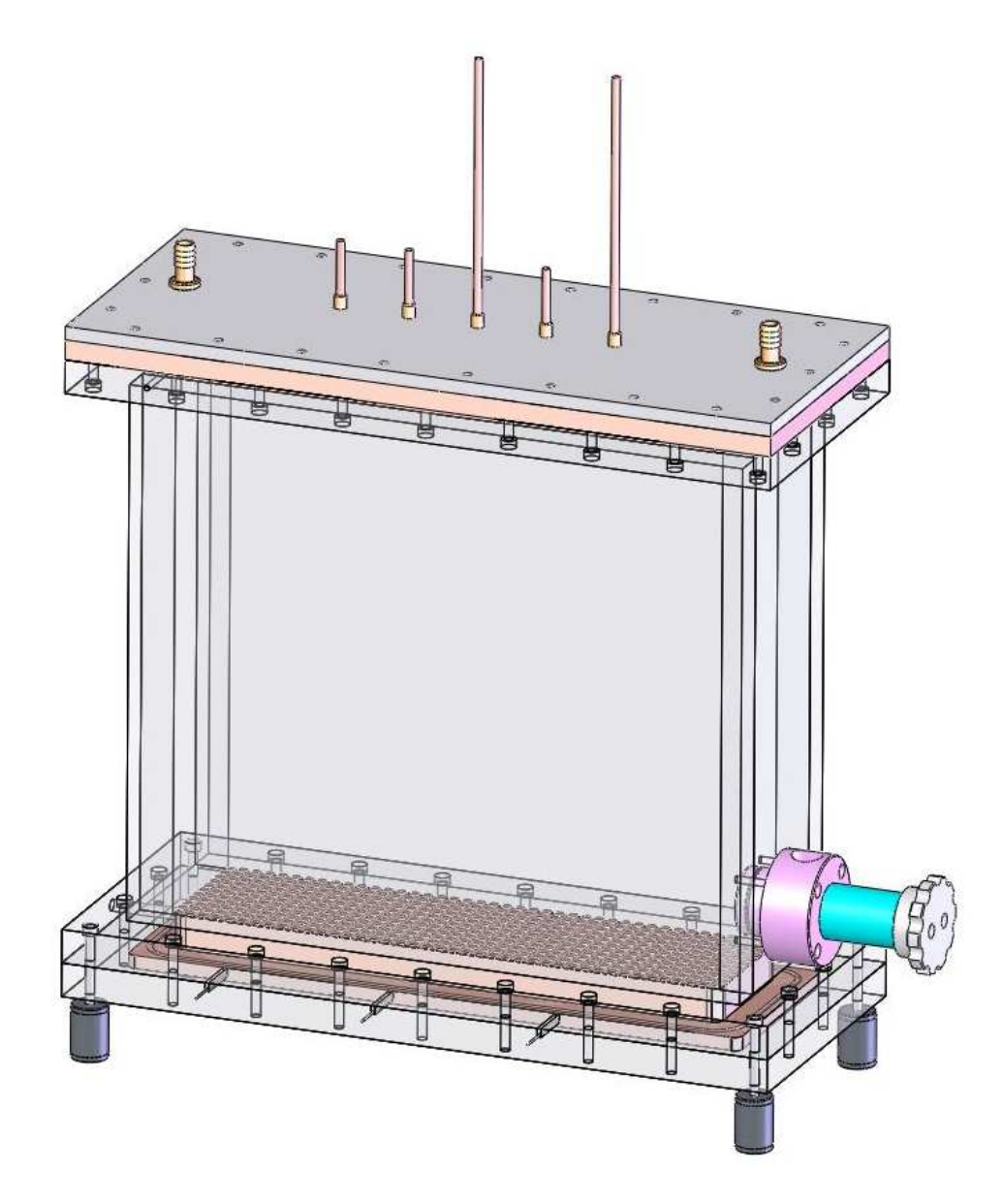

Fig. 3.1 – Vue d'ensemble de la cellule rectangulaire.

# 3.1 Présentation du dispositif expérimental

Dans le prochain paragraphe, nous allons présenter la nouvelle cellule de convection que nous avons construite (Figure 3.1). Dans cette cellule, nous avons vérifié par des mesures thermiques si les conclusions obtenues dans les cellules cylindriques du chapitre précédent étaient toujours valables. Nous avons notamment regard´e le comportement des plaques lisse et rugueuse. L'avantage de cette cellule par rapport à celles du chapitre précédent est qu'on peut visualiser l'écoulement (notamment au voisinage de la plaque rugueuse). Dans ce chapitre, nous ne présenterons que les résultats thermiques et nous verrons s'il est possible d'étendre les résultats trouvés dans la partie précédente. La seconde partie basée sur la visualisation de l'écoulement ne sera pas traitée car les mesures ont seulement débuté.

# 3.1.1 Cellule de convection

#### Paroi latérale et sas

Pour cette série d'expériences, nous avons fabriqué une cellule dont les parois latérales sont transparentes et relativement bien isolantes. Pour ce faire, nous avons utilisé du polyméthacrylate de méthyle (ou PMMA ou Plexiglas). Les parois latérales ont une épaisseur e de 2,5 cm, une hauteur  $H$  de 40 cm, une longueur de 40 cm. Elles ont été collées entre elles au moyen de colle pour plexiglas. Pour être sur qu'il n'y ait pas de fuite dans la cellule, j'ai également injecté du chloroforme grâce à une micro-seringue dans les jonctions des différentes plaques Plexiglas. Le chloroforme va dissoudre localement le PMMA et va ainsi très fortement lier les différentes parties consistantes de la paroi latérale. Comme dans la cellule cylindrique, la partie supérieure et la partie inférieure sont désolidarisées.

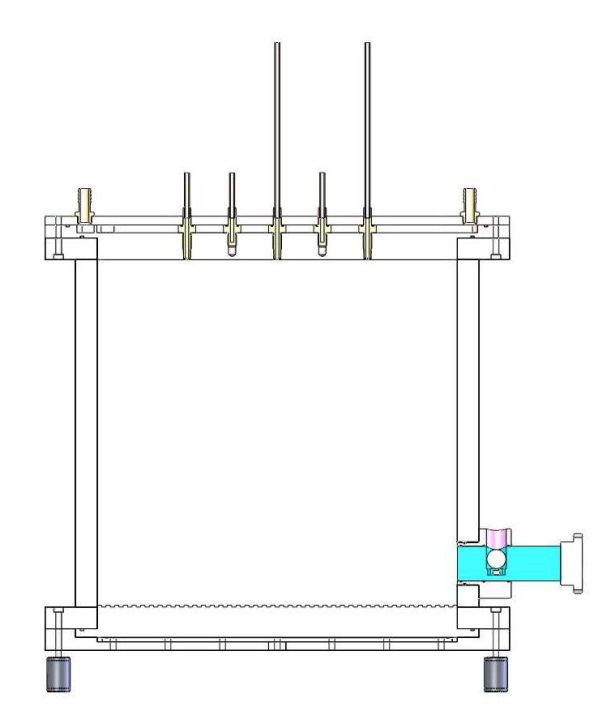

Fig. 3.2 – Vue de face de la cellule de convection.

Pour pouvoir insérer facilement une particule instrumentée dans la cellule sans être obligé de tout démonter à chaque expérience, nous avons construit un sas sur la partie basse d'une des parois. Le sas cylindrique est composé d'une partie fixe et d'une partie coulissante. Comme on peut voir en bleu sur la figure 3.2, il suffit de positionner la particule dans la partie coulissante et de la pousser dans la cellule. Une fois la particule dans la cellule, il suffit de retirer la partie mobile. Un système de joints assure l'étanchéité de l'ensemble.

#### Partie inférieure de la cellule

La partie inférieure de la cellule est essentiellement composée de la plaque de chauffage. La plaque de chauffage de 2 cm d'´epaisseur est en cuivre et elle est recouverte d'une fine couche de nickel de quelques micromètres d'épaisseur. Cette couche de nickel empêche l'oxydation du cuivre. Les dimensions de la face supérieure de la plaque sont  $105 \text{ mm} \times 415 \text{ mm}$  et les dimensions de la face inférieure sont 155 mm  $\times$  465 mm. La plaque est chauffée par effet Joule au moyen de deux résistances chauffantes HK5179R82.7L12 fournies par Minco. Comme on peut le voir sur la figure 3.3, ces résistances sont recouvertes d'une couche de polyimide qui est un polymère de couleur ambrée dont la principale caractéristique est d'être très stable en température. Nous nous sommes orient´es vers ce type de chauffage car nous voulions avoir un chauffage aussi uniforme que possible. Pour couvrir au maximum la face inférieure de la plaque de chauffage, nous avons choisi les dimensions suivantes pour les résistances rectangulaires : Longueur : 203.2 mm, Largeur : 101.6 mm.

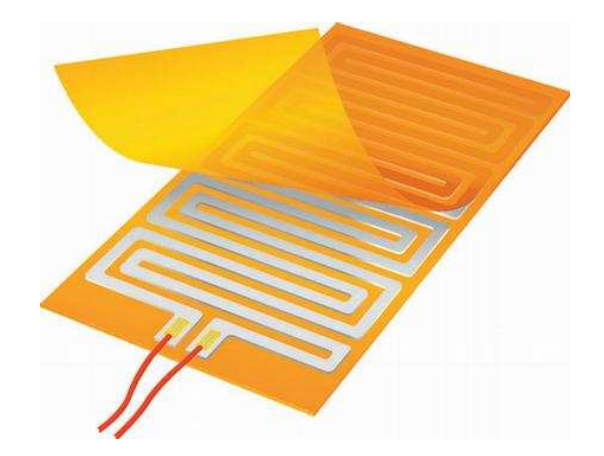

FIG.  $3.3$  – Résistance chauffante (Minco (C)).

La résistance de chaque système de chauffage vaut 82.7  $\Omega$ . Sachant qu'on les a connectées en parallèle, la résistance totale de chauffe vaut 41.3  $\Omega$ . Une fois collées sur la face inférieure, les résistances et la plaque de cuivre ont été encastrées dans une plaque en Plexiglas. Enfin comme on peut le voir sur la photo 3.2, quatre pieds en inox recouverts de mousse supportent toute la cellule.

Intéressons nous à présent à la rugosité de la plaque de cuivre. Comme on peut le voir sur la figure 3.4, nous avons utilisé la même rugosité que celle étudiée dans la cellule cylindrique. La rugosité de la face supérieure de la plaque est donc constituée d'un réseau de petits plots carrés régulièrement espacés. Les plots carrés de hauteur  $h_0 = 2$  mm ont pour arête 5 mm. Comme dans la cellule cylindrique, la périodicité spatiale des plots vaut  $2d = 1$  cm.

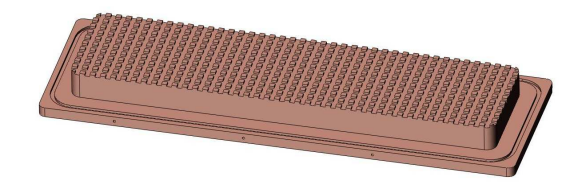

FIG. 3.4 – Schéma de la plaque chaude rugueuse.

#### Partie supérieure de la cellule

La cellule de convection est fermée au moyen d'une autre plaque de cuivre. La plaque supérieure lisse a pour largeur 10 cm et pour longueur 40 cm. Son épaisseur vaut 2 cm. Elle est recouverte d'une fine couche de nickel de quelques micromètres pour éviter l'oxydation. Dans la partie supérieure, une circulation d'eau de 1.5 cm de profondeur a été creusée. Comme on peut le voir sur la figure 3.5, le profil du circuit de refroidissement devrait permettre de réduire considérablement les gradients de température qui pourraient exister entre l'entrée et la sortie de la plaque. Un joint et une plaque de Plexiglas d'un centimètre d'épaisseur assurent l'étanchéité du circuit.

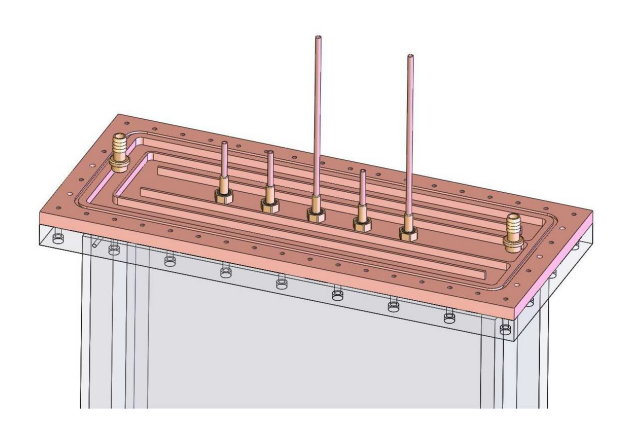

Fig. 3.5 – Circuit de refroidissement de la plaque lisse.

#### Fluide

Toutes les expériences ont été réalisées avec de l'eau distillée. Les seize litres que peut contenir la cellule ont été préalablement dégazés. Durant le remplissage, la cellule a été légèrement inclinée de façon à évacuer par un petit trou les dernières bulles d'air. Enfin, comme pour la cellule cylindrique, un vase d'expansion a été installé à proximité de la cellule de façon à compenser la variation de volume d'eau avec la température.

# 3.1.2 Alimentation, Refroidissement et Isolation

#### Alimentation

Les résistances chauffantes collées sur la face inférieure de la plaque de chauffage sont alimentées par une alimentation continue QS 150-10 fournie par Lambda. Cette alimentation peut fournir au système une puissance comprise entre  $0$  et  $1.5$  kW, sa tension nominale vaut  $150$  V et son intensité maximale 10 A. Durant nos expériences, la puissance maximale fournie au système vaut  $150<sup>2</sup>/41.3=$  545 W. Enfin, l'alimentation est connectée au PC via un cable GPIB-USB et elle est asservie via un programme réalisé sous Labview.

#### Refroidissement

Le circuit de refroidissement de la plaque supérieure de la cellule est relié à un bain thermique Lauda Proline RP 845. Grâce à une circulation d'eau, ce dernier permet de réguler la température de la plaque froide de la cellule de convection. Sa puissance de réfrigération maximale vaut 0,8 kW. Le bain thermique est relié au PC via une connexion série RS 232. Un programme réalisé sur Labview permet de le piloter.

#### Isolation

Pour minimiser les pertes vers l'extérieur, nous avons placé tout autour de la cellule une première couche de Mylar (Figure 3.6). Une couche de Mylar a également été installée entre la table optique et la plaque de plexiglas inférieure. Cette isolation permet de diminuer très fortement un éventuel couplage entre la cellule et la table optique. Ensuite, comme on peut le voir sur la photo 3.7, un  $\acute{e}$ ecran thermique en cuivre a  $\acute{e}t\acute{e}$  install $\acute{e}$  tout autour de la cellule. Il va permettre une thermalisation de l'air ambiant entourant la cellule. Une circulation d'eau s'effectue dans les différents tubes en cuivre qui spiralent sur l'écran (Photo 3.7). Elle permet de réguler la température de ce dernier à l'aide d'un bain thermique Proline RP 845. Enfin pour stratifier l'air ambiant tout autour de la cellule, une sorte de grande tente en plastique a été installée tout autour de la cellule et de l'écran thermique. Grâce à ce dispositif les fluctuations de l'air ambiant ont été très fortement diminuées et le couplage de la cellule avec l'extérieur est devenu négligeable.

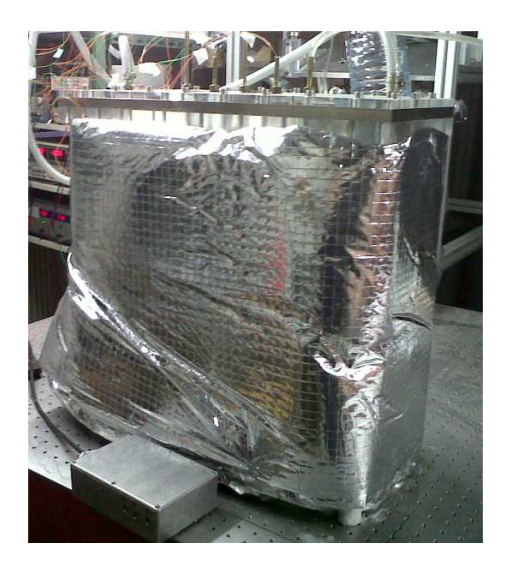

Fig. 3.6 – Cellule et son isolation en Mylar.

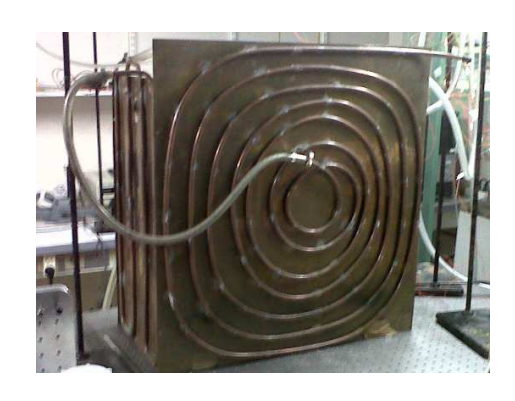

FIG.  $3.7$  – Cellule et son écran thermique en cuivre

# 3.1.3 Capteurs de température

#### Résistances de platine.

Dans cette cellule, nous avons placé sept résistances de platine PT100. Toutes les résistances sont montées en quatre fils. Les résistances sont reliées à un multiplexeur 34970A fourni par Agilent. Le multiplexeur est lui même relié à un PC via un connexion de type GPIB. L'acquisition se fait au moyen d'un programme réalisé sous Labview avec une fréquence de 1 Hz. Nous avons procédé `a l'´etalonnage des diff´erentes r´esistances de platine. Le protocole utilis´e est exactement le mˆeme que celui décrit dans la partie 2.2.3. Une fois l'étalonnage effectué, nous avons placé les différents capteurs dans la cellule. Trois résistances de platine ont été insérées dans la plaque chaude et deux ont été positionnées dans la plaque froide. Le contact thermique entre la résistance et les plaques est assuré par l'intermédiaire de pâte thermique. En plus de ces cinq capteurs, une autre résistance a été placée au voisinage de la partie haute de la paroi latérale. Cette résistance a permis d'évaluer les pertes thermiques et le couplage entre l'extérieur et la cellule. Enfin, une septième résistance nous a servi pour mesurer la température extérieure de la salle.

#### Capteur central.

Pour mesurer la température au centre de la cellule, nous avons construit un capteur spécialement dédié à cette tâche. Le capteur est composé d'une résistance de platine PT100 montée en quatre fils et solidement fixée sur une tige métallique. Pour éviter le contact électrique des soudures et des pattes de la résistance avec l'eau, le capteur à l'exception de la tête de la thermistance et l'extrémité de la tige est recouvert d'une couche de Stycast 2850FT. Deux raisons nous ont poussé à utiliser le Stycast : il possède une grande conductivité thermique (1.0 W.m<sup>-1</sup>.K<sup>-1</sup>) et une très faible conductivité électrique  $(2.10^{14} \Omega.cm)$ . Pour faire durcir le Stycast, nous avons utilisé le catalyseur 24 LV dont les grandeurs caractéristiques dépendent très peu de la température. Notre choix s'est porté sur ce catalyseur car il est recommandé lorsque le support doit résister aux chocs mécaniques et thermiques. Le capteur de température est relié au multiplexeur Agilent 34970A, lui même connecté au PC via un cable GPIB. Une fois le capteur étalonné avec le même protocole que celui décrit dans la partie 2.2.3, nous avons placé ce dernier au centre de la cellule. L'avantage de ce dispositif est qu'il mesure directement la température du cœur  $T<sub>b</sub>$  de la cellule. Il peut être  $également$  facilement translaté dans la direction verticale.

# 3.2 Mesures

#### 3.2.1 Protocole expérimental

Le protocole utilisé pour toute cette série d'expériences est le même que celui décrit pour la cellule de convection cylindrique. Les trois paramètres de contrôle sont la puissance de chauffage, la température de l'écran thermique ainsi que la température du bain thermique qui régule la température de la plaque froide. Une fois les pertes déterminées, trois séries de mesures ont été réalisées, chacune à une température de cœur différente (15°C, 30°C et 45°C). Pour chaque série, nous avons fait varier la différence de température entre la plaque chaude et la plaque froide. Le nombre de Rayleigh rugueux a ainsi varié de  $10^8$  à  $10^{11}$ . Une fois la température de la plaque froide fixée, une boucle d'asservissement dans le programme Labview permet de réguler la puissance injectée dans la plaque chaude. La puissance injectée est comprise entre quelques watts et 545 W. Comme dans les expériences avec la cellule de convection cylindrique, l'acquisition de chaque point de mesure est comprise entre deux et trois jours. En effet, après avoir changé le nombre de Rayleigh, le régime permanent est atteint au bout d'une journée.

## 3.2.2 Plaque lisse

#### Nombre de Nusselt en fonction du nombre de Rayleigh

Comme nous l'avons dit précédemment, trois séries de mesures ont été réalisées avec des températures de cœur différentes. Sur la figure 3.8, nous avons représenté l'évolution du nombre de Nusselt de la plaque lisse  $Nu<sub>s</sub>$  en fonction du nombre de Rayleigh  $Ra<sub>s</sub>$ . On peut noter que pour calculer le nombre de Nusselt, nous avons appliqué la correction NOB qui est ici inférieure au pourcent. Les triangles creux noirs correspondent aux expériences réalisées avec une température de cœur de 15<sup>°</sup>C, les carrés creux bleus aux expériences réalisées avec une température de cœur de 30°C et enfin les losanges creux verts aux expériences réalisées avec une température de cœur de 45˚C. Cette convention de couleurs et de symboles sera utilis´ee dans toute la suite du chapitre.

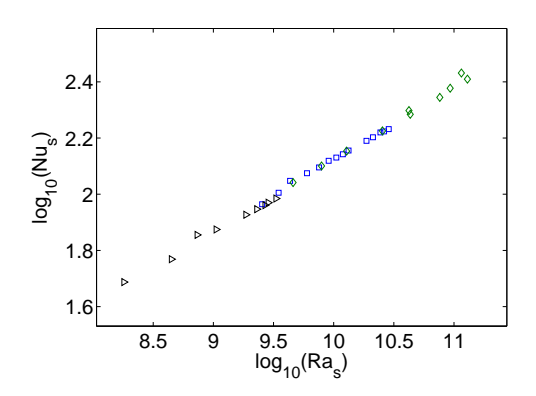

FIG. 3.8 –  $Nu_s$  fonction de  $Ra_s$  dans la cellule rectangulaire. Triangles noirs :  $T_b=15^{\circ}$ C, Carrés bleus :  $T_b=30^{\circ}\text{C}$ , Losanges verts :  $T_b=45^{\circ}\text{C}$ 

#### Comparaison avec la cellule cylindrique contenant deux plaques lisses

Comme pour la figure 3.8, le graphe 3.9 représente l'évolution du nombre de Nusselt lisse  $Nu<sub>s</sub>$ en fonction du nombre de Rayleigh lisse  $Ra<sub>s</sub>$  pour la cellule rectangulaire. Le même code couleur et les mêmes symboles que ceux du graphe 3.8 ont été utilisés auxquels nous avons ajouté les résultats obtenus par S. Chaumat dans la grosse cellule cylindrique en configuration plaque lisse/plaque lisse (étoiles pleines). Sur la figure 3.9, on peut remarquer que le comportement de la plaque lisse semble être en accord avec les résultats obtenus dans la cellule cylindrique avec deux plaques lisses. Pour juger de l'écart entre les résultats des deux cellules, nous avons représenté sur la figure 3.10 l'évolution du nombre de Nusselt réduit lisse  $\frac{redN u_s}{eqN u_s}$  en fonction du nombre  $Ra_*$ .

D'après la figure 3.10, le comportement du nombre de Nusselt de la plaque lisse est dans la continuité des mesures réalisées en configuration lisse/lisse dans la cellule cylindrique. Le rapport d'aspect  $\Gamma$  a donc peu d'influence sur les mesures puisque les résultats obtenus sont dans la continuité alors que les géométries utilisées sont très différentes. De plus, sur la figure 3.10, le nombre de Nusselt de la plaque lisse ne suit pas une loi en  $Ra_s^{1/3}$  comme par ailleurs les plus bas nombres de Rayleigh obtenus avec la cellule cylindrique en configuration lisse/lisse. En effet, les points s'écartent de la constante 10<sup>−1.25</sup>. L'écart avec cette loi est au maximum de 7%. A présent intéressons nous à la plaque rugueuse.

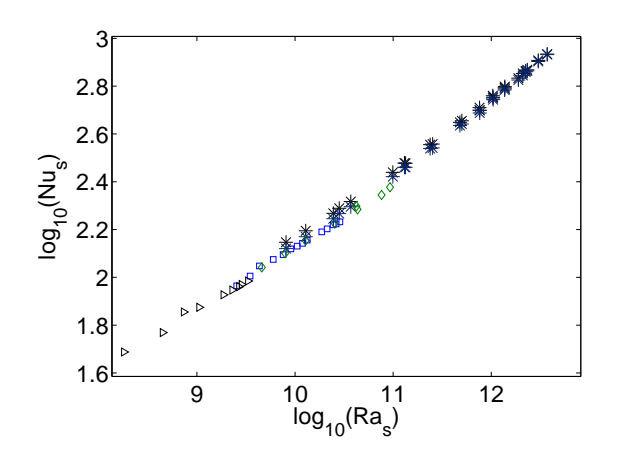

Fig. 3.9 – Comparaison de la plaque lisse de la cellule rectangulaire avec la cellule cylindrique lisse/lisse.

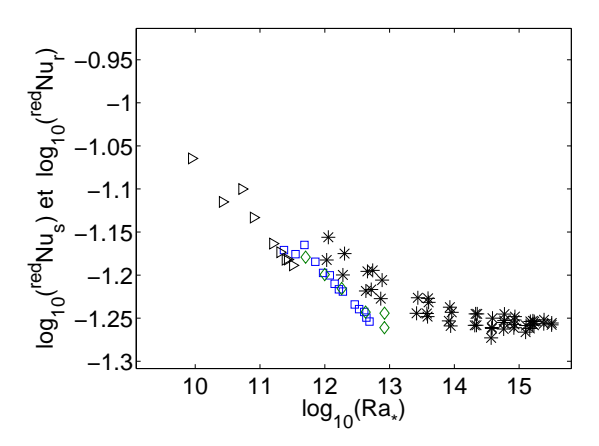

Fig. 3.10 – Comparaison de la plaque lisse de la cellule rectangulaire avec la cellule cylindrique lisse/lisse

## 3.2.3 Plaque rugueuse

Pour l'étude de la plaque rugueuse dans la cellule rectangulaire, nous avons repris la même définition du nombre de Nusselt  $Nu_r$  et du nombre de Rayleigh  $Ra_r$  que celle utilisée dans la partie 2.3.1. A partir de là, sur la figure 3.11, nous avons représenté l'évolution conjointe des nombres de Nusselt rugueux et lisse en fonction du nombre Ra<sub>∗</sub>. Là encore, les triangles noirs correspondent aux expériences réalisées avec une température de cœur de 15<sup>°</sup>C, les carrés bleus aux expériences réalisées avec une température de cœur de  $30^{\circ}$ C et enfin les losanges verts aux expériences réalisées avec une température de cœur de 45<sup>°</sup>C. Enfin, les points de mesure pleins correspondent à la plaque rugueuse et ceux creux à la plaque lisse. Là encore nous utiliserons cette convention de symboles dans toute la suite du chapitre. On peut noter que tous les nombres de Nusselt ont été corrigés pour l'effet NOB. En revanche dans cette nouvelle cellule, la correction de parois n'a pas lieu d'être puisque l'on a ici des parois peu conductrices (Plexiglas).

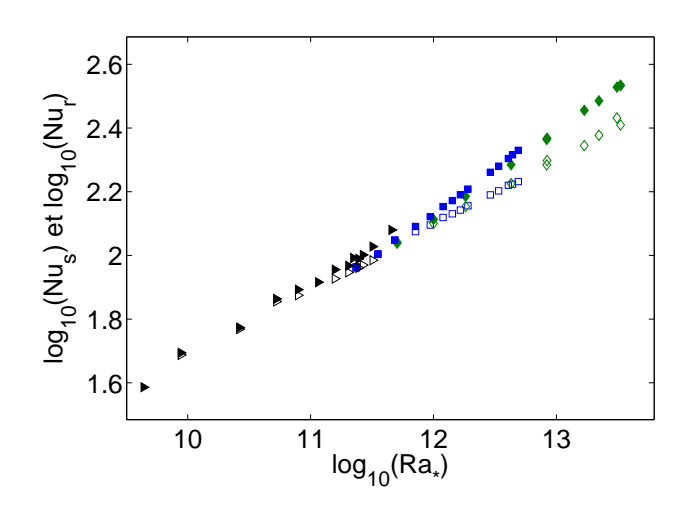

FIG.  $3.11 - Nu_s$  et  $Nu_r$  fonction de  $Ra_*$  dans la cellule rectangulaire.

Comme on peut le voir sur la figure 3.11, le comportement de la plaque rugueuse est différent de

celui de la plaque lisse. Pour la plaque rugueuse, un changement de régime apparaît lorsque le nombre de Nusselt vaut 10<sup>2</sup>. A la transition, l'épaisseur de la couche limite thermique  $\lambda_{\theta}$  vaut

$$
\lambda_{\theta} = \frac{H}{2Nu} = \frac{0.4}{2.10^2} = 2mm \tag{3.1}
$$

Elle est à nouveau égale à la hauteur des plots  $h_0$ . Cette valeur est cohérente avec la valeur observée dans d'autres expériences ([YS96], [YD98], [YD00],...) Pour que la transition soit plus nette, nous avons représenté sur la figure 3.12 l'évolution des nombres de Nusselt réduits des plaques lisse et rugueuse en fonction du nombre Ra∗.

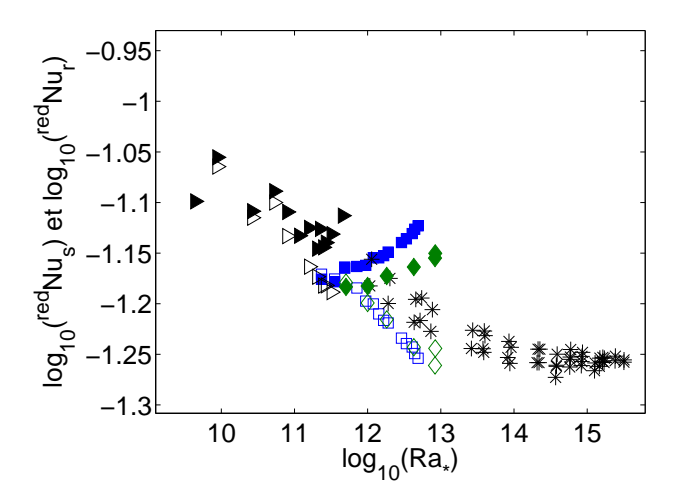

FIG. 3.12 –  $\frac{red}{N}$ u<sub>s</sub> et  $\frac{red}{N}$ u<sub>r</sub> fonction de Ra<sub>∗</sub>.

La figure 3.12 permet de confirmer l'existence d'une transition. Comme pour la cellule cylindrique, il est possible de traiter les deux plaques indépendamment l'une de l'autre puisque le comportement de la plaque lisse reste dans la continuité du comportement de la cellule cylindrique lisse/lisse tandis que la plaque rugueuse transite. L'influence de l'écoulement de cœur est très faible. Par ailleurs, comme pour la cellule cylindrique, le comportement du nombre de Nusselt de la plaque rugueuse ne semble pas saturer. Cependant, dans cette cellule est-il possible d'expliquer la croissance du nombre de Nusselt rugueux par une augmentation de la surface d'échange? Comme dans la partie 2.4.2, nous avons représenté sur la figure 3.13, l'évolution du rapport de  $(\Delta T_s/\Delta T_r)^{4/3}$  en fonction de  $Ra_* Pr$ , où  $Ra_*$  a été calculé avec une cellule équivalente de hauteur  $H=1m$ . Les symboles pleins correspondent à la cellule rectangulaire et les symboles creux aux deux cellules cylindriques. Pour les symboles pleins, les triangles correspondent aux mesures réalisées à une température de cœur de  $15^{\circ}$ C, les carrés à une température de  $30^{\circ}$ C et enfin les losanges à une température de cœur de 40<sup>°</sup>C.

Sur la figure 3.13, la ligne pointillée haute représente le rapport réel entre la surface de la plaque rugueuse et la surface de la plaque lisse. On a, comme dans la cellule cylindrique,  $S_r/S_s = 1.4$ . La figure 3.13 montre que l'évolution du rapport des surfaces est approximativement la même dans la cellule cylindrique et dans la cellule rectangulaire. Cependant, le rapport des surfaces ne passe pas en dessous de 1. De plus, il ne semble pas y avoir de saturation et on peut raisonnablement espérer que le rapport  $(\Delta T_s/\Delta T_r)^{4/3}$  aille au delà de 1.4. Nous n'avons pas pu imposer des nombres  $Ra_*$ plus grands pour trois raisons :

 $-$  Les parois en plexiglas ne supportent pas des températures trop élevées
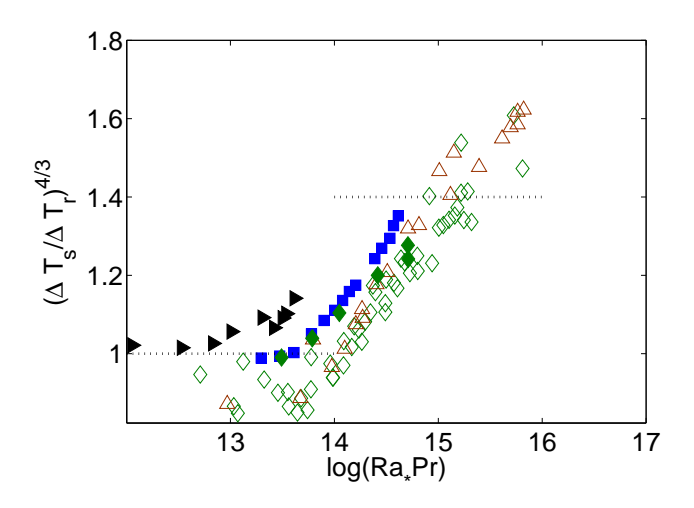

Fig. 3.13 – Evolution du rapport entre les nombres de Nusselt rugueux et lisse en fonction du produit  $Ra_* Pr$  pour la cellule rectangulaire et les cellules cylindriques.

- $-$  Les effets NOB auraient été trop importants si on avait augmenté la différence de température tout en maintenant une température de cœur plus petite que dans la celllule cylindrique
- $-$  La puissance de refroidissement du bain thermique aurait été insuffisante pour évacuer toute la chaleur injectée

Comme dans l'étude précédente, on ne peut pas simplement expliquer la très forte augmentation du nombre de Nusselt de la plaque rugueuse par une simple augmentation de la surface de contact entre le fluide et la plaque.

# 3.3 Bilan et perspectives

# 3.3.1 Bilan

Dans toute cette partie, nous avons utilisé une cellule de forme rectangulaire composée d'une plaque lisse et d'une plaque rugueuse. Comme dans le cas cylindrique, nous avons vu que les deux plaques peuvent être considérées comme indépendantes puisque le comportement de la plaque lisse semble indépendant du comportement de la plaque rugueuse.

#### Plaque lisse

Dans la cellule rectangulaire, on a vu que le nombre de Nusselt de la plaque lisse est similaire au nombre de Nusselt obtenu avec une cellule cylindrique contenant deux plaques lisses. Les résultats sont dans la continuité. Cependant, la loi de puissance obtenue pour le nombre de Nusselt diffère légèrement d'une loi en  $Ra_s^{\hat{1}/3}$  dans la gamme de Rayleigh utilisée. Cette observation avait déjà été faite dans la cellule cylindrique en configuration lisse/lisse pour les plus bas Rayleigh. Ceci peut s'interpréter par une légère influence de l'écoulement de cœur mais elle reste très faible (proche de 1% [FC04]).

#### Plaque rugueuse

Comme dans la cellule cylindrique, une transition s'effectue au niveau de la plaque rugueuse. Cette transition a lieu lorsque l'épaisseur de la couche limite thermique est égale à la hauteur caractéristique de la rugosité. Au delà de la transition, le nombre de Nusselt de la plaque rugueuse augmente très fortement tandis que la plaque lisse reste dans une régime proche de  $Ra_s^{1/3}$ . Tout comme dans la cellule cylindrique, on a vu qu'on ne pouvait pas interpréter l'augmentation du nombre de Nusselt rugueux comme une simple augmentation de la surface de contact. En effet, le rapport  $S_r/S_s$  semble aller au delà de 1.4 sans aucune saturation apparente. Pour pouvoir affirmer s'il y a ou non une saturation au delà de la transition, il aurait fallu pouvoir atteindre des nombres  $Ra_*$  plus grands. Au final, les deux plaques se comportant différemment, il est crucial de visualiser et de comprendre l'écoulement global dans la cellule ainsi que l'écoulement au voisinage des zones rugueuses.

# 3.3.2 Perspectives

#### Influence de la hauteur des plots

Il faut noter que dans toutes nos expériences ainsi que dans celles des autres équipes ([YS96], [YD98], [YD00],...), nous n'avons pas testé l'influence relative de la période et de la hauteur des rugosités. Pour vérifier si la périodicité spatiale des plots intervient, il faudrait refaire toutes les expériences que nous venons de décrire avec des plaques rugueuses de périodicité  $d$  différente. Il en va de même pour l'influence de la hauteur  $h_0$ .

#### Ecoulement de cœur ´

Lors de cette étude, nous avons vu l'importance de l'écoulement de cœur. Pour visualiser l'écoulement moyen, une étude préliminaire par ombroscopie a été menée. Nous ne détaillerons pas dans ce manuscrit le dispositif expérimental utilisé. Avec cette méthode, nous espérions voir une diff´erence entre ce qui passe au niveau des plaques rugueuse et lisse. Malheureusement, nous n'avons pas réussi à obtenir un contraste suffisant sur l'ensemble de la cellule. Nous étions obligés de nous concentrer soit sur la partie basse, soit sur la partie haute. Ce premier travail préliminaire  $\acute{e}$ tant non concluant, nous avons décidé d'utiliser la particule instrumentée présentée dans [WS07]. Des mesures avec la particule ont déjà été réalisées dans une cellule rectangulaire similaire à celle que nous avons utilisée ( $[YG07]$ ). En revanche, les deux plaques dans cette cellule étaient lisses. Nous avons commencé les premières mesures avec la configuration lisse/rugueuse mais quelques problèmes techniques ont retardé l'aboutissement de ces mesures au cours de ma thèse.

#### Couches limites

Dans toute cette étude, nous avons vu l'importance des couches limites thermique et visqueuse. Une méthode pour visualiser l'écoulement au voisinage des rugosités serait par exemple de faire de la micro-PIV à l'aide d'une binoculaire.

# Troisième partie

# Etude thermique en convection dans un canal vertical

# Chapitre 4

# Mesures des grandeurs "naturelles"

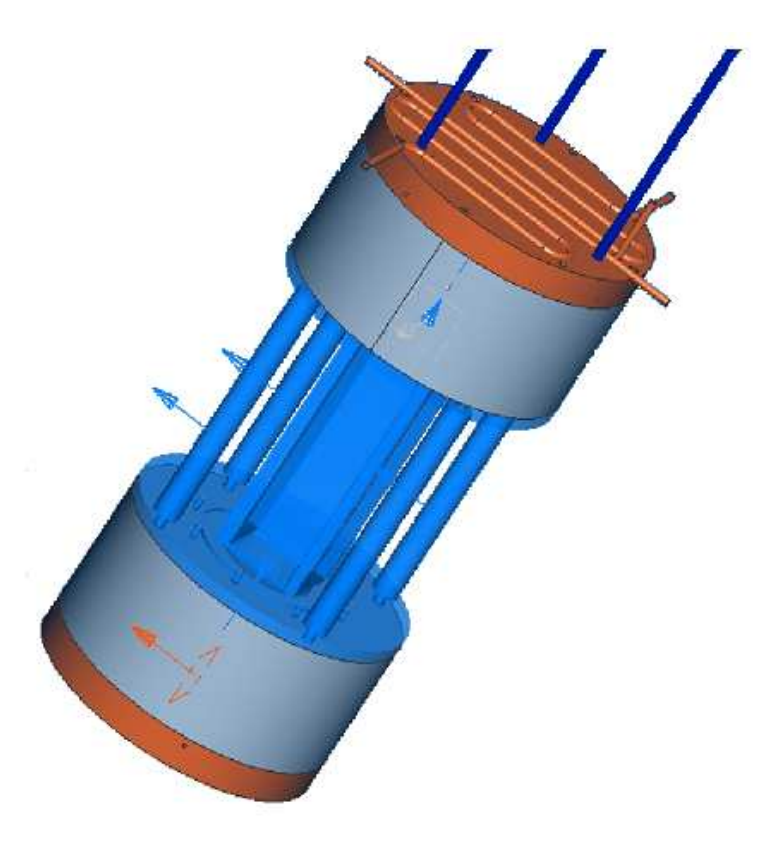

FIG. 4.1 – Schéma de la cellule de convection utilisée dans la mesure des grandeurs "naturelles"

# 4.1 Canal infini

### 4.1.1 Motivations

Dans la partie introductive et dans la partie 2.1, nous avons vu qu'en convection thermique turbulente la plupart des études se font dans la configuration dite de Rayleigh-Bénard. Dans cette configuration, il apparaît au voisinage des deux plaques une zone très importante appelée couche limite thermique (Paragraphe 1.2.3) dans laquelle la température change rapidement. Cependant dans beaucoup de phénomènes naturels, le confinement vertical est absent. La modélisation classique de Rayleigh-Bénard ne s'applique pas par exemple à la convection dans les étoiles ou dans les océans. En effet, dans ces situations, le confinement vertical imposé par Rayleigh-Bénard n'existe pas. Dans [Gib07], M. Gibert a proposé un système qui permet de s'affranchir des couches limites thermiques et qui permet de s'approcher de situations plus concrètes. Avec ce dispositif, il espérait observer un régime purement inertiel du fait de l'absence de couches limites. Pour ce faire, il a monté une expérience originale dans laquelle il étudie le transfert de chaleur dans un canal vertical long. Il a notamment montré que dans ce système le transport de chaleur dans la direction verticale est purement inertiel. A suffisamment haut nombre de Rayleigh, le flux de chaleur est indépendant des diffusivités thermique et de quantité de mouvement. Dans ce canal, il a observé un régime de convection inertiel à condition d'introduire une nouvelle échelle de longueur caractéristique appelée longueur naturelle. La relation linéaire qu'il a obtenue entre le nombre de Nusselt et le nombre de Reynolds est valable sur au moins deux décades. Avec un nouveau dispositif expérimental, nous allons voir s'il est possible d'étendre sur au moins une décade supplémentaire les résultats obtenus dans [Gib07]. Nous avons également voulu vérifier l'indépendance des résultats de [Gib07] avec le rapport d'aspect Γ ainsi que l'indépendance des résultats vis à vis de la forme des chambres chaude et froide.

# 4.1.2 Modèle du canal vertical infini

On considère ici le cas idéal d'un canal vertical supposé infiniment long. Sur le graphique 4.2, nous avons représenté la situation étudiée.

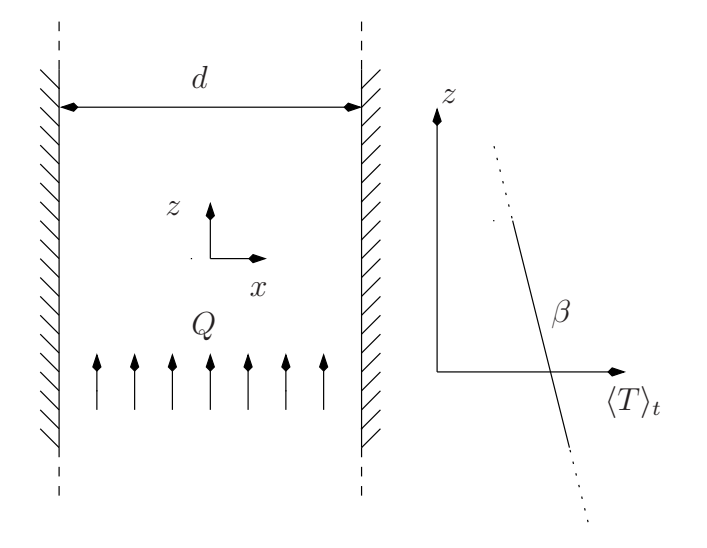

FIG.  $4.2$  – Modèle du canal infini.

Comme on peut le voir sur le schéma 4.2, le flux de chaleur imposé au système sera noté  $Q$  et la largeur du canal sera notée d. Pour étudier ce système, M. Gibert a montré qu'il fallait modifier un peu les d´efinitions des nombres de Nusselt et de Rayleigh. En effet, dans le cas d'un canal vertical infini, le gradient de température vertical  $\beta$  défini par  $\beta = \langle \partial_z T \rangle$  remplace la différence de temp´erature entre les plaques chaude et froide dans l'expression du nombre de Nusselt et du nombre de Rayleigh. Dans [Gib07], les définitions modifiées des nombres de Nusselt et de Rayleigh sont les suivantes

$$
Nu = \frac{Q}{\lambda \beta} \quad \text{et} \quad Ra = \frac{g\alpha \beta d^4}{\nu \kappa}
$$

où  $\alpha$  est le coefficient de dilatation isobare, g la gravité,  $\nu$  la viscosité cinématique,  $\lambda$  la conductivité thermique et  $\kappa$  la diffusivité thermique. De la même manière, dans [Gib07], le nombre de Reynolds Re dans le canal est défini par

$$
Re = \frac{Vd}{\nu}
$$

où  $V$  est la vitesse d'une fluctuation de température. Cette configuration particulière avait été inspirée par des travaux antérieurs réalisés par [FP02] dans un puits de mine vertical ou par [EC05] dans des simulations numériques. Dans nos expériences, nous allons voir comment se comporte dans le canal le nombre de Nusselt en fonction du nombre de Rayleigh.

# 4.2 Dispositif expérimental

## 4.2.1 Cellule de convection

#### Plaque et chambre chaudes

Le montage que nous avons réalisé pour nous approcher du cas idéal est celui d'un canal vertical long. Il est chauff´e par le bas par une chambre de convection et refroidi par le dessus par une seconde chambre de convection. Intéressons nous ici à la chambre chaude qui est une sorte de réservoir de fluide chaud. Ce réservoir, de hauteur 10 cm, a la forme d'un cône tronqué de grand diam`etre 20 cm et de petit 7 cm. Comme on peut le voir sur la figure 4.3, la chambre de convection est fermée au moyen d'une plaque de cuivre de 2 cm d'épaisseur recouverte d'une fine couche de nickel de quelques micromètres d'épaisseur pour éviter son oxydation. L'épaisseur de la plaque a  $\acute{e}t\acute{e}$  choisie de façon à minimiser au maximum les inhomogénéités de chauffage et sa température sera notée dans toute la suite  $T_h$ .

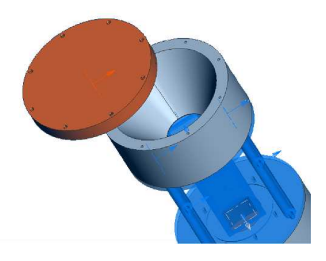

FIG.  $4.3$  – Schéma de la chambre chaude et de la plaque de cuivre.

La plaque de cuivre est chauffée par effet Joule au moven d'un câble Thermocoax d'un millimètre de diamètre directement incrusté selon une spirale sur la face extérieure de la plaque avec un pas de 15 mm. La longueur de ce câble vaut 1.5 m et sa résistance  $R_T$  vaut 19.65 Ω.

#### Plaque et chambre froides

De façon symétrique, la chambre de convection froide a la forme d'un cône tronqué de hauteur 10 cm, de grand diam`etre 20 cm et de petit 7. Une plaque de cuivre de 2 cm d'´epaisseur et de 25 cm de diamètre referme la chambre. Cette plaque est également recouverte d'une fine couche de nickel de quelques micromètres d'épaisseur pour éviter son oxydation. Le refroidissement de la plaque est assuré par une circulation d'eau. Comme on peut le voir sur la figure 4.4, l'écoulement s'effectue dans des tuyaux de cuivre directement soudés sur la plaque. La disposition des tuyaux sous forme de zigzags a été choisie de façon à rendre le plus uniforme possible la température  $T_c$ de la plaque froide.

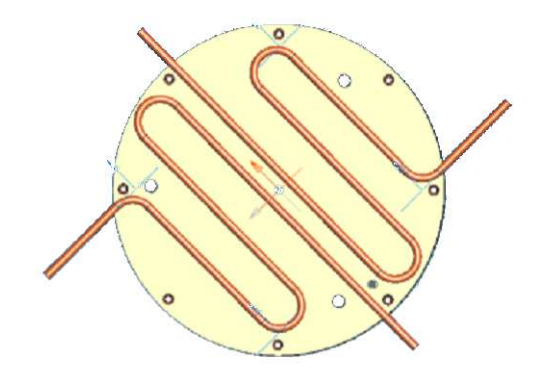

FIG.  $4.4$  – Schéma du circuit de refroidissement.

#### Canal et fluide

Le canal vertical, de hauteur 20 cm, est placé entre les deux chambres de convection. Sa section horizontale carrée vaut  $d^2=5*5$  cm<sup>2</sup>. Le rapport d'aspect  $\Gamma$  de cette cellule, défini par  $\Gamma=d/H$ , vaut  $1/4$ . Il est différent de celui utilisé par M. Gibert ([Gib07]) puisque dans sa configuration  $\Gamma$ =1/2. Les parois latérales, d'épaisseur 1 cm, sont en polyméthacrylate de méthyle (PMMA ou plexiglas). Nous avons choisi ce matériau pour sa transparence et sa résistance. La température moyenne du fluide contenu dans le canal se note  $T_{\heartsuit}$ . Sur la figure 4.1 est donnée une vue d'ensemble de la cellule de convection de hauteur  $H=40$  cm. On peut notamment y retrouver le canal rectangulaire et les deux chambres de convection. Le système est rempli d'eau distillée. Les quatre litres que peut contenir la cellule ont été préalablement dégazés et on s'est assuré qu'aucune bulle d'air n'est restée. Enfin, un trop plein a été installé à proximité de l'expérience de façon à compenser les variations avec la température du volume d'eau contenu dans la cellule. Sur le schéma 4.5, nous avons représenté le système étudié

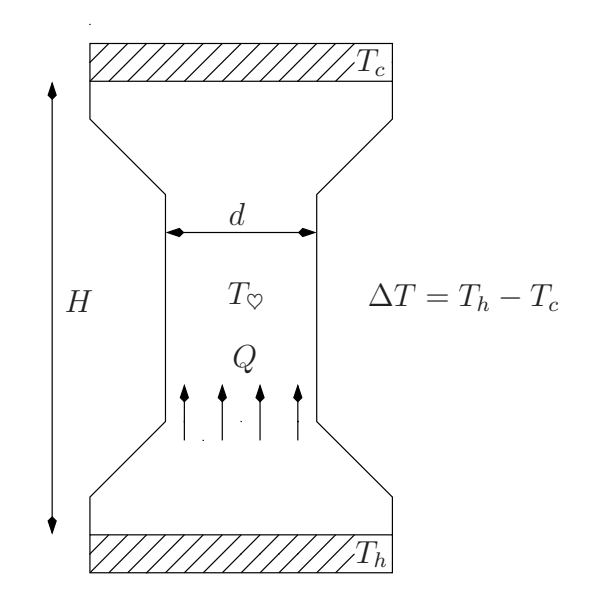

FIG.  $4.5$  – Schéma du système étudié.

### 4.2.2 Alimentation, refroidissement et capteurs.

### Alimentation

Dans notre dispositif expérimental, le câble thermocoax est chauffé par effet Joule au moyen de l'alimentation continue Fontaine FTN 40100. Sa tension maximale vaut 40 V et son intensité maximale 10 A. Cette alimentation va fournir au système une puissance comprise entre quelques watts et 80 W. Par ailleurs cette alimentation est reliée à un voltmètre 34401A fourni par Agilent. Il permet de lire très précisément la tension  $U$  appliquée à la résistance chauffante.

#### Refroidissement

Les tuyaux de cuivre soudés sur la plaque froide sont reliés à un bain thermique Lauda Ecoline RE 207. Ce bain permet d'évacuer une puissance maximale de 300 Watts. Grâce à ce dernier, la température  $T_c$  de la plaque froide est régulée.

#### Isolation

Comme on peut le voir sur la figure 4.1, la cellule est suspendue au moyen de trois tiges filetées. Ce syst`eme de fixation permet de diminuer notablement les pertes thermiques. Dans un souci d'isolation, la partie inférieure de la cellule de convection a été recouverte d'une couche de Mylar. Enfin, lorsqu'il n'y avait pas besoin d'avoir une visualisation de l'écoulement, une couche d'isolant en Mylar a été placée tout autour du canal.

# 4.3 Mesures thermiques dans la cellule

# 4.3.1 Définitions

#### Objectifs

Avant de nous intéresser spécifiquement au canal, nous avons cherché à caractériser la cellule de façon à relier le flux de chaleur Q à la différence de température  $\Delta T = T_h - T_c$  imposée entre la plaque chaude et la plaque froide. Ce problème revient à étudier l'évolution du nombre de Nusselt de la cellule  $Nu_{cell}$  en fonction du nombre de Rayleigh de la cellule  $Ra_{cell}$ ; ces deux grandeurs  $étant$  définies par

$$
Ra_{cell} = \frac{g\alpha\Delta T H^3}{\nu\kappa} \quad \text{et} \quad Nu_{cell} = \frac{QH}{\lambda\Delta T}
$$

On peut noter que ces grandeurs sont des grandeurs caractéristiques de la cellule toute entière et non pas du canal.

#### Mesure de ∆T

Pour mesurer  $Nu_{cell}$  et  $Ra_{cell}$ , il est nécessaire de connaître la différence de température  $\Delta T$ entre les plaques. Pour ce faire quatre résistances de platine cylindriques de 1.5 mm de diamètre et de 8 mm de longueur ont été utilisées. Toutes les résistances PT100 ont été montées en quatre fils et elles sont reliées à un multiplexeur Agilent 34970A. La communication entre le PC et le multiplexeur se fait via une connexion de type GPIB. Un programme réalisé sous Labview permet de faire l'acquisition de la valeur des différentes résistances à une fréquence de 1 Hz. Après avoir fait le même type d'étalonnage que celui décrit dans la partie 2.2.3, nous avons obtenu les coefficients suivants si on suppose un comportement linéaire entre la résistance  $R$  du capteur et la température T (en Celsius).

$$
T(R) = \frac{R - R_0}{\alpha_R} \tag{4.1}
$$

Dans le tableau suivant, nous avons résumé les paramètres  $\alpha_R$  et  $R_0$  obtenus.

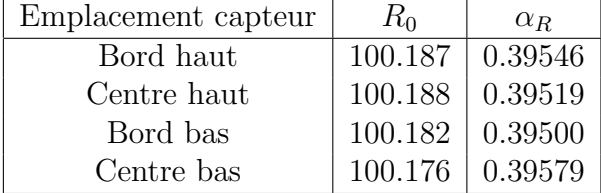

Une fois étalonnés, les différents capteurs ont été positionnés dans les plaques : deux dans la plaque froide, la première au centre et la seconde dans la partie latérale. De la même manière, deux résistances ont été insérées dans des trous percés dans la plaque chaude. La première est placée au centre et la seconde sur le coté. Les trous ont été remplis au préalable de graisse thermique ce qui permet d'assurer un excellent contact thermique entre le capteur et la plaque de cuivre.

#### Mesure de Q

Pour calculer  $Nu_{cell}$ , il faut également connaître le flux de chaleur Q réellement injecté dans la cellule. En utilisant un protocole similaire à celui décrit dans [Gib07], B. Gertjerenken a montré que les seules pertes dans cette cellule étaient dues au couplage entre la plaque chaude et l'extérieur. A l'aide d'une cellule remplie d'air, elle a montré que la puissance perdue  $P_{pertes}$  pouvait être modélisée par la relation linéaire suivante

$$
P_{pertes} = 0.19(T_h - T_{ext})
$$
\n
$$
(4.2)
$$

où  $T_h$  est la température de la plaque chaude et  $T_{ext}$  la température extérieure. Si la puissance totale injectée dans la cellule est notée  $P_t$ , la puissance utile P vaut

$$
P = P_t - P_{pertes} = \frac{U^2}{R_T} - 0.19(T_h - T_{ext})
$$
\n(4.3)

où U est la tension d'alimentation du câble thermocoax et  $R_T$  sa résistance. Dans toutes nos expériences, l'ordre de grandeur des pertes est 1 W. En divisant P par la surface de la plaque de cuivre, on en déduit Q. Au final connaissant  $\Delta T$  et Q, il est possible de calculer  $Nu_{cell}$  et  $Ra_{cell}$ . Dans la suite, nous nous servirons de cette estimation pour un ordre de grandeur des pertes. Pour les plus petites puissances appliquées  $P_t$  nous affinerons ce résultat grâce à une méthode de détermination des pertes in situ. Cette méthode sera présentée dans la suite du chapitre.

# 4.3.2 Nusselt vs Rayleigh de la cellule

La première série de mesures a été effectuée avec une température de cœur  $T_{\heartsuit}$  de 25<sup>°</sup>C (ce qui correspond à un nombre de Prandtl de 7). Le protocole de mesure utilisé pour cette série de mesure est simple. Nous fixons la puissance totale injectée et nous ajustons la température du bain thermique de façon à garder le nombre de Prandtl constant. Ceci équivaut à réguler la température du bain thermique de façon à ce que la moyenne arithmétique des températures des plaques chaude et froide soit égale à  $T_{\heartsuit}=25^{\circ}\text{C}$ . Une fois la température de cœur stabilisée autour de 25<sup>°</sup>C, nous mesurons alors la valeur de la différence de température  $\Delta T$  entre les deux plaques. L'acquisition de chaque point de mesure a duré entre deux ou trois jours. Sur le graphe 4.6, à partir des mesures de Q et  $\Delta T$ , nous avons représenté l'évolution du nombre de Nusselt  $Nu_{cell}$  en fonction du nombre de Rayleigh  $Ra_{cell}$ .

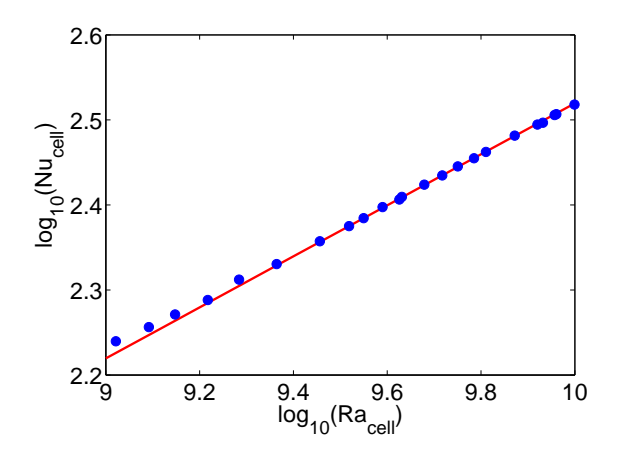

Fig. 4.6 – Evolution du nombre de Nusselt en fonction du nombre de Rayleigh.

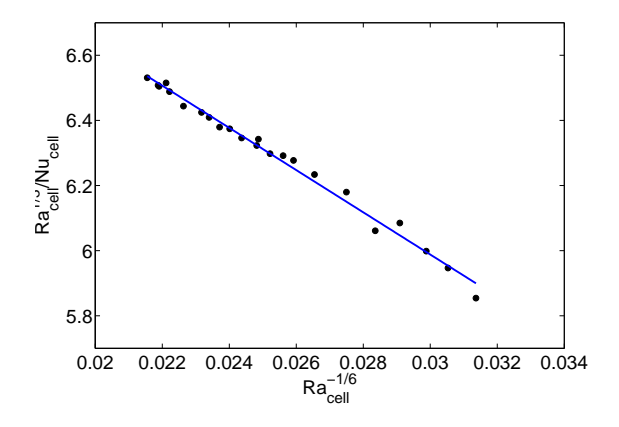

FIG.  $4.7$  – Ecart à la modélisation en fonction du nombre de Rayleigh.

Comme on peut le voir dans le graphe en log-log 4.6, le nombre de Nusselt semble évoluer avec une loi de puissance avec le nombre de Rayleigh. Si on modélise nos mesures par une droite, la pente de cette dernière serait de 0.3. On obtiendrait alors la loi de puissance suivante entre  $Nu$  et Ra.

$$
Nu_{cell} = 0.33 Ra_{cell}^{0.3}
$$
\n(4.4)

Comment pouvons nous alors interpréter le fait que l'exposant de la loi de puissance ne soit pas en  $1/3$ ? Une interprétation possible est de considérer notre cellule comme l'association série de trois résistances thermiques. La première résistance thermique correspondrait à la chambre de convection chaude  $(cc)$ , la seconde à la chambre de convection froide  $(cf)$  et enfin la dernière au canal. A partir de l'association série de résistances thermiques, on peut écrire que

$$
\frac{1}{Nu_{cell}} = \frac{1}{Nu_{cc}} + \frac{1}{Nu_{cf}} + \frac{1}{Nu_{canal}}
$$
(4.5)

Sachant d'après [Gib07] que les chambres se comportent comme  $Ra^{1/3}$  et que le canal se comporte comme  $Ra^{1/2}$ , on en déduit alors que

$$
\frac{1}{Nu_{cell}} = \mathcal{P}Ra^{-\frac{1}{2}} + \mathcal{Q}Ra^{-\frac{1}{3}} = \mathcal{Q}Ra^{-\frac{1}{3}}\left(1 + \mathcal{P}'Ra^{-\frac{1}{6}}\right)
$$
(4.6)

où  $P, P'$  et  $Q$  sont des constantes. Au final, si notre interprétation en termes de résistances thermiques est valide, on s'attend à ce que  $Ra_{cell}^{1/3}/Nu_{cell}$  soit linéaire avec  $Ra_{cell}^{-1/6}$ . Sur le graphe 4.7, nous avons représenté  $Ra_{cell}^{1/3}/Nu_{cell}$  en fonction de  $Ra_{cell}^{-1/6}$ . On voit que le comportement semble ˆetre lin´eaire. Ainsi dans cette cellule de convection, il y a une contribution du canal au nombre de Nusselt  $Nu_{cell}$ . Ceci permet d'expliquer pourquoi nous ne trouvons pas une loi de puissance entre  $Nu_{cell}$  et  $Ra_{cell}$  avec un exposant 1/3. Ce type de comportement avait déjà été observé dans une cellule de convection relativement similaire ([Gib07]). En tous cas, la relation 4.4 nous a permis d'automatiser un peu le système de mesure. En effet, connaissant la relation entre la différence de température  $\Delta T$  et la puissance utile P, il suffit de fixer une puissance utile P et de changer la température du bain pour que la température de la plaque froide soit à  $T_{\heartsuit} + \frac{\Delta T}{2}$  $\frac{\Delta T}{2}$ . Une fois cette série effectuée avec une température de cœur de 25<sup>°</sup>C, nous avons fait d'autres mesures avec des températures de cœur de  $20^{\circ}$ C et  $30^{\circ}$ C. Toutes ces séries d'expériences peuvent être vues comme une sorte d'étalonnage de la cellule de convection. La cellule entière étant caractérisée, nous pouvons à présent nous concentrer sur l'étude spécifique du canal vertical.

# 4.4 Mesures thermiques dans le canal

### 4.4.1 Mesure du gradient  $\beta$ .

#### Principe du pont de Wheatstone

Comme nous l'avons vu dans la partie 4.2, il règne dans le canal un gradient de température vertical  $\beta$  qu'il est nécessaire de mesurer. Le gradient dans le canal étant faible, nous avons décidé de construire un capteur sp´ecial pour le mesurer bas´e sur le principe du pont de Wheatstone. On rappelle brièvement ici le principe de fonctionnement du pont de Wheatstone. Pour ce faire on considère quatre résistances  $R_1$ ,  $R_2$ ,  $R_3$  et  $R_4$  qui sont disposées comme sur le schéma 4.8. Ce pont est alimenté par une tension  $U$  entre les points  $A$  et  $C$ .

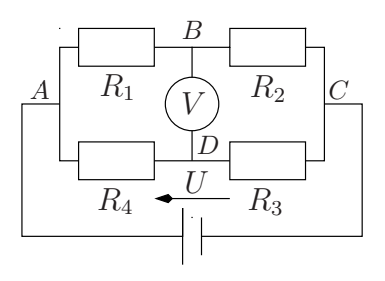

Fig. 4.8 – Pont de Wheatstone.

Un voltmètre est placé entre les points  $B$  et  $D$ . En appliquant la loi des nœuds et la loi des mailles, la tension  $V$  lue sur le voltmètre vaut

$$
V = U \frac{R_1 R_3 - R_2 R_4}{(R_1 + R_2)(R_3 + R_4)}
$$
\n(4.7)

D'après cette formule, on s'aperçoit que la tension de sortie du pont ne dépend ni de la résistance des fils d'alimentation du pont ni de la résistance des fils de sortie du pont. Si la tension de sortie  $V$  est nulle, le pont est dit équilibré et on a la relation suivante

$$
R_1 R_3 = R_2 R_4 \tag{4.8}
$$

On peut remarquer que ce pont n'est pas déséquilibré si toutes les résistances varient proportionnellement. En revanche, il permet de déceler des différences fines entre  $R_1R_3$  d'une part et  $R_2R_4$ d'autre part.

#### Capteur

Le capteur que nous avons fabriqué est un pont de Wheatstone composé de quatre thermistances que l'on notera  $R_1, R_2, R_3$  et  $R_4$ . Ces quatre thermistances CTN (coefficient de température négatif) sont fabriquées par Betatherm (GR2KM3187J15), elles proviennent toutes du même lot et leur temps de réponse typique dans les liquides vaut 0.1 s. Comme on peut le voir sur le schéma 4.9, chaque thermistance est constituée d'un morceau de semi-conducteur recouvert d'une goutte de verre de 200  $\mu$ m de rayon. Dans la suite son rayon sera noté r.

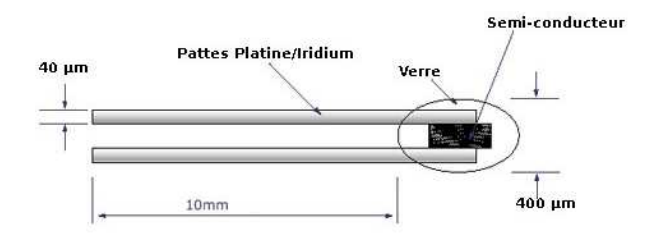

FIG.  $4.9$  – Schéma des thermistances

Les pattes de la thermistance sont en platine-iridium et ont pour longueur un centimètre. Comme on peut le voir sur la figure 4.10, ces quatre thermistances ont été montées sur une structure qui a la forme d'un "I". La largeur du pont de Wheatstone vaut  $2.5 \text{ cm}$  et sa longueur  $H$  5 cm. Les quatre thermistances ont été soudées sur un circuit imprimé en cuivre et fibre de verre d'un millimètre d'épaisseur. Une grande tige en inox a également été collée sur le pont de façon à pouvoir le translater dans le canal depuis l'extérieur de la cellule. Enfin, à l'exception des têtes en verre des thermistances, l'ensemble du capteur a été recouvert d'une couche de Stycast.

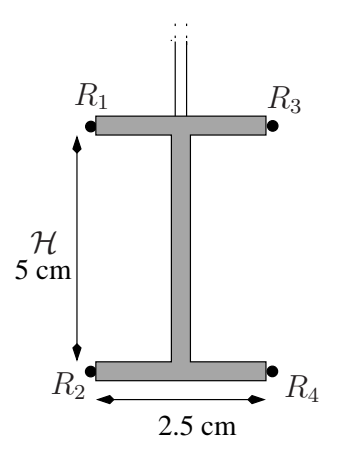

FIG. 4.10 – Schéma du capteur de mesure du gradient.

Voyons à présent pourquoi ce capteur nous permet de déterminer le gradient de température β. Tout d'abord lorsque l'on place le capteur dans le canal, la température  $T_i$  au niveau de la thermistance *i* pourra s'écrire sous la forme  $T_i = T_{\heartsuit} + T'_i$  où  $T_{\heartsuit}$  est la température de cœur du canal et  $T_i'$  l'écart entre  $T_i$  et  $T_{\heartsuit}$ . Pour chaque thermistance  $i$ , sa résistance  $R_i$  pourra s'écrire (si l'ordre deux est négligeable devant l'ordre un) :

$$
R_i = R(T_i) = R(T_{\heartsuit} + T_i') \simeq R(T_{\heartsuit}) + \frac{dR}{dT}(T_{\heartsuit})T_i' \quad \text{si} \quad |T_i'| \ll \frac{dR}{dT} / \frac{d^2R}{dT^2} \tag{4.9}
$$

D'où il vient en utilisant la relation 4.7 et en ne gardant que les termes d'ordre 0 et 1

$$
V \simeq \frac{U}{4R(T_{\heartsuit})} \frac{dR}{dT}(T_{\heartsuit}) \big( T_1' + T_3' - T_4' - T_2' \big) \tag{4.10}
$$

Sachant que la dérivée du logarithme d'une fonction est égale au rapport de la dérivée de cette fonction par la fonction elle même, l'expression précédente peut se réécrire sous la forme suivante

$$
V \simeq U \frac{d \ln(R)}{dT} (T_{\heartsuit}) \big( T_1' + T_3' - T_4' - T_2' \big) \tag{4.11}
$$

Pour les thermistances CTN dans la gamme de température où nous travaillons, la relation entre la résistance et la température est exponentielle, d'où

$$
R(T) = R(T_{\heartsuit})e^{B\left(\frac{1}{T} - \frac{1}{T_{\heartsuit}}\right)}\tag{4.12}
$$

D'après les données fournies par le constructeur, la valeur de  $\beta$  doit être proche de 3187 K et la valeur à 25°C doit être proche de 2 kΩ. D'après la relation précédente, on en déduit que la dérivée de son logarithme vaut

$$
\frac{d\ln(R)}{dT} = \frac{d}{dT}\left(\frac{\mathcal{B}}{T}\right) = -\frac{\mathcal{B}}{T^2}
$$
\n(4.13)

Au final, la tension de sortie  $V$  peut s'écrire

$$
V \simeq -\frac{U\mathcal{B}}{4T_{\heartsuit}^2} \left( T_1' + T_3' - T_4' - T_2' \right) \tag{4.14}
$$

Si on note  $\Delta T' = (T_1' + T_3' - T_4' - T_2')/2$ , la relation entre la tension de sortie du pont et  $\Delta T'$  vaut

$$
V \simeq f(T_{\heartsuit})\Delta T' \quad \text{avec} \quad f(T_{\heartsuit}) = -\frac{U\mathcal{B}}{2T_{\heartsuit}^2}
$$

Enfin, puisque la différence d'altitude entre les thermistances 1 et 3 d'une part et 2 et 4 d'autre part est  $H$ , la moyenne de  $T_1' + T_3' - T_4' - T_2'$  vaut  $2\beta H$ . Il vient alors en utilisant la définition du gradient de température  $\beta$ 

$$
\beta = \left\langle \frac{\partial T}{\partial z} \right\rangle_t = \frac{\langle \Delta T' \rangle_t}{\mathcal{H}} = \frac{\langle V \rangle_t}{f(T_{\heartsuit}) \mathcal{H}}
$$
\n(4.15)

où  $\langle . \rangle_t$  représente l'opérateur valeur moyenne temporelle. Cette dernière relation montre que la mesure de la valeur moyenne de la tension de sortie du pont de Wheatstone donne β. Cependant dans le calcul, nous avons supposé qu'à l'équilibre thermique, toutes les thermistances avaient la même valeur. Malheureusement même si elles proviennent toutes d'un même lot, ce n'est pas le cas. Il existe un offset qu'il faut mesurer. La relation entre la tension  $V$  et  $\beta$  se met sous la forme

$$
\langle V \rangle_t = f(T_{\heartsuit})\mathcal{H}\beta + g(T_{\heartsuit})
$$

où  $g$  est la fonction offset qu'il faut déterminer. A priori cette fonction ne dépend que de la température de cœur de la cellule. Pour améliorer le rapport signal sur bruit, la tension de sortie du pont V est mesurée à l'aide d'une détection synchrone Stanford Research Systems SR830 DSP. Le principal avantage de la détection est de nous affranchir d'éventuelles tensions thermocouples qui pourraient apparaître dans la chaîne de mesure. La détection est reliée au PC via une connexion de type GPIB et l'acquisition de la sortie du pont se fait au moyen d'un programme réalisé sous Labview. La tension d'alimentation  $U$ , fournie par un générateur basse fréquence Agilent 33220A, a été choisie de façon à ce que la différence de température entre la tête de chaque thermistance et l'eau  $\Delta \varsigma$  soit faible. Si  $U=100$  mV, cette différence  $\Delta \varsigma$  vaut à 25°C

$$
\Delta \zeta = \frac{U^2 / 4R}{4\pi r \lambda} \simeq 0.4 \text{mK}
$$
\n(4.16)

Comme dans [Gib07], la fréquence de la tension d'alimentation vaut 34 Hz. Elle a été choisie de façon à être non multiple de 50 Hz et de façon a être supérieure à la fréquence maximale de réponse de la thermistance (10 Hz =  $1/0.1$  s). Une fois le capteur installé dans la cellule, nous avons du procéder à un étalonnage pour déterminer les fonctions  $f$  et  $q$ .

#### Etalonnage du pont ´

Pour déterminer la fonction f ou plus particulièrement pour déterminer la constante  $\mathcal{B}$ , nous avons étalonné au préalable les quatre thermistances. Dans la partie 5.2.2, nous verrons comment nous avons procédé. Sachant que toutes les résistances proviennent d'un même lot, on s'est aperçu expérimentalement que la valeur de la constante  $\beta$  est très proche d'une thermistance à l'autre dans toute la gamme de température où nous travaillons. Elle vaut en moyenne 3118 K avec une incertitude inférieure à 1 %. En prenant  $\mathcal{B} = 3118$  K, la fonction f s'écrit

$$
f(T_{\heartsuit}) = \frac{155.9}{T_{\heartsuit}^2} \text{V.K}^{-1} \tag{4.17}
$$

Il ne reste alors plus qu'à determiner la fonction  $q$ . Pour ce faire, nous avons utilisé une méthode de mesure in situ. Une fois la température du cœur de la cellule fixée, nous avons fait varier le gradient de température vertical et nous avons utilisé la propriété suivante : la variance  $\sigma$  du gradient de température est nulle à gradient nul. Lorsque l'on représente  $\sigma$  en fonction de  $\beta$ , il suffit d'extrapoler  $\sigma$  à zéro et d'en déduire la valeur de l'offset. Sur la figure 4.11, nous avons représenté l'évolution de  $\sigma$  en fonction de  $\langle \Delta T' \rangle_t$  lorsque la température de cœur vaut 25°C.

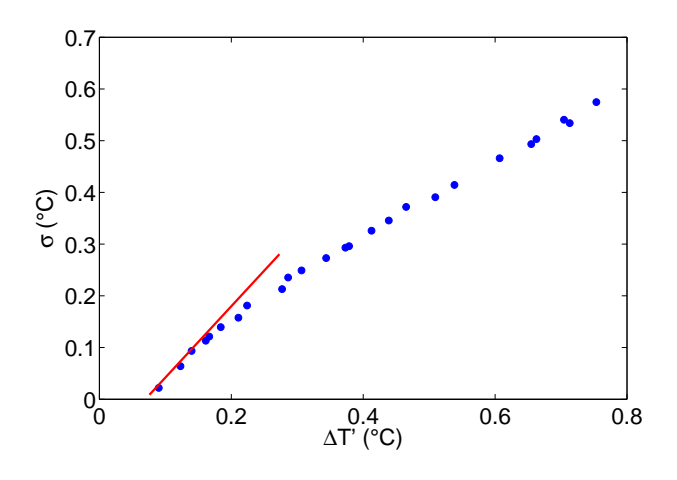

FIG. 4.11 – Détermination du zéro du pont à  $25^{\circ}$ C

Comme on peut le voir sur la figure 4.11, l'extrapolation à zéro nous donne un offset de  $0.064^{\circ}$ C, ce qui correspond à une tension de 112  $\mu$ V. Ainsi  $q(25^{\circ}C) = 112 \mu$ V. C'est grâce à cette méthode que nous avons pu déterminer la fonction q pour différentes températures de cœur. Une fois l'étalonnage du pont achevé, nous avons pu passer aux mesures dans le canal.

### 4.4.2 Nusselt et Reynolds vs Rayleigh dans le canal.

#### Protocole

Nous avons réalisé trois séries d'expériences avec des températures de cœur  $T_{\heartsuit}$  différentes :  $20^{\circ}$ C,  $25^{\circ}$ C et  $30^{\circ}$ C. Pour chaque série de mesures, nous avons fait varier le nombre de Rayleigh de la cellule  $Ra_{cell}$  en imposant le flux de chaleur Q qui passe dans le canal. La puissance injectée a ainsi varié de quelques watts à une centaine de watts.

#### Mesures

Pour chaque point de mesure, l'acquisition de la tension du pont de Wheatstone a duré entre une et deux journées. Grâce au pont, nous avons pu avoir accès à trois grandeurs. Nous mesurons le gradient de température vertical  $\beta$  et ses fluctuations  $\theta$  définies par

$$
\theta = \sqrt{\langle \Delta T'^2 \rangle_t - \langle \Delta T' \rangle_t^2} \tag{4.18}
$$

Le calcul du spectre de puissance fait apparaître une fréquence de coupure notée  $f_c$ . Cette fréquence est reliée à un temps caractéristique  $\tau$  par la relation  $\tau = 1/2\pi f_c$ . [Gib07] propose une méthode pour le calculer en modélisant le spectre de puissance S (ou plutôt le produit  $\omega S$ ) par la fonction Υ suivante

$$
\Upsilon(\omega) = \Upsilon_0 \frac{\omega \tau}{1 + (\omega \tau)^{\gamma_0}} \tag{4.19}
$$

où  $\Upsilon_0$ ,  $\tau$  et  $\gamma_0$  sont des paramètres ajustables. On a choisi de modéliser plutôt  $\omega S$  car le maximum de la fonction  $\Upsilon$  est directement proportionnel à l'inverse du temps  $\tau$ . Dans cette cellule de convection, on s'est aperçu expérimentalement que pour toutes les mesures le coefficient  $\gamma_0$  peut être considéré comme constant et égal à 2 $\pm$ 0.12. Dans toute la suite, nous avons décidé de fixer la valeur  $\gamma_0$  à 2. Le spectre est donc comme celui d'un filtre passe bas du premier ordre puisque

$$
\boxed{\Upsilon(\omega)=\Upsilon_0\frac{\omega\tau}{1+(\omega\tau)^2}}
$$

#### Nombres sans dimension et longueur naturelle

Si l'écoulement dans le canal est inertiel, on s'attend à ce que le nombre de Nusselt soit relié au produit des nombres de Rayleigh et Prandtl RaPr par une loi de puissance avec un exposant 1/2. De même, si l'écoulement est inertiel, l'exposant de la loi de puissance entre le produit Reynolds -Prandtl RePr et RaPr est également  $1/2$ . La combinaison de ces deux lois implique que le nombre de Nusselt est directement proportionnel au produit Reynolds - Prandtl. Dans [Gib07], M. Gibert a montré que quelque soit le nombre de Prandtl, l'exposant de la loi de puissance entre  $RePr$ et  $RaPr$  est  $1/2$ . Ce type de comportement a déjà été rencontré dans [EC05] et [DL03]. Ensuite, d'après [Gib07], l'exposant de la loi de puissance entre le nombre de Nusselt  $Nu$  et le produit  $RaPr$ est  $1/2$  à condition de prendre une nouvelle longueur caractéristique  $L_n$  intrinsèque à l'écoulement.  $L_n$  appelée "longueur naturelle" est définie par

$$
L_n = \mathcal{K} \frac{\theta}{\beta}
$$

où  $K$  est une constante déterminée à partir des mesures PIV. A partir de la longueur naturelle et du temps de corrélation  $\tau$ , il est possible de définir une vitesse de corrélation. Par définition  $V_{\theta}$  vaut  $V_{\theta} = L_n/\tau$ . La constante K est choisie pour faire coïncider  $V_{\theta}$  avec l'écart quadratique de vitesse mesurée par PIV. D'après [MG09], la valeur de cette constante vaut 1.1. La longueur naturelle peut être mesurée directement par le capteur pont de Wheatstone décrit précédemment. Pour caractériser le canal, on utilisera alors les nombres de Reynolds et Rayleigh naturels  $Re_n$  et  $Ra_n$  définis par

$$
Ra_n = \frac{g\alpha\beta L_n^4}{\nu\kappa}
$$

$$
Re_n = \frac{V_{\theta}L_n}{\nu} = \frac{L_n^2}{\nu\tau}
$$

D'après [Gib07], les lois de puissance obtenues entre le nombre de Nusselt, le nombre de Reynolds naturel et le produit Rayleigh naturel-Prandtl sont les suivantes

$$
Nu = 1.6\sqrt{Ra_n Pr} \quad \text{et} \quad Re_n Pr = 1.07\sqrt{Ra_n Pr} \tag{4.20}
$$

Fort de ces nouvelles définitions, nous allons voir à présent les résultats obtenus dans le canal avec la nouvelle cellule de convection.

#### Résultats expérimentaux et conclusions

Pour nos trois séries de mesures à des nombres de Prandtl différents, nous avons mesuré avec le pont la valeur du gradient de température, sa fluctuation ainsi que le temps de corrélation  $\tau$ . Une fois le régime permanent atteint, chaque point de mesure a duré entre 2 et 3 jours. Connaissant la valeur du flux de chaleur, il est alors possible de calculer le nombre de Nusselt  $Nu$ , le nombre de Reynolds naturel, le nombre de Rayleigh naturel  $Ra_n$  et le nombre de Prandtl. Sur la figure 4.12, nous avons représenté l'évolution du nombre de Nusselt et du produit Reynolds naturel-Prandtl en fonction du produit Rayleigh naturel-Prandtl. Les carrés vides correspondent aux mesures effectuées avec une température de cœur de  $30^{\circ}$ C, les cercles avec une température de cœur de  $25^{\circ}$ C et enfin les triangles avec une température de cœur de  $20^{\circ}$ C. Nous avons également inséré sur ce graphe les mesures effectu´ees par M. Gibert et par B. Gertjerenken [Gib07]. Pour les plus hauts Rayleigh naturels, les carrés correspondent à une température de cœur de 20<sup>°</sup>C, les cercles à une température de  $30^{\circ}$ C, les triangles à une température de  $40^{\circ}$ C.

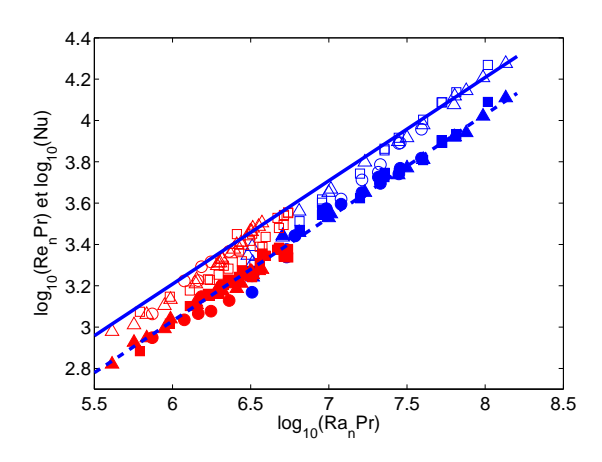

Fig. 4.12 – Evolution du nombre de Nusselt et du nombre de Reynolds naturel en fonction du nombre de Rayleigh.

#### 4.4.3 Bilan

#### Un régime inertiel sur trois décades.

Comme on peut le voir sur la figure 4.12, les résultats obtenus sont en accord avec ceux de Comme on peut le voir sur la ngure 4.12, les resultats obtenus sont en accord avec ceux de<br>[Gib07]. Les deux lois de comportement  $Re_n Pr = 1.07\sqrt{Ra_n Pr}$  et  $Nu = 1.6\sqrt{Ra_n Pr}$  semblent rester valides sur une décade supplémentaire. Au final, grâce à ces mesures thermiques, il est possible de trouver un r´egime inertiel sur trois d´ecades. Dans cette cellule de convection, la longueur naturelle  $L_n$  est quasi-constante dans toutes les expériences et elle vaut 4 cm.

#### Indépendance du régime inertiel avec le rapport d'aspect Γ.

Par ailleurs, nos mesures thermiques complétées par celles de M. Gibert nous permettent d'affirmer que le régime inertiel obtenu est indépendant du rapport d'aspect Γ. En effet nos mesures sont dans le prolongement de celles de [Gib07] alors que les canaux avaient des rapports d'aspect  $Γ$  différents.

# Indépendance du régime inertiel vis-à-vis des chambres de convection.

Enfin, cette extension des résultats permet d'affirmer que l'écoulement est indépendant de la forme des chambres chaude et froide puisque là encore les chambres convectives ont des formes différentes dans les deux cellules. Il est à noter que toute cette série de mesures a été publiée dans Physics of Fluids début 2009 dans [MG09].

# Chapitre 5

# Panaches et retournements

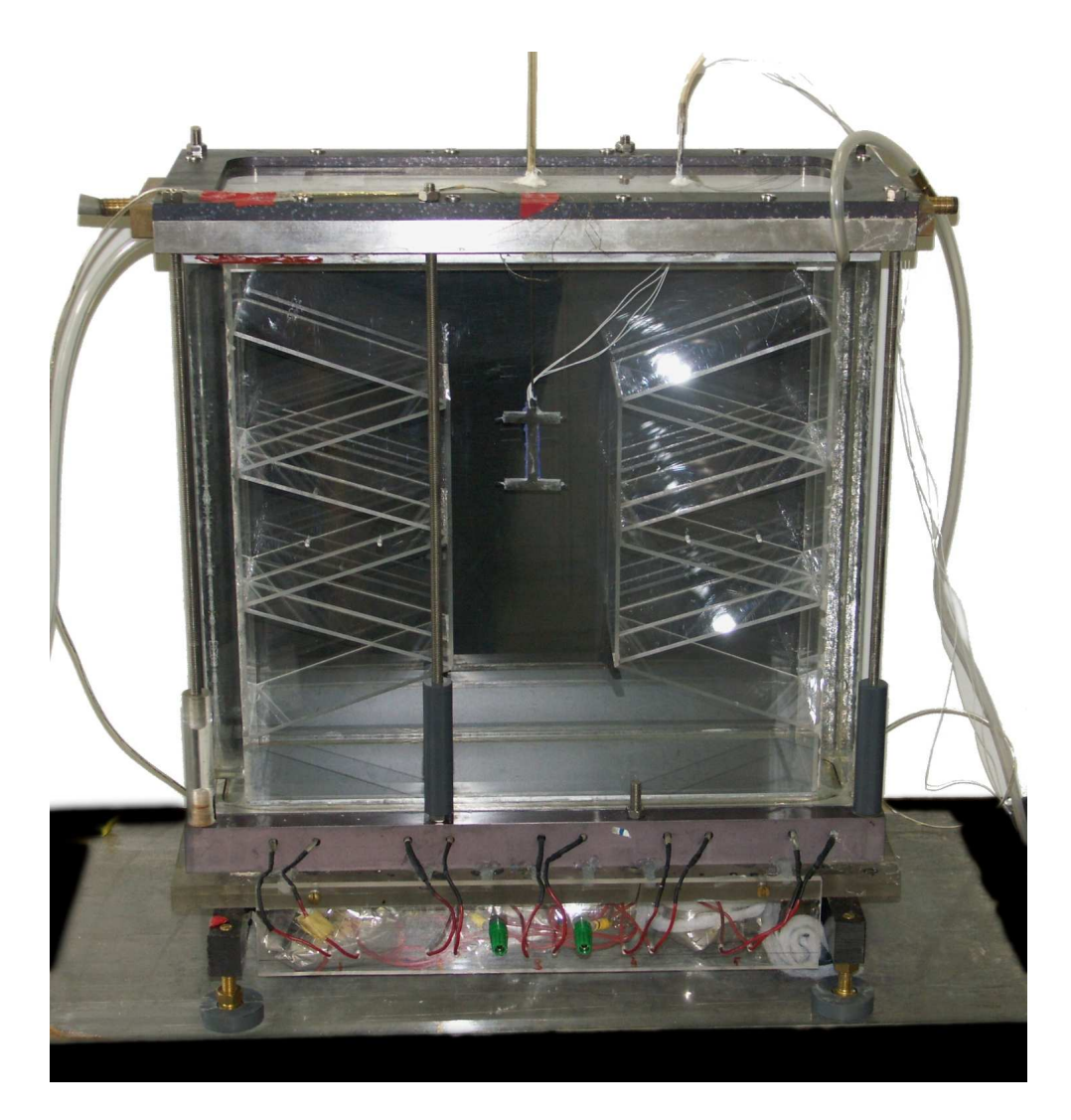

FIG.  $5.1$  – Photo de la cellule de convection utilisée dans tout ce chapitre.

# 5.1 Mesure de la vitesse des panaches thermiques

# 5.1.1 Motivations

Dans la partie précédente, nous avons vu que nous pouvions définir une vitesse caractéristique  $V_{\theta}$  à partir de la longueur naturelle et du temps de corrélation  $\tau$ .

$$
V_{\theta} = \frac{L_n}{\tau} \tag{5.1}
$$

Dans [Gib07], M. Gibert a supposé que cette vitesse pouvait s'interpréter comme la vitesse d'un panache thermique en chute libre dans un champ de pesanteur apparent  $\alpha \beta L_n q$ . Pour confirmer ou infirmer cette idée, nous proposons dans cette partie une étude systématique de la vitesse des panaches thermiques  $V_{vol}$  en fonction du nombre de Rayleigh naturel  $Ra_n$  et nous comparerons son comportement par rapport à  $V_{\theta}$ . Dans toutes les séries d'expériences que nous allons présenter ici, le but est d'obtenir  $V_{vol} = f(Ra_n)$ . Enfin, comme suggéré dans [Gib07], pour avoir plus de statistiques et des corrélations mieux équilibrées, nous avons développé un système d'acquisition continu des signaux de température.

# 5.1.2 Montage expérimental

#### Cellule de convection et canal vertical.

Pour mesurer la vitesse des panaches, nous avons utilisé la cellule décrite dans [Gib07]. Elle est constituée d'une cellule de Rayleigh-Bénard rectangulaire de quarante centimètres de hauteur, de quarante centimètres de longueur et de dix centimètres de largeur. La partie inférieure de la cellule est composée d'une plaque de chauffage en cuivre lisse de 20 mm d'épaisseur. Cette plaque de cuivre est recouverte d'une fine couche de nickel de quelques micromètres d'épaisseur pour éviter l'oxydation. La plaque du bas est chauffée par effet Joule au moyen de cinq résistances qui sont réparties sur toute la longueur de la plaque. Pour que le chauffage de la plaque soit homogène et pour s'assurer que la puissance dissipée par chacune des résistances soit toujours la même, des résistances en série de quelques ohms ont été ajoutées hors de la plaque ([Gib07]). Toutes ces résistances sont par ailleurs alimentées par une alimentation de puissance Agilent 6030A. Grâce à cette dernière, la puissance injectée dans la cellule peut varier de quelques watts à 250 W. La plaque froide supérieure est une plaque de cuivre de 20 mm d'épaisseur. Elle est recouverte d'une fine couche de nickel pour éviter son oxydation. A l'intérieur de cette plaque est creusée une circulation d'eau presque similaire à celle décrite dans 3.1.1. Un bain thermique Julabo F33 permet de réguler la température de la plaque froide. La stabilité en température de ce bain vaut d'après les données constructeurs approximativement 0.03<sup>°</sup>C.

Les parois latérales, d'épaisseur 25 mm, sont en PMMA (ou Plexiglas). Comme on peut le voir sur les figures 5.2 et 5.1, le canal a été placé à l'intérieur de la cellule de convection. Il est obtenu grâce à deux structures en plexiglas qui ont une forme de château de cartes. A l'intérieur de ces deux structures, la convection ne pourra avoir lieu. Le fluide ne peut pas passer au travers de ces pièces. Les parois des structures étant thermiquement isolantes, le flux de chaleur devra obligatoirement passer dans la partie centrale de la cellule que nous appellerons dans la suite de ce chapitre canal ou zone de convection. La hauteur du canal vaut 20 cm et sa section horizontale carrée a pour arête  $d=10$  cm. Sur la figure 5.2, on voit que le canal est relié à deux zones que l'on appellera chambre chaude et chambre froide.

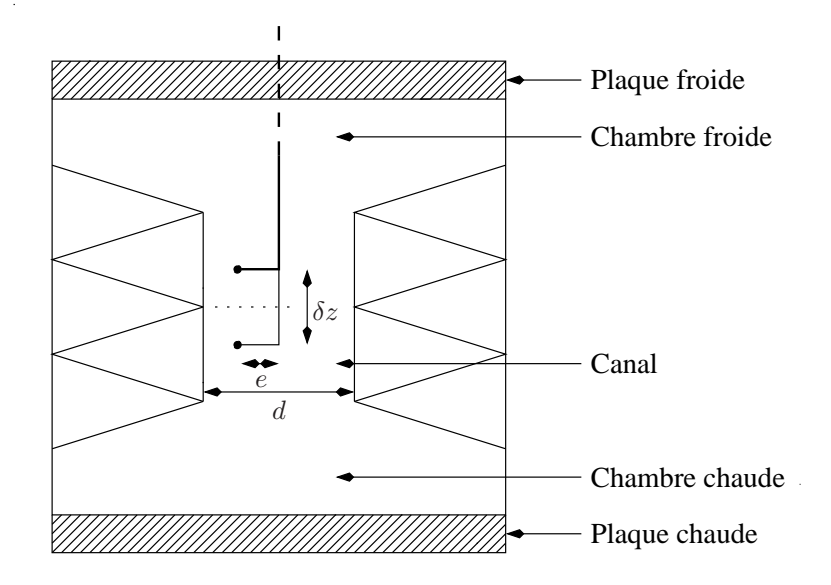

FIG.  $5.2$  – Schéma de la cellule de convection et du canal.

#### Capteurs

Pour réaliser nos mesures de corrélation, nous avons construit un nouveau capteur constitué de deux thermistances CTN Betatherm (GR2KM3187J15) qui peuvent être translatées l'une par rapport à l'autre dans la direction verticale. Les thermistances ont été soudées à deux fils et chacune a été recouverte de Stycast. Comme on peut le voir sur le schéma 5.2, les deux capteurs ont une forme de "L" et ils peuvent coulisser l'un dans l'autre. Les têtes des capteurs ont été placées à une distance  $e=4$  cm du centre du canal car [Gib07] a montré que la vitesse verticale de l'écoulement est maximale à cet endroit. C'est dans cette zone où le transport vertical de chaleur est le plus efficace. Comme on l'a déjà dit, les deux capteurs situés spatialement l'un au dessus de l'autre peuvent être translatés verticalement et symétriquement d'une hauteur  $\delta z$ . Un système de double engrenage permet de descendre le premier capteur de  $-\delta z/2$  et de faire monter le second de  $\delta z/2$ . Pour mesurer précisément cet écart relatif entre les capteurs, un système de pied à coulisse  $\acute{e}$ lectronique a été utilisé. Ensuite, ces deux capteurs sont reliés à des ponts de Wheatstone, comme on peut le voir sur la figure 5.3. Les valeurs des autres résistances du pont sont  $R_0= 100 \text{ k}\Omega$  et  $R_e$ =1.8 kΩ. Pour que le capteur ne se comporte pas comme un fil chaud, la puissance dissipée par la thermistance ne doit pas excéder quelques microwatts. Ceci impose que l'intensité maximale qui doit circuler dans les branches du pont soit de quelques dizaines de microampères. Pour que cette condition soit vérifiée, la résistance  $R_0$  doit être d'une centaine de kΩ. De plus,  $R_e$  a été choisie de façon à équilibrer approximativement le pont. La thermistance R valant approximativement  $2k\Omega$ , nous avons choisi  $R_e \simeq 2k\Omega$ .

Chaque pont de Wheatstone est alimenté avec une tension  $V_e$  délivrée par un régulateur de tension LM 317 (SGS Thomson Microelectronics). D'après les données constructeur, la tension de sortie  $V_e$  du régulateur est reliée à sa tension interne  $V_{ref}$  via la relation

$$
V_e = V_{ref} \left( 1 + \frac{R_2}{R_1} \right) \tag{5.2}
$$

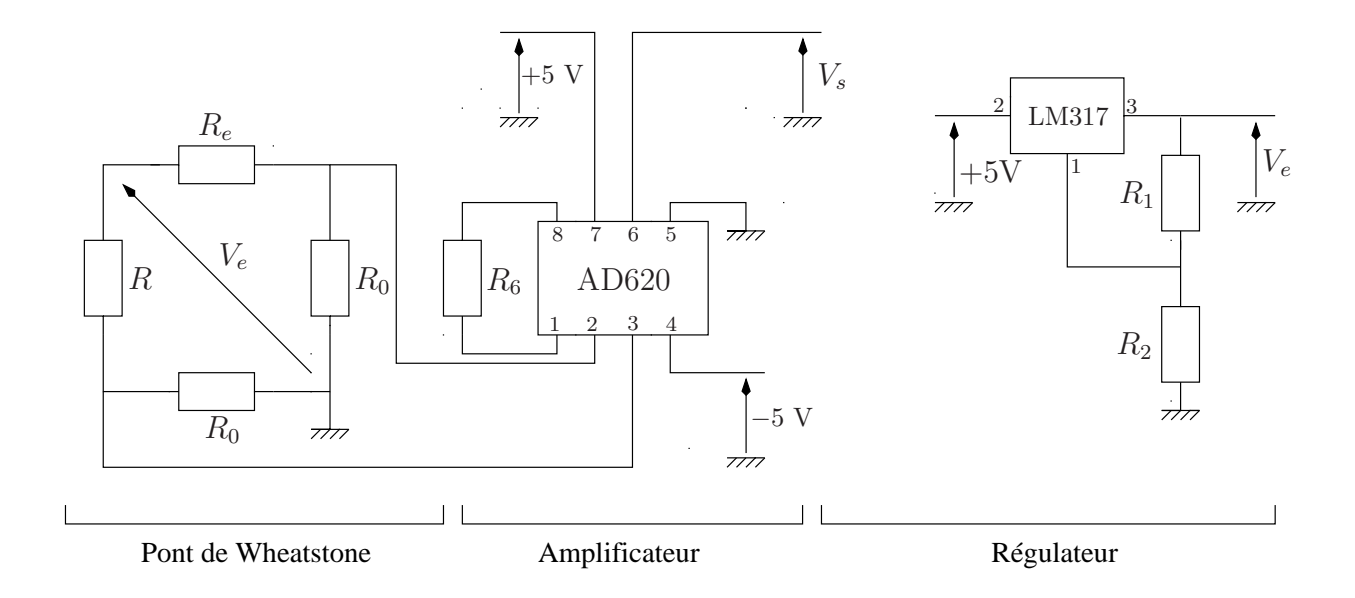

FIG.  $5.3$  – Schéma du pont de Wheatstone amplifié et de son alimentation.

où  $V_{ref}=1.25$  V. Sachant que  $R_1=10 \Omega$  et  $R_2=22 \Omega$ , la tension d'alimentation  $V_e$  du pont vaut 4 V. Avec cette configuration, la tension de sortie du pont vaut une dizaine de millivolts. Nous avons été obligés de l'amplifier avec un amplificateur d'instrumentation AD 620 (Analog Devices) qui présente l'avantage d'avoir un bruit très faible. D'après les données constructeurs, le gain  $\mathcal G$  de l'amplificateur est relié à la résistance  $R_6$  par la relation suivante

$$
\mathcal{G} = \frac{49.4\mathrm{k}\Omega}{R_6} + 1\tag{5.3}
$$

Puisque la résistance  $R_6$  vaut 500  $\Omega$ , le gain G vaut 99.8 et la tension de sortie  $V_s$  a pour ordre de grandeur quelques volts. Elle est reliée aux différents composants du circuit par la formule suivante

$$
V_s = \mathcal{G}V_e \frac{R_0(R - R_e)}{(R_0 + R_e)(R_0 + R)} \simeq \frac{\mathcal{G}V_e}{R_0}(R - R_e)
$$
\n(5.4)

 $V<sub>s</sub>$  est envoyée vers une carte d'acquisition NI 9205 16 bits dont la tension d'entrée maximale doit être comprise entre  $\pm$  10 V. Un programme Labview permet de faire l'acquisition de la tension de sortie  $V_s$  du pont avec une fréquence de 30 Hz. Le principal avantage de ce dispositif par rapport à celui présenté dans [Gib07] est la durée d'acquisition. En effet, dans [Gib07], les acquisitions faites avec une fréquence de 50 Hz ne duraient que sept minutes, ce qui correspondait à la taille maximale du buffer du multiplexeur Agilent 34970A. Nous avons pu faire ici des mesures en continu car il n'y a aucune limitation de buffer dans notre nouveau système d'acquisition si ce n'est la capacité du disque dur.

# 5.1.3 Corrélations et vitesse de corrélation

#### Protocole de mesure

Le protocole de mesures est relativement simple. La première étape consiste à fixer le nombre de Prandtl en fixant la température moyenne et à fixer le nombre de Rayleigh en fixant la différence de temp´erature entre la plaque chaude et la plaque froide. Ensuite, nous avons fait varier la distance

 $\delta z$  entre les deux capteurs de 0 cm à 7 cm et nous avons enregistré en continu la tension  $V_{s_1}$  et  $V_{s_2}$  de chaque pont de Wheatstone. Dans la première série de mesures présentée dans cette partie 5.1.3, nous avons utilisé une température moyenne de 30°C ( $Pr=5.4$ ) et un nombre de Rayleigh de la cellule de 3.9  $10^{10}$ .

#### Corrélation croisée

Après une semaine d'acquisition en continu pour chaque  $\delta z$ , nous avons obtenu des signaux assez fortement corrélés. En effet, quand un panache thermique froid descend en passant sur le premier capteur, il a une très grande probabilité de passer sur le second. Il en est de même pour les panaches thermiques ascendants chauds. Pour calculer le temps de passage d'une thermistance à l'autre, nous avons calculé le corrélation croisée  $C_{\delta z}$  définie par

$$
C_{\delta z}(\tau) = \frac{\langle \delta V_{s_1}(t+\tau)\delta V_{s_2}(t) \rangle_t}{\sigma(\delta V_{s_1})\sigma(\delta V_{s_2})}
$$
(5.5)

où  $\delta V_{s_1}$  et  $\delta V_{s_2}$  représentent les différences de chaque signal avec leur valeur moyenne temporelle ce qui correspond à  $\delta V_{s_1} = V_{s_1} - \langle V_{s_1} \rangle_t$  et  $\delta V_{s_2} = V_{s_2} - \langle V_{s_2} \rangle_t$ . D'après la formule 5.4, il vient immédiatement que

$$
C_{\delta z}(\tau) = \frac{\langle \delta R_1(t+\tau)\delta R_2(t) \rangle_t}{\sigma(\delta R_1)\sigma(\delta R_2)}
$$
(5.6)

Les fluctuations étant assez faibles, on peut supposer au premier ordre que les différences de température  $\delta T_1$  et  $\delta T_2$  sont proportionnelles à  $\delta R_1$  et  $\delta R_2$ . La mesure de la corrélation croisée des tensions est donc équivalente à la mesure de la corrélation croisée des températures. Sur le graphe 5.4, nous avons représenté l'évolution de la corrélation croisée en fonction du temps  $\tau$  pour différents écartements  $\delta z$ . Les différentes courbes correspondent à des écartements de 5 mm, 10 mm, 15 mm, 20 mm, 25 mm, 30 mm, 35 mm, 40 mm, 45 mm et 50 mm.

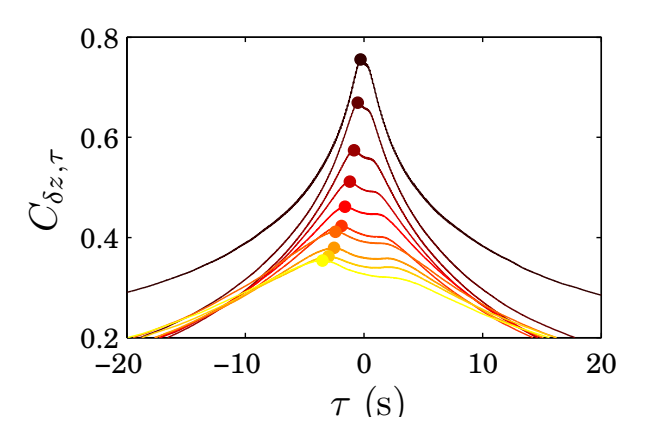

FIG. 5.4 – Evolution de la corrélation  $C_{\delta z}$  en fonction de  $\tau$ . (T<sub>Q</sub>=30<sup>°</sup>C et Ra=3.9 10<sup>10</sup>)

Quand on regarde le graphe 5.4, trois commentaires viennent immédiatement. Tout d'abord, la courbe la plus foncée, qui correspond à l'écartement minimal entre les deux capteurs, présente un pic proche de  $\tau=0$ . On pouvait s'attendre à ce résultat car plus l'écartement entre les capteurs est faible et plus on se rapproche de l'autocorrélation à une seule thermistance. Dans ce cas là, on s'attend `a une d´ecroissance exponentielle. Le second commentaire que l'on peut faire concerne la décroissance de la corrélation croisée avec  $\delta z$ . En effet, plus l'écartement entre les capteurs est

important, plus la corrélation entre les signaux est faible. Enfin le troisième et dernier commentaire que l'on peut faire concerne la présence de deux maxima de positions symétriques  $\pm \tau'$  pour chaque corrélation. Ceci peut s'interpréter physiquement par le fait qu'il y ait tantôt des panaches froids descendants qui passent sur les capteurs et tantôt des panaches chauds ascendants. Cependant ces deux maxima n'ont pas la même amplitude. Le maximum des deux maxima étant négatif, l'écoulement majoritaire est celui où les panaches passent d'abord sur le capteur 1 puis sur le capteur 2. Au final, on peut conclure que dans nos expériences, les panaches thermiques chauds ascendants passeront préférentiellement dans la partie droite du canal, tandis que les panaches thermiques froids descendants passeront dans la partie gauche. Sur la figure 5.5, nous avons représenté l'évolution de l'écartement  $\delta z$  en fonction du temps  $\tau'$ .

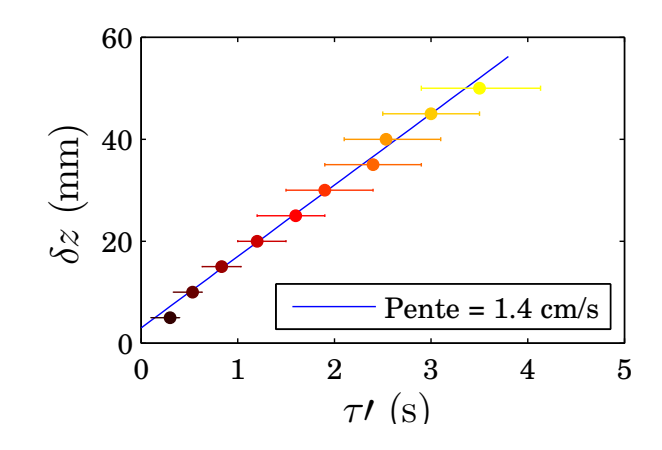

FIG. 5.5 – Evolution de  $\delta z$  en fonction du maximum de corrélation  $\tau'$ .

Ce temps  $\tau'$  peut aussi être vu comme le temps de vol d'une fluctuation de température du premier capteur 1 vers le capteur 2, c'est-à-dire le temps qu'il faut à une fluctuation de température pour passer de 1 à 2. Sachant que la distance parcourue par la fluctuation est  $\delta z$  il est possible de définir sa vitesse  $V_{vol}$  par la relation

$$
V_{vol} = \frac{\delta z}{\tau'}\tag{5.7}
$$

Comme on peut le voir sur la figure 5.5, on peut modéliser par une relation linéaire l'écart  $\delta z$  en fonction de  $\tau'$ . La pente de la droite nous donne la valeur de la vitesse des fluctuations thermiques. Pour ce jeu de mesures, nous avons trouvé une pente de  $14,4$  mm.s<sup>-1</sup>.

#### Influence du nombre de Rayleigh

Dans cette partie, nous allons nous intéresser à l'influence du nombre de Rayleigh naturel sur les mesures de vitesses de fluctuations. En effet, comme nous l'avons dit dans la partie 5.1.1, nous voulons comparer le comportement de  $V_{vol}$  par rapport à celui de  $V_{\theta}$  en fonction de  $Ra_n$ . Pour chaque série de mesures, nous avons fixé le nombre de Rayleigh naturel, puis nous avons fait varier l'écartement entre les capteurs. En itérant la même procédure que celle décrite dans le paragraphe précédent, nous avons pu en déduire la valeur de la vitesse  $V_{vol}$  des fluctuations pour chaque nombre de Rayleigh. Sur le graphe 5.6, nous avons représenté en bleu les différentes valeurs de vitesse  $V_{vol}$  en fonction du nombre de Rayleigh de la cellule  $Ra_{cell}$ . Nous avons également placé en rouge l'évolution de la vitesse  $V_{\theta}$  en fonction du nombre de  $Ra_{cell}$  à  $T_{\heartsuit}=30^{\circ}$ .

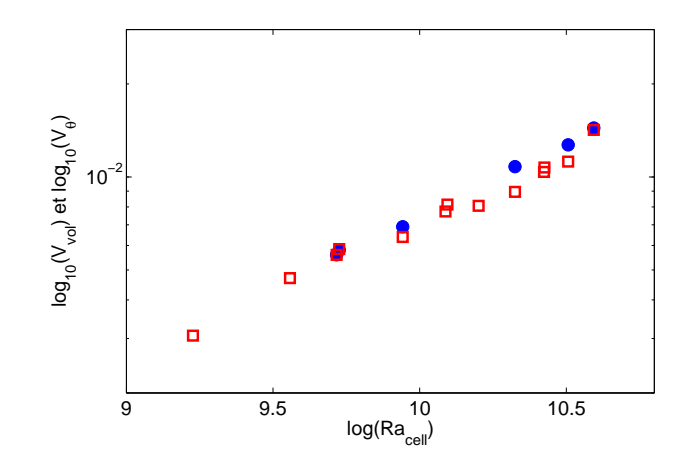

FIG. 5.6 – Evolution du logarithme des vitesses  $V_{vol}$  (symboles pleins) et  $V_{\theta}$  (symboles creux) en fonction du logarithme du nombre de Rayleigh de la cellule  $Ra_{cell}$  à  $T_{\heartsuit}=30^{\circ}$ .

Comme on peut le voir sur la figure 5.6, la vitesse  $V_{vol}$  croît avec le nombre de Rayleigh. Par ailleurs, le comportement de  $V_{vol}$  est comparable à celui de  $V_{\theta}$ .

# 5.2 Etude des retournements de l'écoulement

## 5.2.1 Motivation

Comme nous l'avons vu dans la partie 5.1.3, l'écoulement dans le canal peut être décomposé en deux configurations principalement. Dans la première configuration, le fluide et les panaches thermiques sont globalement montants dans la partie gauche du canal et globalement descendants dans la partie droite. Dans la seconde configuration, c'est l'inverse : le fluide et les panaches thermiques sont globalement montants dans la partie gauche du canal et globalement descendants dans la partie droite. Suivant [Gib07], la première configuration est appelée  $\phi_q$  et la seconde  $\phi_d$ . L'écoulement passe d'une configuration à l'autre par l'intermédiaire de l'écoulement Ξ. Le temps caractéristique pendant lequel l'écoulement reste dans la configuration  $\phi_q$  ou  $\phi_d$  est noté  $\tau_r$ . Nous avons voulu chercher à déterminer s'il existait un, plusieurs ou une infinité de temps caractéristiques  $\tau_r$ . Pour ce faire, nous proposons ici deux méthodes originales pour essayer de répondre à cette question.

Mais pourquoi étudier les retournements de l'écoulement? L'étude que nous menons ici est très importante car le retournement d'un phénomène physique peut avoir des conséquences catastrophiques sur la nature et sur les hommes. Pour pouvoir prévenir, la prédiction est essentielle et elle passe bien évidemment par une compréhension des mécanismes physiques qui induisent ce changement de comportement.

# 5.2.2 Capteur "Rake"

#### Montage expérimental

Après une étude préliminaire réalisée par ombroscopie, nous avons voulu déterminer quelle était la relation entre  $\tau_r$  et  $\Delta T$ . Pour ce faire, nous avons décidé de fabriquer un capteur qui permet de faire l'acquisition en temps réel du profil de température transverse au centre du canal. Nous

avons construit huit capteurs-thermistances indépendants qui ont été montés sur une structure en forme de râteau de longueur totale 8 cm. Chaque thermistance CTN Betatherm (GR2KM3187J15) est séparée de sa plus proche voisine d'une distance e d'environ un centimètre (excepté pour les thermistances 4 et 5 où la distance vaut  $2e$ .

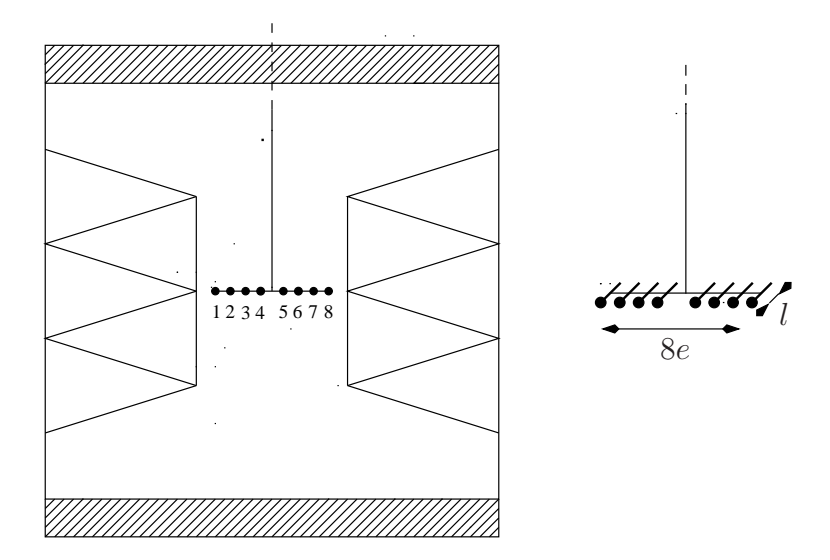

FIG.  $5.7$  – Schéma et emplacement du capteur "Rake" dans la cellule.

Comme on peut le voir sur la figure 5.7, du fait de leur encombrement, les thermistances ne sont pas dans le plan central du canal. Elles sont placées à un centimètre en avant du plan médian du canal. Cette distance sera dans la suite notée l. Tous les capteurs, montés en quatre fils, sont reliés à un multiplexeur Agilent 34970A. Le multiplexeur est lui même relié à un PC via une connexion GPIB. Un programme réalisé sous Labview permet de faire l'acquisition de la résistance des huit capteurs simultanément. Une fois le capteur monté, nous avons procédé à son étalonnage. Pour ce faire, nous l'avons placé dans un bain thermique. Pour minimiser le couplage avec l'extérieur et pour diminuer les fluctuations de température de l'eau contenue dans le bain, nous avons placé sur ce dernier plusieurs couches de film plastique.

Pour l'étalonnage du capteur, nous avons procédé de la manière suivante. La température du bain a été fixée et nous avons fait l'acquisition de la valeur de la résistance pour les huit capteurs pendant une journée complète. Cette procédure a été répétée pour différentes températures et nous en avons déduit la relation entre la résistance et la température pour chacune des huit thermistances. A titre d'exemple, sur le graphe 5.8 nous avons représenté l'évolution  $R(T)$  pour le capteur N˚6.

Sachant que la loi de comportement entre la résistance et la température peut s'écrire sous forme exponentielle dans la gamme de température où nous travaillons

$$
\ln R = \mathcal{A} + \frac{\mathcal{B}}{T} \tag{5.8}
$$

nous avons déterminé les paramètres  $\mathcal A$  et  $\mathcal B$  en représentant le logarithme de la résistance en fonction de l'inverse de la température. Dans le tableau ci-dessous, nous donnons ces deux paramètres

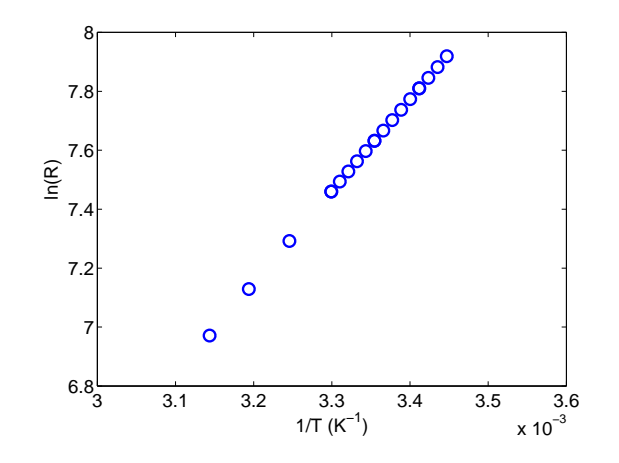

FIG.  $5.8$  – Exemple d'étalonnage du logarithme de la résistance en fonction de l'inverse de la température (Capteur N°6).

pour chacune des huit thermistances.

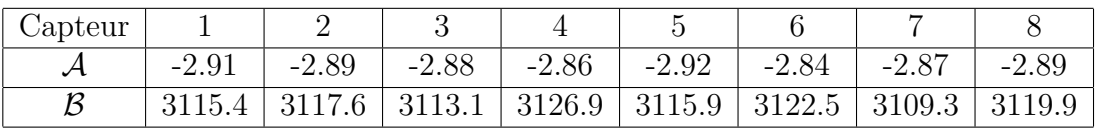

Ce sont ces étalonnages que nous avons utilisés dans toute la suite de nos expériences. Une fois la calibration achevée, le capteur a été placé à l'intérieur du canal décrit dans la partie 5.1.2. Comme on peut le voir sur le graphe 5.7, il a été positionné au centre du canal. Nous allons à présent nous intéresser aux différentes mesures réalisées avec ce capteur.

#### Protocole expérimental

Dans un premier temps, la température moyenne de l'écoulement et la différence de température entre les plaques chaude et froide ont été fixées. Une fois le régime permanent atteint, la séquence d'acquisition des huit thermistances peut commencer. Sur la figure 5.9, nous avons schématisé cette séquence.

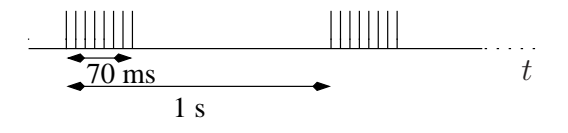

FIG.  $5.9$  – Séquence d'acquisition des thermistances.

L'acquisition des huit valeurs de résistances se fait par salves. Il s'écoule approximativement 10 ms entre deux résistances (ce qui correspond au temps moyen de commutation entre deux voies). Puis, le multiplexeur attend 930 ms avant de réitérer cette séquence. Au final, la fréquence d'acquisition vaut 1 Hz et chaque acquisition a duré entre deux et trois semaines en continu. Des mesures ont  $\acute{e}t\acute{e}$  réalisées avec des différences de température entre les plaques chaude et froide de  $3^{\circ}\text{C}$ ,  $5^{\circ}\text{C}$ ,  $9^{\circ}\text{C}$ et 18˚C.

#### Résultats expérimentaux

La première série que nous allons présenter ici a été réalisée avec une température moyenne de 30°C et avec une différence de température entre les plaques chaude et froide de 9°C (ce qui correspond à une puissance injectée de  $92.6$  W). Une fois l'acquisition de deux semaines terminée, nous avons cherché une grandeur qui serait la signature des retournements de l'écoulement. Si on note  $T_i$  la température lue par le capteur *i* (*i* étant bien évidemment compris entre 1 et 8), nous pouvons définir la fluctuation  $T'_i$  du capteur  $i$  par  $T'_i = T_i - \langle T_i \rangle_t$ , où  $\langle . \rangle_t$  est l'opérateur valeur moyenne temporelle. A partir de là, nous pouvons définir l'opérateur signature  $\mathcal E$  par

$$
\mathcal{E} = \sum_{i=1}^{4} T'_i - \sum_{j=5}^{8} T'_j \tag{5.9}
$$

Il est donc la somme des fluctuations de la partie gauche du canal moins la somme des fluctuations de la partie droite. Pourquoi cet opérateur peut-il être qualifié de signature des retournements de l'écoulement ? Si l'écoulement est dans la configuration  $\phi_q$ , les panaches chauds monteront principalement dans la partie gauche du canal tandis que les panaches froids descendront plutôt dans la partie droite. Les fluctuations des quatre capteurs `a gauche seront donc en moyenne positives tandis que celles de droite seront en moyenne négatives. Dans ce cas,  $\mathcal E$  est positif. En revanche, si l'écoulement est dans la configuration  $\phi_d$ , c'est l'inverse qui se produit : les fluctuations des quatre capteurs à gauche seront globalement négatives tandis que les fluctuations des quatre capteurs de droite seront positives. Ceci implique que, dans ce cas là,  $\mathcal E$  est négatif. Enfin, si l'écoulement est dans la configuration Ξ, la signature sera nulle ou sera proche de zéro. Pour corroborer cette remarque, nous avons tracé l'histogramme de  $\mathcal E$  (figure 5.10).

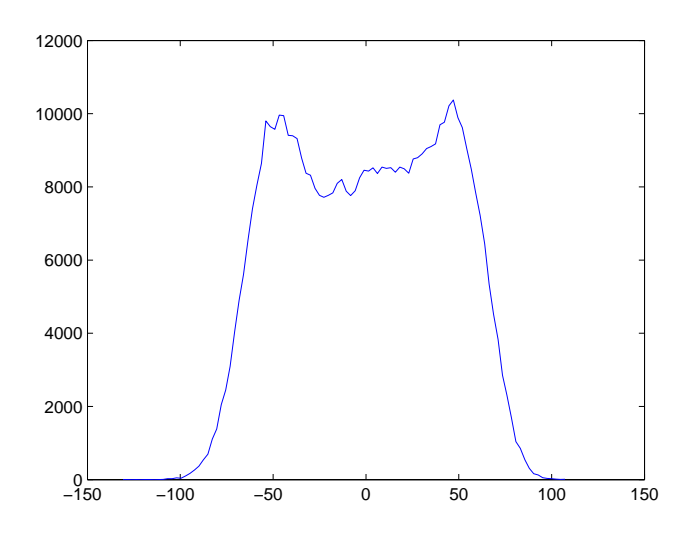

FIG.  $5.10$  – Histogramme de  $\mathcal{E}$ .

Sur l'histogramme 5.10, on voit clairement les trois configurations  $\phi_g$ ,  $\phi_d$  et Ξ. Le pic à droite de l'histogramme correspond à l'écoulement  $\phi_q$ , le pic de gauche à la configuration  $\phi_d$  et la partie centrale entre les deux pics correspond à l'écoulement Ξ. Pour discriminer l'écoulement Ξ des deux autres configurations, nous avons utilisé comme seuil la moitié de la variance  $\sigma(\mathcal{E})$  du signal. Si  $\mathcal{E} \geq \sigma(\mathcal{E})/2$ , l'écoulement sera dans la configuration  $\phi_g$ , si  $\mathcal{E} \leq -\sigma(\mathcal{E})/2$ , l'écoulement sera dans la configuration  $\phi_d$  et si  $-\sigma(\mathcal{E})/2 < \mathcal{E} < \sigma(\mathcal{E})/2$ , l'écoulement sera dans la configuration Ξ. A présent, on peut définir une nouvelle fonction signature  $\varepsilon$  qui prendra seulement trois valeurs. Par définition, elle vaudra  $\overline{a}$ 

$$
\varepsilon = \begin{cases}\n-1 & \text{si } \mathcal{E} \le -\frac{\sigma(\mathcal{E})}{2} \\
0 & \text{si } -\frac{\sigma(\mathcal{E})}{2} < \mathcal{E} < \frac{\sigma(\mathcal{E})}{2} \\
1 & \text{si } \mathcal{E} \ge \frac{\sigma(\mathcal{E})}{2}\n\end{cases}
$$
\n(5.10)

Avec cette nouvelle définition, si  $\varepsilon = +1$ , l'écoulement est dans la configuration  $\phi_{\alpha}$ , si  $\varepsilon = -1$ , l'écoulement est dans la configuration  $\phi_d$  et si  $\varepsilon = 0$ , l'écoulement est dans la configuration Ξ. Sur la figure 5.11, nous avons représenté une partie de l'évolution temporelle de  $\varepsilon$  lors de l'expérience.

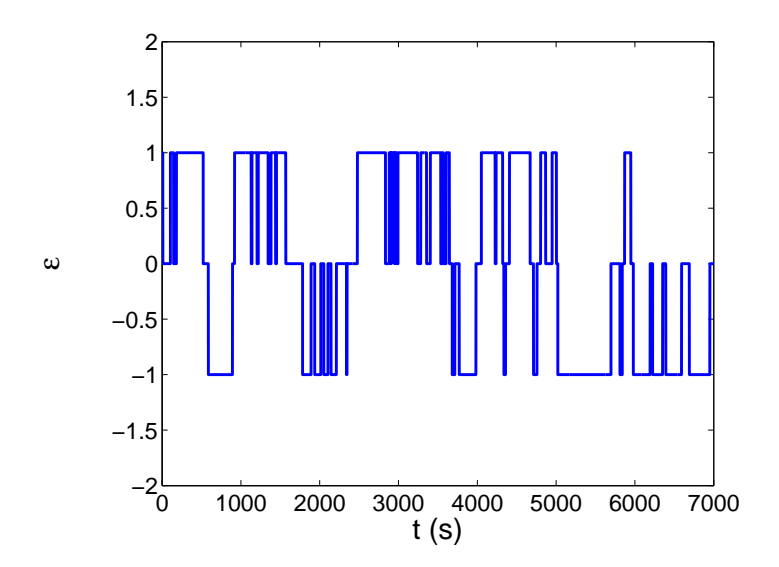

FIG.  $5.11$  – Evolution temporelle de  $\varepsilon$ .

On voit sur le graphe 5.11 que l'écoulement passe tantôt de la configuration  $\phi_q$  à la configuration  $\phi_d$ . Par ailleurs, d'après 5.10, les deux configurations sont équiprobables puisque l'histogramme est presque symétrique. A partir de là, nous allons essayer de déterminer le temps caractéristique moyen  $\tau_r$  pendant lequel l'écoulement reste dans une des deux configurations. Pour ce faire, nous avons calculé l'autocorrélation  $\mathcal{C}_{\varepsilon}$  de la signature  $\mathcal E$  définie par

$$
\mathcal{C}_{\mathcal{E}}(t') = \frac{\langle \mathcal{E}(t+t')\mathcal{E}(t) \rangle_t}{\langle \mathcal{E}^2(t) \rangle_t} \tag{5.11}
$$

où  $\langle . \rangle_t$  représente l'opérateur moyenne temporelle. Sur la figure 5.12, nous avons représenté l'évolution de l'autocorrélation  $\mathcal{C}_{\mathcal{E}}$  en fonction de  $t'$ . On peut noter que l'abscisse  $t'$  est en représentation logarithmique.

Cette autocorrélation peut être modélisée par une fonction exponentielle décroissante de la forme  $e^{-t'/\tau_r}$  avec  $\tau_r$  qui représente le temps caractéristique des retournements. Sur la figure 5.12, nous avons tracé en ligne continue rouge la modélisation et nous en avons déduit la valeur de  $\tau_r$ . Dans cette expérience, nous avons obtenu  $\tau_r$ =148 s.

#### Influence du nombre de Rayleigh.

Pour voir l'influence du nombre de Rayleigh, nous avons fait plusieurs expériences dans lesquelles nous avons fait varier la différence de température entre les plaques. Des expériences de

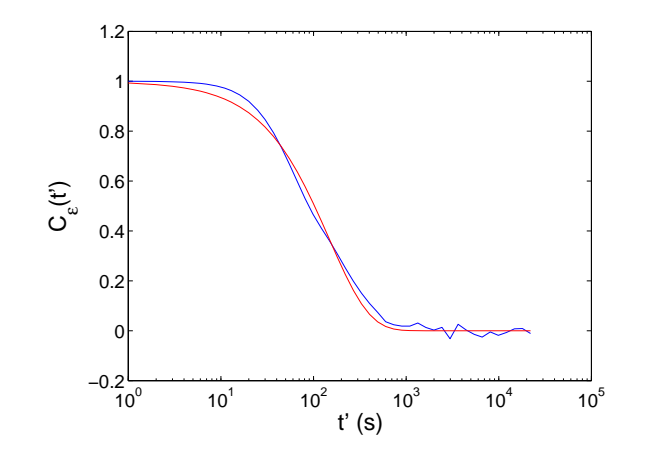

FIG. 5.12 – Autocorrélation  $\mathcal{C}_{\varepsilon}(t')$  en fonction de  $t'$ .

deux ou trois semaines ont été réalisées avec des puissances de 22.9 W, 44.5 W, 95.9 W, 158.2 W et 235 W; ce qui correspond à des différences de température de  $3^{\circ}C$ ,  $5^{\circ}C$ ,  $9^{\circ}C$ ,  $13^{\circ}C$  et  $18^{\circ}C$ . En utilisant des modélisations exponentielles, nous en avons déduit la valeur du temps caractéristique des retournements pour chaque expérience. Sur le graphe 5.13, nous avons représenté l'évolution de  $\tau_r$  en fonction de P (cercles pleins noirs).

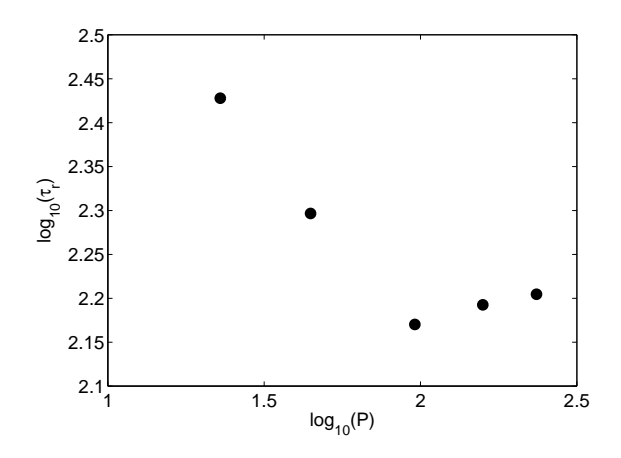

FIG.  $5.13$  – Evolution du logarithme de  $\tau_r$ (symboles pleins) en fonction du logarithme de la puissance P.

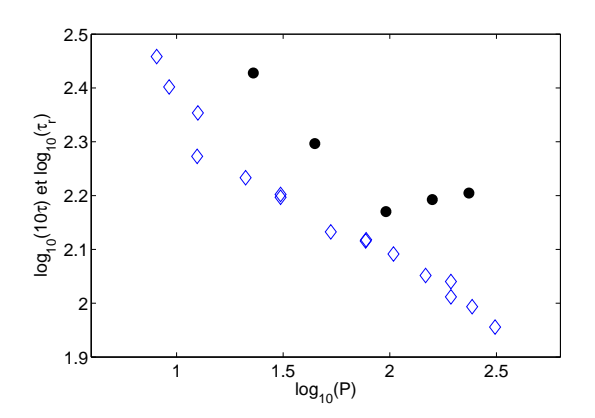

FIG. 5.14 – Evolution des logarithmes de  $\tau_r$ (symboles pleins) et  $10\tau$  (symboles creux) en fonction du logarithme de la puissance P.

D'après le graphe 5.13, on voit que le temps caractéristique  $\tau_r$  décroît lorsque la puissance injectée augmente jusqu'à atteindre un nouveau régime dont le temps caractéristique des retournements vaut environ 2m 30s. Lorsque la puissance est faible, l'écoulement sera difficile à déstabiliser, il va rester plus longtemps dans la configuration  $\phi_q$  ou  $\phi_d$ . Puis, plus la puissance injectée augmente, plus l'écoulement est instable et plus il va pouvoir changer de configuration facilement. D'après la figure 5.13, aux alentours de 100 W, un changement de régime pour l'écoulement grande échelle semble apparaître. Or dans [Gib07], il est fait mention d'un changement de régime pour le temps caractéristique  $\tau$  du spectre de puissance. On peut alors raisonnablement se demander si le changement de régime pour  $\tau_r$  s'effectue à la même puissance que le changement de régime pour  $\tau$ . Sur le graphe 5.14, nous avons représenté en symboles creux, l'évolution du temps caractéristique du spectre de puissance  $\tau$  en fonction de la puissance P pour  $T_{\heartsuit}=30^{\circ}\text{C}$ . Le facteur 10 permet de regrouper  $\tau$  et  $\tau_r$ . Grâce à ça, on peut comparer plus facilement leurs variations. Que remarquet-on? La transition entre deux régimes d'écoulement pour  $\tau_r$  s'opère à une puissance différente de la transition pour  $\tau$ . Pour  $\tau$ , la transition correspond à un changement de comportement de la longueur intrinsèque naturelle  $L_n$ , c'est donc une transition aux petites échelles tandis que la transition pour  $\tau_r$  correspondrait plutôt à un changement de régime à grande échelle. Pour visualiser ce changement de régime et pour confirmer (ou infirmer) les résultats obtenus pour  $\tau_r$ , nous avons utilisé une seconde méthode de mesure : l'ombroscopie. Cependant les premiers résultats obtenus sont trop prématurés et nous avons décidé de ne pas les présenter pas dans ce manuscrit.

#### Ecoulements. ´

Intéressons nous à présent à la dynamique de passage d'une configuration à l'autre. Pour ce faire, nous allons nous intéresser à l'importance relative des écoulements Ξ,  $\phi_d$  et  $\phi_q$  par l'intermédiaire de la fonction  $\varepsilon$ . En effet, pour juger de l'importance relative des trois configurations, il suffit d'avoir le % de chacun des cas  $\varepsilon=0, 1$  ou -1. Les pourcentages de chaque configuration en fonction des différentes puissances sont dans le tableau ci dessous.

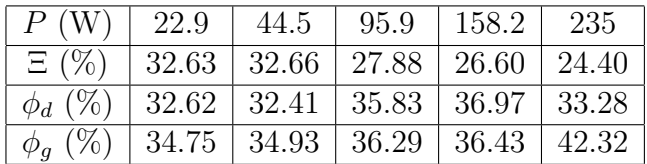

Pour les plus petites différences de température, la proportion de chacune des trois configurations est la même. En effet, les trois écoulements ont des proportions voisines de 33 %. En revanche, lorsque l'on augmente la différence de température, les configurations privilégiées deviennent  $\phi_q$  et  $\phi_d$ . Pour la plus grande différence de température, l'écoulement Ξ représente moins du quart de l'écoulement total. En conclusion, si on combine ces résultats avec ceux obtenus dans le paragraphe précédent, on peut dire que pour les petites différences de température, l'écoulement reste assez longtemps dans une des configurations  $\phi_q$  ou  $\phi_d$  et qu'il met du temps pour passer de l'une à l'autre (ou pour revenir dans la même configuration). En revanche, pour les plus fortes différences de température, l'écoulement reste peu de temps dans une des configurations et il transite rapidement entre  $\phi_q$  et  $\phi_d$ .

#### Profils transversaux de température.

Par ailleurs, à partir des mesures, nous avons pu déterminer le profil transverse de température Θ. La m´ethode la plus na¨ıve pour d´eterminer le profil moyen serait de faire simplement la moyenne temporelle de chaque capteur. Cependant on a vu dans la partie précédente qu'il y a autant de configurations  $\phi_g$  que de configurations  $\phi_d$ , tous les capteurs auront donc la même valeur moyenne. En principe, il est donc impossible de mesurer directement le profil transverse de température. Un moyen détourné pour le mesurer est de "redresser" le signal. Pour chaque capteur  $i$  situé à l'abscisse  $x_i$ , nous pouvons calculer la valeur du profil transverse  $\Theta(x_i)$  défini par

$$
\Theta(x_i) = \langle \varepsilon (T_i - \langle T_i \rangle_t) \rangle_t \tag{5.12}
$$

où  $\varepsilon$  est la signature de l'écoulement définie précédemment et  $T_i$  la valeur de la température mesurée par le capteur *i*. Avec cette définition qui permet de soustraire le gradient de température moyen  $\beta$ , nous avons calculé et représenté pour les différentes expériences les différents profils transversaux de température (Figure  $5.15$ ).

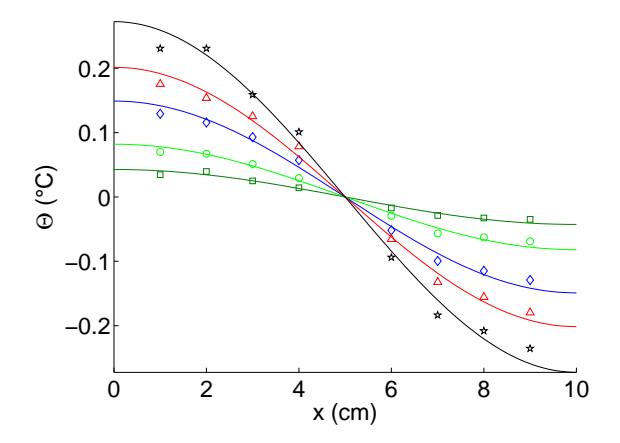

FIG.  $5.15$  – Profil transverse moven de température.

Les carrés verts foncés correspondent à une puissance de  $22.9 \,$ W, les ronds verts clairs à une puissance de 44.5 W, les losanges bleus à 95.9 W, les triangles rouges à 158.2 W et enfin les étoiles noires à une puissance de 235 W. A la vue de ces résultats et si on anticipe un peu ce qu'on verra dans le chapitre suivant, il est naturel de modéliser les profils transversaux par une fonction cosinus définie par

$$
\Theta(x) = \Theta_0 \cos\left(\frac{\pi x}{10}\right) \tag{5.13}
$$

où  $x$  est la distance en cm. On voit immédiatement que le seul paramètre ajustable de cette modélisation est l'amplitude  $\Theta_0$ . Dans le tableau ci-dessous, nous avons regroupé les différentes valeurs de  $\Theta_0$  obtenues pour chaque expérience.

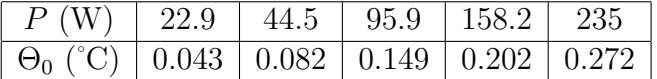

D'après la figure 5.15 et d'après les valeurs du tableau, on peut affirmer que plus la puissance injectée dans le système est importante et plus l'amplitude du profil transverse de température est grande. Par ailleurs, dans le chapitre suivant, nous verrons comment il est possible de normaliser ces différentes courbes au moyen d'une température caractéristique, elle même reliée à une vitesse caractéristique  $U_t$ .

### 5.2.3 Bilan

#### Vitesse des panaches et vitesse thermique

En conclusion, dans la première partie de ce chapitre, nous avons pu déterminer au moyen de corrélations entre deux capteurs de température une vitesse  $V_{vol}$  caractéristique de la vitesse des panaches thermiques. Nous avons pu voir que  $V_{vol}$  avait le même comportement et le même ordre de grandeur que  $V_{\theta}$ .

#### Changement de mécanisme entre basse et haute puissance

Dans la seconde partie de ce chapitre, nous avons eu la confirmation que l'écoulement global pouvait être décomposé en trois configurations que nous avons notées  $\phi_q$ ,  $\phi_d$  et Ξ. On passe des configurations  $\phi_g$  à  $\phi_d$  et réciproquement grâce à des retournements aléatoires. Par ailleurs, l'analyse des temps de retournements fait apparaître deux comportements différents pour les retournements. Il y a donc un mécanisme différent à basse puissance et à haute puissance. Cependant, ce changement de régime ne semble pas lié au changement de comportement de la longueur naturelle  $L_n$ . La cause de ce changement de régime est à chercher ailleurs. En tout cas, une chose est sûre, il existe un temps de relaxation et pour tenter de comprendre le mécanisme inhérent à ce changement de régime, nous avons commencé des mesures par ombroscopie.

#### Profil de température.

Enfin, grâce au capteur "Rake", nous avons pu trouver une méthode originale pour mesurer le profil transverse de température Θ dans le canal. En effet, jusqu'à maintenant du fait des retournements aléatoires de l'écoulement, nous n'avions jamais pu mesurer Θ. Nous verrons dans le chapitre suivant comment ce profil dépend de la puissance.
# Quatrième partie

# Etude de la vitesse en convection thermique turbulente dans un canal vertical

# Chapitre 6

# Influence de la puissance injectée sur l'écoulement.

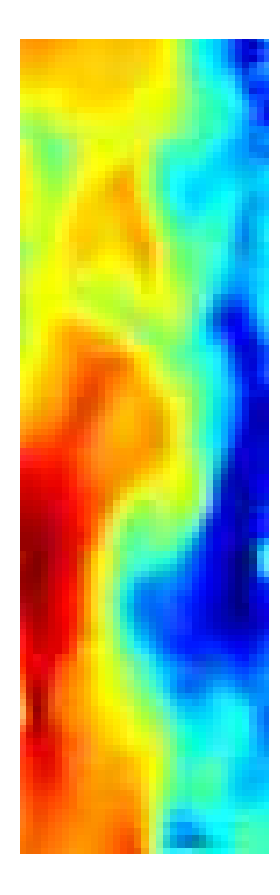

FIG. 6.1 – Exemple d'écoulement  $\phi_g$  dans le canal.

# 6.1 Motivations

Dans la partie sur l'étude des retournements, nous avons vu que l'écoulement dans le canal vertical pouvait se décomposer en trois configurations :  $\phi_g$ ,  $\phi_d$  et Ξ. Comme nous l'avons fait dans les deux chapitres précédents (Mesures "naturelles" et Panaches et retournements), nous proposons dans ce chapitre une étude systématique de l'influence du nombre de Rayleigh naturel (et donc de la puissance injectée) sur nos mesures de vitesses et sur l'importance relative des différentes configurations. A partir de là, nous pourrons en déduire son rôle dans l'efficacité du transport de chaleur via les fluctuations turbulentes. Enfin, au vu de nos statistiques relativement importantes, nous proposerons dans le second chapitre, une méthode originale et très peu utilisée pour déterminer les fonctions de structure au moyen des données PIV.

# $6.2$  Présentation générale de la méthode PIV

# 6.2.1 Principe

La Vélocimétrie par Images de Particules (PIV) est une technique de mesure qui est apparue au début des années 80. Depuis les années 90, cette méthode s'est largement répandue. La PIV est une méthode optique non instrusive qui permet de mesurer des champs de vitesses instantanés dans un plan de l'écoulement étudié. Pour obtenir ces champs, le principe général de la PIV est d'acquérir des images des particules placées dans l'écoulement et de faire la corrélation entre deux images successives pour remonter au déplacement des particules dans le plan de la nappe laser. La densité des particules étant proche de celle du fluide, il est possible de remonter à la vitesse de l'écoulement. Cette technique permet donc de remonter à la vitesse eulérienne du fluide à un instant donné. Sa mise en œuvre est décomposable en quatre phases que nous allons expliciter.

# 6.2.2 Mise en œuvre théorique

#### Ensemencement

Dans un premier temps, nous devons ensemencer l'écoulement avec des particules. Comment doivent elles être choisies ? Deux critères essentiels interviennent : leur taille et leur concentration. Au niveau de la taille, ces particules ne doivent pas ˆetre trop grosses pour perturber le moins possible l'écoulement mais pour pouvoir être observées elles ne doivent pas être trop petites non plus. En outre, pour suivre le plus fidèlement possible le fluide et pour ne pas sédimenter, ces particules doivent avoir une masse volumique la plus proche possible de celle du fluide. Pour optimiser la diffusion de la lumière, elles doivent avoir un indice de réfraction plus grand que celui du fluide environnant. Au niveau de la concentration, elle ne doit pas ˆetre trop importante car sinon les images ressembleront à une nébuleuse et elles seront inexploitables. De la même façon, elle ne doit pas être trop faible car sinon les particules seront absentes de certaines zones de l'écoulement et le champ de vitesses obtenu sera partiel. Au final, pour être dans les conditions optimales, la concentration est en général voisine de 10 à 100 particules par  $mm<sup>3</sup>$ .

### **Eclairage**

Une fois l'ensemencement terminé, nous devons éclairer les particules diffusantes pour visualiser les mouvements de fluide. On peut utiliser soit une lumière blanche soit une lumière monochromatique (de type laser). Le principal avantage de la lumière laser est de créer facilement une nappe lumineuse intense. Par ailleurs, il faut utiliser tout un jeu de miroirs, lentilles cylindriques convergentes et divergentes de façon à transformer le faisceau incident laser en une nappe laser d'approximativement un millim`etre d'´epaisseur. Sachant que la visualisation se fait dans la direction normale à la nappe, il faut utiliser un laser de forte puissance pour avoir une intensité diffusée par les particules suffisante. Dans la partie mise en œuvre, nous donnerons les différentes caractéristiques du laser que nous avons utilisé pour éclairer la cellule.

#### Acquisition et traitement

Pour faire l'acquisition, on peut par exemple utiliser une caméra CCD. Une fois l'enregistrement terminé et une fois la conversion pixel/mm effectuée, il est possible d'obtenir le champ de vitesses. Comme on peut le voir sur la figure 6.2, le traitement consiste à prendre deux images successives et à découper chaque image en fenêtres d'interrogations de forme carrée. La taille de ces fenêtres est fixée par l'expérimentateur.

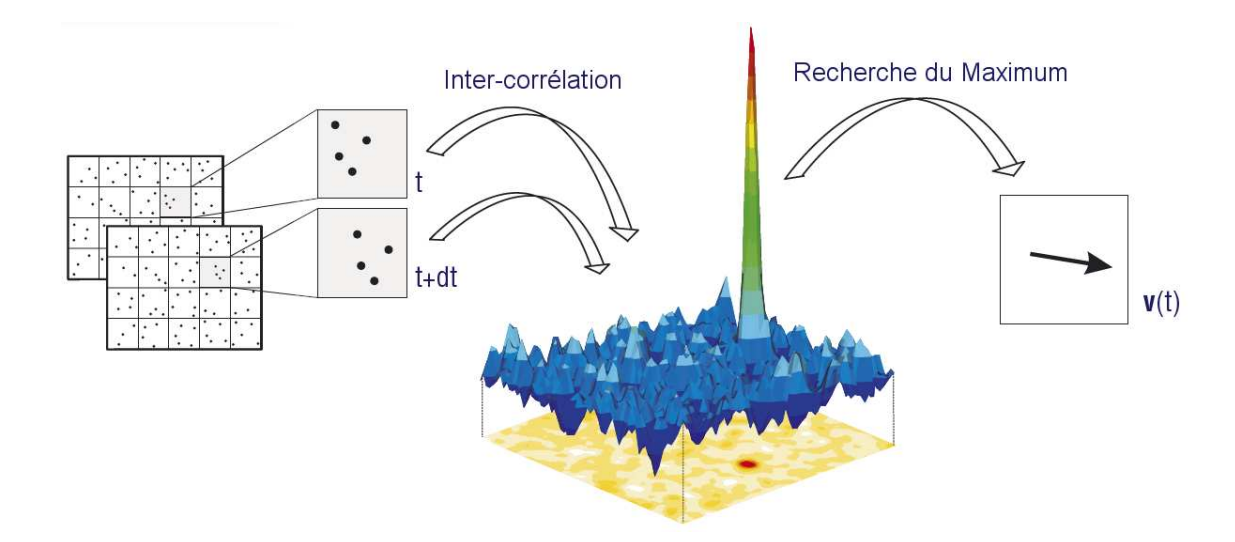

Fig. 6.2 – Principe du traitement PIV [Lav07].

Pour déterminer comment se sont déplacées les particules entre les deux images, on effectue une inter-corrélation de la zone d'interrogation de la première image avec la zone cible correspondante de la deuxième image. En général, on applique un recouvrement entre les deux fenêtres adjacentes. Cependant, on peut remarquer que cette m´ethode de recouvrement ne permet pas d'am´eliorer la résolution spatiale (car la taille des fenêtres reste fixe) mais elle permet plutôt d'augmenter le nombre de vecteurs sur une même image. Une fois le maximum d'inter-corrélation reperé, on en déduit le vecteur déplacement  $\delta \vec{x}$  des particules entre les deux images. Connaissant le temps  $\delta t$  écoulé entre les deux images, on peut remonter à la vitesse  $\vec{v}$  des particules dans la fenêtre d'interrogation par la relation

$$
\overrightarrow{v} = \frac{\delta \vec{x}}{\delta t}
$$

En itérant cette méthode à toutes les fenêtres d'interrogation, on peut remonter au champ de vitesses de l'écoulement. Enfin, l'analyse post-traitement (ou batch-processing) permet de juger du degré de confiance que l'on peut avoir dans le champ calculé.

#### Analyse post-traitement

L'analyse post-traitement constitue la dernière étape de la PIV. En effet, dans certaines régions de l'écoulement, il est possible que le champ de vecteurs calculé n'ait pas de signification physique. L'analyse post traitement aura pour objectif la correction de ces vecteurs aberrants. Les critères de validité que l'on peut choisir pour dire si un vecteur est aberrant ou non sont très nombreux. Par exemple, on peut fixer les vitesses minimales et maximales de l'écoulement. Si le calcul du vecteur donne une norme qui n'est pas dans cet intervalle, on peut le considérer comme aberrant. De plus, un autre exemple de critère est le rapport signal sur bruit : le vecteur calculé sera valide si la hauteur du maximum de la figure d'intercorrélation est bien plus grande que la hauteur du second maximum. C'est à nous de fixer notre propre niveau de confiance dans l'analyse et il faut toujours avoir à l'esprit les critères que nous nous sommes fixés.

## 6.2.3 Mise en œuvre expérimentale

Dans cette seconde partie, nous allons nous intéresser à la mise en œuvre pratique de la PIV. Pour ce faire, nous détaillerons les quatre étapes de mise en place de la PIV.

#### Particules

Les particules utilisées pour suivre l'écoulement sont des traceurs passifs dont la densité est proche de celle de l'eau. Les particules de type Sphéricel $\circledR$  110P8 sont des sphères de verre en borosilicate remplies d'air. Ces traceurs présentent l'avantage de résister aux fortes températures. Ils ont un diamètre moyen de 10 µm et une densité moyenne de 1,1 g.cm<sup>-3</sup>. Du fait de la dispersion en taille des traceurs, il faut attendre approximativement une douzaine d'heures entre l'injection par seringue des particules et la première mesure pour que les particules sédimentent.

#### Laser

Pour éclairer le canal, nous avons utilisé le laser 85-GPS 201 (Melles Griot). La puissance maximale de ce laser continu vaut 1.5 W. Le laser est composé d'un cristal de vanadate dopé au néodymium, contenant également de l'yttrium. La longueur d'onde typique d'émission laser du cristal tétragonal de Nd :YVO<sub>4</sub> est 1064 nm. En divisant cette longueur d'onde par deux, on obtient une longueur d'onde visible qui correspond à la lumière verte émise par le laser. Le laser fonctionne par pompage par diode et sa puissance de sortie est contrôlée par un logiciel via une connection série RS232.

#### Dispositif optique

Le dispositif optique qui permet de créer la nappe laser est composé de miroirs et de deux lentilles cylindriques LK1087L2 (ThorLabs) dont les caractéristiques sont les suivantes : Lentilles plan-concaves cylindriques de longueur 12 mm et de hauteur 6 mm. Leur distance focale vaut -6.4 mm. Nous avons schématisé sur la figure 6.3 le dispositif optique. Dans les deux prochains chapitres, le référentiel utilisé est le référentiel  $(O, x, y, z)$  centré en O. L'origine O du repère est située en plein centre du canal. L'axe  $(Ox)$  sera la direction transverse, l'axe  $(Oz)$  la direction axiale et l'axe  $(Oy)$  la profondeur du canal.

Comme on peut le voir sur la figure 6.3, le faisceau passe par le miroir  $(1)$  de façon à être dévié

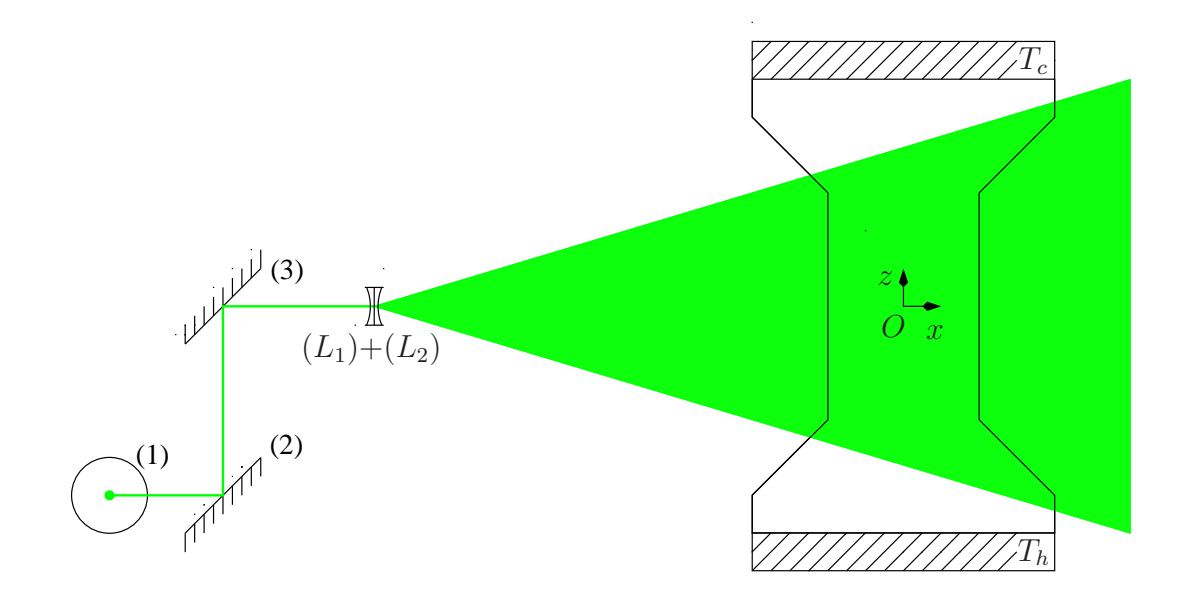

Fig. 6.3 – Dispositif optique.

vers le miroir  $(2)$  qui sert de miroir d'entrée au périscope. Les miroirs  $(2)$  et  $(3)$  orientés à 45 degrés permettent au faisceau laser d'atteindre la surface d'entrée des deux lentilles cylindriques  $(L_1)+(L_2)$ . Elles sont accolées de façon à obtenir un faisceau gaussien très étalé. L'éclairage sur l'ensemble de la hauteur du canal est alors relativement uniforme. Le système périscope permet de régler à la fois la hauteur et la taille de la nappe laser. La lumière laser qui éclaire la partie centrale du canal est diffusée par les particules de verre. Nous allons voir à présent comment suivre le mouvement de ces particules.

#### Système d'acquisition

Le dispositif utilisé pour enregistrer les particules est un dispositif 2 composantes - 2 dimensions  $(2D-2C)$  fourni par La Vision $\mathbb R$ . L'acquisition se fait via une caméra Imager ProPlus (LaVision). Sa résolution est la suivante :  $1600\times1200$ . Sa gamme dynamique vaut 14 bits. Cette caméra CCD peut faire des acquisitions avec une fréquence maximale de 30 Hz et son temps d'exposition peut varier de  $5 \mu s$  à 1000 s. La caméra, placée face à la cellule, est montée sur un pied photo. Le logiciel Davis 7.2  $\circledR$  est associé au dispositif pour piloter la caméra. La fréquence d'acquisition  $f = 1/\delta t$ est réglée pour toutes les mesures à 25 Hz. Après avoir fait le réglage de l'objectif et la mise au point, l'horizontalité de la caméra est réalisée au moyen d'un niveau à bulles.

### Calibration de la PIV et problèmes rencontrés

#### a. Calibration

Une fois tous ces réglages préliminaires faits, un étalonnage pour convertir les pixels en millimètres a été réalisé. Nous avons placé sur la face avant de la cellule une feuille étalon fournie par La Vision remplie de spots également espacés de 2 cm. Grâce à une fonction incluse dans le logiciel, Davis en tire la règle de conversion pixels/mm. La partie de la cellule nous intéressant étant la zone dans laquelle le gradient de température est constant, nous enregistrons le mouvement des particules dans le canal sur une hauteur de plus de 15 cm.

#### b. Problèmes hardware

Cependant, il est à signaler que nous avons eu beaucoup de problèmes avec notre configuration Lavision. En effet, suite à la panne du PC d'acquisition, plusieurs problèmes sont apparus. Dans un premier temps, nous avons voulu réinstaller notre configuration sur un PC Dell Precision T7400. Ce PC est l'un des rares qui possède encore un bus PCI-X. Le framegrabber Matrox Solios que nous utilisons requiert l'utilisation d'un bus PCI-X. Le bus PCI-X propose une fréquence d'horloge plus élevée que celle d'un bus PCI standard et il permet des vitesses de transfert de données plus rapides. Malheureusement, ce fut un échec. Après de multiples essais, un problème hardware a été détecté. En effet, la reconnaissance matérielle entre le PC Dell et le framegrabber Matrox était partielle.

#### c. Problèmes software

Après avoir renvoyé chez Lavision notre PC pour qu'ils reprogramment des drivers, nous avons récupéré un de leurs PC de démonstration qui était censé fonctionner. Malheureusement, là encore après plusieurs tests, nous nous sommes aperçus que les champs de vitesses obtenus avaient la bonne allure mais pas la bonne amplitude. Il y avait un facteur deux entre la valeur réelle et la valeur obtenue après le Batch Processing. La valeur expérimentale étant deux fois trop faible, une série de tests complémentaires a été nécessaire pour trouver l'origine du problème. Comme on peut le voir sur le schéma 6.4, en filmant concomittament, un chronomètre et une roue recouverte d'une figure de speckle qui tournait à une fréquence bien déterminée, on s'est aperçu d'un double problème.

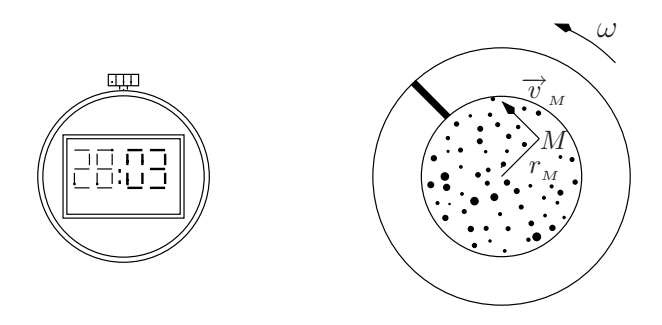

FIG.  $6.4$  – Calibration du système PIV.

D'une part le chronomètre nous a permis de voir que la fréquence d'acquisition réelle était différente de celle rentrée par l'expérimentateur dans le logiciel. Ceci a par ailleurs été confirmé par l'ajout d'un oscilloscope à la sortie TTL de la caméra, la fréquence du créneau de sortie était différente de celle que voulait l'expérimentateur.

D'autre part, le second problème résidait dans le fait que le Batch Processing se faisait avec une troisième fréquence différente de la fréquence réelle d'acquisition et différente de la fréquence voulue par l'expérimentateur. Au final, avec la version 7.2 de Davis et avec notre configuration, nous avons obtenu les résultats résumés ci dessous :

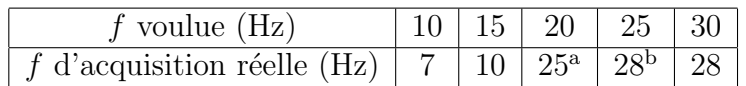

Au final, pour pouvoir faire un enregistrement à la bonne fréquence avec la version 7.2, il était nécessaire d'installer une PTU (Program Time Unit). Cette PTU permettait de piloter la caméra et de faire l'acquistion à la fréquence souhaitée. Cependant il y avait un dernier problème : la version 8 des drivers de la PTU fonctionne avec Davis 7.2 mais pas la version 9. Il ne fallait donc pas utiliser la dernière version des drivers. Finalement, après tous ces problèmes, nous avons trouvé que la seule configuration stable sans PTU est la suivante :

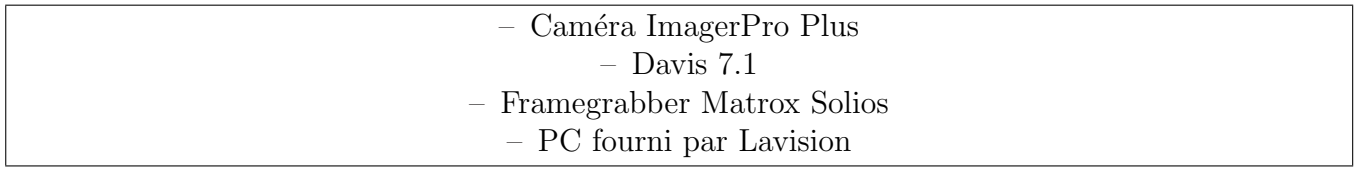

On peut noter que M. Gibert avait déjà eu des problèmes similaires avec une configuration antérieure : Caméra Imager Pro et Davis 7.0. Les problèmes avaient également disparu pour lui lors du passage à la version 7.1. Cette version semble donc pour l'instant la seule véritablement stable dans notre configuration. Dans un dernier souci de vérification, nous avons fait un étalonnage du logiciel.

## d. Calibration finale de la PIV

Grâce au système décrit sur la schéma 6.4, nous avons pu vérifier la fréquence d'acquisition. Grâce au chronomètre, on a pu vérifier si l'écart temporel entre deux images est bien constant et s'il vaut 40 ms. De plus, ces mesures ont été confirmées par une vérification de la sortie TTL de la caméra. La fréquence du créneau de sortie valant 25 Hz sur l'ensemble de l'acquisition, nous pouvons affirmer cette fois ci que la fréquence d'acquisition réelle est égale à la fréquence voulue par l'expérimentateur. Des tests similaires pour des fréquences de 10 Hz, 15 Hz, 20 Hz et 30 Hz ont également été réalisés et ont été concluants. La stabilité de la fréquence d'acquisition est donc assurée.

Intéressons nous à présent à l'amplitude du champ de vitesses. Le mouvement étant circulaire, la vitesse  $\vec{v}_M$  au point M peut s'écrire :

$$
\vec{v}_M = r_M \omega \vec{e}_\theta \tag{6.1}
$$

où  $\omega$  est la vitesse angulaire et  $r_M$  la distance du point M au centre du disque. L'origine du repère est prise au centre du disque. Sur les figures  $6.5$  et  $6.6$ , nous avons représenté les champs moyens de vitesses axiales et transverses.

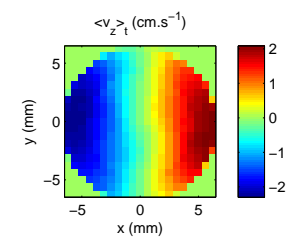

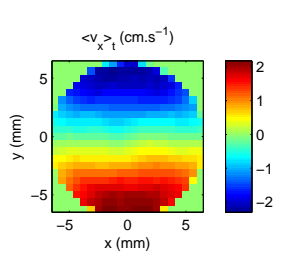

Fig. 6.5 – Champ de vitesses axiales

Fig. 6.6 – Champ de vitesses transverses

<sup>a</sup>La fréquence d'acquisition réelle de 25 Hz fluctue énormément.

 ${}^{\text{b}}\text{L\`a}$  encore, la fréquence d'acquisition réelle de 28 Hz fluctue.

Sachant que le moteur fait tourner le disque à une vitesse angulaire constante, on peut écrire

$$
\vec{v}_M = r_M \frac{\Delta \theta_M}{\Delta t_M} \vec{e}_\theta \tag{6.2}
$$

où  $\Delta\theta_M$  représente le nombre de tours qu'a fait le disque pendant l'acquisition et  $\Delta t_M$  la durée totale de l'acquisition. Grâce à la présence de la bande noire sur le plateau Figure 6.4, il est possible de repérer facilement le nombre de tours effectué par le plateau pendant l'acquisition. Dans notre exp´erience, on obtient une vitesse angulaire ω qui vaut 4.36 rad.s<sup>−</sup><sup>1</sup> . Enfin, si on compare le profil transverse mesuré avec le profil transverse attendu, on obtient les courbes 6.7 :

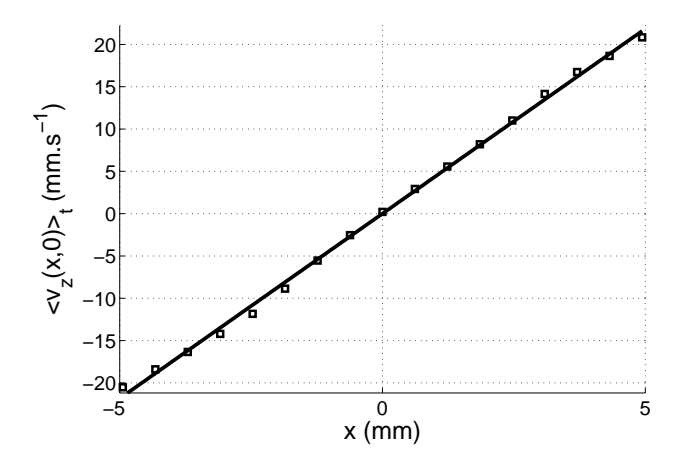

FIG.  $6.7$  – Profil transverse de vitesse pour le disque étalon.

D'après cette figure, on peut affirmer que le profil expérimental est cohérent avec le profil de vitesses théorique. En effet, l'écart maximal entre la valeur mesurée et la valeur attendue est inférieur à 5 %. De même, d'autres expériences ont été réalisées avec des fréquences de rotation du disque différentes (1.58 rad.s<sup>-1</sup> et 0.80 rad.s<sup>-1</sup>) et les résultats obtenus sont également cohérents. Une fois la calibration du système effectuée, nous pouvons passer à l'étude de l'écoulement dans le canal.

#### Acquisition et analyse post traitement

La zone d'intérêt est le canal. Toutes nos mesures ont été réalisées dans la zone où le gradient de température est supposé constant. L'observation des particules dans ce plan se fait par salves. L'enregistrement final est composé de Π salves séparées entre elles de Δt secondes. L'indice de la jème salve est noté j. Ensuite, comme on peut le voir sur la figure 6.8, chaque salve contient  $\mathcal N$ images prises avec une fréquence d'acquisition  $f = 1/\delta t$  de 25 Hz. L'indice de la ième image est noté i. Pour que deux séquences successives soient décorrélées, il faut que  $1/f \ll \Delta t$ . En pratique, nous avons fait des acquisitions de  $\Pi$ =160 (ou 320) salves composées de  $\mathcal{N}=20$  images prises avec une fréquence f de 25 Hz. Chaque salve est séparée de la précédente de  $\Delta T= 2$  min. Le temps d'une salve  $\mathcal{N}\delta t$  vaut 0.8 s et il est bien plus petit que le temps entre deux salves  $\Delta t$  qui vaut 120 s. Au final un enregistrement durera approximativement  $(\Pi - 1)\Delta t \simeq 5$  H 30 min (ou 11 H si on a fait un enregistrement de 320 salves).

Une fois l'acquisition terminée, nous devons traiter les données. Pour faire l'intercorrélation entre deux images, nous avons utilisé des fenêtres d'interrogation de  $64\times64$  pixels pour le premier

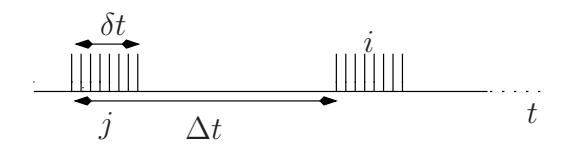

FIG.  $6.8$  – Séquence d'acquisition de la PIV.

calcul et de  $32\times32$  pixels pour les calculs suivants. Par ailleurs, le taux de recouvrement entre les fenêtres d'interrogation est en général de 50 %. Avec ce choix de fenêtrage, la résolution spatiale de la PIV sera pour notre configuration de l'ordre du millimètre. Enfin, pour supprimer les vecteurs aberrants, nous avons appliqué un filtrage moyen. Tous les vecteurs dont la norme est 1.5 fois plus grande et 2.5 fois plus petite que la moyenne rms de leurs plus proches voisins sont considérés comme aberrants. Ils sont remplacés par la moyenne de ces derniers. Si leur norme est supérieure à 2.5 fois cette moyenne rms, ils sont simplement supprimés.

# 6.3 Premières mesures

# 6.3.1 Champs instantanés

Une fois tout le dispositif expérimental installé, nous avons pu commencer les mesures. La puissance injectée pour réaliser la première série d'expériences vaut 45.2 W ; ce qui correspond à une différence de température  $\Delta T = 10^{\circ}$ C. Une fois l'analyse post traitement achevée, nous avons représenté sur la figure 6.9 quelques champs de vitesses instantanés  $v_z$ .

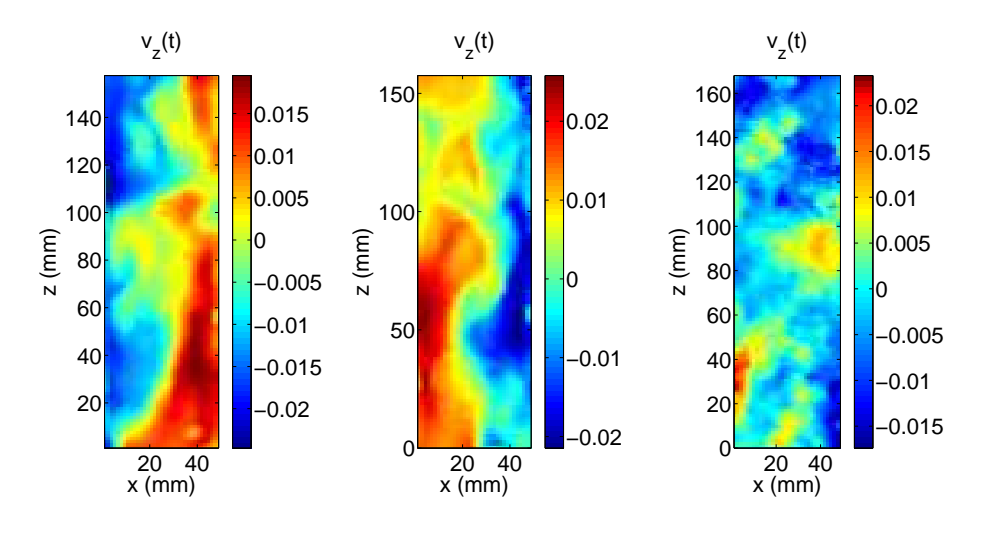

Fig. 6.9 – Exemples de champs de vitesses axiales

Dans ces exemples de champs ([JCT10b]), la figure de droite montre un écoulement dans lequel le fluide froid descend sur la partie gauche du canal et le fluide chaud monte sur la partie droite. L'écoulement est dans la configuration  $\phi_d$  décrite dans la partie 5.2.1. La figure centrale montre la situation inverse : le fluide chaud monte sur la partie gauche et le fluide froid descend sur la partie droite. L'écoulement est dans la configuration  $\phi_q$ . Dans ces deux dernières configurations,

on supposera qu'il n'y a pas la vitesse selon  $y$  et que l'écoulement est invariant par translation dans la direction  $(Oy)$ . Avec cette hypothèse, aucune grandeur ne dépendra de la variable y. Enfin la figure de droite met en évidence un écoulement où le fluide est plutôt descendant dans tout le plan de visualisation. L'écoulement est alors dans la configuration  $\Xi$  et il se fait dans un plan perpendiculaire au plan de visualisation.

# 6.3.2 Champs moyens

A partir des champs instantan´es de vitesses, il est possible de calculer le champ moyen de vitesses axiales  $\langle v_z \rangle_t$ . Il est défini par la relation suivante

$$
\langle v_z \rangle_t = \frac{1}{(\Pi-1)(N-1)} \sum_{j=0}^{\Pi-1} \sum_{i=1}^{N-1} v_z(j\Delta t + i\delta t)
$$

De la même façon, on peut définir la valeur moyenne temporelle du champ de vitesses transverses  $\langle v_x \rangle_t$  par l'expression suivante

$$
\langle v_x \rangle_t = \frac{1}{(\Pi - 1)(N - 1)} \sum_{j=0}^{\Pi - 1} \sum_{i=1}^{N-1} v_x(j\Delta t + i\delta t)
$$
(6.3)

Pour tout  $(k,m)$  appartenant à  $(x,z)$ , les termes moyens quadratiques seront définis par

$$
\langle v_k v_m \rangle_t = \frac{1}{(\Pi - 1)(N - 1)} \sum_{j=0}^{\Pi - 1} \sum_{i=1}^{N-1} v_k (j \Delta t + i \delta t) v_m (j \Delta t + i \delta t)
$$
(6.4)

A partir de ces définitions, nous pouvons calculer les champs de vitesses moyens axiaux et transversaux. Apr`es avoir fait la moyenne sur toute la hauteur du canal, nous obtenons les profils moyens des vitesses axiale et transverse. Sur la figure 6.10, nous avons représenté  $\langle v_x \rangle_{z,t}$  (carré) et  $\langle v_z \rangle_{z,t}$  (losanges) en fonction de l'abscisse x (où  $\langle v_z \rangle_{z,t}$  représente les opérateurs valeur moyenne temporelle et valeur moyenne sur z).

D'après la figure 6.10, le profil de vitesse axial  $\langle v_z \rangle_{z,t}$  peut être considéré comme nul. Pourquoi ? Pour pouvoir se faire une idée précise, nous avons décidé de représenter pour tout réel j la grandeur suivante

$$
\widetilde{v_{z_j}} = \frac{1}{N-1} \sum_{i=1}^{N-1} \langle v_z(j\Delta t + i\delta t) \rangle_z \tag{6.5}
$$

en fonction de l'abscisse  $x$ . Cette grandeur représente en quelque sorte l'évolution temporelle du profil transverse de la vitesse axiale. Sur le graphe 6.11, nous avons tracé  $\widetilde{v_{z_j}}$  en fonction de x et j. Un constat immédiat s'impose : l'écoulement est décomposable en deux sous-écoulements dans lesquels soit le fluide monte sur la partie droite et descend sur la partie gauche soit le fluide descend sur la partie droite et monte sur la partie gauche. On reconnaît bien évidemment les deux configurations  $\phi_g$  et  $\phi_d$ . Sachant qu'il y a approximativement autant de configurations  $\phi_g$  que de  $\phi_d$ , le profil moyen  $\langle v_z \rangle_{z,t}$  est par conséquent nul. Pour calculer le profil transverse de  $\langle v_z \rangle_{z,t}$ , nous devons "redresser" l'écoulement.

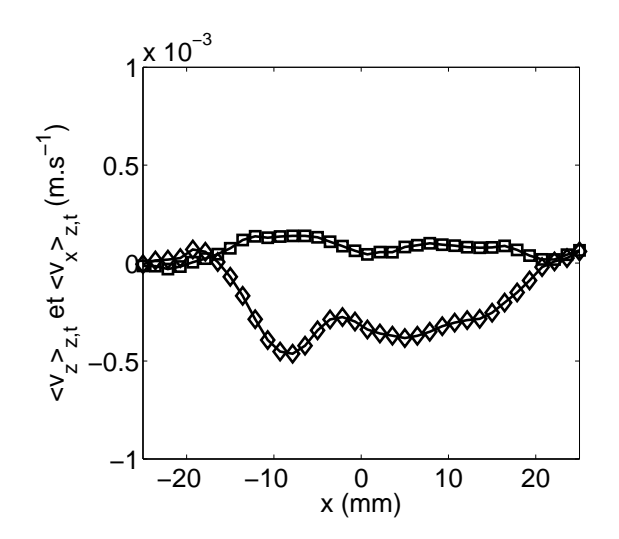

Fig. 6.10 – Profils moyens des vitesses axiale (losanges noirs) et transverse (carrés noirs).

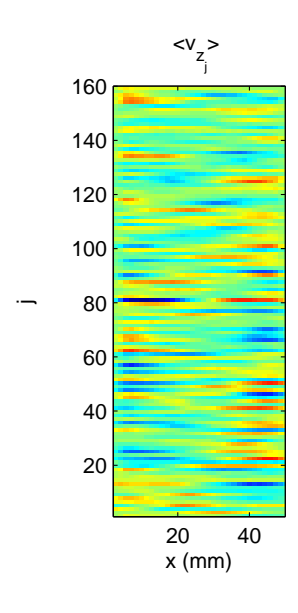

FIG. 6.11 – Evolution de  $\widetilde{v_{z_i}}$  en fonction de  $j$  et  $x$ .

# 6.3.3 Définition d' $\epsilon$

A l'instar de [Gib07], nous proposons de définir dans un premier temps les grandeurs suivantes pour redresser l'écoulement :

$$
\epsilon_g = \begin{cases}\n-1 & \text{si } \langle v_z \rangle_{z, x \in [-d/2, 0]} \text{ est négatif} \\
1 & \text{si } \langle v_z \rangle_{z, x \in [-d/2, 0]} \text{ est positif}\n\end{cases}
$$
\n(6.6)

On peut noter qu' $\epsilon_g$  représente le signe de la valeur moyenne de la vitesse axiale sur la partie gauche du canal. De la même manière, on peut définir  $\epsilon_d$ , qui représente l'opposé du signe de la valeur moyenne de la vitesse axiale sur la partie droite du canal.

$$
\epsilon_d = \begin{cases}\n-1 & \text{si } \langle v_z \rangle_{z, x \in [0, d/2]} \text{ est positif} \\
1 & \text{si } \langle v_z \rangle_{z, x \in [0, d/2]} \text{ est négatif}\n\end{cases} \tag{6.7}
$$

Les deux grandeurs  $\epsilon_g$  et  $\epsilon_d$  précédemment définies peuvent se résumer sur le schéma 6.12.

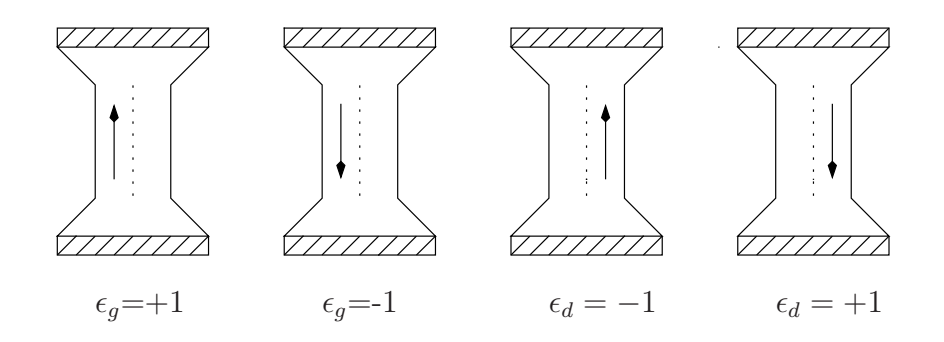

FIG. 6.12 – Interprétation des variables  $\varepsilon_g$  et  $\varepsilon_d$ .

A un instant donné, si l'écoulement est globalement ascendant sur le côté gauche  $\epsilon_g = +1$  et

si l'écoulement est globalement descendant sur le côté gauche  $\epsilon_g = -1$ . De la même manière, si l'écoulement est globalement ascendant sur le côté droit du canal  $\epsilon_d = -1$  et si l'écoulement est globalement descendant sur le côté droit  $\epsilon_d = +1$ . Considérons alors les moyennes spatiotemporelles suivantes  $\langle \epsilon_g v_z \rangle_{z,t}$  et  $\langle \epsilon_d v_z \rangle_{z,t}$ . Si l'écoulement était décomposable en seulement deux configurations  $\phi_g$  et  $\phi_d$ , on aurait  $\langle \epsilon_g v_z \rangle_{z,t} = \langle \epsilon_d v_z \rangle_{z,t}$ . Or, comme dans [Gib07], les deux valeurs moyennes sont différentes. L'origine de ce problème est l'écoulement Ξ. Comme on le voit sur les figures 6.11 et 6.9, il existe des instants pour lesquels l'écoulement n'est ni dans la configuration  $\phi_d$ , ni dans la configuration  $\phi_q$ . Nous devons construire d'autres grandeurs qui tiendront compte de cet écoulement Ξ. Pour ce faire, définissons les variables  $\chi$ ,  $\epsilon$  et  $\underline{\epsilon}$ .

$$
\chi = \frac{|\epsilon_g - \epsilon_d|}{2} \tag{6.8}
$$

$$
\epsilon = \epsilon_g (1 - \chi) \tag{6.9}
$$

$$
\underline{\epsilon} = \epsilon_g \chi \tag{6.10}
$$

La définition des deux dernières variables  $\epsilon$  et  $\epsilon$  permet de distinguer deux nouveaux types d'écoulement. Comme on peut le voir sur la figure 6.13,  $\epsilon$  ne peut prendre que trois valeurs : -1, 0 et +1.

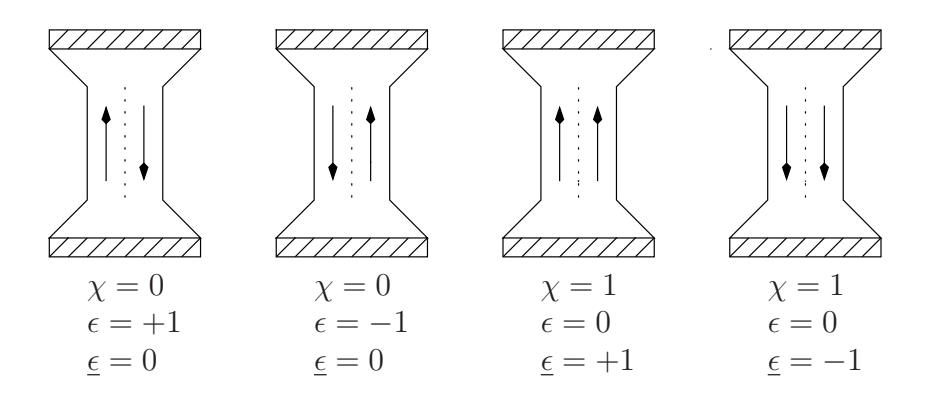

FIG. 6.13 – Interprétation des variables  $\chi$ ,  $\epsilon$  et  $\underline{\epsilon}$ .

D'après ces définitions et grâce au schéma 6.13, si  $\epsilon = +1$ , l'écoulement sera dans la configuration  $\phi_a$ . De la même manière, si  $\epsilon = -1$  l'écoulement sera dans la configuration  $\phi_d$ . Enfin, le cas  $\epsilon = 0$  correspond à la configuration  $\Xi$ . C'est pour pouvoir discriminer entre les deux configurations de droite sur la figure 6.13, que la variable  $\epsilon$  a été créée. En effet, si  $\epsilon = +1$ , l'écoulement est ascendant sur les deux côtés du canal tandis que si  $\epsilon = -1$ , l'écoulement est descendant. Enfin on peut remarquer que le cas  $\epsilon = 0$  correspond aux cas  $\epsilon = \pm 1$  précédents. A partir de là et en ne gardant que les champs pour lesquels l'écoulement est dans une configuration  $\phi$  (c'est-à-dire lorsque  $\epsilon = 0$ ), il est possible de redresser notre écoulement en définissant une certaine transformation miroir  $\mathbb{T}$ . Par convention, si sur la face avant l'écoulement est dans la configuration  $\phi_q$ , les vitesses  $v_x$  et  $v<sub>z</sub>$  sont alors inchangées. En revanche, comme on peut le voir sur le schéma 6.14, si l'écoulement est dans la configuration  $\phi_d$ , on va alors redresser cet écoulement en regardant la face arrière de la cellule. Dans le nouveau repère lié à la face arrière de la cellule, la vitesse axiale au point  $x$ correspond à la vitesse axiale qui se trouvait au point  $-x$  sur la face avant. De la même manière, la vitesse transverse qui se trouve au point  $x$  sur la face arrière correspond à l'opposé de celle qui se trouvait au point  $-x$  sur la face avant.

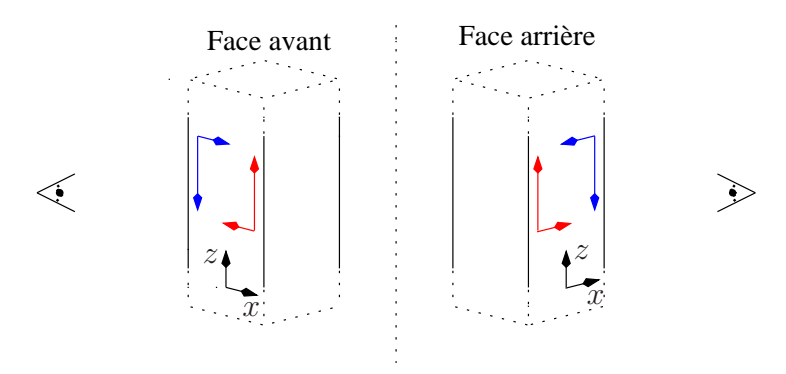

FIG.  $6.14$  – Méthode de redressement.

Au final, la technique de redressement peut se résumer par la transformation  $\mathbb T$  suivante pour les vitesses. Les vitesses axiale et transverse redressées  $w$  et  $u$  sont définies par

$$
\forall x \in \left[ -\frac{d}{2}, \frac{d}{2} \right] \begin{cases} u(x) = \epsilon v_x(\epsilon x) \\ w(x) = v_z(\epsilon x) \end{cases}
$$

Avec cette définition de la vitesse w, l'écoulement redressé sera toujours dans la configuration  $\phi_q$ et la valeur moyenne de la vitesse  $\langle w \rangle_t$  sera non nulle. Il en est de même pour le profil moyen de vitesse  $\langle w \rangle_{z,t}$ . Fort de cette nouvelle technique de redressement pour l'écoulement  $\phi$ , nous pouvons passer `a l'analyse de l'influence de la puissance sur nos mesures.

# 6.4 Influence de la puissance injectée

# 6.4.1 Importance des différents écoulements

Pour étudier de façon systématique l'influence de la puissance injectée sur nos mesures, nous avons réalisé quatre séries d'expériences. Les puissances fournies au système étaient de 17.3, 45.2, 65.9 et 77.9 W, ce qui correspond à des différences de température  $\Delta T$  entre les plaques chaude et froide de  $4^{\circ}$ C,  $10^{\circ}$ C,  $14^{\circ}$ C et  $17^{\circ}$ C. Dans un premier temps, intéressons nous à la proportion relative de chacune des configurations  $\phi_q$ ,  $\phi_d$  et  $\Xi$  en fonction de la puissance. Dans le tableau suivant sont résumés les pourcentages de chaque configuration en fonction de P.

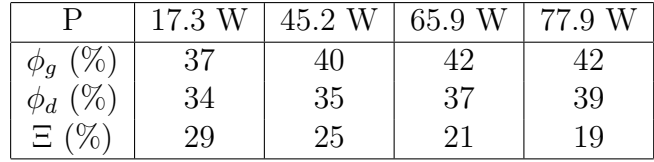

Comme dans la partie 5.2.2, pour les petites puissances, la proportion de chacune des configurations est à peu près la même. L'écoulement passe la majeure partie du temps dans une des configurations

 $φ$ . En revanche en augmentant la puissance, la proportion de l'écoulement  $\Xi$  chute. A la puissance maximale la proportion atteint moins de  $20\%$  et l'écoulement est très majoritairement dans une des configurations  $\phi_g$  ou  $\phi_d$ . D'après le tableau, on peut remarquer une petite dissymétrie entre  $\phi_q$  ou  $\phi_d$ . L'écoulement est préférentiellement dans la configuration  $\phi_q$ . Ceci peut être du à une faible inclinaison de la cellule. Malgré nos efforts expérimentaux, elle n'est pas rigoureusement verticale et nous verrons dans la partie 8 qu'il suffit d'un petit angle pour rompre la symétrie et ainsi privilégier une des deux configurations.

## 6.4.2 Vitesse caractéristique

Pour mettre en évidence l'influence de la puissance injectée, toutes les mesures de vitesses doivent être renormalisées par une vitesse caractéristique qui dépend de la puissance. Pour ce faire, dans la partie 4.4.2, on a vu que le nombre de Nusselt  $Nu$  peut s'écrire dans le canal sous la forme :

$$
Nu = \frac{P}{d^2\lambda\beta} \tag{6.11}
$$

où P est la puissance injectée, d la largeur du canal,  $\lambda$  la diffusivité thermique et  $\beta$  le gradient vertical de température. Or d'après les mesures thermiques, nous avons vu que le nombre de Nusselt  $\epsilon$ tait relié au nombre de Rayleigh naturel  $Ra_n$  par l'expression suivante

$$
Nu = \underline{A}\sqrt{Ra_n Pr} = \underline{A}\sqrt{\frac{\alpha g \beta L_n^4}{\nu \kappa}} \frac{\nu}{\kappa}
$$
(6.12)

A partir de ces deux dernières relations, on peut en déduire une relation entre le gradient de température  $\beta$  et la puissance injectée P

$$
\beta \sim \left(\frac{P^2}{\alpha g L_n^4 C_p^2 d^4}\right)^{1/3} \tag{6.13}
$$

D'après la partie 4.4.2, la relation entre le nombre de Reynolds naturel  $Re_n$  et le nombre de Nusselt est

$$
Re_n Pr = \underline{B}\sqrt{Ra_n Pr} = \frac{\underline{B}}{\underline{A}} Nu
$$
\n(6.14)

De cette expression, on en déduit une relation entre une vitesse caractéristique  $U_t$ , la puissance injectée P, le gradient vertical de température  $\beta$  et la longueur naturelle  $L_n$ 

$$
U_t \sim \frac{P}{d^2 C_p \beta L_n} \tag{6.15}
$$

En remplaçant  $\beta$  dans cette dernière expression par la formule 6.13, il vient la relation entre la vitesse  $U_t$  et la puissance injectée P

$$
U_t \sim \left(\frac{g\alpha P}{dC_p}\right)^{1/3} \left(\frac{L_n}{d}\right)^{1/3} \tag{6.16}
$$

Enfin, d'après les mesures thermiques, la longueur naturelle peut être considérée comme constante dans toutes nos expériences et elle vaut  $L_n \simeq 0.8d$ . On prendra donc comme expression finale de  $U_t$  en fonction de  $P$  :

$$
U_t = \left(\frac{g\alpha P}{dC_p}\right)^{1/3}
$$

Dans le tableau ci-dessous, nous avons regroupé les différentes valeurs de  $U_t$  en fonction de la puissance injectée pour une température de cœur  $T_{\heartsuit}$  de 25<sup>°</sup>C

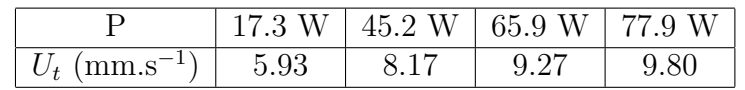

# 6.4.3 Vitesses moyennes

Si on reprend la série d'expériences réalisée avec une puissance de 45.2 W, on peut appliquer la transformation de redressement  $\mathbb T$  sur l'ensemble du fichier ([JCT10a]). Une fois l'écoulement redressé, on obtient les champs de vitesses axiaux  $\langle w \rangle_t$  et transversaux  $\langle u \rangle_t$  suivants :

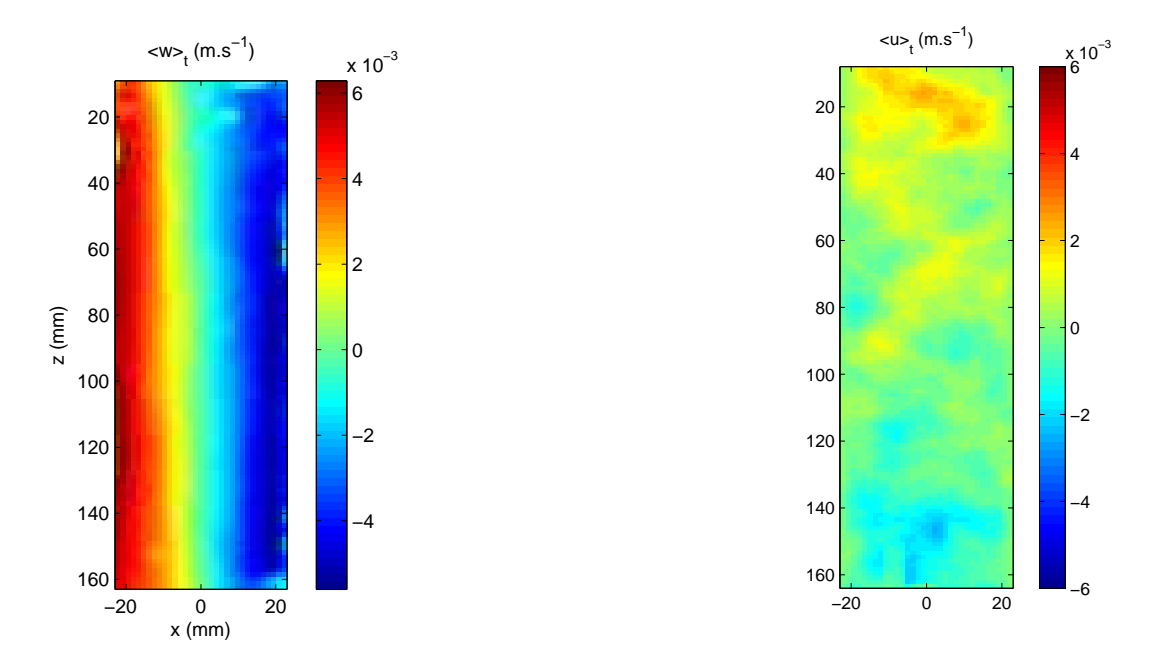

FIG.  $6.15$  – Champs de vitesses redressées moyens

Sur la figure 6.15, on peut constater que le champ de vitesses correspond bien à un écoulement où le flux est montant à gauche et descendant à droite. L'écoulement est bien dans la configuration  $\phi_q$ . L'ordre de grandeur de la vitesse axiale est le centimètre par seconde. Enfin, la vitesse axiale peut être considérée comme invariante selon la coordonnée z. Dans toute la zone d'intérêt, on pourra écrire  $\langle w \rangle_t$  sous la forme :

$$
\langle w \rangle_t(x, z) = \langle w \rangle_t(x) \tag{6.17}
$$

De la même manière, sur la figure 6.15, le champ de vitesses  $\langle u \rangle_t$  est quasi nul sur toute la zone d'intérêt. Les deux seules zones où la vitesse transverse est non nulle se situent au voisinage des extrémités du canal. Comme on peut le voir sur cette figure, les effets d'entrée et de sortie du canal seront localisés sur quelques centimètres. Dans tout le reste du canal, la vitesse selon l'axe  $x$  pourra être considérée comme invariante selon z et elle pourra même être supposée nulle car l'amplitude de  $\langle u \rangle_t$  est plus de trente fois plus petite que  $\langle w \rangle_t$ . Ainsi on pourra écrire que

$$
\langle u \rangle_t(x,z) \simeq 0 \tag{6.18}
$$

Ce résultat est intéressant car dans [Gib07], le champ de vitesses transverses obtenu dans le canal décrit dans la partie 5.1.2 ne possédait pas de zone dans laquelle elle pouvait être considérée comme nulle. En effet, le canal n'étant pas assez long, il avait supposé que la non nullité de la vitesse transverse était uniquement due aux effets de bouts de son canal. Nous venons de valider son hypothèse ici.

A présent, l'invariance selon z des champs de vitesses transverse et axiale nous permet d'effectuer une moyenne spatiale sur toute la hauteur du canal à l'exception des zones d'entrée et de sortie. La moyenne temporelle et spatiale nous donne les profils moyens des vitesses  $\langle u \rangle_{z,t}$  et  $\langle w \rangle_{z,t}$ . Sur la figure 6.16, nous avons représenté ces profils  $\langle u \rangle_{z,t}$  et  $\langle w \rangle_{z,t}$ .

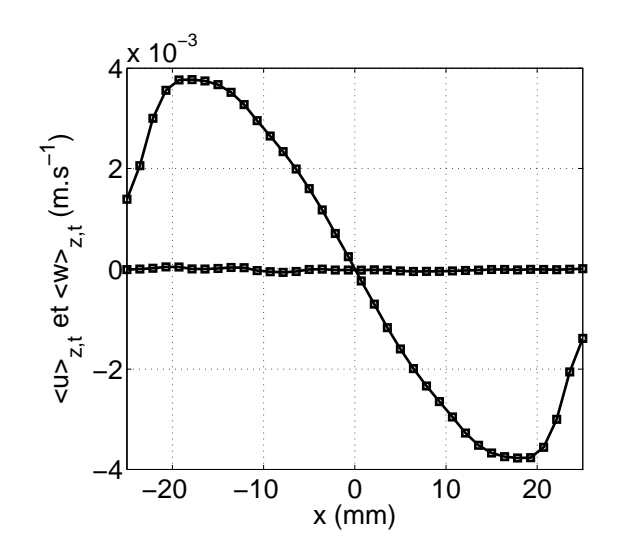

Fig. 6.16 – Profils moyens des vitesses axiale et transverse.

A partir de la figure 6.16, on peut affirmer que le profil moyen de la vitesse axiale est sinusoïdal. Son maximum vaut 0.4 cm.s<sup>−</sup><sup>1</sup> . De plus, on peut supposer que la vitesse moyenne transverse est nulle car il y a un facteur cinquante entre la vitesse axiale et la vitesse transverse. A présent intéressons-nous à l'influence de la puissance injectée sur ces mesures de profils moyens. Nous avons réalisé quatre séries d'expériences avec des puissances de 17,3 W, 45,2 W, 65,9 W et 77,9 W. Quelque soit la puissance injectée le champ de vitesses axiales se décompose en une colonne de fluide montant sur le côté gauche et descendant sur le côté droit. Comme précédemment, dans toutes les expériences, les champs de vitesses axiale et transverse sont invariants dans la direction z. Cette invariance axiale nous permet de faire une moyenne spatiale sur toute la hauteur du canal privée de ses extrémités. Sur la figure 6.17 sont représentés les profils de vitesses renormalisées par  $U_t^2$ . Dans toute la suite de cette partie, les courbes correspondantes à une puissance injectée de  $17.3$  W seront en rouge, à une puissance de  $45.2$  W en noir, à une puissance de  $65.9$  W en bleu, à une puissance de 77,9 W en vert.

Sur la figure 6.17, on remarque que, quelque soit la puissance injectée, la vitesse axiale a un profil sinusoïdal. A l'exception de la plus basse puissance, la renormalisation des vitesses par la vitesse caractéristique  $U_t$  permet de relativement bien regrouper les différents profils. La dépendance en  $P^{1/3}$  des profils de vitesse semble correcte. Enfin, quand on compare vitesse axiale et vitesse transverse, on s'aperçoit que quelque soit la puissance injectée  $\langle u \rangle_{z,t}$  est très petit devant  $\langle w \rangle_{z,t}$ . Elle peut donc être considérée comme nulle. Intéressons nous à présent aux fluctuations de vitesses dans l'écoulement ainsi qu'à influence de la puissance injectée sur ces fluctuations.

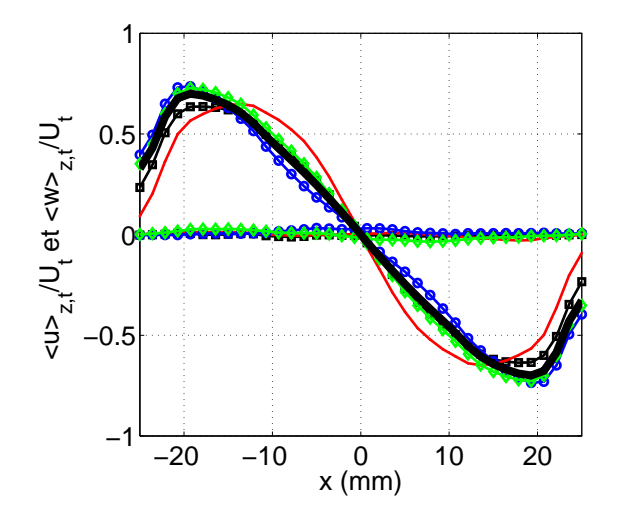

FIG.  $6.17$  – Influence de la puissance sur les profils moyens. (Courbe rouge  $P=17,3$  W, Courbe noire  $P=45,2$  W, Courbe bleue  $P=65,9$  W, Courbe verte  $P=77,9$  W.)

# 6.4.4 Présentation du tenseur de Reynolds

Dans un premier temps, cherchons à décrire les fluctuations de vitesses. Dans un écoulement turbulent, les vitesses présentent des fluctuations aléatoires. Si on fait la différence entre les champs instantanés (Figure 6.9) et l'écoulement moyen (Figure 6.15), on s'aperçoit immédiatement que les fluctuations de vitesses sont importantes dans l'écoulement que nous analysons. Pour pouvoir les ´etudier et pour pouvoir comprendre la physique de notre probl`eme, nous d´ecomposerons la vitesse instantanée de l'écoulement sous la forme d'une somme entre la vitesse moyenne de l'écoulement et une fluctuation. Ainsi pour les composantes selon  $x$  et  $z$ , on pourra écrire :

$$
\begin{cases}\nv_x = \langle v_x \rangle_E + v'_x \\
v_z = \langle v_z \rangle_E + v'_z\n\end{cases} \tag{6.19}
$$

où  $\langle v_x \rangle_E$  et  $\langle v_z \rangle_E$  représentent les valeurs de  $v_x$  et  $v_z$  moyennées sur un très grande nombre de réalisations (E). Par ailleurs,  $v'_x$  et  $v'_z$  représentent les fluctuations de  $v_x$  et  $v_z$ . Bien évidement, en toute rigueur, il faudrait faire un grand nombre d'expériences avec les mêmes conditions initiales pour déterminer les valeurs moyennes d'ensemble. Cependant, dans notre système, nous supposerons que le principe d'ergodicité est vérifié. Il sera possible de confondre dans toute la suite de notre propos moyenne d'ensemble et moyenne temporelle. La décomposition de Reynolds peut se mettre sous la forme suivante :  $\overline{a}$ 

$$
\begin{cases}\nv_x = \langle v_x \rangle_t + v'_x \\
v_z = \langle v_z \rangle_t + v'_z\n\end{cases} \tag{6.20}
$$

où  $\langle v_x \rangle_t$  et  $\langle v_z \rangle_t$  représentent les moyennes temporelles de  $v_x$  et  $v_z$ . De plus, on peut juste rappeler que par construction les valeurs moyennes temporelles des fluctuations sont nulles. On a alors  $\langle v'_x \rangle_t = \langle v'_z \rangle_t = 0$ . La moyenne des fluctuations étant nulle, il faut s'intéresser à la valeur moyenne du carré des fluctuations. A partir de là, la grandeur qui caractérisera l'aspect turbulent de l'écoulement est le tenseur de Reynolds. Par définition, le tenseur de Reynolds  $\tau$  est une matrice  $3\times3$ donc l'élément de la *i*ème ligne et *j*ème colonne vaut  $\tau_{ij} = \rho \langle v'_i v'_j \rangle_t$ . Il peut donc s'écrire sous la forme :

$$
\underline{\underline{\tau}} = \rho \begin{bmatrix} \langle v_x^{'2} \rangle_t & \langle v_x' v_y' \rangle_t & \langle v_x' v_z' \rangle_t \\ \langle v_y' v_x' \rangle_t & \langle v_y^{'2} \rangle_t & \langle v_y' v_z' \rangle_t \\ \langle v_z' v_x' \rangle_t & \langle v_z' v_y' \rangle_t & \langle v_z^{'} v_z \rangle_t \end{bmatrix}
$$
(6.21)

L'interprétation physique du tenseur de Reynolds est très simple,  $\tau$  représente le transport de quantité de mouvement par les fluctuations turbulentes. Quelles sont alors ces propriétés et quelles composantes peut-on mesurer ? Tout d'abord, par construction, on a :

$$
\forall (i,j) \in [x, y, z]^2 \quad \langle v_i' v_j' \rangle_t = \langle v_j' v_i' \rangle_t \tag{6.22}
$$

Le tenseur  $\underline{\tau}$  est symétrique et par conséquent il a six composantes indépendantes. Par ailleurs, comme on l'a déjà dit, les configurations  $\phi_q$  et  $\phi_d$  sont supposées invariantes dans la direction y. Dans cette direction le flux de quantité de mouvement doit être nul car dans le cas contraire il créerait des gradients qui détruiraient cette invariance. On peut supposer que  $\langle v'_y v'_x \rangle_t = \langle v'_y v'_z \rangle_t = 0.$ Au final le tenseur de Reynolds peut se mettre sous la forme suivante :

$$
\underline{\underline{\tau}} = \rho \begin{bmatrix} \langle v_x^{'2} \rangle_t & 0 & \langle v_x' v_z' \rangle_t \\ 0 & \langle v_y^{'2} \rangle_t & 0 \\ \langle v_x' v_z' \rangle_t & 0 & \langle v_z^{'2} \rangle_t \end{bmatrix}
$$
(6.23)

Les quantités importantes que l'on doit mesurer sont donc les contraintes normales  $\langle v_x^{'2}\rangle_t, \langle v_y^{'2}\rangle_t$  et  $\langle v^{'2}_z \rangle_t$ ainsi que la contrainte tangentielle  $\langle v'_x v'_z \rangle_t$ .

## 6.4.5 Contraintes normales redressées du tenseur de Reynolds

Considérons dans cette partie les contraintes pressantes. Puisque nous avons été obligés de redresser notre écoulement pour obtenir les profils moyens des vitesses axiale et transverse, il en est de même pour les contraintes normales. Après avoir appliqué la transformation  $\mathbb{T}$ , nous pouvons définir les fluctuations de l'écoulement redressé par

$$
\begin{cases}\nu' = u - \langle u \rangle_t \\
w' = w - \langle w \rangle_t\n\end{cases}
$$
\n(6.24)

Il vient alors en élevant au carré et en prenant la valeur moyenne temporelle

$$
\begin{cases} \langle u'^2 \rangle_t = \langle (u - \langle u \rangle_t)^2 \rangle_t = \langle u^2 \rangle_t - \langle u \rangle_t^2 \\ \langle w'^2 \rangle_t = \langle (w - \langle w \rangle_t)^2 \rangle_t = \langle w^2 \rangle_t - \langle w \rangle_t^2 \end{cases} \tag{6.25}
$$

En utilisant les deux propriétés suivantes :  $\epsilon^2 = 1$  et  $\langle \langle \cdot \rangle_t \rangle_t = \langle \cdot \rangle_t$ , on en déduit que la valeur moyenne des fluctuations vaut

$$
\begin{cases} \langle u'^2 \rangle_t = \langle v_x^2(\epsilon x) \rangle_t - \langle \epsilon v_x(\epsilon x) \rangle_t^2 \\ \langle w'^2 \rangle_t = \langle v_z^2(\epsilon x) \rangle_t - \langle v_z(\epsilon x) \rangle_t^2 \end{cases} \tag{6.26}
$$

A partir de ces définitions pour les fluctuations de l'écoulement redressé, nous pouvons représenter sur les figures 6.18 les valeurs moyennes des champs de fluctuations axiale et transverse.

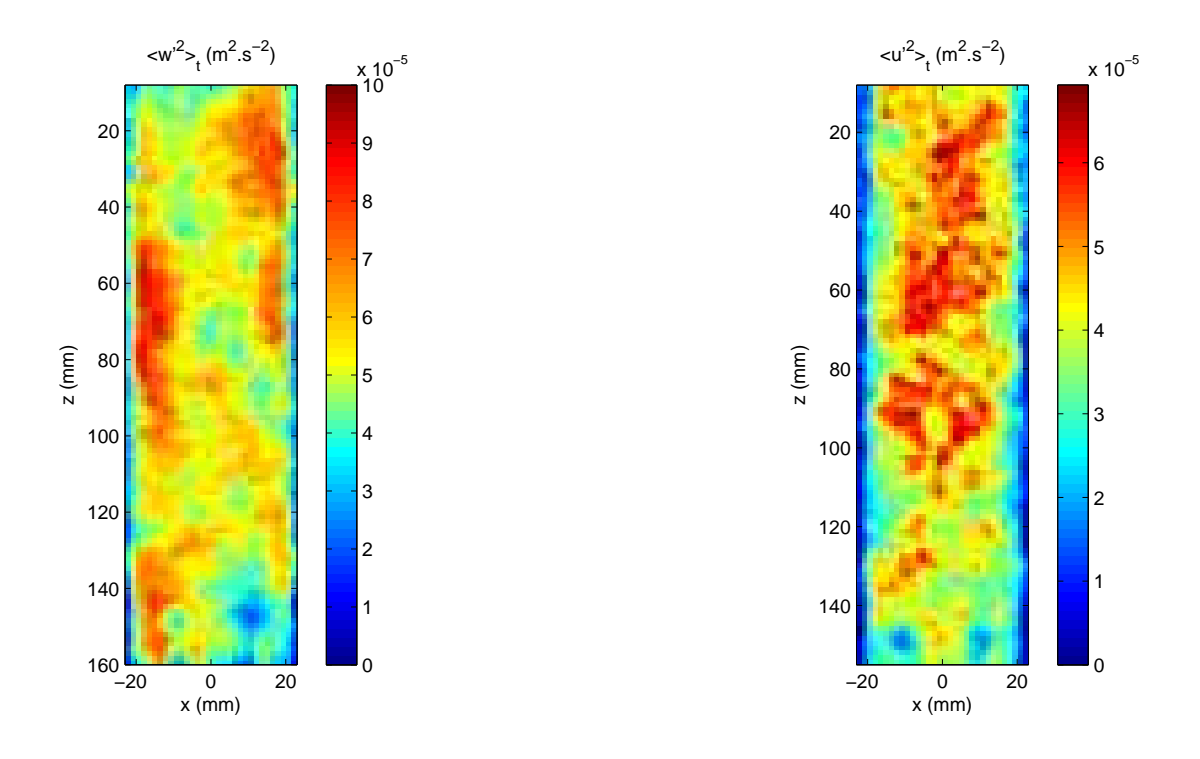

Fig. 6.18 – Champs moyens des fluctuations transverses et axiales de vitesses.

Si on analyse ces champs de vitesses, on peut affirmer qu'ils sont relativement homogènes et que les fluctuations axiales sont plus homogènes que les transverses. D'après 6.18, les champs moyens des fluctuations peuvent être considérés comme invariant dans la direction  $(Oz)$ . Les fluctuations ne dépendant pas de la coordonnée  $z$ , il est possible de faire comme pour les champs de vitesses moyens, une moyenne spatiale sur toute la hauteur du canal. Sur la figure 6.19, on a représenté `a titre d'exemple `a la fois la moyenne temporelle et la moyenne spatiale sur z du profil des fluctuations de vitesses transverse et axiale de l'écoulement redressé. On rappelle que ces fluctuations correspondent à une puissance de 45.2 W.

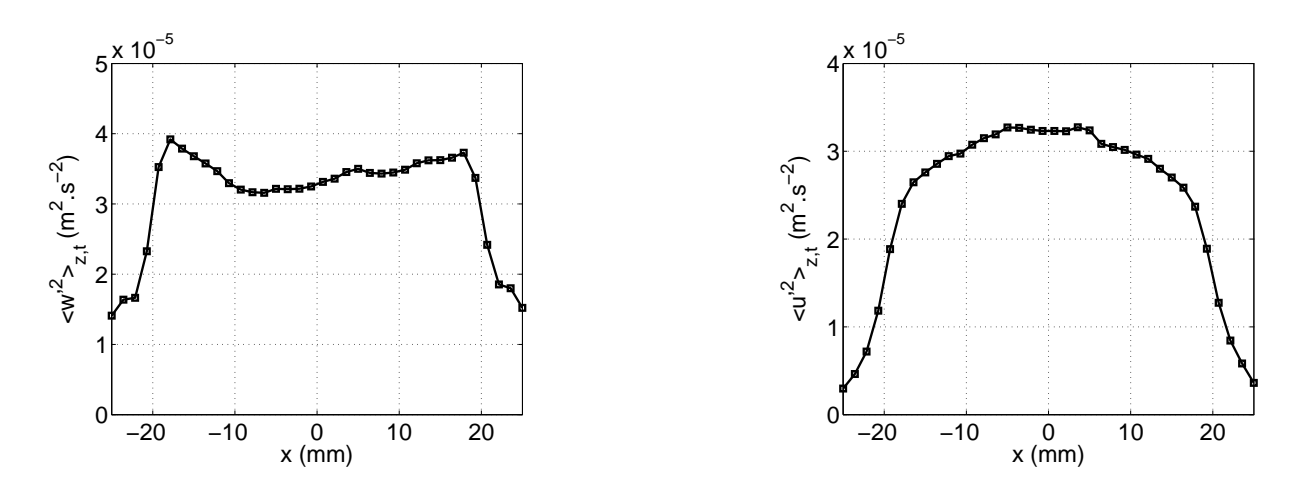

Fig. 6.19 – Profils moyens des fluctuations de vitesses axiale et transverse.

A partir de 6.19, on peut affirmer que le profil des fluctuations axiales est plat. Ces fluctuations

sont constantes dans la partie centrale du canal qui est, elle, turbulente. Les fluctuations de vitesses axiales sont plus importantes que les fluctuations de vitesses transverses. Le rapport entre les deux vaut approximativement 1.1. Le système est par conséquent anisotrope. Par ailleurs, l'effet des parois se traduit par une d´ecroissance des fluctuations transverses quand on se rapproche de ces dernières. A présent, nous pouvons analyser l'influence de la puissance sur ces mesures. Nous avons réalisé quatre séries d'expériences avec des puissances de 17,3 W, 45,2 W, 65,9 W et 77,9 W. Après avoir fait la moyenne temporelle sur toutes les séquences enregistrées, nous avons obtenu les champs des fluctuations transverse et axiale. Comme pour les champs moyens de vitesses, les champs des fluctuations sont invariants selon la direction axiale et ceci quelque soit la puissance injectée. Nous pouvons faire une moyenne spatiale sur toute la hauteur du canal privé de ses extrémités. Sur la figure 6.20 sont représentés les profils de fluctuations normalisés par  $U_t^2$ . La courbe correspondant à une puissance de  $17.3$  W est en rouge, celle à une puissance de  $45.2$  W est en noir, celle pour 65,9 W est en bleu, et enfin celle avec une puissance de 77,9 W est en vert.

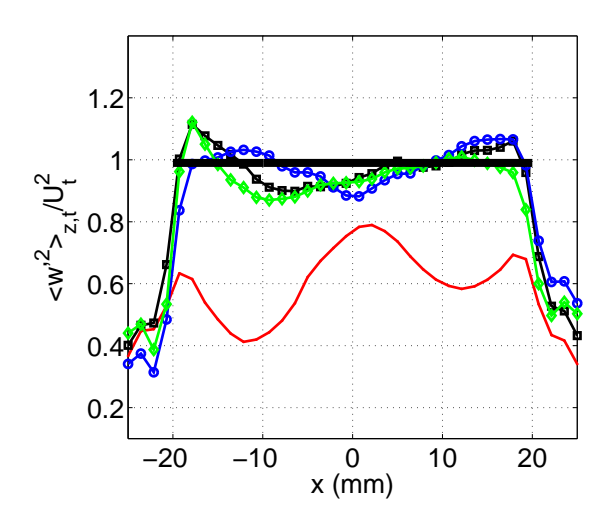

Fig. 6.20 – Profils des fluctuations axiales de vitesses. (Courbe rouge  $P=17,3$  W, Courbe noire  $P=45.2$  W, Courbe bleue  $P=65.9$  W, Courbe verte  $P=77,9$  W.)

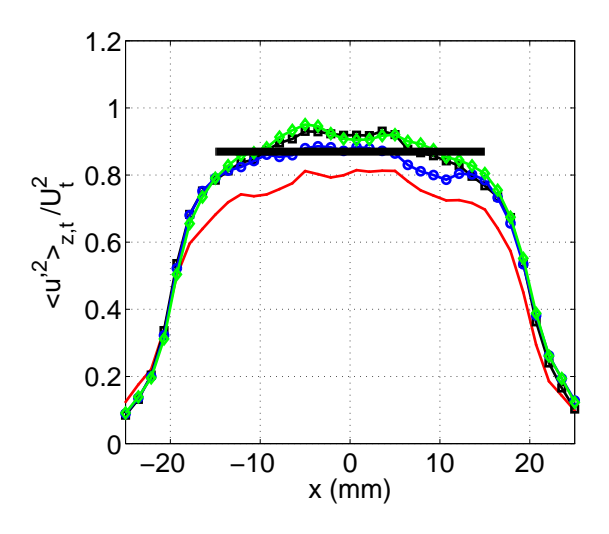

Fig. 6.21 – Profils des fluctuations transverses de vitesses. (Courbe rouge  $P=17,3$ W, Courbe noire  $P=45.2$  W, Courbe bleue  $P=65.9$  W, Courbe verte  $P=77.9$  W.)

D'après la figure 6.20, excepté pour la plus faible puissance injectée, le profil des fluctuations axiales est plat et la normalisation permet de bien regrouper les différents profils à haute puissance. Les fluctuations de vitesses semblent se comporter comme  $P^{2/3}$ . De plus, la partie centrale du canal est turbulente et le profil des fluctuations transverses est plus arrondi que le profil des fluctuations axiales. Le rapport d'anisotropie est indépendant de la puissance injectée et vaut

$$
\frac{\langle w'^2 \rangle_{z,t}}{\langle u'^2 \rangle_{z,t}} \simeq 1.1\tag{6.27}
$$

De plus, quelque soit la puissance injectée, plus on se rapproche des parois, plus la turbulence chute et plus les fluctuations transverses diminuent. Nous venons de voir expérimentalement quelle était l'influence de la puissance injectée sur les composantes normales du tenseur de Reynolds, qu'en est-il alors sur la composante tangentielle ?

# 6.4.6 Contrainte tangentielle redressée du tenseur de Reynolds

Comme nous l'avons vu précédemment, la composante  $\langle u'w' \rangle_t$  est la seule composante non diagonale non nulle du tenseur de Reynolds. Elle peut s'interpréter physiquement comme une contrainte de cisaillement sur notre écoulement. Comme pour toutes les grandeurs précédentes, il est nécessaire de redresser le signal. La contrainte tangentielle  $\langle u'w' \rangle_t$  du tenseur de Reynolds peut s'écrire  $\overline{1}$ ®

$$
\langle u'w' \rangle_t = \langle (u - \langle u \rangle_t)(w - \langle w \rangle_t) \rangle_t \tag{6.28}
$$

Après développement,  $\langle u'w' \rangle_t$  se décompose en deux termes qui sont

$$
\langle u'w' \rangle_t = \langle uw \rangle_t - \langle u \rangle_t \langle w \rangle_t = \langle \epsilon v_x(\epsilon x) v_z(\epsilon x) \rangle_t - \langle \epsilon v_x(\epsilon x) \rangle_t \langle v_z(\epsilon x) \rangle_t \tag{6.29}
$$

A partir de cette d´efinition pour la contrainte tangentielle du tenseur de Reynolds, nous pouvons calculer le champ moyen  $\langle u'w' \rangle_t$ . Le champ obtenu peut être considéré comme invariant dans la direction z. A partir de ce constat, nous pouvons faire, comme pour les fluctuations axiale et transverse de vitesses, une moyenne sur toute la hauteur du canal de façon à obtenir le profil moyen de la contrainte de cisaillement. Sur la figure 6.22, nous avons représenté ce profil

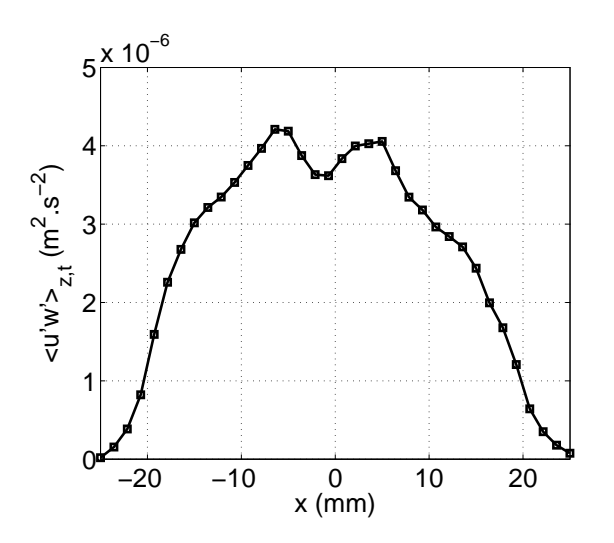

Fig. 6.22 – Profil moyen de la contrainte de cisaillement.

Tout d'abord, remarquons que la contrainte tangentielle du tenseur de Reynolds est positive et qu'elle est bien plus grande que la contrainte visqueuse. En effet, pour cette puissance de 45.2 W, la contrainte visqueuse  $|\nu \partial_x w|$  vaut environ  $2.10^{-7}$  m<sup>2</sup>.s<sup>-2</sup> tandis que la contrainte tangentielle vaut d'après 6.22 4.10<sup>-6</sup> m<sup>2</sup>.s<sup>-2</sup>. Hormis dans la zone située à proximité des parois, la plupart de la quantité de mouvement créée par la force de flottabilité s'échange directement d'un côté à l'autre du canal sans que rien n'aille vers les parois. De plus, d'après la figure 6.22, la partie centrale du canal est turbulente et l'échange de quantité de mouvement s'effectue majoritairement dans cette zone. En effet, dans un écoulement qui se décompose en une colonne de fluide ascendant d'un côté et descendant de l'autre, la frontière entre les deux colonnes est la zone dans laquelle l'essentiel de l'échange de quantité de mouvement s'effectue.

A présent, nous allons nous intéresser à l'influence de la puissance injectée sur l'écoulement. Après avoir fait la moyenne temporelle sur toutes les séquences des différentes expériences, nous avons vérifié que la composante tangentielle du tenseur de Reynolds était invariante dans la direction  $z$  et

ceci quelque soit la puissance injectée. Cette invariance nous permet à nouveau de faire la moyenne sur toute la hauteur du canal de façon à obtenir le profil transverse de la contrainte tangentielle du tenseur de Reynolds  $\langle u'w' \rangle_{z,t}$ . Sur la figure 6.23, nous avons représenté  $\langle u'w' \rangle_{z,t}$  normalisé par  $U_t^2$  pour les différentes expériences. Le code couleur est le même que pour les graphes précédents.

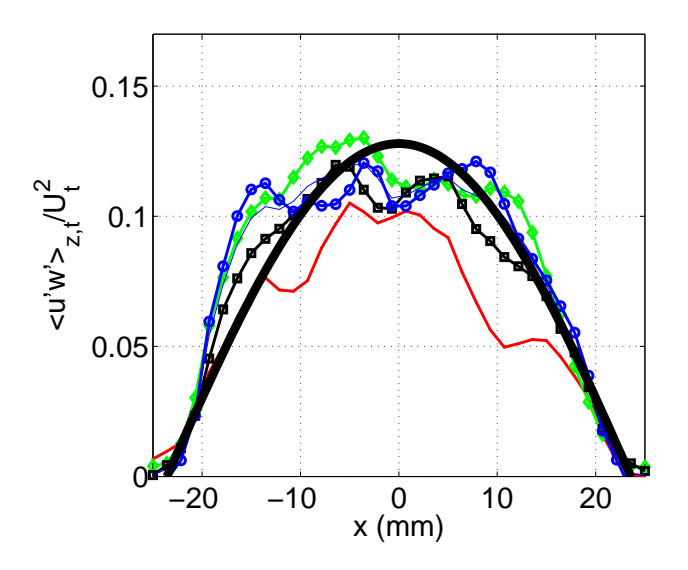

FIG.  $6.23$  – Profils des contraintes de cisaillement. (Courbe rouge  $P=17,3$  W, Courbe noire  $P=45,2$ W, Courbe bleue  $P=65.9$  W, Courbe verte  $P=77.9$  W.)

La normalisation par  $U_t^2$  permet de bien regrouper les différents profils à haute puissance. La contrainte tangentielle du tenseur de Reynolds semble donc se comporter comme  $P^{2/3}$ . De plus, le profil de la composante tangentielle a une forme de cloche quelque soit la puissance. Elle semble être similaire à la dérivée par rapport à x de  $\langle w \rangle_{z,t}$ . Nous verrons dans la partie suivante comment interpréter ce résultat en terme de viscosité turbulente. Nous verrons également comment modéliser les données PIV pour voir l'effet de la puissance sur l'efficacité du transport thermique par les fluctuations.

# 6.5 Modélisation de l'influence de la puissance

## 6.5.1 Equations de base

Passons à présent à la modélisation des mesures. Nous allons rappeler les différentes équations mises en jeu pour décrire notre écoulement. Dans cette partie 6.5.1, nous noterons  $\vec{v}$  la vitesse du fluide, T sa température,  $\rho$  sa masse volumique,  $\lambda$  sa conductivité thermique,  $\eta$  sa viscosité,  $C_p$ sa capacité calorifique et la gravité sera notée  $\vec{q}$  (ou g sa norme). Enfin, les composantes de la vitesse seront notées  $v_i$  où  $i \in [x, y, z]$  et on adoptera la convention d'Einstein lors de l'utilisation de la notation tensorielle. Pour décrire l'écoulement, on supposera que l'on est dans le cadre de l'approximation d'Oberbeck-Boussinesq et que le fluide est supposé newtonien incompressible. Dans cette première sous partie, nous explicitons ce qu'est l'approximation d'Oberbeck-Boussinesq et quelles en sont les conséquences.

#### Approximation d'Oberbeck-Boussinesq

Cette hypothèse a été introduite pour la première fois en 1903 par Joseph Boussinesq [Tur73]. Elle consiste à ne retenir la dépendance de la masse volumique  $\rho$  avec la température T que dans les forces de flottabilité. Dans tous les autres termes où intervient  $\rho$ , elle est supposée constante. Dans notre écoulement, l'approximation consiste également à supposer que toutes les autres grandeurs caractéristiques du fluide sont constantes et indépendantes des variations locales de température. Mais alors comment  $\rho$  dépend-t-elle de T? Par définition le coefficient de dilatation isobare  $\alpha$  vaut

$$
\alpha = \frac{1}{V} \left( \frac{\partial V}{\partial T} \right)_P = -\frac{1}{\rho} \left( \frac{\partial \rho}{\partial T} \right)_P \tag{6.30}
$$

Dans le cadre de l'approximation de Boussinesq,  $\alpha$  est constant. Cette hypothèse conduit à la loi suivante entre la masse volumique  $\rho$  et la température T :

$$
\boxed{\rho(T) = \rho \big( 1 - \alpha (T - T_{\heartsuit}) \big)}
$$

où  $T_{\heartsuit}$  est la température de cœur du canal et  $\rho = \rho(T_{\heartsuit})$ . La dépendance de la masse volumique avec la température est au final linéaire dans l'approximation d'Oberbeck-Boussinesq.

#### Conservation de la masse et incompressibilité

Dans un écoulement, on rappelle que l'équation de conservation de la masse s'écrit

$$
\frac{\partial \rho}{\partial t} + \text{div}(\rho \vec{v}) = 0 \tag{6.31}
$$

où div représente l'opérateur divergence. Or, dans notre cas, nous avons supposé que l'écoulement est incompressible, ce qui implique que le long d'une ligne de courant, la masse volumique est constante. On en déduit alors que

$$
\operatorname{div}(\vec{v}) = 0 \tag{6.32}
$$

Cette relation est équivalente sous forme tensorielle à

$$
\partial_j v_j = 0
$$

#### Conservation de la quantité de mouvement

A présent, considérons une particule fluide dans notre écoulement. Le principe fondamental de la dynamique appliqué à ce système donne :

$$
\frac{\partial \rho \vec{v}}{\partial t} + \rho (\vec{v} \cdot \vec{\nabla}) \vec{v} = \vec{F}_S + \vec{F}_V \tag{6.33}
$$

où  $\vec{F_S}$  représente la résultante des forces surfaciques s'appliquant sur la particule fluide et  $\vec{F_V}$  la résultante des forces volumiques. Cette équation peut se mettre sous la forme tensorielle suivante en utilisant l'approximation de Boussinesq et la conservation de la masse :

$$
\partial_t v_i + \partial_j(\rho v_j v_i) = F_{S_i} + F_{V_i} \tag{6.34}
$$

La résultante des forces surfaciques peut s'écrire sous la forme

$$
F_{S_i} = \vec{\nabla} \cdot \bar{\vec{\sigma}} \tag{6.35}
$$

où  $\sigma$  représente le tenseur des contraintes. Le fluide étant supposé newtonien incompressible, les composantes  $\bar{\bar{\sigma}}_{ij}$  sont de la forme

$$
\bar{\bar{\sigma}}_{ij} = -P\delta_{ij} + \nu \left(\partial_j v_i + \partial_i v_j\right) \tag{6.36}
$$

où  $\delta_{ij}$  représente le symbole de Kronecker. En ce qui concerne les forces volumiques, la seule qui intervienne dans notre système est celle de flottabilité d'expression

$$
F_{V_i} = -\rho(T)g\delta_{iz} = -\rho\big(1 - \alpha(T - T_{\heartsuit})\big)g\delta_{iz}
$$
\n(6.37)

Au final, quand on combine tous ces termes, l'équation de la conservation de la quantité de mouvement donne sous forme tensorielle

$$
\boxed{\partial_t \rho v_i + \partial_j(\rho v_j v_i) = \partial_j \bar{\bar{\sigma}}_{ij} - \rho \big(1 - \alpha (T - T_{\heartsuit})\big) g \delta_{iz}}
$$

#### Conservation de l'énergie

Les deux premiers principes de la thermodynamique appliqués à la particule fluide permettent d'aboutir à l'équation de conservation de la chaleur qui s'écrit sous la forme

$$
\frac{\partial \rho C_p T}{\partial t} + \rho C_p (\vec{v} \cdot \vec{\nabla}) T = \lambda \Delta T \tag{6.38}
$$

où ∆ représente l'opérateur Laplacien. On peut remarquer que nous avons utilisé la loi empirique de Fourier pour aboutir à cette équation. Au final, cette relation peut se mettre sous la forme tensorielle suivante

$$
\partial_t T + \partial_j (v_j T) = \kappa \partial_j^2 T
$$
 avec  $\kappa = \frac{\lambda}{\rho C_p}$ 

On vient de voir dans cette partie les différentes équations de base qui gouvernent le mouvement du fluide dans le canal. Dans la partie suivante, nous allons voir quel est l'état moyen de notre écoulement.

## 6.5.2 Modélisation de l'écoulement moyen

#### Température moyenne

Nous allons décrire dans cette partie, l'état moyen de notre système. Intéressons nous tout d'abord à la température moyenne dans le canal. Sachant qu'expérimentalement, nous avons vu dans la première partie qu'il existait un gradient vertical de température  $\beta$ , la température moyenne  $\langle T \rangle_t$  dans le canal peut alors s'écrire sous la forme

$$
\langle T \rangle_t(x, z) = T_{\heartsuit} - \beta z + \Theta(x)
$$

où  $T_{\heartsuit}$  est la température moyenne dans le canal, β le gradient vertical de température et Θ le profil transverse de température à une altitude  $z$  fixée. Du fait des retournements, nous avons vu dans la partie 5.2.2 que pour obtenir un profil transverse non nul, il était nécessaire de redresser le signal. Le profil transverse de température vaut alors  $\Theta = \langle T(\epsilon x) \rangle_t - T_{\heartsuit} + \beta z$ .

#### Pression moyenne

De la même manière, la valeur moyenne temporelle de la pression  $\langle P \rangle_t$  dans le canal s'écrit sous la forme suivante  $\frac{1}{\sqrt{2}}$ 

$$
\langle P \rangle_t(x, z) = P_{\heartsuit} + \int_0^z \rho(1 + \alpha \beta z') g dz' + \mathcal{P}
$$

où  $P_{\mathcal{O}}$  est la pression de référence au centre du canal et P le profil transverse de pression. On peut noter que le profil de pression transverse a été redressé. De plus, l'intégrale sur la masse volumique  $\rho$  représente le poids de la colonne de fluide située entre l'altitude 0 et z. Nous n'avons pas fait de mesures pour obtenir le champ de pression dans le fluide. Nous verrons dans la partie fluctuation que nous pouvons déduire le profil transverse de pression  $P$  à partir des mesures PIV. Nous venons de voir ici comment on pouvait modéliser à la fois le champ de pression et le champ de température moyens dans le canal. A présent, intéressons nous aux vitesses moyennes axiale et transverse.

#### Vitesses moyennes axiale et transverse

Sur la figure 6.17, on voit qu'on peut décomposer le profil moyen en trois parties et ceci quelque soit la puissance injectée. A la paroi, la condition de non glissement impose que la vitesse de l'écoulement soit nulle. Ceci permet de définir une couche limite à proximité de chacune des parois. Nous supposerons que la couche limite sur la paroi gauche est comprise entre les abscisses  $-d/2$ et x−. De la même manière, la couche limite sur la paroi droite sera comprise entre les abscisses  $x_+$  et  $d/2$ . Par conséquent nous pourrons modéliser la partie centrale du canal par un écoulement avec les conditions de glissement parfait en  $x_+$  et  $x_+$ . Pour résumer, le profil sera décomposable comme suit :

$$
\begin{cases}\n\text{Couche limite} & -\frac{d}{2} < x < x_{-} \\
\text{Écoulement avec conditions de glissement parfait} & x_{-} < x < x_{+} \\
\text{Couche limite} & x_{+} < x < \frac{d}{2}\n\end{cases} \tag{6.39}
$$

La résolution de nos mesures PIV étant trop faible, nous n'avons pas réussi à mesurer le profil moyen de vitesse dans les couches limites. En revanche, nous pouvons modéliser la partie centrale du profil par une fonction sinus. Nous pouvons écrire la vitesse axiale redressée sous la forme suivante  $\overline{ }$ 

$$
(w)_{z,t}(x) = \langle w \rangle_{max} \sin\left(\pi \frac{x}{\delta}\right)
$$

avec  $\delta = x_+ - x_- = 47.1$  mm. Grâce à la vitesse caractéristique  $U_t$ , nous avons pu regrouper les différents profils (excepté pour la plus faible puissance) sur une courbe unique. Sur la figure 6.17, la courbe noire représente la modélisation avec  $\langle w \rangle_{max} = 0.67U_t$ . Dans le tableau ci-dessous, nous donnons les différentes valeurs de  $\langle w \rangle_{max}$  pour les différentes puissances injectées

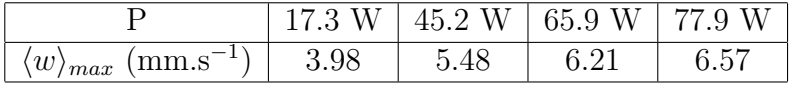

Dans cette partie, nous avons vu que la vitesse moyenne axiale dans la partie centrale du canal pouvait être modélisée par une fonction sinus. Quant à la vitesse transverse moyenne  $\langle u \rangle_{z,t}$ , nous avons vu sur la figure 6.17 que, quelque soit la puissance, elle est négligeable devant la vitesse moyenne axiale. Dans toute la suite du propos, nous supposerons que la vitesse transverse moyenne est nulle dans tout le canal lorsque ce dernier est vertical. Nous pouvons alors écrire

$$
\langle u \rangle_{z,t}(x)=0
$$

Dans toute cette sous-partie, nous avons vu comment modéliser les différentes grandeurs moyennes que sont la pression, la température, la vitesse axiale et la vitesse transverse. Intéressons nous à présent aux fluctuations de toutes ces grandeurs.

# 6.5.3 Modélisation des fluctuations

#### Notations

Dans la suite de cette partie, nous noterons  $T'$  la fluctuation de température,  $p'$  la fluctuation de pression,  $u'$  la fluctuation de vitesse transverse et enfin  $w'$  la fluctuation de vitesse axiale. Toutes ces grandeurs sont définies par  $\overline{ }$ 

$$
\begin{cases}\nP = \langle P \rangle_t + p' \\
T = \langle T \rangle_t + T' \\
u = \langle u \rangle_t + u' \\
w = \langle w \rangle_t + w'\n\end{cases}
$$
\n(6.40)

A partir de ces d´efinitions, on peut remarquer que par construction, les valeurs moyennes temporelles des fluctuations de température, pression et vitesses sont nulles.

# Contrainte pressante  $\langle u'^2 \rangle_t$  du tenseur de Reynolds

D'après la figure 6.19, le profil transverse de  $\langle u'^2 \rangle_{z,t}$  est légèrement bombé dans la partie centrale du canal. Il est raisonnable de le considérer comme constant entre les abscisses  $x_$  et  $x_+$ . Dans toute la suite, nous supposerons donc

$$
\boxed{\langle u^{^{\prime }2}\rangle _{z,t}(x)=\mathrm{C}^{ste}}
$$

Grâce à la vitesse caractéristique  $U_t$ , nous avons pu regrouper les différents profils (excepté pour la plus faible puissance) sur une courbe unique. Sur la figure 6.19, la courbe noire correspond à la modélisation avec pour paramètre  $\langle u'^2 \rangle_{z,t} = 0.87U_t^2$ . Dans le tableau suivant, sont résumées les différentes valeurs des constantes

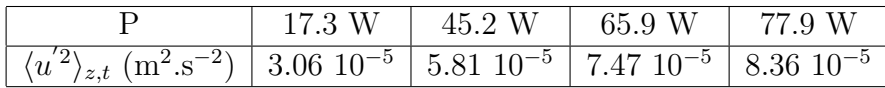

# Contrainte pressante  $\langle w'^2 \rangle_t$  du tenseur de Reynolds

De la même manière, d'après la figure 6.19, nous avons vu que quelque soit la puissance injectée le profil transverse des fluctuations axiales est plat dans la partie centrale du canal. Nous modéliserons la zone comprise entre les abscisses  $x_$  et  $x_+$  par une constante. D'où

$$
\alpha^{2} \rangle_{z,t}(x) = \mathcal{C}^{ste}
$$

Grâce à la vitesse caractéristique  $U_t$ , nous avons pu regrouper les différents profils (excepté à nouveau pour la plus faible puissance) sur une courbe unique. Sur la figure 6.19, la courbe noire correspond à la modélisation avec pour paramètre  $\langle w'^2 \rangle_{z,t} = 0.99 U_t^2$ . Dans le tableau suivant nous avons résumé les différentes valeurs des constantes en fonction de la puissance injectée

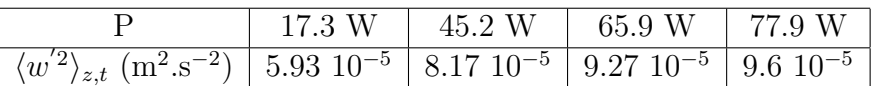

Au vu des derniers résultats, on peut affirmer que le rapport d'anisotropie défini par  $\langle w'^2\rangle_{z,t}/\langle u'^2\rangle_{z,t}$ vaut approximativement dans notre système 1.1.

# Contrainte de cisaillement  $\langle u'w'\rangle_t$  du tenseur de Reynolds

A présent, intéressons nous à la composante non diagonale du tenseur de Reynolds. D'après la figure 6.23, nous avons vu que le profil transverse de la contrainte de cisaillement avait une forme de cloche quelque soit la puissance injectée. Pour modéliser ce profil en forme de cloche, nous supposerons que la composante  $\langle u'w' \rangle_{z,t}$  peut se mettre sous la forme d'un cosinus dans la partie centrale du canal. Entre les abscisses  $x_$  et  $x_+$ , on a

$$
\boxed{\langle u'w' \rangle_{z,t} = \langle u'w' \rangle_{max} \cos \left( \pi \frac{x}{\delta} \right)}
$$

Grâce à la vitesse caractéristique  $U_t$ , nous avons pu regrouper les différents profils (excepté à nouveau pour la plus faible puissance) sur une courbe unique. Sur la figure 6.23, la courbe noire correspond à la modélisation avec pour paramètre  $\langle u'w' \rangle_{max} = 0.13U_t^2$ . Dans le tableau ci-dessous, nous donnons les différentes valeurs de  $\langle u'w' \rangle_{max}$  en fonction de la puissance fournie

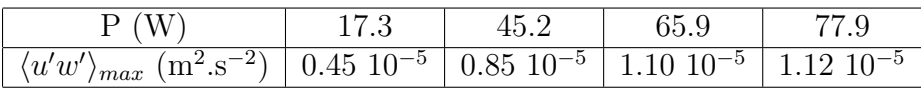

A partir des données expérimentales, nous venons donc de proposer différentes modélisations pour les composantes du tenseur de Reynolds. A présent, à partir de ces modélisations et des ´equations de base, nous allons voir quel est le rˆole jou´e par la puissance dans l'efficacit´e du transport de chaleur via les fluctuations turbulentes.

# 6.5.4 Tenseur de Reynolds

#### Modélisation du tenseur de Reynolds

Pour fermer notre système d'équations, il est possible de relier la contrainte de cisaillement du tenseur de Reynolds à la vitesse axiale par la relation

$$
\langle u'w'\rangle_{z,t}=-\nu^{turb}\frac{\partial \langle w\rangle_{z,t}}{\partial x}
$$

où  $\nu^{turb}$  représente la viscosité turbulente qui sera supposée constante dans toute la partie centrale du canal. A partir des modélisations effectuées dans la partie précédente, il vient immédiatement que

$$
\nu^{turb} = \frac{(x_{+} - x_{-})}{\pi} \frac{\langle u'w' \rangle_{max}}{\langle w \rangle_{max}} \tag{6.41}
$$

Dans le tableau ci dessous, on donne en fonction de la puissance injectée les différentes valeurs de viscosité turbulente obtenues à partir des mesures PIV.

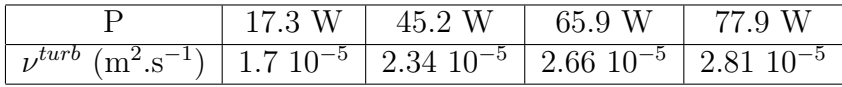

On s'aperçoit que plus la puissance injectée est importante et plus la valeur de la viscosité turbulente est grande. Ainsi conformément à l'intuition, plus le flux de chaleur est important, plus le transport de quantité de mouvement par les fluctuations est efficace. Par ailleurs, on peut voir que le transport turbulent est bien plus efficace que le transport visqueux. En effet, la viscosité turbulente est entre 20 et 30 fois plus grande que la viscosité cinématique de l'eau  $(\nu(25^{\circ}C)=0.89$  $10^{-6}$  m<sup>2</sup>.s<sup>-1</sup>).

# 6.5.5 Conservation de la quantité de mouvement

#### Conservation de la quantité de mouvement sur  $Ox$

La projection sur l'axe  $x$  de la conservation de la quantité de mouvement donne la relation suivante pour l'écoulement redressé dans l'approximation d'Oberbeck-Boussinesq.

$$
\rho \left[ \frac{\partial \epsilon v_x}{\partial t} + \epsilon v_x \frac{\partial \epsilon v_x}{\partial \epsilon x} + v_z \frac{\partial \epsilon v_x}{\partial z} \right] = \frac{\partial \sigma_{\epsilon x, \epsilon x}}{\partial \epsilon x} + \frac{\partial \sigma_{\epsilon x, z}}{\partial z}
$$
(6.42)

Pour alléger l'écriture de l'équation précédente, les vitesses  $v_x(\epsilon x)$  et  $v_z(\epsilon x)$  ont simplement été notées  $v_x$  et  $v_z$ . Par ailleurs, l'invariance dans la direction y de l'écoulement implique que tous les termes faisant intervenir la coordonnée y sont nuls. Enfin, sachant que dans la configuration  $\phi$  il n'y a pas de mouvement de fluide dans la direction y, tous les termes faisant intervenir  $v_y$  sont nuls. En utilisant la conservation de la masse pour l'écoulement redressé, il vient

$$
\rho \left[ \frac{\partial \epsilon v_x}{\partial t} + \frac{\partial (\epsilon v_x)^2}{\partial \epsilon x} + \frac{\partial \epsilon v_x v_z}{\partial z} \right] = \frac{\partial \sigma_{\epsilon x, \epsilon x}}{\partial \epsilon x} + \frac{\partial \sigma_{\epsilon x, z}}{\partial z}
$$
(6.43)

En développant l'expression du tenseur de contraintes pour l'écoulement redressé, on obtient l'équation suivante

$$
\rho \left[ \frac{\partial \epsilon v_x}{\partial t} + \frac{\partial (\epsilon v_x)^2}{\partial \epsilon x} + \frac{\partial \epsilon v_x v_z}{\partial z} \right] = -\frac{\partial P}{\partial \epsilon x} + \eta \frac{\partial^2 \epsilon v_x}{\partial (\epsilon x)^2} + \eta \frac{\partial}{\partial z} \left( \frac{\partial v_z}{\partial \epsilon x} + \frac{\partial \epsilon v_x}{\partial z} \right) \tag{6.44}
$$

A présent si on fait la moyenne temporelle de cette dernière équation, par commutation des opérateurs spatiaux et moyenne temporelle, il vient alors en régime permanent

$$
\rho \left[ \frac{\partial \langle (\epsilon v_x)^2 \rangle_t}{\partial \epsilon x} + \frac{\partial \langle \epsilon v_x v_z \rangle_t}{\partial z} \right] = -\frac{\partial \langle P \rangle_t}{\partial \epsilon x} + \eta \frac{\partial^2 \langle \epsilon v_x \rangle_t}{\partial (\epsilon x)^2} + \eta \frac{\partial}{\partial z} \left( \frac{\partial \langle v_z \rangle_t}{\partial \epsilon x} \right) + \eta \frac{\partial^2 \langle \epsilon v_x \rangle_t}{\partial z^2}
$$
(6.45)

Or d'après nos données expérimentales, on a vu que  $\langle ev_xv_z\rangle_t$  et  $\langle v_z\rangle_t$  sont invariants selon la direction z. Leur dérivée respective par rapport à z est donc nulle. On a vu que  $\langle \epsilon v_x \rangle_t$  peut être considéré comme nul dans la partie centrale du canal. Sa dérivée est donc nulle. L'équation précédente peut se réécrire simplement sous la forme

$$
\rho \frac{\partial \langle (\epsilon v_x)^2 \rangle_t}{\partial \epsilon x} = -\frac{\partial \langle P \rangle_t}{\partial \epsilon x} \tag{6.46}
$$

En utilisant le champ de pression moyen et en faisant la moyenne sur la hauteur du canal, nous pouvons écrire, puisque  $\langle u'^2 \rangle_t = \langle (\epsilon v_x)^2 \rangle_t$ 

$$
\rho \frac{\partial \langle u'^2 \rangle_{z,t}}{\partial x} = -\frac{\partial \mathcal{P}}{\partial x}
$$

Ainsi à partir de la mesure expérimentale du profil transverse de la fluctuation transverse, on peut en déduire le profil transverse de la pression moyenne  $\langle P \rangle_t$ . Comme on l'a vu précédemment le profil des fluctuations peut être assimilé à une constante dans la partie centrale du canal. Par conséquent le profil de pression transverse est également constant entre les abscisses  $x_-\,$  et  $x_+\,$ . Dans le tableau suivant, on donne la valeur du profil transverse de pression redressée en fonction des différentes puissances

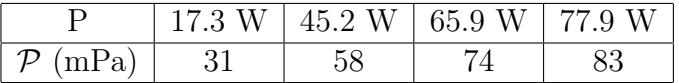

#### Conservation de la quantité de mouvement sur  $Oz$

Ensuite, si on projette l'équation de conservation de quantité de mouvement sur l'axe  $z$ , on obtient la relation suivante

$$
\rho \left[ \frac{\partial v_z}{\partial t} + \epsilon v_x \frac{\partial v_z}{\partial \epsilon x} + v_z \frac{\partial v_z}{\partial z} \right] = \frac{\partial \sigma_{\epsilon z, \epsilon x}}{\partial \epsilon x} + \frac{\partial \sigma_{\epsilon z, z}}{\partial z} - \rho(T)g \tag{6.47}
$$

Là encore pour alléger l'écriture, les vitesses  $v_x(\epsilon x)$  et  $v_z(\epsilon x)$  ont simplement été notées  $v_x$  et  $v_z$ . Par ailleurs, l'invariance dans la direction  $y$  de l'écoulement implique que tous les termes faisant intervenir la coordonnée y sont nuls. Enfin, sachant que dans la configuration  $\phi$  il n'y a pas de mouvement de fluide dans la direction y, tous les termes faisant intervenir  $v_y$  sont nuls. En utilisant la conservation de la masse pour l'écoulement redressé, il vient

$$
\rho \left[ \frac{\partial v_z}{\partial t} + \frac{\partial \epsilon v_x v_z}{\partial \epsilon x} + \frac{\partial v_z^2}{\partial z} \right] = \frac{\partial \sigma_{\epsilon z, \epsilon x}}{\partial \epsilon x} + \frac{\partial \sigma_{\epsilon z, z}}{\partial z} - \rho(T)g \tag{6.48}
$$

En développant le tenseur de contraintes il vient l'équation suivante

$$
\rho \left[ \frac{\partial v_z}{\partial t} + \frac{\partial \epsilon v_x v_z}{\partial \epsilon x} + \frac{\partial v_z^2}{\partial z} \right] = -\frac{\partial P}{\partial z} + \eta \frac{\partial^2 v_z}{\partial z^2} + \eta \frac{\partial}{\partial \epsilon x} \left( \frac{\partial v_z}{\partial \epsilon x} + \frac{\partial \epsilon v_x}{\partial z} \right) - \rho(T)g \tag{6.49}
$$

Nous allons faire à présent la moyenne temporelle de cette dernière équation. Sachant que les op´erateurs moyenne temporelle et d´eriv´ee spatiale commutent, on obtient l'´equation suivante en régime permanent

$$
\rho \left[ \frac{\partial \langle \epsilon v_x v_z \rangle_t}{\partial \epsilon x} + \frac{\partial \langle v_z^2 \rangle_t}{\partial z} \right] = -\frac{\partial \langle P \rangle_t}{\partial z} + \eta \frac{\partial^2 \langle v_z \rangle_t}{\partial z^2} + \eta \frac{\partial^2 \langle v_z \rangle_t}{\partial (\epsilon x)^2} + \eta \frac{\partial}{\partial \epsilon x} \left( \frac{\partial \langle \epsilon v_x \rangle_t}{\partial z} \right) - \rho(\langle T \rangle_t) g \tag{6.50}
$$

Or d'après les mesures de PIV, nous avons vu que les champs  $\langle v_z^2 \rangle_t$  et  $\langle v_z \rangle_t$  sont invariants dans la direction z. Les dérivées de ces grandeurs sont donc nulles. La vitesse transverse  $\langle \epsilon v_x \rangle_t$  étant nulle, l'équation précédente se résume à

$$
\rho \frac{\partial \langle \epsilon v_x v_z \rangle_t}{\partial \epsilon x} = -\frac{\partial \langle P \rangle_t}{\partial z} + \eta \frac{\partial^2 \langle v_z \rangle_t}{\partial (\epsilon x)^2} - \rho (\langle T \rangle_t) g \tag{6.51}
$$

Or, dans la partie 6.5.2, nous avons vu que le champ de pression moyen peut s'écrire comme la somme de trois termes. Il est aisé de faire sa dérivée par rapport à  $z$ .

$$
\frac{\partial \langle P \rangle_t}{\partial z} = \rho (1 + \alpha \beta z) g \tag{6.52}
$$

Sachant que la masse volumique évolue avec la température comme

$$
\rho(\langle T \rangle_t) = \rho(1 - \alpha(\langle T \rangle_t - T_{\heartsuit})) = \rho(1 + \alpha\beta z - \alpha\epsilon\Theta)
$$
\n(6.53)

On obtient en combinant les trois dernières équations

$$
\rho \frac{\partial \langle \epsilon v_x v_z \rangle_t}{\partial \epsilon x} = \eta \frac{\partial^2 \langle v_z \rangle_t}{\partial (\epsilon x)^2} + \rho g \alpha \epsilon \Theta \tag{6.54}
$$

Or expérimentalement on a vu que la contrainte visqueuse est petite devant la contrainte tangentielle. On peut donc la négliger. En moyennant cette dernière relation sur toute la hauteur du canal, on obtient au final puisque  $\langle u'w' \rangle_t = \langle \epsilon v_x v_z \rangle_t$ 

$$
\frac{\partial \langle u'w' \rangle_{z,t}}{\partial x} \simeq \alpha g \Theta
$$

A partir de cette dernière équation, on peut en déduire le profil transverse de température  $\Theta(x)$ . Il suffit juste de dériver la modélisation  $\langle u'w' \rangle_{z,t}$ . D'où il vient

$$
\Theta(x) = -\Theta_0 \sin\left(\pi \frac{x}{\delta}\right) \quad \text{avec} \quad \Theta_0 = \frac{\langle u'w'\rangle_{max}\pi}{\alpha g \delta}
$$

Dans le tableau suivant, nous donnons les différentes amplitudes du profil transverse de température déduites du modèle en fonction des différentes puissances appliquées

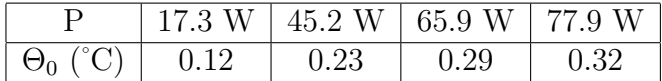

# 6.5.6 Transport de chaleur

#### Equation de la chaleur

Intéressons nous ici à l'équation de conservation de l'énergie. Après avoir effectué le redressement de l'écoulement et en utilisant la conservation de la masse, elle s'écrit sous la forme

$$
\left(\frac{\partial T}{\partial t} + \frac{\partial u T}{\partial x} + \frac{\partial w T}{\partial z}\right) = \kappa \frac{\partial^2 T}{\partial x^2} + \kappa \frac{\partial^2 T}{\partial z^2}
$$
(6.55)

Si on utilise une décomposition de type Reynolds il vient puisque  $\langle u \rangle_t = 0$ 

$$
\begin{cases}\nu T = u'\langle T \rangle_t + u'T'\\ wT = \langle w \rangle_t \langle T \rangle_t + \langle w \rangle_t T' + w'\langle T \rangle_t + w'T'\n\end{cases}
$$
\n(6.56)

En prenant la valeur moyenne de ces expressions, on aboutit à

$$
\begin{cases}\n\langle uT \rangle_t = \langle u'T' \rangle_t \\
\langle wT \rangle_t = \langle w \rangle_t \langle T \rangle_t + \langle w'T' \rangle_t\n\end{cases}
$$
\n(6.57)

On peut faire à présent la moyenne temporelle de l'équation de conservation de la chaleur 6.55. Sachant que les opérateurs dérivée spatiale et moyenne temporelle commutent et en utilisant les expressions trouvées ci-dessus, il vient en régime permanent

$$
\frac{\partial \langle u' T' \rangle_t}{\partial x} + \frac{\partial \langle w \rangle_t \langle T \rangle_t}{\partial z} + \frac{\partial \langle w' T' \rangle_t}{\partial z} = \kappa \frac{\partial^2 \langle T \rangle_t}{\partial x^2} + \kappa \frac{\partial^2 \langle T \rangle_t}{\partial z^2}
$$
(6.58)

Puisque  $\langle T \rangle_t$  varie linéairement avec z et que  $\langle w' T' \rangle_{z,t}$  et  $\langle w \rangle_t$  sont invariants dans la direction z, il vient

$$
\frac{\partial \langle u'T'\rangle_{z,t}}{\partial x} + \langle w \rangle_t \frac{\partial \langle T \rangle_t}{\partial z} = \kappa \frac{\partial^2 \Theta}{\partial x^2}
$$
(6.59)

Or le terme diffusif est négligeable devant les deux autres termes. Au final, on obtient la relation suivante

$$
\frac{\partial \langle u' T' \rangle_t}{\partial x} = \beta \langle w \rangle_{z,t}
$$

En utilisant la modélisation que nous avons faite du profil transverse de vitesse axiale, nous pouvons en déduire le profil moyen transverse  $\langle u'T' \rangle_{z,t}$ :

$$
\langle u'T'\rangle_{z,t}(x) = \langle u'T'\rangle_{z,t}(0) + \mathcal{M}\cos\left(\pi\frac{x}{\delta}\right) \quad \text{avec} \quad \mathcal{M} = \beta\delta\langle w\rangle_{\text{max}} \tag{6.60}
$$

Dans le tableau suivant, nous donnons les différentes valeurs de l'amplitude  $\mathcal M$  en fonction des différentes puissances appliquées

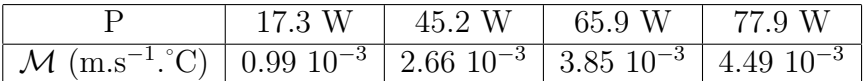

#### Transport thermique sur  $Ox$  et  $Oz$

Tout d'abord, repartons de l'équation de conservation de la chaleur moyennée sur le temps. Nous pouvons la réécrire sous la forme suivante

$$
\frac{\partial}{\partial x}\left(\langle u'T'\rangle_t - \kappa \frac{\partial \langle T\rangle_t}{\partial x}\right) + \frac{\partial}{\partial z}\left(\langle \epsilon w \rangle_t \langle T\rangle_t + \langle w'T'\rangle_t - \kappa \frac{\partial \langle T\rangle_t}{\partial z}\right) = 0
$$
\n(6.61)

Si on appelle  $Q_x$  le flux de chaleur transverse et  $Q_z$  le flux de chaleur axial, l'équation précédente se réduit alors à

$$
\frac{\partial \langle Q_x \rangle_t}{\partial x} + \frac{\partial \langle Q_z \rangle_t}{\partial z} = 0 \tag{6.62}
$$

avec

$$
\begin{cases}\n\langle Q_x \rangle_t / \rho C_p = \langle u' T' \rangle_t - \kappa \frac{\partial \langle T \rangle_t}{\partial x} \\
\langle Q_z \rangle_t / \rho C_p = \langle w \rangle_t \langle T \rangle_t + \langle w' T' \rangle_t - \kappa \frac{\partial \langle T \rangle_t}{\partial z}\n\end{cases}
$$
\n(6.63)

Nous allons nous intéresser dans un premier temps au transport thermique selon  $x$ . Le premier terme qui intervient dans  $\langle Q_x \rangle_t$  correspond à une dissipation turbulente. Nous supposerons que  $\langle u' T' \rangle_t$  peut s'exprimer simplement en fonction du gradient transverse de température. On peut alors écrire

$$
\langle u' T' \rangle_t = - \kappa_x^{turb} \frac{\partial \Theta}{\partial x}
$$

où  $\kappa_x^{turb}$  est une diffusivité thermique turbulente. Reprenant l'équation reliant  $\langle u'T'\rangle_t$  à  $\beta\langle w\rangle_{z,t}$ , on aboutit à la relation suivante

$$
\beta \langle w \rangle_{z,t} = -\kappa_x^{turb} \frac{\partial^2 \Theta}{\partial x^2} \tag{6.64}
$$

Cette dernière relation permet d'obtenir l'expression de la diffusivité thermique turbulente en fonction de nos données expérimentales

$$
\kappa_x^{turb} = \frac{\beta \langle w \rangle_{max} \delta^2}{\Theta_0 \pi^2} \tag{6.65}
$$

Cette dernière relation nous donne la valeur de la diffusivité turbulente pour les différentes puissances injectées. On peut résumer les différentes valeurs déduites des expériences dans le tableau ci-dessous.

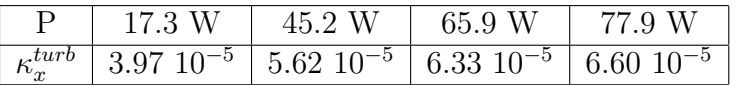

De la même manière, nous allons à présent nous intéresser au transport thermique selon  $z$ . Le second terme qui intervient dans l'expression du flux de chaleur axial  $\langle Q_z \rangle_t$  correspond à un terme de dissipation turbulente. Nous supposerons alors que la corrélation entre la fluctuation de vitesse axiale et la température est proportionnelle à la dérivée par rapport à  $z$  du profil moyen de température.

$$
\alpha' T' \rangle_t = -\kappa_z^{turb} \frac{\partial \langle T \rangle_t}{\partial z}
$$

où  $\kappa_z^{turb}$  est homogène à une diffusivité thermique turbulente. Cependant, il est intéressant de remarquer que nous n'avons pas accès au profil de  $\langle v'_z T' \rangle_t$ . Nous ne pouvons pas le mesurer et nous ne pouvons pas le déduire à partir des mesures PIV (comme on l'a fait précédemment avec  $\langle u' T' \rangle_t$ ). Pour obtenir la valeur de la diffusivité axiale turbulente  $\kappa_z^{turb}$ , nous devons utiliser nos mesures thermiques. En effet, par définition le nombre de Nusselt s'écrit sous la forme suivante

$$
Nu = \frac{\langle Q_z \rangle_t}{\lambda \beta} \tag{6.66}
$$

En utilisant la formule 6.63 donnant le flux de chaleur axial, le nombre de Nusselt vaut

$$
Nu = 1 + \frac{\kappa_z^{turb}}{\kappa} + \frac{\langle w \rangle_{max} \Theta_0}{2\kappa \beta} \tag{6.67}
$$

Le nombre de Nusselt est donc décomposable en trois termes. Le premier terme du membre de droite de l'égalité traduit le transport par conduction thermique. Le second terme traduit l'importance du transport d'énergie par l'écoulement moyen. Enfin le dernier terme traduit l'importance du transport thermique par les fluctuations turbulentes . A partir des mesures PIV, nous pouvons

´evaluer le transport thermique par l'´ecoulement moyen et de la mˆeme mani`ere les mesures thermiques permettent de calculer le nombre de Nusselt dans le canal. Par conséquent,nous pouvons `a la fois ´evaluer la diffusivit´e thermique turbulente axiale et nous pouvons calculer la contribution de chacun des termes vis à vis du nombre de Nusselt. Dans le tableau suivant, sont résumés pour chaque puissance, la diffusivité turbulente  $\kappa_z^{turb}$ , ainsi que le pourcentage de chacun des termes de transport dans le nombre de Nusselt.

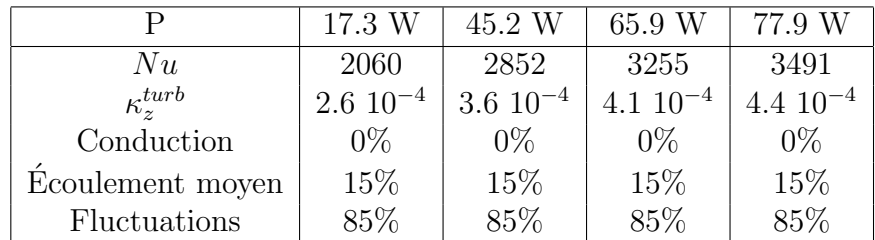

D'après ce tableau, l'essentiel du transfert thermique s'effectue par les fluctuations turbulentes et ceci quelque soit la puissance injectée. Par ailleurs, l'efficacité du transport par les fluctuations semble indépendant de la puissance injectée. A présent, puisque l'on a vu que plus la puissance injectée est importante et plus  $\nu^{turb}$  et  $\kappa^{turb}$  sont importants, essayons de quantifier l'efficacité de l'un par rapport à l'autre au moyen de nombre de Prandtl. En effet, nous pouvons définir un nombre de Prandtl turbulent transverse  $Pr_x^{turb}$  et un nombre de Prandtl turbulent axial  $Pr_z^{turb}$  qui traduiront dans une direction donnée, si c'est le transport thermique turbulent qui est plus efficace que le transport turbulent de quantité de mouvement ou réciproquement. Ainsi on a

$$
Pr_x^{turb} = \frac{\nu^{turb}}{\kappa_x^{turb}} \quad et \quad Pr_z^{turb} = \frac{\nu^{turb}}{\kappa_z^{turb}} \tag{6.68}
$$

Pour chacune des expériences, nous donnons dans le tableau ci-dessous les différentes valeurs de Prandtl obtenues.

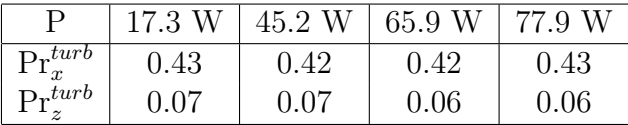

Il est intéressant de signaler que le nombre de Prandtl turbulent transverse est quasiment indépendant de la puissance injectée. Sa valeur est proche de 0.4. Cette valeur montre que les fluctuations transportent mieux la chaleur que la quantité de mouvement.

# 6.5.7 Longueur de mélange

### Longueur de mélange

En utilisant un raisonnement analogue à celui utilisé en théorie des gaz, nous pouvons écrire de façon dimensionnelle que la viscosité turbulente  $\nu^{turb}$  est le produit d'une longueur  $L_{\nu}$  et d'une vitesse  $v_{mel}$ . L'échelle de longueur  $L_{\nu}$  est appelée longueur de mélange (ou longueur de Prandtl) et la vitesse  $v_{mel}$  vitesse de mélange. Ces deux grandeurs caractérisent le mélange turbulent. D'après les mesures PIV, on a vu que l'écoulement moyen dans le canal est décomposable en deux colonnes de fluide. L'écoulement dans la direction axiale  $z$  est cisaillé dans la direction transverse x. Dans cette configuration, Prandtl suggère de façon dimensionnelle que le rapport  $v_{mel}/L_{\nu}$  soit directement proportionnel au gradient de vitesse axiale. On peut alors écrire

$$
\frac{v_{mel}}{L_{\nu}} \sim \frac{\partial \langle w \rangle_{z,t}}{\partial x} \tag{6.69}
$$
A partir de cette expression on en déduit que la viscosité turbulente peut s'écrire sous la forme

$$
\nu^{turb} = L^2_\nu \frac{\partial \langle w \rangle_{z,t}}{\partial x}
$$

Cependant, avec cette modélisation, on voit que la viscosité turbulente n'est pas constante dans la partie centrale du canal puisque  $\langle w \rangle_{z,t}$  est sinusoïdal. Pour avoir une viscosité turbulente constante et compatible avec nos mesures PIV, nous avons plutôt décidé d'utiliser dans la direction transverse  $v_{mel} = \sqrt{\langle u'^2 \rangle_{z,t}}$  et dans la direction axiale  $v_{mel} = \sqrt{\langle w'^2 \rangle_{z,t}}$ .

#### Interprétation en terme de longueur de mélange

A partir de là et en utilisant la modélisation des mesures PIV, nous pouvons écrire que le transport turbulent de quantité de mouvement se fera sur une longueur caractéristique  $L_{\nu}$  qui vaut

$$
L_{\nu} = \frac{\nu^{turb}}{\sqrt{\langle u'^2 \rangle_{z,t}}} \simeq 0.31 \text{cm}
$$

D'après les mesures PIV, on peut affirmer que cette grandeur ne dépend pas de la puissance injectée dans le système. Elle sera constante dans toutes nos expériences dans le canal vertical long. En normalisant par la largeur totale du canal d, on a  $L_{\nu}/d = 0.06$ . De la même manière, en utilisant les mesures PIV et la modélisation, les transports thermiques turbulents dans les directions  $x$  et  $z$ se feront sur des longueurs caractéristiques  $L_{\kappa_x}$  et  $L_{\kappa_z}$  définies par

$$
L_{\kappa_x} = \frac{\kappa_x^{turb}}{\sqrt{\langle u'^2 \rangle_{z,t}}} \quad \text{et} \quad L_{\kappa_z} = \frac{\kappa_z^{turb}}{\sqrt{\langle w'^2 \rangle_{z,t}}}
$$

A partir de ces définitions, nous pouvons calculer les différentes valeurs des longueurs de mélange en fonction de la puissance injectée. Dans le tableau ci-dessous, sont rassemblées toutes les valeurs des longueurs.

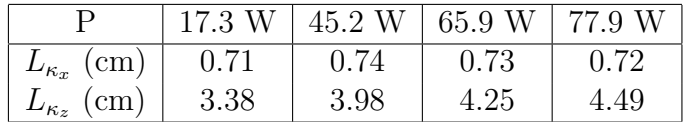

Si on résume, on s'aperçoit que quelque soit la puissance injectée, la longueur caractéristique sur laquelle s'effectue le transport de quantité de mouvement est indépendante de la puissance injectée et vaut une fois renormalisée par la largeur du canal 0.06. De la même manière, la longueur caractéristique normalisée par d sur laquelle s'effectue le transfert thermique turbulent dans la direction x est quasiment indépendante de la puissance injectée et vaut 0.15. Au final quand on combine les mesures thermiques avec les mesures PIV, la longueur naturelle  $L_n$  est plus grande que  $L_{\nu} = \Pr_x^{turb} L_{\kappa_x}$ . La description du transport turbulent horizontal en terme de longueur de mélange semble donc idoine. En revanche dans la direction verticale, cette modélisation semble incorrecte car nous n'avons plus une séparation d'échelles nette. La longueur  $L_{\kappa_z}$ , qui croît avec la puissance, est du même ordre de grandeur que la longueur naturelle  $L_n$ . Cette mesure confirme que nous devons décrire dans cette direction le transfert de chaleur au moyen de structures cohérentes appelées panaches thermiques, chose que nous avons fait en détail dans toute la partie 5.

## Chapitre 7

# Statistiques et modélisation

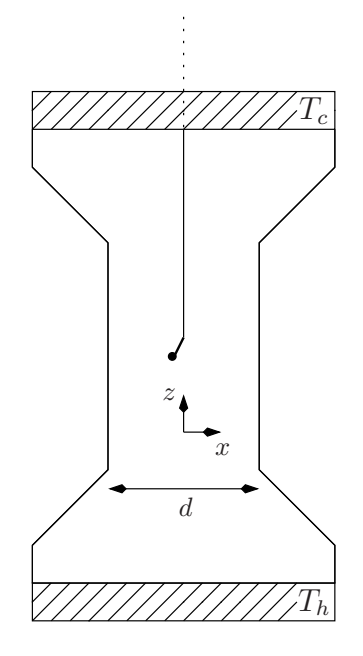

FIG.  $7.1$  – Schéma de la cellule et du capteur de température.

## 7.1 Statistiques à un point

## 7.1.1 PDF des fluctuations de vitesses axiales

Vu la durée des acquisitions, il est possible de faire une étude statistique de notre écoulement. Dans cette première partie, nous allons nous intéresser à la statistique à un point des fluctuations axiales de vitesses et nous allons la comparer à la distribution des fluctuations de température. Sur la figure ci-dessous est représentée la fonction densité de probabilité des fluctuations de vitesses axiales normalisées par leur valeur rms. On peut noter que le calcul de la PDF des fluctuations axiales a été réalisé simplement dans la partie centrale du canal. En effet dans cette zone d'étude, les mesures PIV nous ont montré que les profils des fluctuations axiales  $\langle w'^2 \rangle_t$  peuvent être considérés comme constants et ceci quelque soit la puissance injectée.

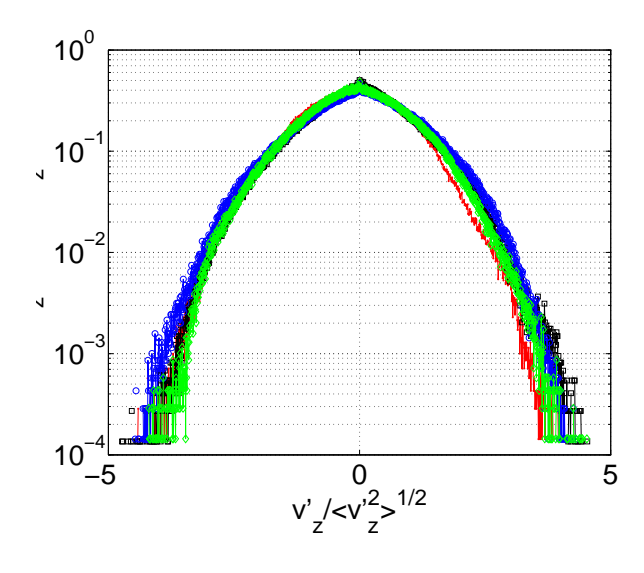

FIG. 7.2 – PDF de  $v'_z$ .

Les différentes couleurs correspondent aux puissances suivantes :  $17.3 \text{ W (rouge)}$ ,  $45.2 \text{ W (noir)}$ , 65.9 W (bleu), 77.9 W (vert). D'après la figure ci-dessus, on peut affirmer que la forme des PDFs ne dépend pas de la puissance injectée. Par ailleurs, la forme des PDFs est très proche d'une gaussienne. Ce résultat n'est pas très étonnant car dans la plupart des écoulements turbulents, les fonctions de densité de probabilité des fluctuations sont gaussiennes. En revanche, si on compare la PDF de  $v_z'$  avec la PDF de la température au centre du canal, on trouve un résultat en apparence ´etonnant. Dans la sous partie suivante, nous allons justement nous int´eresser `a la PDF de la température dans la partie centrale du canal.

## 7.1.2 PDF de la température

## Conception et étalonnage du capteur

Pour mesurer la PDF de température, nous avons construit un capteur de température que nous avons placé au centre du canal. Le capteur est fixé sur une tige en inox fixée à l'extérieur de la cellule. Sur le support isolé électriquement, nous avons soudé une thermistance GR2KM3187515 (Betatherm) avec quatre fils de cuivre. Nous avons naturellement opté pour un montage à quatre

fils de façon à s'affranchir de la résistance des fils de cuivre dans nos mesures. Une fois les fils soudés `a la thermistance, nous avons d´epos´e une couche de Stycast. On peut noter que le Stycast recouvre tout le capteur à l'exception de la tête de la thermistance. D'après la documentation fournie par le fabricant, le temps de réponse moyen de la thermistance est de 0.2 s dans les liquides. Une fois le capteur terminé, les quatre fils sont branchés à une carte Agilent 34902 A, elle même incluse dans un multiplexeur Agilent. Enfin, ce multiplexeur est relié à un PC via une connexion GPIB. Dans un premier temps, nous avons étalonné le capteur. Pour ce faire, nous avons placé le capteur dans un bloc de cuivre, le contact thermique avec le bloc étant assuré par de la pâte thermique Dow Corning 340. Ce bloc a été placé dans un bain thermique régulé. Le principal avantage du bloc de cuivre est de lisser les fluctuations de température de l'eau du bain. Pour l'étalonnage du capteur, nous avons simultanément fixé la température du bain et enregistré la valeur de la résistance de la thermistance. Une fois le régime permanent atteint, nous prenons la valeur moyenne de la résistance et la valeur moyenne de la température. En changeant d'un degré toutes les deux heures la température du bain et en répétant la procédure décrite ci-dessous, on peut remonter à la variation de la résistance R du capteur en fonction de la température T. D'après les données constructeurs, dans la gamme de température où nous travaillons, la résistance  $R$  du capteur peut s'écrire en fonction de la température  $T$  sous la forme

$$
R(T) = R(T_{\heartsuit})e^{\mathcal{B}\left(\frac{1}{T} - \frac{1}{T_{\heartsuit}}\right)}\tag{7.1}
$$

avec  $R(T_{\heartsuit})$  qui est la valeur de la résistance à  $T_{\heartsuit}=25^{\circ}\text{C}$  par exemple et  $\mathcal{B}$  une constante intrinsèque au capteur. A partir des mesures, nous pouvons remonter à ces deux constantes  $R(T_{\heartsuit})$  et B. Sur le graphe 7.3, nous avons représenté le logarithme de la résistance en fonction de l'inverse  $X = 1/T$ de la température en Kelvins.

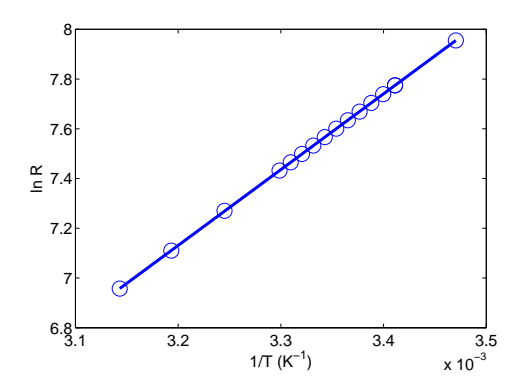

FIG. 7.3 – Etalonnage du capteur : Logarithme de la résistance en fonction de l'inverse de la température.

D'après ce graphe on voit que la résistance varie linéairement avec l'inverse de la température et que les constantes valent pour le capteur

$$
\ln R = \mathcal{A} + \mathcal{B}X \quad \text{avec} \quad \begin{cases} \mathcal{A} = -2.798 \\ \mathcal{B} = 3101.5 \text{K} \end{cases}
$$

Une fois l'étalonnage réalisé, on peut placer le capteur dans la partie centrale du canal. On le place approximativement à 2.5 cm de chaque bord. Sur la figure 7.1 est représenté le positionnement de la thermistance.

#### Fonction de densité de probabilité

Dans ce paragraphe, les conditions expérimentales sont les suivantes : puissance injectée : 65,9 W et température moyenne dans le canal :  $25^{\circ}$ C. Pour calculer la fonction de densité de probabilité de température dans la partie centrale du canal, nous avons enregistré la résistance du capteur pendant plus d'une semaine avec une fréquence d'acquisition de 1 Hz. A partir de ce signal et grâce à notre étalonnage, il est possible de représenter la PDF du signal de température. Sur le graphe 7.4 est représentée cette PDF

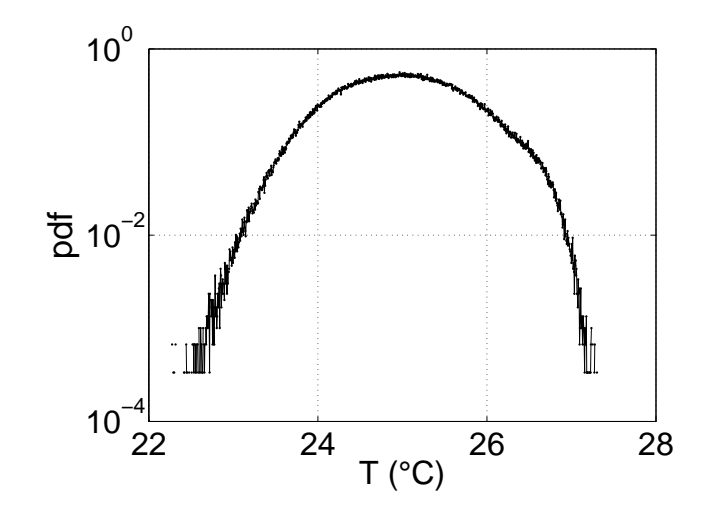

FIG. 7.4 – PDF de la température dans la partie centrale du canal.

Sur cette figure, on s'aperçoit que la forme de la distribution est relativement proche d'une gaussienne. Dans cette configuration, il est impossible de distinguer entre les écoulements  $\phi_q$  et  $\phi_d$ . Comme on l'a vu dans les mesures PIV, le fait que  $\phi_g$  et  $\phi_d$  ne soient pas tout à fait équiprobables va légèrement déformer la PDF de température. Puisque le capteur n'est pas tout à fait au centre du canal (du fait de son encombrement (Figure 7.1)), la thermistance va voir "passer" plus de panaches thermiques froids que chauds. Comme on le voit sur la figure 7.4, le nombre d'événements chauds  $(c$ 'est-à-dire aux alentours de 27°C) sera plus faible que le nombre d'événements froids (c'est-à-dire aux alentours de 23˚C). Enfin, on peut remarquer que la largeur de la distribution est plus grande que la valeur de  $\Theta_0$  (qui vaut dans ce cas là, d'après les mesures PIV de la partie précédente, 0.29<sup>°</sup>C).

Le fait que la PDF de température et la PDF des fluctuations axiales soient gaussiennes est plutôt surprenant. En effet, si on regarde l'équation de conservation de quantité de mouvement et si on utilise l'interprétation faite en terme de longueur de mélange, on obtient, aux grandes échelles, une relation de ce type entre la température et  $w'$ 

$$
T' \propto w' \sqrt{w'^2} \tag{7.2}
$$

A partir de cette relation, on s'aperçoit qu'il serait impossible d'avoir une distribution de température et de fluctuations de vitesse axiale gaussiennes. En revanche intéressons nous à présent au coefficient de corrélation entre  $T'$  et w'. D'après la partie précédente, nous avons vu que le nombre de Nusselt pouvait s'écrire comme la somme de trois termes et que 15 % de la chaleur est transporté par l'écoulement moyen et 85 % par les fluctuations turbulentes. Ainsi sur les 65,9 W injectés, 9.9 W sont transportés par l'écoulement moyen et 56 W par les fluctuations. On en déduit alors que

$$
\langle w'T'\rangle = \frac{56W}{C_p d^2} = 5.310^{-3} \text{K.m.s}^{-1}
$$
\n(7.3)

Par ailleurs, d'après la PDF de température, les fluctuations de température  $\sqrt{\langle T'^2 \rangle}$  valent 0.75°C. Enfin, sachant qu'à cette puissance, la valeur rms des fluctuations de vitesses axiales vaut  $9.6 \times 10^{-3}$ m.s<sup>-1</sup>, on en déduit que le coefficient de corrélation vaut

$$
C_{w'T'} = \frac{\langle w'T'\rangle}{\sqrt{\langle w'^2 \rangle}\sqrt{\langle T'^2 \rangle}} = 0.74\tag{7.4}
$$

La forte valeur du coefficient de corrélation et la forme de la PDF permet d'affirmer que la fluctuation de température est proportionnelle à la fluctuation de vitesse axiale. On a donc une relation linéaire entre  $w'$  et  $T'$ . Essayons à présent d'interpréter ce résultat. En fait ce résultat est cohérent avec l'interprétation faite en terme de viscosité turbulente puisque dans un fluide turbulent les vitesses sont proportionnelles à la force de flottabilité. Comme on l'a vu dans la partie modélisation du chapitre précédent, on peut écrire

$$
\rho \frac{\partial \langle u'w' \rangle_{z,t}}{\partial x} \simeq \alpha g \Theta \tag{7.5}
$$

Or on a vu que l'on pouvait modéliser la composante tangentielle du tenseur de Reynolds par

$$
\langle u'w' \rangle_{z,t} = -\nu^{turb} \frac{\partial \langle \epsilon w \rangle_{z,t}}{\partial x}
$$
\n(7.6)

D'où il vient

$$
-\nu^{turb} \rho \frac{\partial^2 \langle \epsilon w \rangle_{z,t}}{\partial x^2} \simeq \alpha g \Theta \tag{7.7}
$$

Par analogie avec cette dernière formule et en raisonnant en terme d'ordre de grandeur, il vient la relation suivante pour les fluctuations de vitesse et de température

$$
g\alpha T' \simeq \nu^{turb} \frac{w'}{l^2}
$$

où l est la taille caractéristique des fluctuations grandes échelles. Connaissant la valeur rms de la température et de la vitesse axiale, on peut en déduire la taille caractéristique l. Pour cette puissance, on obtient une longueur  $l$  qui vaut approximativement un centimètre. Cette longueur est donc relativement proche de la longueur de mélange calculée dans la partie 6.5.7. Ceci conforte donc notre interprétation. A présent, dans la partie suivante, nous allons nous intéresser à la distribution des fluctuations de vitesses transverses.

## 7.1.3 PDF des fluctuations de vitesses transverses

Dans cette partie, les conditions expérimentales sont similaires à la partie 7.1.2. Sur la figure 7.5 nous avons représenté la fonction densité de probabilité des fluctuations de vitesses transverses normalisées par leur valeur rms. Le calcul de la PDF des fluctuations transverses a été réalisé simplement dans la partie centrale du canal. En effet nous avons vu dans la partie 6.4.5 que dans cette zone d'étude, les fluctuations transverses  $\langle u'^2 \rangle_t$  sont constantes et ceci quelque soit la puissance injectée.

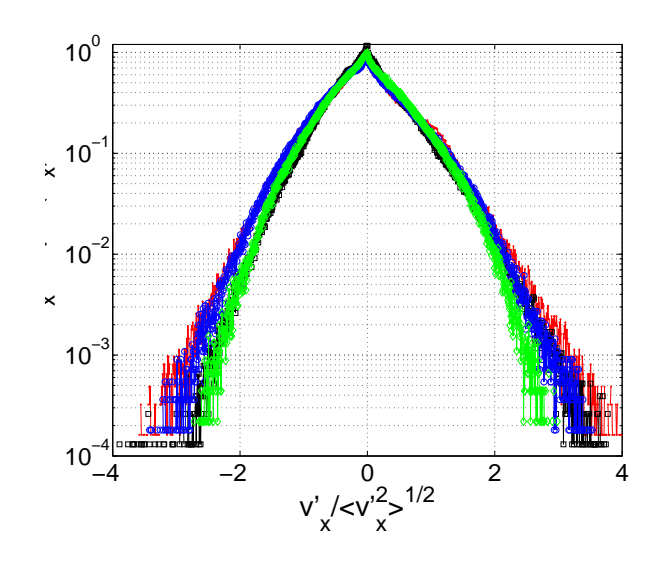

FIG.  $7.5$  – PDF de  $u'$ .

Les différentes couleurs correspondent aux puissances injectées suivantes : 17.3 W (rouge), 45.2 W (noir), 65.9 W (bleu), 77.9 W (vert). D'après la figure 7.5, on peut affirmer que la forme des PDFs ne dépend pas de la puissance injectée. En revanche, la forme des PDFs de u' est différente de celle de  $w'$ . En effet, quand on regarde la figure, pour les grandes valeurs de  $u'$ , la forme est approximativement gaussienne alors que pour des valeurs plus petites que la valeur rms de  $u'$ , la forme est plutôt exponentielle. Comment pouvons nous interpréter ce résultat ? Tout d'abord, la force de flottabilité n'a pas de composante selon la direction x. La seule force motrice ici est le gradient de pression. Par ailleurs, les fluctuations de pression  $p'$  se comportent comme le carré des différences de vitesse axiale. On peut ainsi écrire

$$
\frac{p'}{l} \simeq \frac{(\delta w')^2}{l} \simeq \nu^{turb} \frac{u'}{l^2} \tag{7.8}
$$

Ce qui nous donne au final

$$
u' \simeq \frac{(\delta w')^2 l}{\nu^{turb}}
$$

A partir de cette relation, on comprend pourquoi  $u'$  se comporte comme  $w^{'2}$  alors que sa variance se comporte comme celle de  $w'$ . Ainsi si on suppose que les fluctuations de vitesses axiale et transverse suivent les lois macroscopiques "classiques", on parvient `a bien expliquer les distributions des fluctuations de vitesse et de température. Nous allons à présent nous intéresser à l'étude statistique des vitesses à deux points.

## 7.2 Statistiques à deux points

## 7.2.1 Quelques rappels théoriques

## Corrélation à deux points

Jusqu'à présent, nous nous sommes intéressés à l'ordre le plus bas. Quand on a analysé l'écoulement moyen et ses fluctuations ou plutôt les moyennes quadratiques des fluctuations, nous nous sommes intéressés en fait à des corrélations à un point. Dans toute cette partie, nous allons nous concentrer sur l'étude des corrélations à deux points et sur l'étude des corrélations d'ordre supérieur. L'analyse statistique de la turbulence passe par l'étude des incréments de vitesses entre deux points. Dans notre situation les incréments de vitesses axiales sont définis par

$$
\begin{cases}\n\delta_{\mathbf{n}}v_z = \delta_z v_z(a) = \langle v_z(z+a) - v_z(z) \rangle_{x,z,t} \\
\delta_{\perp}v_z = \delta_x v_z(b) = \langle v_z(x+b) - v_z(x) \rangle_{x,z,t}\n\end{cases}
$$
\n(7.9)

où a est la distance entre les deux points d'altitude  $z$  et  $z + a$  et b la distance entre deux points d'abscisse  $x$  et  $x + b$ . On peut remarquer que ces grandeurs sont des grandeurs moyennées sur le temps et sur l'ensemble des champs de vitesses de façon à augmenter la statistique. De la même manière, les incréments de vitesses transverses sont définis par

$$
\begin{cases}\n\delta_{\mathbf{n}}v_x = \delta_x v_x(b) = \langle v_x(x+b) - v_x(x) \rangle_{x,z,t} \\
\delta_{\perp}v_x = \delta_z v_x(a) = \langle v_x(z+a) - v_x(a) \rangle_{x,z,t}\n\end{cases} (7.10)
$$

A partir de là, nous pouvons définir les moments transversaux et longitudinaux d'ordre n selon x et selon z par les relations suivantes

> $\overline{\phantom{a}}$  $\left\lceil$  $\begin{matrix} \phantom{-} \end{matrix}$  $\langle \delta_{\mathbf{w}} v_x^n \rangle = \langle (v_x(x+b) - v_x(x))^n \rangle_{x,z,t}$  $\langle \delta_\perp v_x^n \rangle = \langle (v_x(z+a) - v_x(z))^n \rangle_{x,z,t}$  $\langle \delta_{\mathbf{n}} v_z^n \rangle = \langle (v_z(z+a) - v_z(z))^n \rangle_{x,z,t}$  $\langle \delta_\perp v_z^n \rangle = \langle (v_z(x+b) - v_z(x))^n \rangle_{x,z,t}$

On peut remarquer que ces quatre grandeurs que l'on vient de définir sont d'autant plus petites que la corrélation de la vitesse est grande. Nous allons à présent voir quelques modèles qui ont permis d'expliciter la d´ependance des moments avec l'entier n.

### Modèle de Kolmogorov

Dans le modèle de Kolmogorov, un raisonnement dimensionnel simple nous permet de trouver, pour un tourbillon de taille  $l$  et de vitesse  $v_l$ , une relation entre le taux de dissipation d'énergie instantané (ramené par unité de masse)  $\epsilon$ ,  $v_l$  et l. Par analyse dimensionnelle, on obtient  $v_l^3 \sim l\epsilon$ . En élevant à la puissance  $n/3$  cette relation, il vient

$$
\langle \delta_{\mathbf{n}} v_z^n \rangle = \mathcal{C}_n(\epsilon a)^{\frac{n}{3}} \tag{7.11}
$$

où  $\mathcal{C}_n$  est une constante. Cette relation est en général bien vérifiée pour  $n = 2$ . La constante  $\mathcal{C}_2$ vaut approximativement 1.5. De même, pour  $n = 3$ , la constante  $C_3$  vaut 4/5. Cependant du fait de l'intermittence, la loi

$$
\langle \delta_{\mathbf{n}} v_z^n \rangle \propto a^{\zeta_n} \quad \text{avec} \quad \zeta_n = \frac{n}{3} \tag{7.12}
$$

comporte des déviations. Elle a été étudiée par de nombreux auteurs ([LL59], [Fri95b],...). Dans les parties suivantes, nous nous intéresserons aux incréments de vitesses d'ordre 2 et 3. Nous n'avons malheureusement pas assez de statistiques pour aller à l'ordre 4.

#### Variance, Facteur d'asymétrie et Facteur d'aplatissement

A partir des incréments de vitesse, il est possible de définir d'autres grandeurs. Tout d'abord, la variance  $\sigma$  est définie par le moment d'ordre 2, on a alors

$$
\boxed{\sigma = \sqrt{\langle \delta v^2 \rangle}}
$$

A partir des moments d'ordre 2 et 3, il est possible de définir le facteur d'asymétrie  $S$  (ou skewness). Cette quantité permet de mesurer l'asymétrie des pdfs. A partir des moments d'ordre 2 et 4, on peut définir le facteur d'aplatissement  $F$  (ou flatness) défini par

$$
S = \frac{\langle \delta v^3 \rangle}{\langle \delta v^2 \rangle^{\frac{3}{2}}} \qquad F = \frac{\langle \delta v^4 \rangle}{\langle \delta v^2 \rangle^2}
$$

Comme on l'a déjà dit la statistique de nos données était insuffisante pour calculer le moment d'ordre 4. Pour parer `a cette insuffisance, nous avons d´efini une sorte de facteur d'aplatissement  $F'$  à partir de  $\langle |\delta v^3| \rangle$  et  $\langle |\delta v| \rangle$ .

$$
F' = \frac{\langle |\delta v^3| \rangle}{\langle |\delta v| \rangle^3}
$$

Dans le cas d'une distribution gaussienne centrée et en utilisant les valeurs des intégrales données en annexe B, le facteur d'asymétrie S est nul et les facteurs d'aplatissement valent  $F = 3$  et  $F' = \pi$ .

## 7.2.2 Moments d'ordre 2

## Influence de la distance sur la PDF des différences.

Pour cette série de mesures, la puissance injectée vaut 65.9 W et la température moyenne  $T_{\heartsuit}$ dans le canal vaut  $25^{\circ}$ C. Dans cette partie, nous allons nous intéresser à l'étude des incréments de vitesse d'ordre 2. Ainsi sur le graphe ci dessous, nous avons représenté la PDF des différences de vitesses axiales pour différentes valeurs  $a$ .

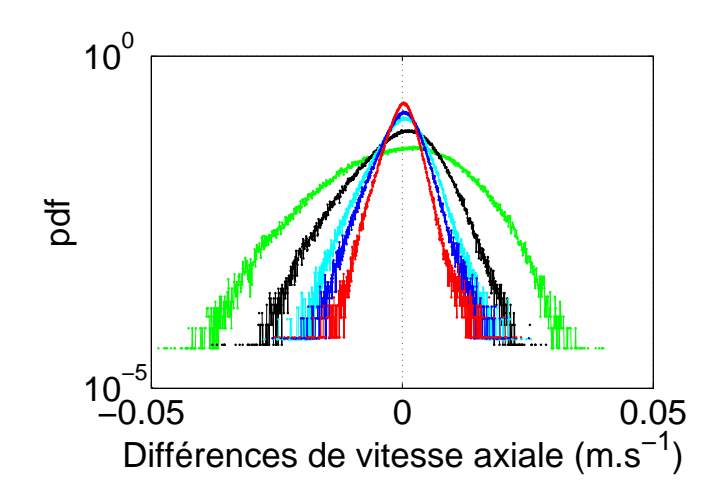

FIG. 7.6 – PDF des différences de vitesses axiales  $v_z(z + a) - v_z(z)$ .

Sur le graphe 7.6, la courbe rouge correspond à une distance  $a=2.4$  mm, la bleue à une distance

de 3.7 mm, la cyan à une distance de 4.9 mm, la noire à 9.9 mm et enfin la verte à une distance de 34.5 mm. Plusieurs remarques peuvent ˆetre faites. Tout d'abord, ces distributions sont toutes dissymétriques, elles possèdent toutes une skewness  $S$ . On voit qu'il y a plus de fluctuations négatives que positives. Comme nous considérons des différences longitudinales, ce cas est similaire à celui que l'on retrouve en turbulence isotrope. Ensuite, la forme des PDFs ´evolue avec la distance. Ce constat est une signature de l'intermittence dans les écoulements turbulents isotropes. Bien évidemment, cette évolution de la largeur de la distribution avec la distance a peut être caractérisée par la fonction de structure du second ordre, fonction de structure que nous allons analyser dans la suite.

## Influence de la puissance sur  $\langle \delta_\shortparallel v_z^2 \rangle$

Sur le graphe 7.7, nous avons représenté le moment d'ordre deux longitudinal  $\langle \delta_{\shortparallel} v_z^2 \rangle$  normalisé par  $U_t^2$  en fonction de la distance a. Pour obtenir ces moments, nous avons fait la moyenne sur toutes les séquences d'enregistrement et sur toute la partie centrale du canal (ou  $\langle w'^2 \rangle_{z,t}$  peut être considéré comme constant).

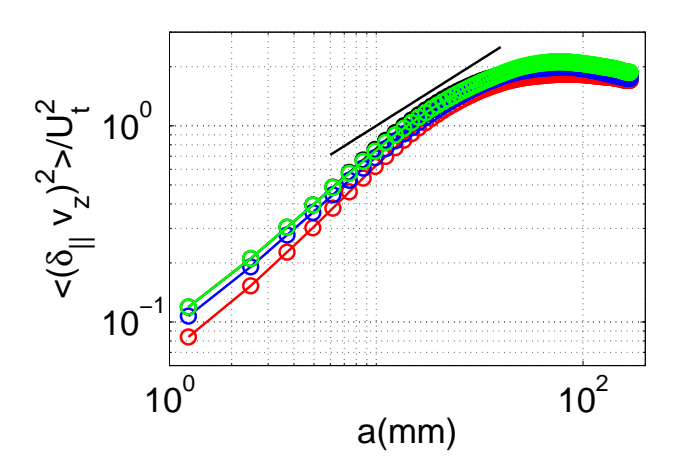

FIG. 7.7 – Moment d'ordre deux axial normalisé par  $U_t^2$ 

Sur le graphe 7.7, on peut distinguer plusieurs comportements pour le moment d'ordre deux. En théorie pour les petites distances  $a$ , une pente qui vaudrait 2 correspondrait à un régime dissipatif. Cependant, on observe plutôt expérimentalement pour les petites échelles une pente de l'ordre de 1. De plus, pour les échelles intermédiaires  $a$ , le régime inertiel serait caractérisé par une pente de  $2/3$ . Sur la figure 7.7, la droite correspond au régime inertiel. Enfin, pour les grandes distances a, on peut écrire

$$
\langle \delta_{\mathbf{u}} v_z^2 \rangle = \langle (v_z(z+a) - v_z(z))^2 \rangle_{x,z,t} \simeq \langle v_z^2(z+a) \rangle_{x,z,t} + \langle v_z^2(z) \rangle_{x,z,t}
$$
(7.13)

car la corrélation moyenne entre  $v_z(z)$  et  $v_z(z + a)$  est nulle. De plus par invariance selon z et puisque la valeur moyenne quadratique des fluctuations est très grande devant la moyenne au carré de la vitesse axiale, on aboutit à

$$
\langle \delta_{\mathbf{u}} v_z^2 \rangle \simeq 2 \langle v_z^2 \rangle_{x,z,t} \simeq 2 \langle v_z^{'2} \rangle_{x,z,t}
$$
\n(7.14)

Au final, pour les grandes distances  $a$ , la fonction de structure d'ordre deux se résume à

$$
\langle \delta_{\mathbf{n}} v_z^2 \rangle \simeq 2 \langle v_z^{'2} \rangle_{z,t} \tag{7.15}
$$

Cette propriété peut se vérifier sur nos différentes courbes. En effet, pour les grandes distances  $a$ , si on compare ces courbes avec les mesures PIV du chapitre 6, on a bien la relation ci-dessus qui est vérifiée. A présent, nous allons essayer de regrouper nos différentes courbes. Pour ce faire, nous allons définir dans la partie suivante une vitesse caractéristique de l'écoulement.

#### Moment d'ordre trois

Intéressons nous au moment d'ordre trois  $\langle \delta_\shortparallel v_z^3 \rangle$ . Il devrait être proportionnel à l'énergie dissipée par unité de masse  $\epsilon$  comme dans le cas de la turbulence isotrope. Ici,  $\epsilon$  peut facilement être relié  $\alpha$  la puissance injectée P (ou au flux de chaleur Q) par la relation suivante :

$$
\epsilon = g\alpha \langle v_z T \rangle = \frac{g\alpha Q}{C_p} = \frac{U_t^3}{d} \tag{7.16}
$$

Sur le graphe ci-dessous, nous avons représenté pour les différentes puissances le moment longitudinal d'ordre trois  $\langle \delta_{\shortparallel} v_z^3 \rangle$  normalisé par  $U_t^3$ .

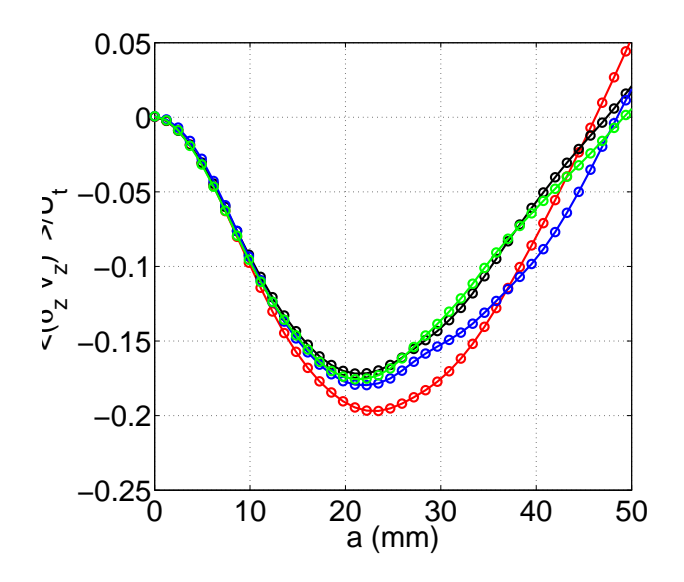

FIG. 7.8 – Moment d'ordre 3 normalisé  $\langle \delta_{\parallel} v_z^3 \rangle / U_t^3$  en fonction de la distance verticale a.

On peut voir que la normalisation par  $U_t^3$  permet de bien regrouper toutes les courbes. En particulier, le regroupement est bon pour les petites distances  $a$ . Cependant, même sur ce graphe avec des échelles linéaires, il est clair que le moment d'ordre trois n'est pas proportionnel à a. En effet, pour des distances  $a$  petites devant la grande échelle  $d$  et grandes devant les échelles de dissipation, le moment d'ordre trois devrait être directement proportionnel à  $a$  si le régime était purement inertiel. Un calcul d'ordre de grandeur va essayer d'expliquer pourquoi nous n'avons pas ce comportement. Dans les écoulements turbulents deux échelles de longueur sont très importantes : l'échelle de dissipation  $\eta$  et la micro-échelle de Taylor  $\lambda$ . En ce qui concerne l'échelle de dissipation  $\eta$ , elle représente l'échelle de longueur pour laquelle les effets convectifs deviennent du même ordre de grandeur que les effets visqueux. Elle est définie par

$$
\boxed{\eta^4 = \frac{\nu^3}{\epsilon} = \frac{\nu^3 C_p}{g \alpha Q}}
$$

Cette longueur, appelée aussi échelle de Kolmogorov peut s'interpréter comme la taille caractéristique du plus petit tourbillon qui existe dans notre écoulement. Sachant que la puissance injectée P est reliée au flux de chaleur Q par la relation  $P = Qd^2$ , il vient après avoir fait l'application numérique  $\eta \simeq 1.410^{-3}P^{-\frac{1}{4}}$  où P est la puissance en Watts et  $\eta$  l'échelle de Kolmogorov en mètres. Dans le tableau suivant, on regroupe les différentes longueurs de Kolmogorov en fonction de la puissance injectée.

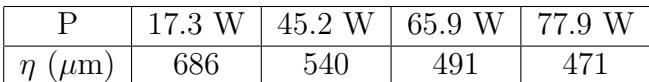

D'après ce tableau, l'échelle de Kolmogorov vaut quelques centaines de micromètres. Elle est donc inférieure à la résolution de nos mesures PIV. A présent, intéressons nous à la micro-échelle de interieure a la resolution de nos mesures PTV. A present, interessons nous a la micro-echelle de<br>Taylor. Si on note  $\sqrt{\langle v'^2 \rangle}$  l'amplitude des fluctuations grande échelle, on peut alors définir une autre échelle de longueur que l'on appelle échelle de Taylor. En effet, à partir de cette longueur, autre ecnelle de longueur que l'on appelle ecnelle de Taylor. En effet, a partir de cette longueur,<br>on peut définir l'ordre de grandeur des gradients de vitesse  $\nabla \vec{v}$  qui est donné par  $\sqrt{\langle v'^2 \rangle}/\lambda$ . Par conséquent, la dissipation visqueuse  $\epsilon$  est homogène à

$$
\epsilon \sim \nu |\nabla \vec{v}|^2 \sim \nu \frac{\langle v'^2 \rangle}{\lambda^2} \tag{7.17}
$$

On en déduit alors que la micro-échelle de Taylor vaut

$$
\lambda^2 = 15\nu \frac{\langle v'^2 \rangle}{\epsilon} \tag{7.18}
$$

Dans le cas d'une turbulence isotrope, le préfacteur vaut 15. Ensuite, puisque le taux de dissipation peut s'exprimer en fonction du flux de chaleur, il vient

$$
\lambda^2 = 15\nu \frac{\langle v^{'2} \rangle C_p}{g\alpha Q}
$$

Or on a vu que la valeur rms des fluctuations est proportionnelle à  $P^{2/3}$ . Nous en déduisons alors après avoir fait l'application numérique que  $\lambda \simeq 1.710^{-2}P^{-\frac{1}{6}}$  Là encore, la puissance P est en Watts et la micro-échelle  $\lambda$  en mètres. Dans le tableau ci-dessous sont regroupées les différentes valeurs de la micro-échelle de Taylor en fonction de la puissance injectée.

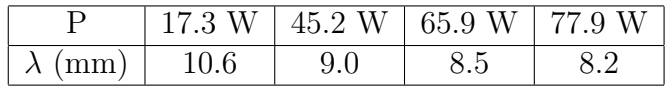

Comme on peut le voir dans le tableau ci-dessus, l'ordre de grandeur de  $\lambda$  est le centimètre. D'après [Lun02], [Qia99] et [YG04],  $\lambda$  est la distance où le moment d'ordre trois divisé par  $\epsilon a$  atteint son maximum absolu. Cette échelle de longueur  $\lambda$  est alors située en plein cœur de la région inertielle. De plus, à partir de  $\lambda$ , nous pouvons définir un nombre de Reynolds qui est

$$
R_{\lambda}^2 = \frac{\langle v'^2 \rangle^2 \lambda^2}{\nu^2} = 15 \frac{\langle v'^2 \rangle^2}{\epsilon \nu} = 15 \frac{\langle v'^2 \rangle^2 C_p}{\nu g \alpha Q} \tag{7.19}
$$

En utilisant à nouveau le fait que la valeur rms des fluctuations est proportionnelle à  $P^{2/3}$ , il vient après évaluation des constantes  $R_{\lambda} \simeq 10P^{\frac{1}{6}}$  où la puissance P est en Watts. Nous avons regroupé ici les différents nombres de Reynolds basés sur la micro-échelle de Taylor en fonction de la puissance injectée.

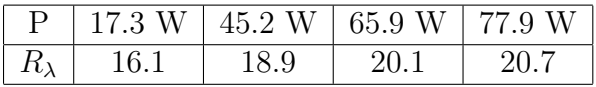

Pour la puissance maximale, le nombre de Reynolds vaut 21. Cette valeur est donc trop petite pour développer un vrai régime inertiel. Par ailleurs, nos mesures PIV ont une résolution trop faible pour pouvoir espèrer observer l'échelle de longueur  $\eta$ , ce qui explique notamment pourquoi on n'observe pas  $\langle \delta_{\mu} v_z^p \rangle \sim a^p$  même pour les plus petites valeurs de *a*. Si nous voulons avoir une idée de l'exposant  $\zeta_p$  tel que  $\langle \delta_n v_z^p \rangle \sim a^{\zeta_p}$  dans la zone inertielle pour les nombres de Reynolds  $R_{\lambda}$  les plus hauts, nous devons prendre la pente de la fonction de structure d'ordre p au voisinage de  $\lambda$  (c'est-à-dire au voisinage de  $a \simeq 1$  cm). Sur les graphes 7.7 et 7.8, on voit grâce à la droite référence que les pentes des moments d'ordre 2 et 3 au voisinage de  $\lambda$  sont compatibles avec  $2/3$ et 1. En effet, dans le cas d'un écoulement turbulent isotrope, les comportements des moments d'ordre deux et trois doivent être les suivants

$$
\langle \delta_{\scriptscriptstyle \rm I} v_z^2 \rangle \sim a^{\frac{2}{3}} \quad \text{et} \quad \langle \delta_{\scriptscriptstyle \rm I} v_z^3 \rangle \sim a \tag{7.20}
$$

## Flatness

Comme nous l'avons vu précédemment, un moyen de caractériser l'intermittence même pour les petits nombres de Reynolds, est de s'intéresser au coefficient  $F'$ . Du fait des valeurs absolues,  $F'$  définit une sorte de flatness qui nous évite de calculer le moment d'ordre quatre  $\langle \delta_{\shortparallel} v_z^4 \rangle$ . Ceci est plutôt commode car comme nous l'avons déjà dit notre statistique est insuffisante pour calculer le moment d'ordre quatre. D'après [LC05],  $F'$  est décomposable en trois zones. Pour les grandes échelles a, on s'attend à ce que  $F'$  soit constant. Dans la zone inertielle,  $F'$  est une puissance de  $a$ . Enfin, dans la partie dissipative,  $F'$  doit être constante. La transition entre le régime inertiel et les grandes échelles est en général très nette. Sur le graphe 7.9, nous avons représenté en log-log la flatness  $F'$  en fonction de la distance  $a$ .

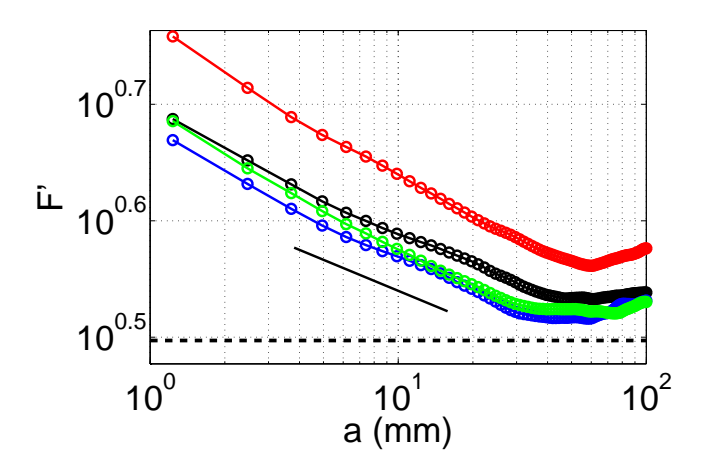

FIG. 7.9 – Flatness  $F'$  en fonction de a.

Sur la figure 7.9, la transition est nette entre le régime inertiel et les grandes échelles pour  $a \approx 3.5$ cm. A partir de cette taille caractéristique, la cascade d'énergie se développe. Là encore, la pente qui permet de déterminer le paramètre caractérisant l'intermittence doit être calculée au voisinage de  $a \simeq 1$  cm. D'après la droite référence de la figure 7.9, la valeur théorique de la pente dans le cas d'un régime inertiel est différente de la valeur mesurée au voisinage de  $\lambda$  car les nombres

de Reynolds  $R_{\lambda}$  sont trop petits. Le régime n'est pas un régime inertiel pur. Par ailleurs, si on regarde la figure 7.9, on s'aperçoit que pour les grandes échelles la distribution de différences de vitesses axiales n'est pas gaussienne et ceci quelque soit la puissance injectée. Si la distribution  $\acute{e}$ tait gaussienne, on a vu d'après l'annexe B que

$$
F' = \pi \simeq 10^{0.5} \tag{7.21}
$$

Le fait que les distributions ne soient pas gaussiennes aux grandes échelles explique l'écart qui existe entre la valeur de  $F'$  expérimentale et  $10^{0.5}$  (ligne pointillée). Jusqu'à présent nous nous sommes seulement intéressés à l'étude du moment d'ordre 2  $\langle \delta_{\shortparallel} v_z^2 \rangle$ . Dans la partie suivante, nous allons analyser tous les moments d'ordre deux transverses et axiaux selon les deux directions x et z.

## 7.2.3 Fonctions de structure transverse et longitudinale

## Moments d'ordre 2 axiaux et transversaux

Comme nous l'avons vu dans la partie 6.4.5, la moyenne quadratique des fluctuations de vitesses axiale et transverse entre les abscisses  $x_+$  et  $x_-\,$  peut être considérée comme constante. Ainsi le calcul des distributions des différences de vitesses axiale et transverse selon la direction  $z$  a été effectué dans cette partie centrale du canal. Ainsi sur le graphe 7.10, sont représentés les moments d'ordre deux  $\langle \delta_\mu v_z^2 \rangle$  et  $\langle \delta_\perp v_x^2 \rangle$  normalisés par la vitesse caractéristique  $U_t^2$ . De même, pour calculer la distribution des différences de vitesses axiale et transverse selon la direction  $x$ , nous avons seulement utilisé la partie centrale du canal comprise entre les abscisses  $x_+$  et  $x_-$ . En effet dans cette zone, d'après les mesures PIV, nous pouvons raisonnablement considérer la moyenne quadratique des fluctuations comme constante. Sur le graphe 7.11, nous avons représenté les moments d'ordre deux  $\langle \delta_{\mu} v_x^2 \rangle$  et  $\langle \delta_{\perp} v_z^2 \rangle$  normalisés par  $U_t^2$  en fonction de la distance transverse b.

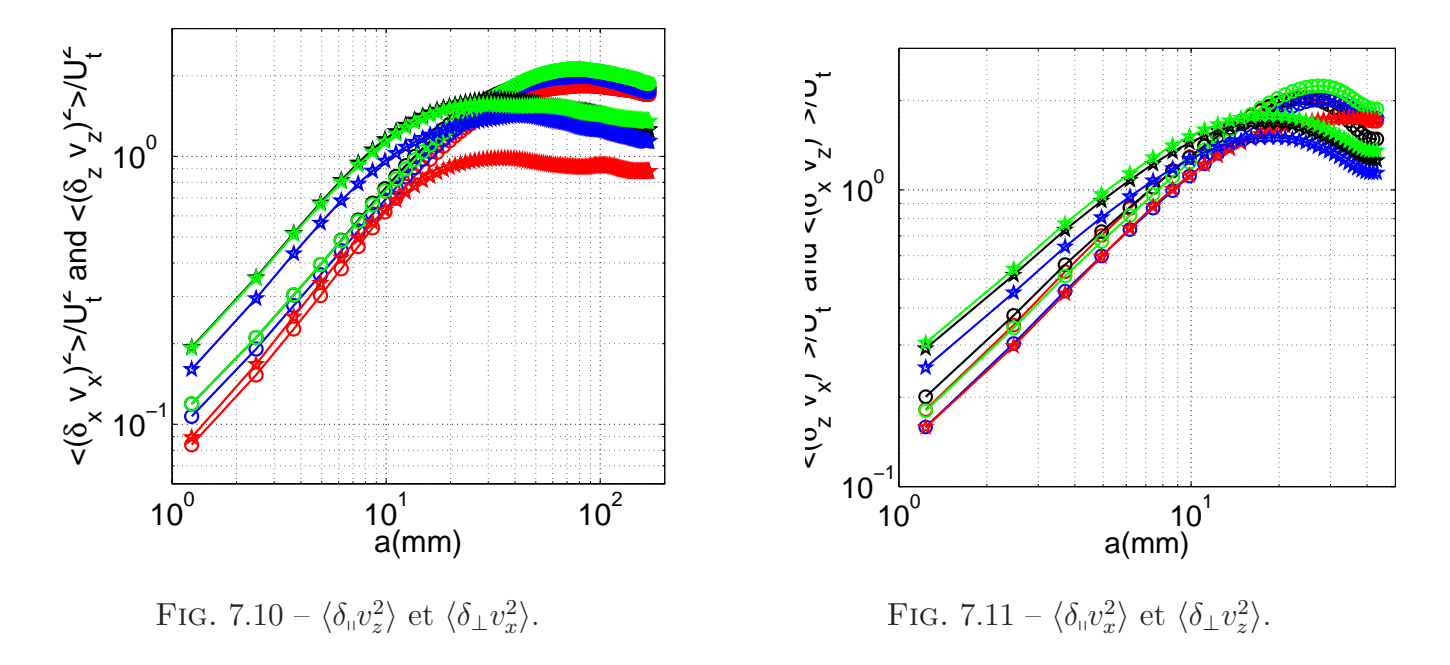

Si on compare ces moments transverses par rapport aux moments axiaux, on peut remarquer que

les transverses sont vraisemblablement "shiftés" vers les petites échelles par rapport aux moments longitudinaux. Ce phénomène a déjà été décrit par exemple par [YM00]. Cependant, dans notre cas, comme on peut le voir sur les deux derniers graphes, la longueur caractéristique est plus petite dans la direction horizontale x que dans la direction verticale z. Nous allons à présent nous intéresser plus particulièrement aux fonctions de structure d'ordre deux qui correspondent à la plus petite puissance injectée. On voit clairement sur les graphes que les moments d'ordre deux ne se regroupent pas avec les autres. Si on considère à présent le moment d'ordre trois longitudinal selon la direction  $x \langle \delta_{\theta} v_x^3 \rangle$  normalisé par la vitesse caractéristique  $U_t^3$ , on obtient le graphe 7.12

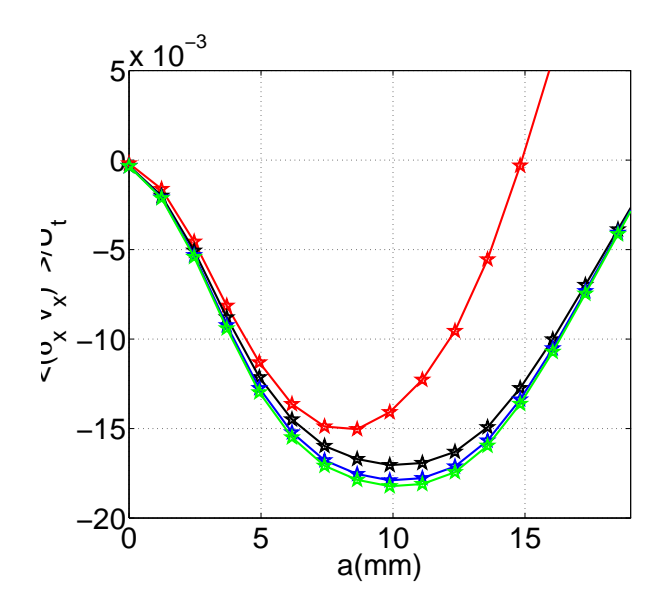

FIG. 7.12 – Moment d'ordre trois $\langle \delta_{\shortparallel} v_x^3$ normalisé

Ce graphe pourrait révéler une transition pour les plus bas nombres de Rayleigh. En effet, pour les trois plus fortes puissances, notre hypothèse selon laquelle la dissipation visqueuse est la principale source d'irréversibilité semble être la bonne. En revanche, pour la plus faible puissance, la source d'irréversibilité pour la composante de la vitesse selon  $x$  n'est peut être pas la dissipation visqueuse mais plutôt la dissipation thermique. En effet la dissipation thermique  $\kappa |\vec{\nabla}T|^2$  est proportionnelle à  $\mathcal{Q}\beta$  et elle pourrait être le phénomène dominant. Pour pouvoir confirmer ou infirmer cette conclusion, il faudrait faire plus de mesures thermiques et PIV à bas nombre de Rayleigh.

## Turbulence intermédiaire

Dans cette cellule de convection, nous avons étudié de façon systématique l'influence de la puissance injectée sur toutes les mesures PIV. La relative indépendance vis à vis de la puissance injectée des fonctions de structure normalisées et des profils de vitesses confirme le caractère inertiel de notre écoulement. Ainsi dans la zone principalement étudiée, la viscosité moléculaire et la diffusivité moléculaire ont une faible influence. Par ailleurs, l'étude des petites échelles a montré que la cascade d'énergie n'est pas pleinement développée, même s'il y a de l'intermittence dans l'écoulement. De plus, ceci corrobore la transition observée dans la partie sur les mesures thermiques. En effet, nos mesures sont situées dans la zone où la longueur naturelle  $L_n$  commence à dépendre du nombre de Reynolds ce qui devrait coïncider à l'apparition d'un régime inertiel. Le régime ainsi exploré pourrait être appelé "Turbulence intermédiaire".

Dans cet état de "turbulence intermédiaire", les notions de viscosité turbulente et de diffusivité turbulente apparaissent comme très utiles. Ces arguments ont été utilisés pour expliquer les relations qui existaient entre les fluctuations de vitesses, la température et les profils moyens de vitesses axiale et transverse.

# Cinquième partie

# Etude de la convection thermique turbulente dans un canal incliné.

## Chapitre 8

# Mesures de vitesses et mesures thermiques

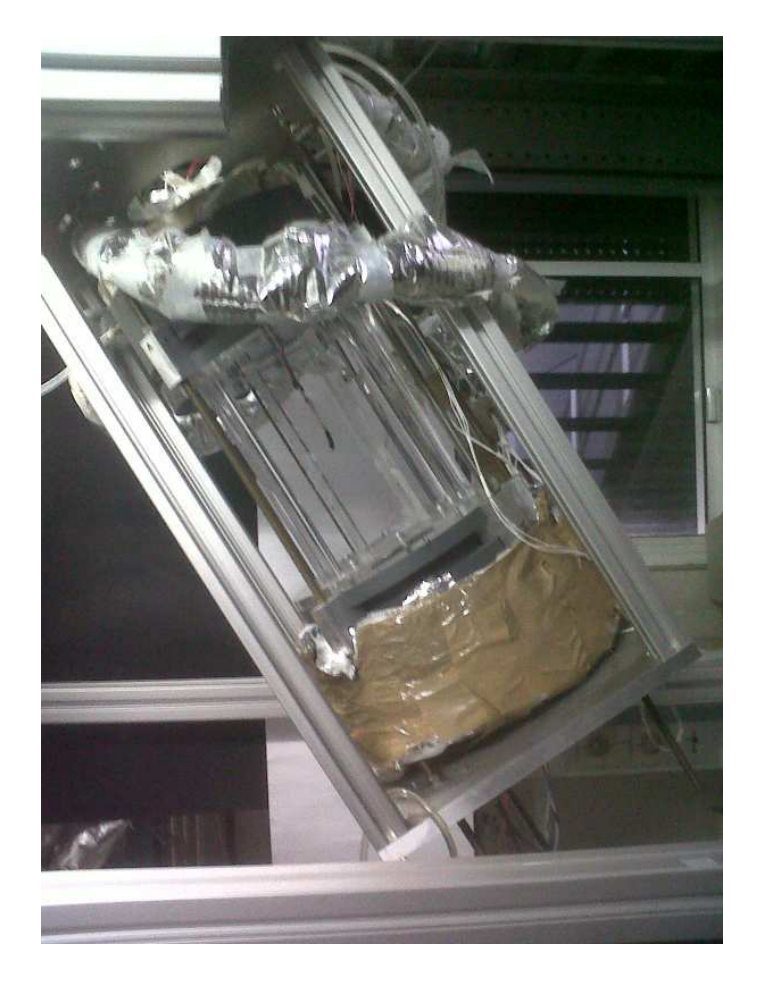

FIG.  $8.1$  – Photo de la cellule de convection inclinée

## 8.1 Mesures de vitesse

## 8.1.1 Motivations et montage

## Motivations

Depuis le début du manuscrit concernant l'étude de la convection thermique turbulente dans un canal, nous ne nous sommes intéressés qu'au cas vertical. Dans ce dernier chapitre, nous allons ajouter un second degré de liberté au système à savoir l'angle d'inclinaison. En effet, nous avons voulu voir plus en détail quelle était l'influence de l'inclinaison sur l'écoulement et nous avons voulu  $\acute{e}t$ udier la compétition entre la turbulence et la stratification.

Une double motivation nous a poussés à cette étude. Tout d'abord, dans le cadre de l'ANR Gimic, une étude a été menée en parallèle de la nôtre avec deux fluides miscibles newtoniens de densités différentes ([TS07b],  $[TS07a]$ ,  $[JZ09]$ ,...). Le fluide lourd étant situé au dessus du fluide léger, l'écoulement qui s'effectue dans leur configuration cylindrique inclinée pourra donc se comparer à l'écoulement qui s'effectue dans notre canal incliné. La seconde motivation réside dans les études pr´ec´edentes r´ealis´ees en convection thermique turbulente dans des cellules de Rayleigh-B´enard "classiques". Dans [FC04], une série d'expériences teste une éventuelle influence de l'inclinaison sur le comportement du nombre de Nusselt. Dans une cellule de Rayleigh-Bénard inclinée de quelques degrés par rapport à la verticale, on s'attend à ce que les panaches chauds qui partent de la plaque chaude inférieure aient tendance à longer la paroi supérieure. L'écoulement grande échelle aura alors une direction privilégiée. Dans [FC04], l'angle maximal d'inclinaison de la cellule cylindrique est de 2<sup>°</sup>. Cette étude a permis de mettre en évidence deux écoulements différents. Elle a été complétée par [CS05].

Ainsi en convection thermique turbulente, les premières études regardant l'influence de l'inclinaison ont été réalisées en configuration dite de Rayleigh-Bénard. Nous proposons ici une nouvelle approche en regardant l'effet de l'inclinaison sur la convection dans une configuration canal long. Le but de toute l'étude qui va suivre est de déterminer le diagramme de phase de l'écoulement en fonction de la puissance injectée et de l'angle d'inclinaison  $\psi$  du canal. Pour ce faire des mesures thermiques et des mesures de vélocimétrie par images de particules ont été menées.

### Montage expérimental

Dans ce premier paragraphe, nous allons présenter le montage expérimental utilisé. En ce qui concerne la cellule de convection, nous avons utilisé exactement la même que celle décrite dans la partie 4.2. Nous avons utilisé les mêmes capteurs de température à l'extérieur et à l'intérieur de la cellule que ceux décrits dans 4.3.1. Enfin, la connectique avec le PC est la même. Pour pouvoir incliner la cellule, nous avons construit tout un bâti qui permet de la supporter. Comme on peut le voir sur la figure 8.1, la cellule est accrochée grâce à ses tiges filetées à deux plaques en aluminium. La plaque supérieure est reliée à un boîtier à engrenages fabriqué par l'atelier mécanique du laboratoire qui permet d'incliner d'un angle précis toute la cellule. Un système de vernier permet de lire très commodément l'angle d'inclinaison. Comme schématisé sur la figure 8.28, dans toute la suite du propos, l'angle d'inclinaison  $\psi$  sera l'angle que fait la cellule par rapport à la direction verticale. Le cas que nous avons étudié dans la partie précédente correspond ainsi à un angle d'inclinaison nul.

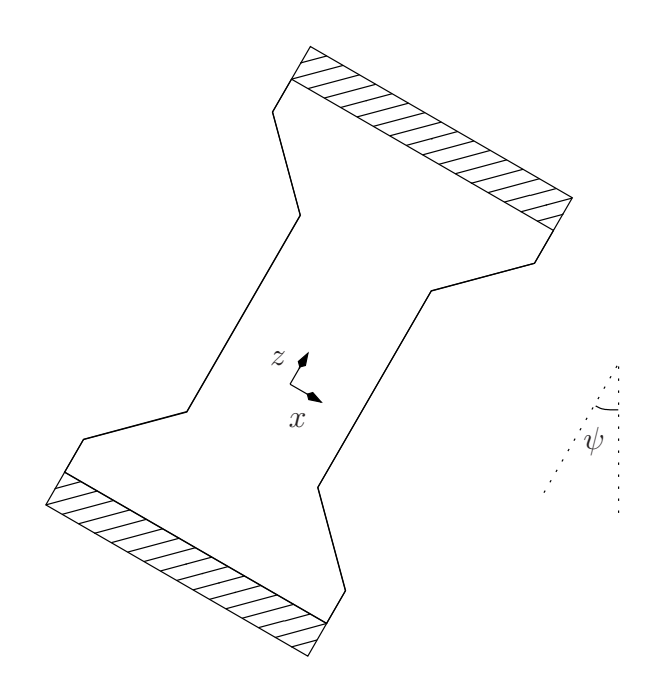

FIG. 8.2 – Schéma de la cellule inclinée d'un angle  $\psi$ .

La structure que nous avons montée pour soutenir la cellule est une structure en aluminium. Sa hauteur vaut deux mètres et sa longueur aussi. Sa profondeur vaut un mètre. Pour les grands angles, le bras de levier qui s'applique sur la cellule toute entière est important et un système de contrepoids peut être mis en place pour éviter le flambage des tiges filetées. Pour assurer l'horizontalité de l'ensemble, des pieds à hauteur réglable ont été placés sur chaque patte du bâti. Comme on peut le voir sur le schéma 8.28, les directions axiale  $(Oz)$  et transverse  $(Ox)$  sont liées au canal et l'angle  $\psi$  est l'angle que fait la cellule de convection avec la verticale. La vitesse transverse liée au canal sera notée  $v_x$  et la vitesse axiale  $v_z$ .

## 8.1.2 Mesures

## Protocole

Dans toute la première série de mesures que nous allons présenter ici, l'angle d'inclinaison  $\psi$  a  $\acute{e}t\acute{e}$  fixé à 20°. La température moyenne  $T_{\heartsuit}$  dans le canal a été maintenue à 25°C et la puissance injectée était de 62.7 W. L'éclairage, le montage optique et le matériel d'acquisition sont exactement les mêmes que ceux décrits dans la partie 6.2.3. En outre le protocole d'acquisition est le même que celui utilisé dans la partie 6.2.3. Nous avons fait une acquisition de  $\Pi$ =160 salves. Chaque salve contient  $\mathcal{N}=20$  images et le temps d'attente  $\Delta t$  entre deux salves est de deux minutes. La fréquence d'acquisition  $f = 1/\delta t$  des images est de 25 Hz. Chaque enregistrement a donc duré approximativement cinq heures et demi. Une fois l'analyse post traitement effectuée nous avons obtenu les champs de vitesses instantan´es.

### Champs de vitesses moyens

Sur la figure 8.3, nous avons représenté un exemple de champ de vitesses axiales  $v_z(t)$  pris à un instant t. De la même manière, sur la figure 8.4, un exemple de champ transverse  $v_x(t)$  pris à un instant  $t$  est représenté.

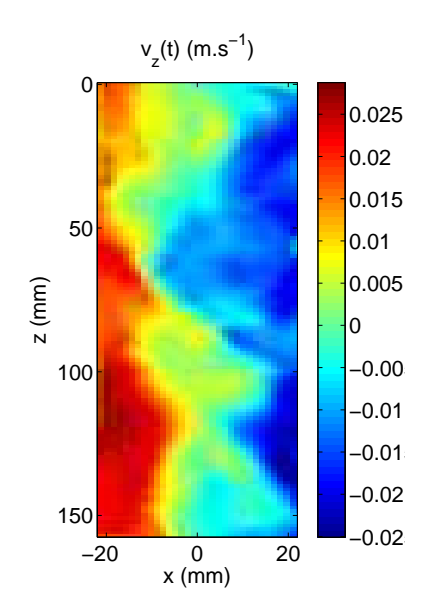

FIG. 8.3 – Vitesse instantanée  $v_z(t)$  pour  $P=62.7$  W et  $\psi=20^{\circ}$ 

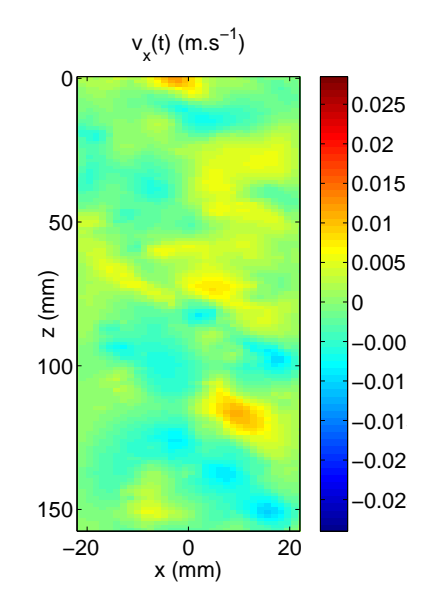

FIG. 8.4 – Vitesse instantanée  $v_x(t)$  pour  $P=62.7$  W et  $\psi=20^{\circ}$ 

### Champs moyens

Comme dans la partie 6.3.2, à partir des champs instantanés de vitesses, nous avons calculé les champs de vitesses axiales moyens  $\langle v_z \rangle_t$  et transverses moyens  $\langle v_x \rangle_t$  par

$$
\langle v_z \rangle_t = \frac{1}{(\Pi - 1)(N - 1)} \sum_{j=0}^{\Pi - 1} \sum_{i=1}^{N-1} v_z(j\Delta t + i\delta t)
$$
(8.1)

$$
\langle v_x \rangle_t = \frac{1}{(\Pi - 1)(N - 1)} \sum_{j=0}^{\Pi - 1} \sum_{i=1}^{N-1} v_x(j\Delta t + i\delta t)
$$
(8.2)

Nous avons représenté sur les figures 8.5 et 8.6 les valeurs moyennes des vitesses axiale  $\langle v_z \rangle_t$  et transverse  $\langle v_x \rangle_t$ . Avant toute chose, avec un angle de 20<sup>°</sup>, il est important de signaler que nous n'avons pas été obligés de "redresser" notre signal. Comme nous le verrons dans la partie 8.2.3, nous avons vérifié que pendant toute la durée de l'expérience l'écoulement est dans la configuration  $\phi_g$ , ce qui correspond à  $\varepsilon = +1$ .

D'après les figures 8.5 et 8.6, on peut affirmer que la vitesse axiale est bien plus grande que la vitesse transverse. L'ordre de grandeur de la vitesse axiale est le centimètre par seconde. L'écoulement dans le canal est décomposable en deux parties : un écoulement moyen montant sur la partie gauche du canal et un écoulement moyen descendant sur la partie droite. Enfin, d'après la figure 8.5, la vitesse axiale ne dépend pas de la coordonnée z car le champ de vitesses est invariant dans la direction  $(Oz)$ . Cette invariance selon la direction axiale nous permet de faire la moyenne sur toute la hauteur du canal et on peut en déduire les profils axiaux moyens des vitesses axiale et transverse. Sur la figure 8.7, nous avons représenté  $\langle v_z \rangle_{z,t}$  et  $\langle v_x \rangle_{z,t}$ .

A la différence du cas vertical où le profil de vitesse axial est sinusoïdal, le profil axial dans ce cas incliné peut être considéré comme linéaire. Comme on le voit sur la figure 8.7, le maximum de la

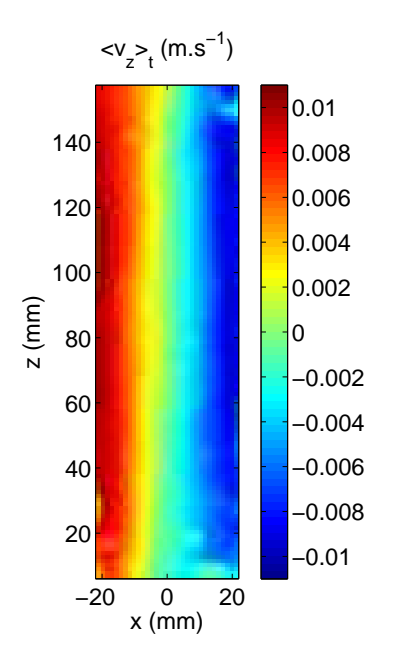

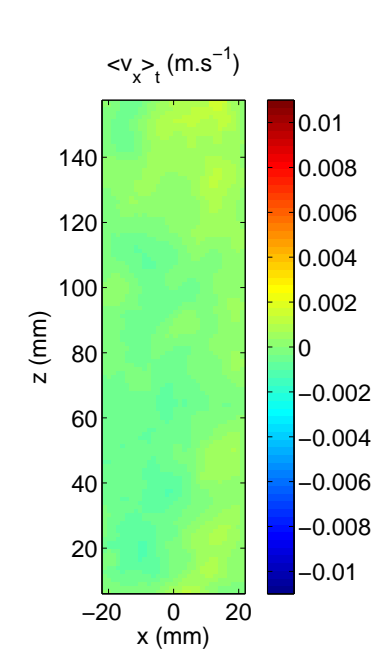

FIG. 8.5 – Champ moyen  $\langle v_z \rangle_t$  pour P=62.7 W et  $\psi=20^\circ$ 

FIG. 8.6 – Champ moyen  $\langle v_x \rangle_t$  pour P=62.7 W et  $\psi=20^\circ$ 

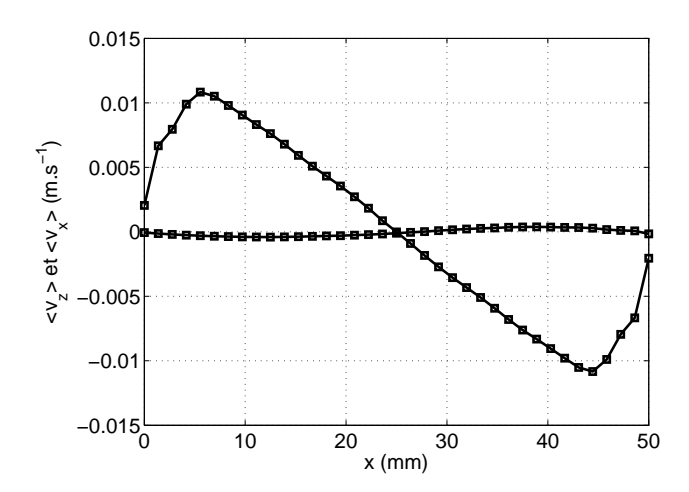

Fig. 8.7 – Profils moyens des vitesses axiale et transverse.

vitesse moyenne axiale vaut 1.1 cm.s<sup>-1</sup> tandis que celui de la vitesse transverse vaut 0.4 mm.s<sup>-1</sup>. Étant presque trente fois plus petite que la vitesse axiale, elle peut raisonnablement être considérée comme négligeable. On la posera comme nulle dans la modélisation qui suivra dans ce chapitre. A présent nous allons nous intéresser aux fluctuations des champs de vitesses.

## Fluctuations moyennes

Comme on l'a vu dans le chapitre précédent les composantes diagonales du tenseur de Reynolds sont définies par  $\overline{a}$ 

$$
\begin{cases} \langle v_x'^2 \rangle_t = \langle v_x^2 \rangle_t - \langle v_x \rangle_t^2 \\ \langle v_z'^2 \rangle_t = \langle v_z^2 \rangle_t - \langle v_z \rangle_t^2 \end{cases} \tag{8.3}
$$

Sur la figures 8.8, nous avons représenté le champ moyen des fluctuations axiales de vitesses  $\langle v_z^{'2} \rangle_t$ . De la même façon, sur la figure 8.9 à droite, nous avons représenté le champ moyen des fluctuations transverses de vitesses  $\langle v_x^{'2} \rangle_t$ .

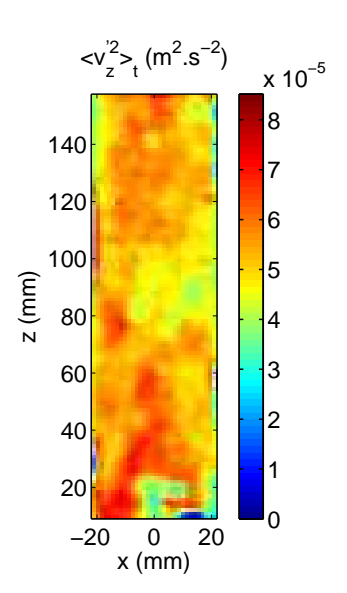

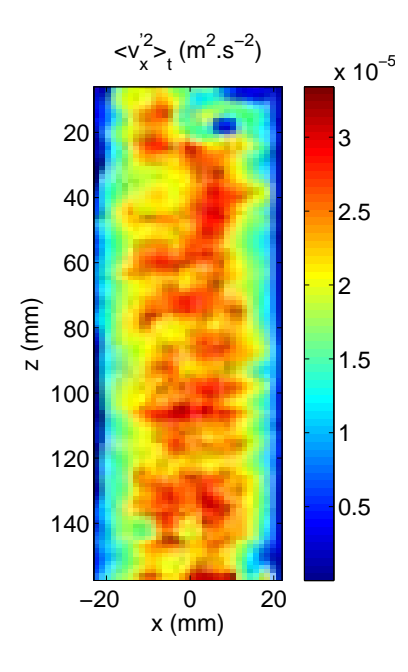

FIG. 8.8 – Champ moyen  $\langle v'_z \rangle_t$  pour  $P=62.7$ W et  $\psi=20^\circ$ 

FIG. 8.9 – Champ moyen  $\langle v'_x \rangle_t$  pour  $P=62.7$ W et  $\psi=20^\circ$ 

Sur les figures 8.9 et 8.8, on peut observer que les fluctuations sont homogènes dans la direction  $z$ . L'invariance selon  $z$  est donc également vérifiée pour les fluctuations. Après avoir fait la moyenne sur toute la hauteur z du canal, nous avons obtenu les profils axiaux des fluctuations  $\langle v_x^{'2} \rangle_{z,t}$  et  $\langle v^{'2}_z \rangle_{z,t}$ ; profils que nous avons représentés sur la figure 8.10.

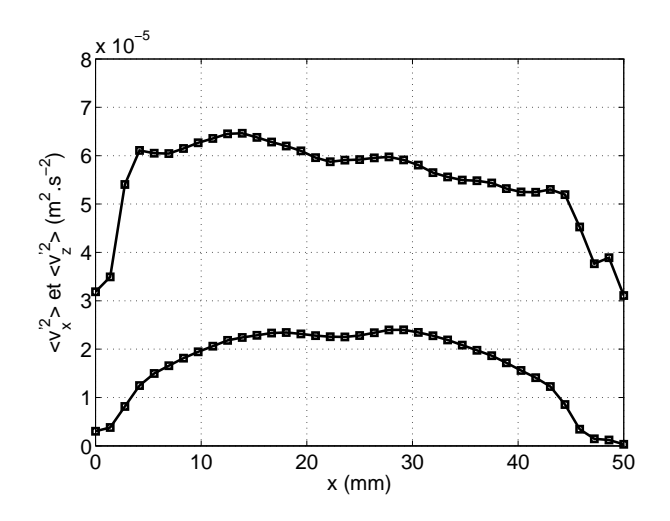

FIG. 8.10 – Profils moyens des fluctuations  $\langle v_x^{'2} \rangle_{z,t}$  (ronds) et  $\langle v_z^{'2} \rangle_{z,t}$  (carrés) pour P=62.7 W et  $\psi = 20^\circ$ 

La valeur rms des fluctuations de vitesse axiale a pour ordre de grandeur  $\sqrt{\langle v_z'^2 \rangle} \sim 10^{-2} \text{m.s}^{-1}$ . Elle

est comparable à  $\langle v_z \rangle$ . A partir de cette constatation, on peut affirmer que la partie centrale du canal est turbulente. Par ailleurs, les profils des fluctuations axiales sont relativement constants. De même, le profil des fluctuations transverses peut être considéré comme plat. Le système est fortement anisotrope dans le cas incliné puisque le rapport entre les fluctuations transverses et axiales vaut approximativement 0.3. Sur la figure 8.10, la décroissance des fluctuations transverses de vitesse traduit un effet des parois. En effet, plus on s'approche du bord du canal, plus la turbulence diminue. Nous pouvons à présent nous intéresser à la composante non diagonale du tenseur de Reynolds $\langle v'_xv'_z\rangle_t$ définie par

$$
\langle v'_x v'_z \rangle_t = \langle v_x v_z \rangle_t - \langle v_x \rangle_t \langle v_z \rangle_t \tag{8.4}
$$

Sur la figure 8.11, nous avons représenté le champ de la contrainte tangentielle du tenseur de Reynolds et sur la figure 8.12, nous avons tracé le profil de la composante non diagonale du tenseur  $\langle v'_x v'_z \rangle_t$ .

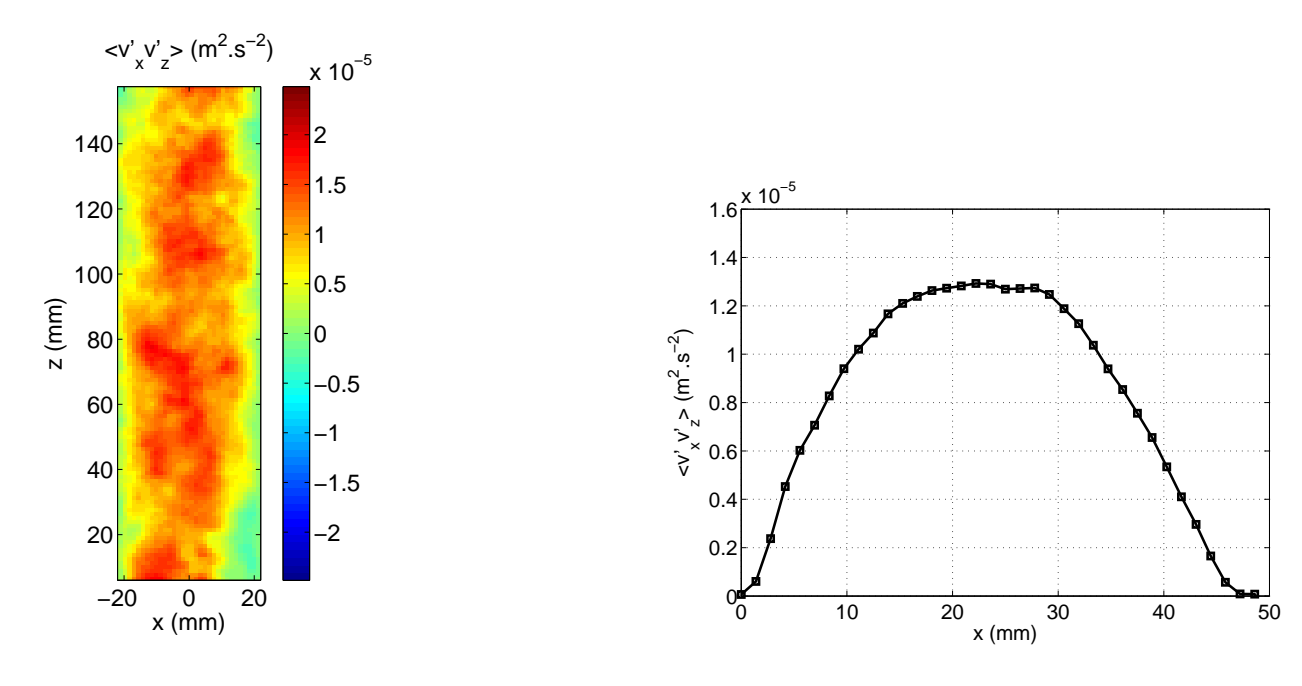

FIG. 8.11 – Champ moyen de  $\langle v'_x v'_z \rangle_t$ 

FIG. 8.12 – Profil de  $\langle v'_x v'_z \rangle_{z,t}$ 

D'après la figure 8.11, le champ de la composante  $\langle v'_x v'_z \rangle_t$  peut est considéré comme invariant dans la direction (Oz). Cette invariance implique que  $\langle v'_x v'_z \rangle_t$  est indépendant de la coordonnée z et qu'il est possible de moyenner sur toute la hauteur du canal incliné. Une fois la moyenne effectuée, nous avons obtenu le profil représenté sur la figure 8.12. La composante tangentielle du tenseur peut être assimilée à une parabole. L'échange de quantité de mouvement va majoritairement s'effectuer dans la partie centrale du canal; partie centrale qui est turbulente. La frontière entre les deux colonnes de fluide ascendante et descendante est la zone dans laquelle l'essentiel de l'échange de quantité de mouvement s'effectue. En revanche, il n'y a pas (ou il y a très peu) de transfert de quantité de mouvement vers les parois du canal incliné. A présent, nous allons nous intéresser au comportement en fonction de la puissance injectée de toutes ces quantités tout en maintenant l'angle  $\psi$  constant.

## 8.2 Influence de la puissance injectée aux petits angles.

## 8.2.1 Mesures

## Profils moyens de vitesses

Dans cette série d'expériences, l'angle  $\psi$  a été fixé à 20°. La température moyenne  $T_{\heartsuit}$  est égale à  $25^{\circ}$ C et la puissance injectée dans le système était de 19.7 W, 46.1 W et 62.7 W. En utilisant exactement le même protocole pour chacune des expériences, nous avons pu calculer les différents champs moyens. Dans chaque expérience, la vitesse axiale est très grande devant la vitesse transverse et l'écoulement peut toujours être décomposé en un écoulement montant sur la partie gauche du canal et un écoulement descendant sur la partie droite. Dans toutes les expériences, les grandeurs  $\langle v_z \rangle_t$ ,  $\langle v_x \rangle_t$  et  $\langle v_x v_z \rangle_t$  sont indépendantes de la variable z. Il est alors possible de faire la moyenne sur toute la hauteur du canal pour obtenir les profils axiaux des différentes grandeurs. Comme dans la partie précédente, pour essayer de regrouper les différents profils sur une courbe unique, nous avons utilisé la vitesse caractéristique  $U_t$  définie précédemment. Dans le tableau suivant nous avons résumé les différentes valeurs de  $U_t$  pour notre série d'expériences.

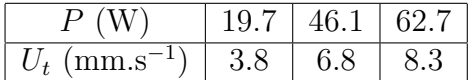

Sur la figure 8.13, nous avons représenté les profils de vitesses axiale et transverse  $\langle v_z \rangle_{z,t}$  et  $\langle v_x \rangle_{z,t}$ normalisés par la vitesse caractéristique  $U_t$ . Les courbes rouges correspondent à une puissance de 19.7 W, les courbes bleues `a 46.1 W et enfin les courbes noires `a une puissance de 62.7 W.

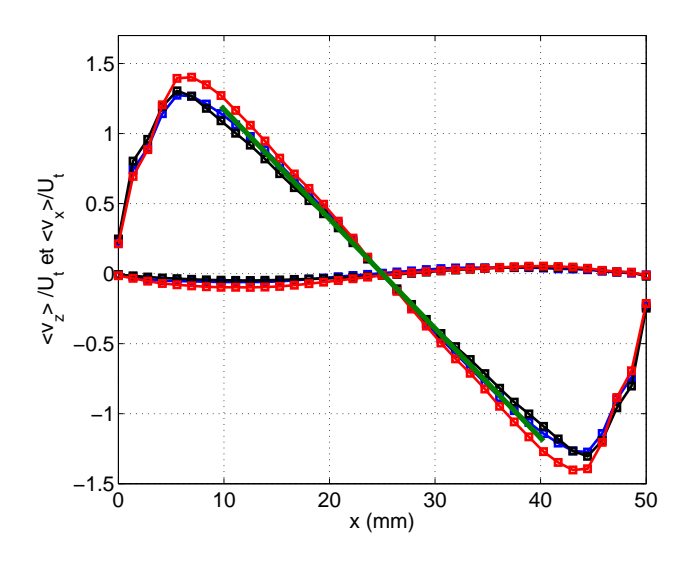

FIG. 8.13 – Profils moyens des vitesses axiale et transverse normalisés par  $U_t$  pour  $\psi=20^\circ$ .

D'après la figure 8.13, quelque soit la puissance injectée, le profil de vitesse axiale peut être considéré comme linéaire et plus la puissance injectée est grande et plus l'amplitude du profil est importante. D'après la figure 8.13, la normalisation par  $U_t$  permet de regrouper les différents profils. La dépendance avec la puissance semble donc être en  $P^{1/3}$ . La vitesse transverse quant à elle est toujours faible en moyenne. Dans la partie 8.2.2, nous verrons un modèle qui permet d'expliquer la linéarité du profil moyen de vitesse axiale aux petites inclinaisons. Cette modélisation est représentée sur la figure 8.13 par la courbe verte.

### Profils moyens des fluctuations

A présent, on s'intéresse à l'influence de la puissance injectée sur les fluctuations de vitesse. Après l'analyse post-traitement, nous avons pu en déduire les champs de fluctuations axiale et transverse. Quelque soit la puissance injectée, les champs  $\langle v_x^2 \rangle_t$  et  $\langle v_z^2 \rangle_t$  sont invariants dans la direction  $(Oz)$ , ils ne dépendront donc pas de la coordonnée z. Après avoir moyenné sur toute la hauteur du canal, pour les différentes puissances nous avons représenté sur la figure 8.14 les profils des fluctuations normalisés par le carré de la vitesse caractéristique  $U_t$ . A nouveau les courbes rouges correspondent à une puissance de 19.7 W, les courbes bleues à 46.1 W et enfin les courbes noires à une puissance de 62.7 W. Les courbes vertes correspondent aux modélisations.

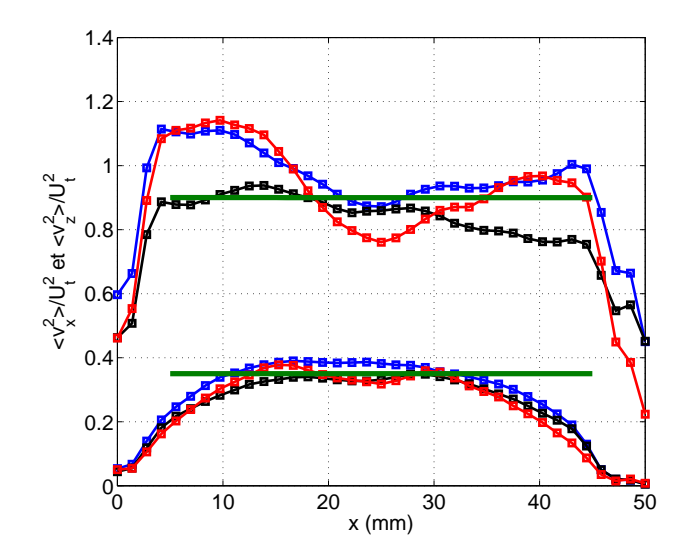

FIG. 8.14 – Profils moyens des fluctuations axiale et transverse normalisés par  $U_t^2$  pour  $\psi=20^\circ$ .

Sur la figure 8.14, on voit que la normalisation permet de regrouper les différents profils des fluctuations. Là encore, les fluctuations semblent se comporter comme  $P^{2/3}$ . Par ailleurs, quelque soit la puissance injectée, la partie centrale du canal est turbulente et les fluctuations dans cette zone sont relativement constantes. De plus, le système est toujours fortement anisotrope puisque le rapport entre les fluctuations transverse et axiale vaut approximativement 0.3. Cette valeur pour le coefficient d'anisotropie semble être cohérente avec la valeur traditionnelle obtenue dans un écoulement cisaillé ([ST81], [ST89], [FHC70],...). De la même façon, si on s'intéresse à la composante tangentielle du tenseur de Reynolds, quelque soit la puissance injectée, le champ de  $\langle v'_x v'_z \rangle_t$  est toujours indépendant de la coordonnée z. A partir de ce constat, nous avons pu faire la moyenne sur toute la hauteur du canal. Sur la figure 8.15, nous avons représenté le profil moyen de  $\langle v'_xv'_z\rangle_{z,t}(x)$ pour toutes les expériences. Le code couleur utilisé jusqu'à présent est toujours le même : la courbe rouge correspond à une puissance de 19.7 W, le courbe bleue à une puissance de 46.1 W et enfin la courbe noire à une puissance de 62.7 W.

D'après la figure 8.15, la normalisation par  $U_t^2$  permet de regrouper les différents profils sur une courbe unique qui peut être modélisée par une parabole (courbe verte). On verra dans la partie suivante l'origine physique de la modélisation parabolique. Au final la composante tangentielle du tenseur de Reynolds semble se comporter comme  $P^{2/3}$  et l'échange de quantité de mouvement va se faire majoritairement dans la partie centrale turbulente du canal.

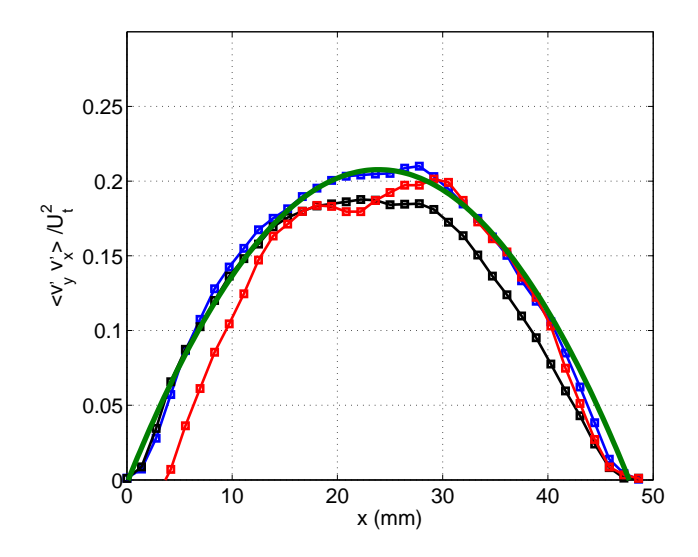

FIG. 8.15 – Profils moyens de  $\langle v'_x v'_z \rangle_{z,t}$  normalisés par  $U_t^2$  pour  $\psi = 20^\circ$ .

## 8.2.2 Modélisation

#### Conservation de la quantité de mouvement

Pour modéliser nos mesures, nous allons partir de l'équation d'Euler dans l'approximation de Boussinesq. La vitesse du fluide, sa masse volumique et la pression sont reliées par la relation suivante

$$
\rho_0 \left( \frac{\partial \overrightarrow{v}}{\partial t} + (\overrightarrow{v} \cdot \overrightarrow{\nabla}) \overrightarrow{v} \right) = -\overrightarrow{\nabla} P + \rho(T) \overrightarrow{g}
$$
\n(8.5)

### Projection sur l'axe Ox

Si on projette cette relation sur l'axe  $(Ox)$  et si on applique l'opérateur moyenne temporelle à l'équation, il vient en supposant l'invariance de l'écoulement dans la profondeur  $(Oy)$ .

$$
\rho_0 \left( \frac{\partial \langle v_x \rangle_t}{\partial t} + \left\langle v_x \frac{\partial v_x}{\partial x} \right\rangle_t + \left\langle v_z \frac{\partial v_x}{\partial z} \right\rangle_t \right) = -\frac{\partial \langle P \rangle_t}{\partial x} - \langle \rho(T) \rangle_t g \sin \psi \tag{8.6}
$$

Par ailleurs, la conservation de la masse s'écrit dans le canal incliné

$$
\frac{\partial \langle v_x \rangle_t}{\partial x} + \frac{\partial \langle v_z \rangle_t}{\partial z} = 0 \tag{8.7}
$$

En utilisant l'équation de la conservation de la masse, on en déduit en régime permanent par commutation des opérateurs dérivées spatiales et moyenne temporelle que

$$
\rho_0 \left( \frac{\partial}{\partial x} \left( \frac{\langle v_x^2 \rangle_t}{2} \right) + \frac{\partial \langle v_x v_z \rangle_t}{\partial z} \right) = -\frac{\partial \langle P \rangle_t}{\partial x} + \langle \rho(T) \rangle_t g \sin \psi \tag{8.8}
$$

L'écoulement étant invariant dans la direction  $(Oz)$  et en utilisant la définition du coefficient de dilatation isobare  $\alpha$  à l'ordre un, il vient

$$
\rho_0 \frac{\partial}{\partial x} \left( \frac{\langle v_x^2 \rangle_t}{2} \right) = -\frac{\partial \langle P \rangle_t}{\partial x} - \rho_0 (1 - \alpha (\langle T \rangle_t - T_0)) g \sin \psi \tag{8.9}
$$

Sachant que le champ moyen de température  $\langle T \rangle_t$  dans le canal incliné peut s'écrire sous la forme

$$
\langle T \rangle_t = T_0 - \beta z + \Theta(x) \tag{8.10}
$$

où  $T_0$  est la température moyenne au centre du canal incliné,  $\beta$ , le gradient vertical de température et  $\Theta$  le profil transverse, on en déduit que

$$
\rho_0 \frac{\partial}{\partial x} \left( \frac{\langle v_x^2 \rangle_t}{2} \right) = -\frac{\partial \langle P \rangle_t}{\partial x} - \frac{\partial}{\partial x} \left( \rho_0 g \sin \psi \left[ x + \alpha \beta z x - \alpha \int_0^x \Theta(x') dx' \right] \right) \tag{8.11}
$$

Si on regroupe à gauche tous les termes de l'équation précédente, on s'aperçoit que la dérivée par rapport à  $x$  de l'expression est égale à zéro. La fonction suivante est donc simplement une fonction  $\varphi$  qui ne dépend que de la variable z.

$$
\rho_0 \frac{\langle v_x^2 \rangle_t}{2} + \langle P \rangle_t + \rho_0 g \sin \psi \left[ x + \alpha \beta z x - \alpha \int_0^x \Theta(x') dx' \right] = \varphi(z)
$$

## Projection sur l'axe Oz

De la même manière, la projection sur l'axe  $(Oz)$  de l'équation d'Euler dans l'approximation de Boussines donne si on fait la moyenne temporelle de l'équation

$$
\rho_0 \left( \frac{\partial \langle v_z \rangle_t}{\partial t} + \left\langle v_x \frac{\partial v_z}{\partial x} \right\rangle_t + \left\langle v_z \frac{\partial v_z}{\partial z} \right\rangle_t \right) = -\frac{\partial \langle P \rangle_t}{\partial z} - \langle \rho(T) \rangle_t g \cos \psi \tag{8.12}
$$

En régime permanent et en utilisant la conservation de la masse, on obtient par commutation des opérateurs dérivées spatiales et moyenne temporelle

$$
\rho_0 \left( \frac{\partial}{\partial z} \left( \frac{\langle v_z^2 \rangle_t}{2} \right) + \frac{\partial \langle v_x v_z \rangle_t}{\partial x} \right) = -\frac{\partial \langle P \rangle_t}{\partial z} - \langle \rho(T) \rangle_t g \cos \psi \tag{8.13}
$$

Expérimentalement, on a vu que l'écoulement moyen était invariant dans la direction axiale  $(Oz)$ . La dérivée de  $\langle v_z^2 \rangle_t$  par rapport à  $z$  est donc nulle. En utilisant à nouveau la définition du coefficient de dilatation isobare, on obtient

$$
\rho_0 \frac{\partial \langle v_x v_z \rangle_t}{\partial x} = -\frac{\partial \langle P \rangle_t}{\partial z} - \rho_0 (1 - \alpha (\langle T \rangle_t - T_0)) g \cos \psi \tag{8.14}
$$

En injectant dans cette dernière relation l'expression du champ moyen de température, il vient

$$
\rho_0 \frac{\partial \langle v_x v_z \rangle_t}{\partial x} = -\frac{\partial \langle P \rangle_t}{\partial z} - \rho_0 (1 - \alpha \beta z + \alpha \Theta(x)) g \cos \psi \tag{8.15}
$$

Grâce à l'expression 8.11, on peut supprimer la pression dans la relation précédente. On aboutit à

$$
\rho_0 \frac{\partial \langle v_x v_z \rangle_t}{\partial x} = -\frac{d\varphi}{dz} + \rho_0 g \sin \psi \alpha \beta x - \rho_0 (1 - \alpha \beta z + \alpha \Theta(x)) g \cos \psi \tag{8.16}
$$

Cette dernière égalité peut se mettre sous la forme équivalente suivante

$$
\rho_0 \frac{\partial \langle v_x v_z \rangle_t}{\partial x} - \rho_0 g \sin \psi \alpha \beta x - \rho_0 \alpha \Theta(x) g \cos \psi = -\frac{d\varphi}{dz} - \rho_0 (1 - \alpha \beta z) g \cos \psi \tag{8.17}
$$

Le terme de gauche de la dernière équation ne dépend que de la variable  $x$  tandis que le terme de droite ne dépend que de la variable  $z$ . Les termes de gauche et droite sont donc égaux à une même constante qui ne dépend pas de  $x$  et  $z$ . Il vient alors

$$
\frac{\partial \langle v_x v_z \rangle_t}{\partial x} = g \cos \psi \alpha \big( \Theta(x) + \beta x \tan \psi \big) \tag{8.18}
$$

Sachant que la composante tangentielle du tenseur de Reynolds s'écrit

$$
\langle v'_x v'_z \rangle_t = \langle v_x v_z \rangle_t - \langle v_x \rangle_t \langle v_z \rangle_t \tag{8.19}
$$

On en déduit puisque  $\langle v_x \rangle_t$  est nul l'équation finale suivante

$$
\frac{\partial \langle v'_x v'_z \rangle_t}{\partial x} = g \cos \psi \alpha \big( \Theta(x) + \beta x \tan \psi \big) \tag{8.20}
$$

Cette dernière relation permet de relier le profil transverse de température à la composante tangentielle du tenseur de Reynolds.

$$
\frac{\partial \langle v'_x v'_z \rangle_t}{\partial x} = g \cos \psi \alpha \big(\Theta + \beta x \tan \psi\big)
$$

De la même façon à partir de 8.17, la dérivée de la fonction  $\varphi$  pourra s'écrire sous la forme

$$
\frac{d\varphi}{dz} = -\rho_0 (1 - \alpha \beta z) g \cos \psi \tag{8.21}
$$

Par intégration, on obtient immédiatement l'expression suivante pour la fonction  $\varphi$ 

$$
\varphi(z) = \varphi(0) - \rho_0 \left( z - \alpha \beta \frac{z^2}{2} \right) g \cos \psi
$$

## Equation de la chaleur

Dans le canal incliné, l'équation de conservation de la chaleur appliquée à une particule fluide donne

$$
\frac{\partial T}{\partial t} + (\overrightarrow{v} \cdot \overrightarrow{\nabla})T = \kappa \nabla^2 T \tag{8.22}
$$

Par invariance de l'écoulement selon la direction  $(Oy)$  et en appliquant l'opérateur moyenne temporelle, on obtient

$$
\frac{\partial \langle T \rangle_t}{\partial t} + \left\langle v_x \frac{\partial T}{\partial x} \right\rangle_t + \left\langle v_z \frac{\partial T}{\partial z} \right\rangle_t = \kappa \langle \nabla^2 T \rangle_t \tag{8.23}
$$

En régime permanent, en utilisant l'équation de conservation de la masse et par commutation des op´erateurs d´eriv´ees spatiales et moyenne temporelle, on aboutit `a l'´equation suivante

$$
\frac{\partial \langle v_x T \rangle_t}{\partial x} + \frac{\partial \langle v_z T \rangle_t}{\partial z} = \kappa \nabla^2 \langle T \rangle_t \tag{8.24}
$$

En utilisant 8.10 et sachant que les fluctuations de vitesses et de température  $v'_x$ ,  $v'_z$  et  $T'$  sont définies par  $v'_x = v_x - \langle v_x \rangle_t$ ,  $v'_z = v_z - \langle v_z \rangle_t$  et  $T' = T - \langle T \rangle_t$ , il vient

$$
\frac{\partial \langle v_x' T' \rangle_t}{\partial x} + \frac{\partial}{\partial x} (\langle v_x \rangle_t \langle T \rangle_t) + \frac{\partial \langle v_x' T' \rangle_t}{\partial z} + \frac{\partial}{\partial z} (\langle v_z \rangle_t \langle T \rangle_t) = \kappa \frac{\partial^2 \Theta}{\partial x^2}
$$
(8.25)

Or, d'après les mesures expérimentales,  $\langle v_x \rangle_t = 0$  et par invariance selon la direction z, l'équation précédente se simplifie en

$$
\frac{\partial \langle v_x' T' \rangle_t}{\partial x} + \langle v_z \rangle_t \frac{\partial \langle T \rangle_t}{\partial z} = \kappa \frac{\partial^2 \Theta}{\partial x^2}
$$
\n(8.26)

Cette dernière équation peut finalement se réécrire sous la forme

$$
\beta \langle v_z \rangle_t = \frac{\partial}{\partial x} \Big( \langle v_x' T' \rangle_t - \kappa \frac{\partial \Theta}{\partial x} \Big) \tag{8.27}
$$

En remarquant que le terme de droite est la dérivée par rapport à  $x$  du flux de chaleur transverse  $Q_x$ , la dernière équation peut se mettre sous la forme

$$
\beta \langle v_z \rangle_t = \frac{\partial Q_x}{\partial x}
$$

L'équation de la chaleur permet donc de relier le flux de chaleur transverse au produit du gradient moyen de température et de la vitesse axiale moyenne. Dans la partie suivante, nous allons donner deux lois supplémentaires qui permettent de relier les différentes grandeurs.

### Lois phénoménologiques

Pour modéliser l'écoulement dans la partie centrale du canal incliné qui est turbulent, nous avons déjà obtenu deux équations. Cependant quatre inconnues apparaissent dans ces deux équations. Pour pouvoir relier  $\langle v_z \rangle_t$ ,  $\langle v'_x v'_z \rangle_t$ ,  $\Theta$  et  $Q_x$  entre eux, il est nécessaire d'avoir deux équations supplémentaires. Comme dans 6.5.3, nous supposerons que la composante tangentielle du tenseur de Reynolds est proportionnelle au gradient moyen de vitesse axiale. Nous avons alors

$$
\left\langle v'_x v'_z \rangle_t = -\nu_{turb} \frac{\partial \langle v_z \rangle_t}{\partial x}
$$

où  $\nu^{turb}$  représente une viscosité turbulente. D'après les mesures PIV, nous avons vu que, dans cette situation inclinée, le profil de vitesse est quasi linéaire, alors que le profil du tenseur de Reynolds semble rester quadratique. Nous allons alors tenir compte de cette observation en supposant que la viscosité turbulente dépende de l'abscisse x. Par ailleurs, lorsque l'on s'approche des parois du canal, la composante tangentielle du tenseur de Reynolds doit ˆetre nulle. Nous allons donc supposer que la viscosité turbulente peut s'écrire sous la forme parabolique suivante

$$
\nu_{turb} = \nu_0 f(x) \quad \text{avec} \quad f(x) = \left(1 - \frac{4x^2}{d^2}\right) \tag{8.28}
$$

où  $\nu_0$  est une viscosité turbulente qui ne dépend plus de la position. Avec ce modèle, on peut remarquer que la viscosité turbulente est bien nulle aux parois puisque  $f(\pm d/2) = 0$  et maximale au centre puisque  $f(0) = 1$ . De la même façon, le flux de chaleur transverse sera modélisé par une diffusivité thermique turbulente. La relation entre le flux de chaleur transverse moyen  $Q_x$  et le profil transverse de température  $\Theta$  sera

$$
Q_x = -\kappa_{turb} \frac{\partial \Theta}{\partial x}
$$

où  $κ_{turb}$  est une diffusivité thermique turbulente. Comme nous l'avons fait précédemment, nous supposerons que la diffusivité thermique turbulente dépend paraboliquement de la position  $x$ .

$$
\kappa_{turb} = \kappa_0 f(x) \quad \text{avec} \quad f(x) = \left(1 - \frac{4x^2}{d^2}\right) \tag{8.29}
$$

Avec ces deux équations, pour décrire l'écoulement dans la partie centrale turbulente du canal, nous avons un système de quatre équations à quatre inconnues qui est résumé ci-dessous

$$
\frac{\partial \langle v'_x v'_z \rangle_t}{\partial x} = g \cos \psi \alpha \left( \Theta + \beta x \tan \psi \right)
$$
\n(8.30)

$$
\beta \langle v_z \rangle_t = \frac{\partial Q_x}{\partial x} \tag{8.31}
$$

$$
\langle v'_x v'_z \rangle_t = -\nu_{turb} \frac{\partial \langle v_z \rangle_t}{\partial x} \tag{8.32}
$$

$$
Q_x = -\kappa_{turb} \frac{\partial \Theta}{\partial x} \tag{8.33}
$$

#### Equations différentielles et solutions

En reportant l'équation 8.30 dans 8.33, il vient alors pour le flux de chaleur transverse  $Q_x$ 

$$
Q_x = -\kappa_{turb} \left( \frac{1}{g\alpha \cos\psi} \frac{\partial^2 \langle v'_x v'_z \rangle_t}{\partial x^2} - \beta \tan\psi \right)
$$
(8.34)

Cette dernière équation portée dans 8.31 donne alors

$$
\beta \langle v_z \rangle_t = -\frac{\partial}{\partial x} \Big( \frac{\kappa_{turb}}{g \alpha \cos \psi} \frac{\partial^2 \langle v_x' v_z' \rangle_t}{\partial x^2} \Big) + \beta \tan \psi \frac{\partial \kappa_{turb}}{\partial x} \tag{8.35}
$$

On peut juger de l'importance du dernier terme de cette équation en le comparant au premier membre et en approximant  $\kappa_{turb}$  par  $\nu_{turb}$ . Cela revient alors à comparer  $4\nu_0 \tan \psi x/d^2$  à  $\langle v_z \rangle_t$ . Nous verrons plus loin que l'on peut alors négliger le dernier terme dans l'équation 8.35. A partir de cette remarque et en combinant l'équation 8.35 à l'équation 8.32, on obtient une équation différentielle d'ordre quatre pour  $\langle v'_x v'_z \rangle_t$ . Cette équation différentielle peut s'écrire sous la forme suivante

$$
f(x)\frac{\partial^2}{\partial x^2}\Big(f(x)\frac{\partial^2\langle v'_x v'_z\rangle_t}{\partial x^2}\Big) = \frac{\alpha g \cos \psi \beta}{\nu_0 \kappa_0} \langle v'_x v'_z\rangle_t
$$

Une solution de cette équation différentielle peut être trouvée en prenant une fonction qui soit directement proportionnelle à la fonction  $f$ . Si on a

$$
\frac{\alpha g \cos \psi \beta}{\nu_0 \kappa_0} = \frac{4}{d^4} \tag{8.36}
$$

alors l'expression suivante est bien solution de l'équation différentielle

$$
\frac{\langle v'_x v'_z \rangle_t}{U_t^2} = \mathcal{C}_{v'_x v'_z} f(x) \tag{8.37}
$$

où  $\mathcal{C}_{v'_x v'_z}$  est une fonction qui ne dépend que de l'angle d'inclinaison  $\psi$ . A partir de l'équation 8.32 et puisque la composante tangentielle du tenseur de Reynolds est parabolique, on voit que le profil

de vitesse axiale doit être linéaire dans la partie centrale turbulente du canal. On peut alors écrire que

$$
\frac{\langle v_z \rangle_t}{U_t} = -\mathcal{C}_{v_z} \frac{2x}{d} \tag{8.38}
$$

où  $\mathcal{C}_{v_z}$  est une fonction qui dépend de l'angle d'inclinaison  $\psi$ . De la même manière l'équation 8.30 implique que le profil transverse de température soit linéaire dans la partie centrale du canal. Enfin d'après l'équation 8.33, le flux transverse de chaleur  $Q_x$  doit avoir un profil parabolique. Nous supposerons enfin d'apr`es nos mesures par PIV que les profils des fluctuations transverse et axiale sont constants dans la partie centrale du canal. On pourra alors écrire

$$
\frac{\langle v_z^{'2} \rangle_t}{U_t^2} = \mathcal{C}_{v_z^{'2}} \quad \text{et} \quad \frac{\langle v_x^{'2} \rangle_t}{U_t^2} = \mathcal{C}_{v_x^{'2}} \tag{8.39}
$$

où  $\mathcal{C}_{v_z'^2}$  et  $\mathcal{C}_{v_x'^2}$  sont des fonctions qui dépendent à priori de l'angle d'inclinaison  $\psi$ .

### Modélisations

Grâce à nos mesures PIV, nous allons dans cette partie pouvoir déterminer pour  $\psi = 20^{\circ}$ , les valeurs des constantes  $\mathcal{C}_{v_z},\ \mathcal{C}_{v_x'{}^2},\ \mathcal{C}_{v_z'{}^2}$  et  $\mathcal{C}_{v_x'v_z'}$ . D'après la figure 8.13, la loi linéaire qui permet de modéliser au mieux les différents profils de vitesses normalisées est la suivante

$$
\frac{\langle v_z \rangle_t}{U_t} = -1.95 \frac{2x}{d}
$$

où  $x$  est la distance en mètres par rapport au centre du canal. Ce modèle est représenté sur la figure 8.13 par la courbe verte. Ensuite, comme on l'a déjà dit, les profils de vitesse transverse peuvent être modélisés par  $\langle v_x \rangle_t/U_t = 0$ . En ce qui concerne les fluctuations transverse et axiale de vitesses, les modélisations proposées sont les suivantes

$$
\frac{\langle v_z^{'2} \rangle_t}{U_t^2} \simeq 0.9 \quad \text{et} \quad \frac{\langle v_x^{'2} \rangle_t}{U_t^2} \simeq 0.35
$$

Sur la figure 8.14, ces modélisations ont été tracées en vert. Notre configuration est anisotrope puisque le rapport entre les fluctuations transverse et axiale est indépendant de la puissance injectée et il vaut approximativement 0.3. Enfin d'après nos mesures PIV, la composante tangentielle du tenseur de Reynolds peut se mettre sous la forme

$$
\frac{\langle v'_x v'_z \rangle_t}{U_t^2} = 0.207 f(x)
$$

Sur la figure 8.15, la modélisation a été représentée par le courbe verte. En conclusion, lorsque l'on incline le canal d'un angle assez faible, la normalisation par la vitesse caractéristique  $U_t$  nous permet d'affirmer que le profil transverse de la vitesse moyenne axiale se comporte comme  $P^{1/3}$ . De la même façon, les profils des fluctuations étant regroupés lorsque l'on normalise par le carré de la vitesse  $U_t$ , on peut affirmer que les fluctuations transverse et axiale se comportent comme  $P^{2/3}$ pour les petits angles. Il en est de même pour la composante tangentielle du tenseur de Reynolds. Le modèle que nous proposons dans lequel la viscosité turbulente et la diffusivité thermique sont des grandeurs qui dépendent de l'abscisse x, nous a permis de bien modéliser le profil de  $\langle v_z \rangle_t$  sous forme linéaire dans la partie centrale turbulente du canal. Grâce à ce modèle, nous avons ´egalement pu mod´eliser le profil de la composante non diagonale du tenseur de Reynolds par une parabole. Enfin, ce modèle permet de déduire des mesures PIV le profil transverse de température Θ. Grâce à ce modèle, nous nous attendons à ce qu'il soit linéaire. Dans le chapitre 8.4, des mesures thermiques de  $\Theta$  permettront de valider ou de mettre en défaut ce modèle. Après avoir étudié quelle  $\acute{e}$ tait l'influence de la puissance sur nos mesures inclinées, nous allons nous intéresser à présent à l'influence du second paramètre de contrôle à savoir l'angle d'inclinaison  $\psi$ . En effet, nous avons vu dans notre modélisation que les constantes  $\mathcal{C}_{v_z}, \, \mathcal{C}_{v_x'{}^2}, \, \mathcal{C}_{v_z'{}^2}$  et  $\mathcal{C}_{v_x'v_z'}$  dépendaient toutes à priori de  $\psi$ . Nous allons essayer de déterminer dans les prochains paragraphes leurs variations avec cet angle.

## 8.2.3 Influence de l'angle sur les profils.

## Importance des différents écoulements

Tout d'abord, nous allons nous intéresser à l'importance relative des trois configurations  $\phi_q$ ,  $\phi_d$  et  $\Xi$  en fonction de la puissance et de l'angle  $\psi$ . Dans le tableau ci-dessous, les trois premières colonnes représentent l'importance relative de l'écoulement  $\phi_q$  en % en fonction de l'angle et de la puissance. De la même manière les trois colonnes suivantes correspondent à l'importance relative de  $\phi_d$  et les trois dernières à celle de Ξ.

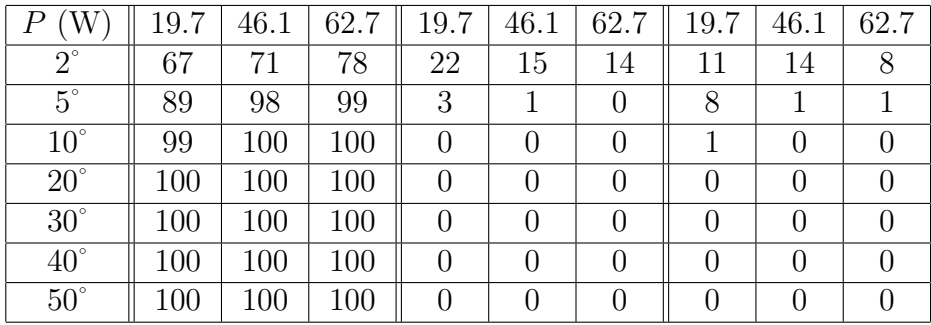

D'après ce tableau, dès que l'inclinaison est de 2<sup>°</sup>, la configuration majoritaire est  $\phi_g$ . Pour la plus faible puissance, il y a presque 70% de l'écoulement qui est dans la configuration  $\phi_q$ . Pour la plus forte puissance, ce pourcentage passe à presque  $80\%$ . Quelque soit la puissance injectée, l'écoulement  $\phi_g$  est très majoritaire, mais il est néanmoins nécessaire d'appliquer la procédure de redressement décrite dans la partie 6.3.3. Quand on incline le canal de  $5^{\circ}$ , on s'aperçoit qu'il ne faudra redresser l'écoulement que pour la plus faible puissance. En effet dans ces expériences presque 90 % de l'écoulement est dans la configuration  $\phi_q$ . A cette inclinaison, pour les deux autres puissances, l'écoulement est quasiment entièrement dans la configuration  $\phi_q$  (98% et 99%). Enfin pour toutes les autres inclinaisons et pour toutes les autres puissances, on voit que l'écoulement est entièrement dans la configuration  $\phi_q$ . Au final, d'après ce tableau, dès que la symétrie est rompue, l'écoulement se fige très rapidement dans la configuration  $\phi_q$ .

## Profils moyens

Intéressons nous à présent lorsque  $\psi$  est inférieur à 20° à l'influence de l'inclinaison sur les profils de vitesses moyennes. Tout d'abord, pour des inclinaisons de 2˚, 5˚, 10˚ et 20˚, le profil moyen de vitesse transverse peut être considéré comme nul quelque soit la puissance injectée. Le résultat que nous avions vu dans la partie 8.1.2 peut donc être généralisé. En ce qui concerne le profil moyen

de vitesse axiale, il va passer continûment et rapidement d'un profil sinusoïdal à un profil linéaire. Plus on incline le canal et plus le profil est linéaire. Sur la figure 8.16, nous avons représenté, à une puissance donnée de 62.7 W, l'évolution de l'allure du profil de vitesse axiale normalisé par l'amplitude du profil  $\langle v_z \rangle_t/\max(\langle v_z \rangle_t)$ . Les mesures ont été réalisées avec des angles de 0°, 2°, 5°,  $10^{\circ}$  et  $20^{\circ}$ . La courbe la plus foncée correspond à un angle nul tandis que la courbe la plus fluo correspond à un angle d'inclinaison de 20<sup>°</sup>.

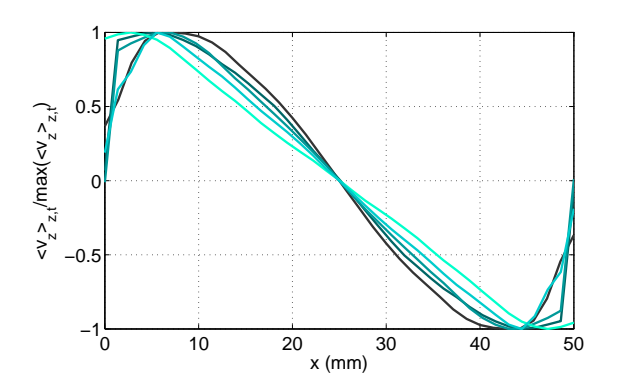

FIG. 8.16 –  $\langle v_z \rangle_t / \max(\langle v_z \rangle_t)$  en fonction de x pour  $P=62.7$  W.

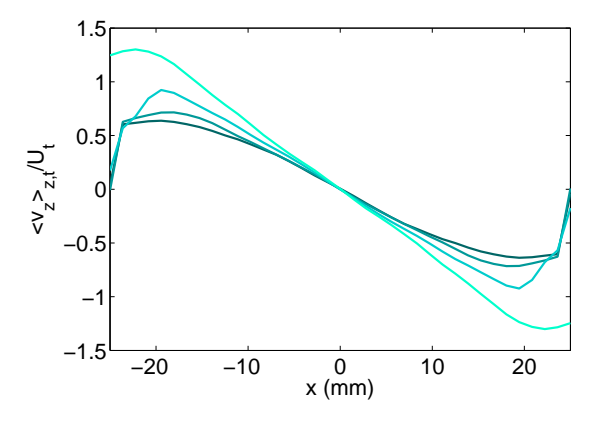

FIG. 8.17 –  $\langle v_z \rangle_t/U_t$  en fonction de x pour  $P = 62.7$  W.

D'après la figure 8.16, on peut affirmer que le profil de vitesse axiale passe bien d'un régime sinusoïdal (inclinaison nulle ou presque nulle) à un régime linéaire (inclinaison supérieure à  $5^{\circ}$ ). On peut aussi remarquer, d'après la figure 8.17, que plus la puissance injectée dans le canal est importante et plus l'amplitude de profil de vitesse est grande. Pour une puissance de 62,7 W et à partir des profils de  $\langle v_z \rangle_t$  normalisés par  $U_t$ , nous pouvons représenter l'évolution du coefficient  $\mathcal{C}_{v_z}$  en fonction de l'angle  $\psi$ . Le coefficient  $\mathcal{C}_{v_z}$  représente la dérivée par rapport à  $x$  du profil au centre du canal et c'est lui qui contient la dépendance avec l'angle du profil. Sur le graphe 8.18, nous avons représenté  $\mathcal{C}_{v_z}$  en fonction de  $\psi$ . D'après la figure, on peut affirmer que plus l'angle est important, plus le coefficient  $\mathcal{C}_{v_z}$  est grand en valeur absolue. La dérivée du profil en 0 augmente en valeur absolue avec l'angle.

#### Fluctuations

Intéressons de la même manière aux fluctuations des vitesses axiales et transverses. Sur la figure 8.19, nous avons représenté simultanément à une puissance fixée de 62,7 W, les évolutions de  $\langle v_x^{'2}\rangle_t/\max(2\langle v_x^{'2}\rangle_t)$  et de  $\langle v_z^{'2}\rangle_t/\max(\langle v_z^{'2}\rangle_t)$ . Nous avons utilisé le facteur deux de façon à simplement pouvoir distinguer les deux types de profils. Les différentes courbes correspondent à des angles d'inclinaison de  $2^{\circ}$ ,  $5^{\circ}$ ,  $10^{\circ}$  et  $20^{\circ}$ . Les courbes les plus sombres correspondent à une inclinaison de 2˚tandis que les courbes les plus claires correspondent `a un angle de 20˚. Sur la courbe 8.20, nous avons représenté l'évolution des paramètres  $\mathcal{C}_{v_x'^2}$  et  $\mathcal{C}_{v_z'^2}$  en fonction de  $\psi$ . Les carrés pleins correspondent à  $\mathcal{C}_{v_z^{'2}}$  et les cercles creux à  $\mathcal{C}_{v_x^{'2}}$ .
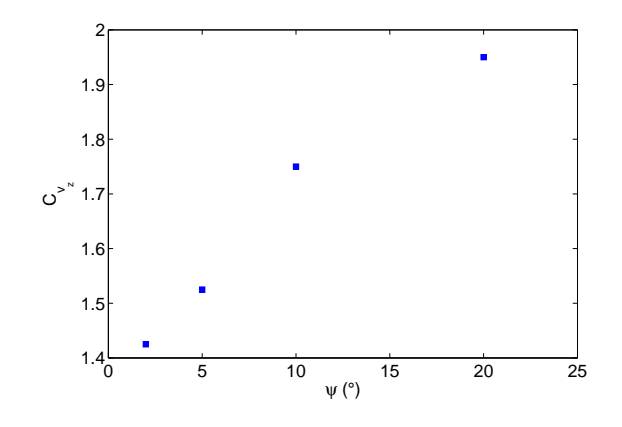

FIG. 8.18 – Evolution de  $\mathcal{C}_{v_z}$  en fonction de  $\psi$ .

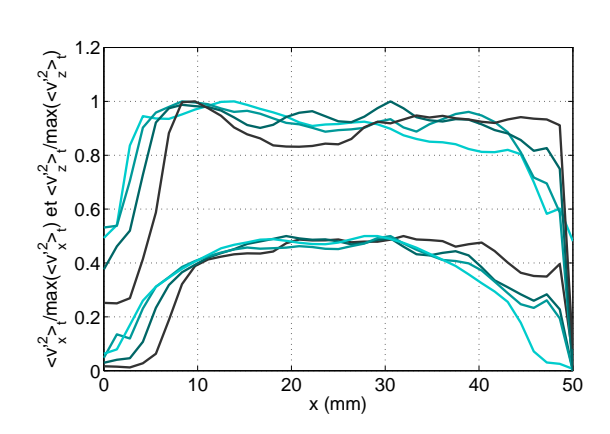

Fig. 8.19 – Profils des fluctuations en fonction de x pour  $P=62.7$  W.

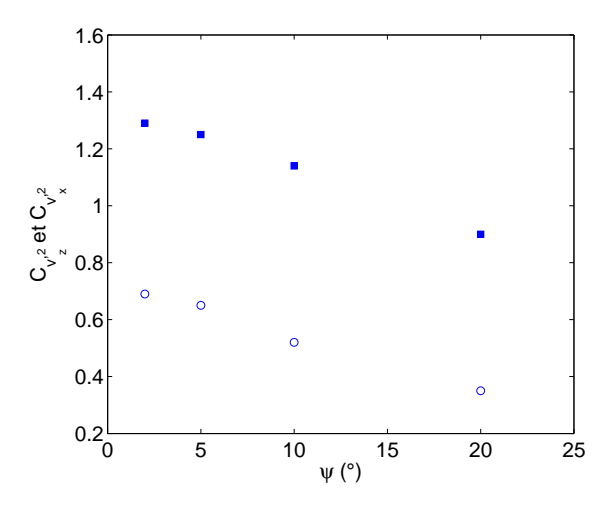

FIG. 8.20 – Evolution de  $\mathcal{C}_{v_x^{'2}}$  et  $\mathcal{C}_{v_z^{'2}}$  en fonction de  $\psi$ .

Nous avons choisi ce mode de représentation de façon à pouvoir comparer aisément l'allure des profils de fluctuations. On s'aperçoit qu'à puissance fixée, le profil des fluctuations axiales de vitesses  $\langle v_z^{'2} \rangle_t$  peut être considéré comme constant dans toute la partie centrale turbulente du canal et ceci quelque soit l'angle d'inclinaison. En fait, ce résultat est très général, quelque soit la puissance inject´ee et quelque soit l'angle d'inclinaison le profil des fluctuations axiales de vitesses est plat dans la partie centrale du canal alors que le profil des fluctuations transverses est légèrement plus bomb´e. Cet effet est du aux parois. En effet, quelque soit l'angle d'inclinaison, plus on se rapproche des parois et plus la turbulence diminue. Cependant il apparaît raisonnable de considérer les profils comme constants dans la zone centrale du canal. Là encore, ce résultat est très général dans toutes les mesures que nous avons réalisées dans un canal incliné. Quelque soit la puissance injectée et quelque soit l'angle d'inclinaison le profil des fluctuations transverses de vitesses peut être considéré comme plat au centre du canal. A présent, si on s'intéresse aux deux paramètres de la modélisation  $\mathcal{C}_{v'_x}$  et  $\mathcal{C}_{v'_z}$ , on s'aperçoit qu'ils décroissent avec l'angle  $\psi$ . Au final, plus  $\psi$  est grand et plus les fluctuations diminuent. Entre 2<sup>°</sup> et 20<sup>°</sup>, le coefficient  $\mathcal{C}_{v_x'^2}$  chute de 50% tandis que le paramètre  $\mathcal{C}_{v_z'{}^2}$  chute de seulement 30%. La décroissance de  $\mathcal{C}_{v_x'{}^2}$  étant plus rapide que celle de  $\mathcal{C}_{v'_z}$ , la rapport d'anisotropie entre  $\langle v'_x \rangle_t$  et  $\langle v'_z \rangle_t$  va passer de 0.5 pour un angle nul à 0.35 pour une inclinaison de 20˚.

Enfin sur la figure 8.21, nous avons représenté l'évolution de  $\langle v'_x v'_z \rangle_t / \max(\langle v'_x v'_z \rangle_t)$  pour une puissance de 62,7 W. Nous avons de nouveau opté pour ce type de représentation de façon à pouvoir comparer les allures des profils entre eux. Les différentes courbes correspondent à des angles d'inclinaison de 2˚, 5˚, 10˚ et 20˚. La courbe la plus sombre correspond `a une inclinaison de 2° tandis que la courbe la plus claire correspond à  $\psi = 20^{\circ}$ . Sur la courbe 8.23, nous avons représenté l'évolution du paramètre de la modélisation  $\mathcal{C}_{v'_x v'_z}$  en fonction de  $\psi$ .

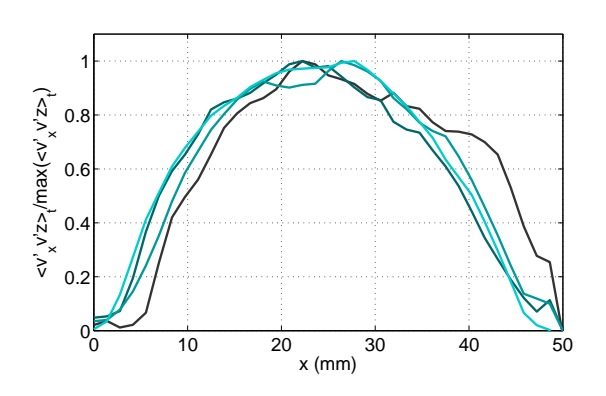

FIG. 8.21 –  $\langle v'_x v'_z \rangle_t / \max(\langle v'_x v'_z \rangle_t)$  en fonction de x pour  $P=62,7$  W.

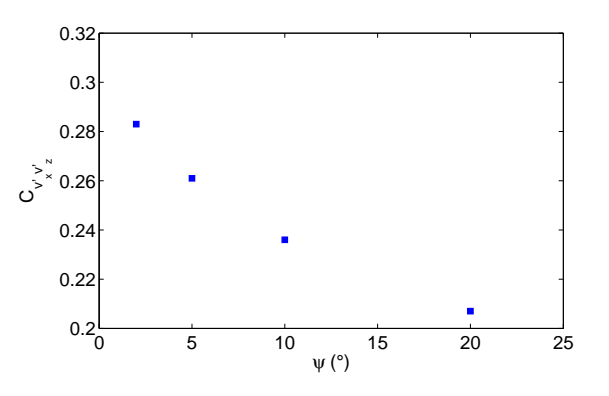

FIG. 8.22 – Evolution de  $\mathcal{C}_{v'_x v'_z}$  en fonction de  $\psi$ .

Sur la figure 8.21, on voit qu'à puissance fixée, le profil de la composante tangentielle du tenseur de Reynolds peut être considéré comme parabolique. Ce résultat est généralisable à toutes nos mesures. Quelque soit la puissance injectée et quelque soit l'angle d'inclinaison, le profil de  $\langle v'_x v'_z \rangle_t$ est parabolique dans la partie centrale du canal. On voit sur la figure 8.23 que le paramètre caractéristique de ces paraboles  $\mathcal{C}_{v'_x v'_z}$  décroît lorsque l'inclinaison augmente. Entre 2° et 20°, le param`etre de la mod´elisation chute de plus de 25%. Plus l'angle d'inclinaison augmente et plus  $\langle v'_x v'_z \rangle_t$  diminue.

#### Cohérence des résultats.

Dans ce dernier paragraphe, nous allons vérifier la cohérence de toutes les mesures PIV. Pour ce faire nous allons considérer le produit  $\langle v'_x v'_z \rangle \frac{\partial \langle v_z \rangle}{\partial x}$ . En théorie, cette grandeur représente directement l'énergie injectée dans le système, elle est donc proportionnelle à la puissance P. A partir de cette propriété, on en déduit que le produit  $\mathcal{C}_{v_z}\mathcal{C}_{v'_xv'_z}$  doit être constant dans nos expériences quelque soit l'angle d'inclinaison du moment qu'il est faible. Si tel est le cas, on aura l'assurance de mesures cohérentes entre elles. Sur la figure 8.23, nous avons représenté en ronds pleins l'évolution de  $\mathcal{C}_{v_z} \mathcal{C}_{v'_x v'_z}$  en fonction de  $\psi$ .

D'après la figure 8.23, l'écart relatif entre les différentes expériences est inférieur à 4%. On peut considérer que le rapport  $\mathcal{C}_{v_z}\mathcal{C}_{v'_xv'_z}$  est constant et qu'il ne dépend pas de l'angle d'inclinaison  $\psi.$  Les mesures PIV sont donc cohérentes. En conclusion, à la différence du cas vertical où le gradient de vitesse axiale n'est pas constant (et dans lequel on a modélisé nos mesures en supposant la viscosité turbulente constante), les mesures PIV ont montré que le gradient de vitesse axiale est constant

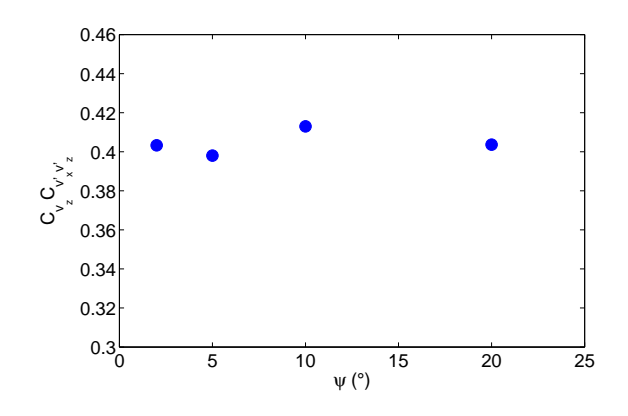

FIG. 8.23 – Evolution de  $\mathcal{C}_{v_z} \mathcal{C}_{v'_x v'_z}$  en fonction de  $\psi$ .

dans le cas incliné. Notre modèle reposant sur l'hypothèse d'une viscosité turbulente dépendant de façon parabolique avec l'abscisse  $x$  semble donc idoine.

#### 8.2.4 Bilan

Nous avons montré dans cette partie qu'entre 5° et 20° d'inclinaison, il est possible de bien décrire l'écoulement avec un modèle de viscosité et de diffusivité turbulentes qui dépendent de l'abscisse  $x$ de façon parabolique. Nous avons montré en même temps que les fluctuations turbulentes diminuent en fonction de l'angle à une puissance donnée. Ceci fait penser que cette modélisation ne sera plus valable `a partir d'un certain angle seuil. C'est ce que nous allons voir par la suite.

### 8.3 Influence de la puissance injectée aux grands angles.

#### 8.3.1 Mesures puissance-angle

#### Profils moyens

Jusqu'à présent, nous avons vu que pour des inclinaisons inférieures ou égales à  $20^\circ$ , la partie centrale du canal est toujours turbulente quelque soit la puissance injectée. Pour espèrer voir apparaître la stratification, nous avons fait des mesures avec des inclinaisons supérieures à 20°. Nous allons présenter ici les résultats obtenus avec différentes inclinaisons. Pour chaque inclinaison, trois séries de mesures ont été réalisées avec des puissances de 19.7 W, 46.1 W et 62.7 W. Une fois l'acquisition et l'analyse post traitement achevées, nous avons observé, aux grands angles, que quelque soit la puissance injectée, les profils de vitesses transverses  $\langle v_x \rangle_t$  peuvent être considérés comme nuls. En ce qui concerne les profils de vitesses axiales, nous avons représenté sur le graphe 8.24 l'évolution de  $\langle v_z \rangle_t/\max(\langle v_z \rangle_{z,t})$  en fonction de l'abscisse x. Les mesures ont été réalisées avec une puissance de 19.7 W et des inclinaisons de 20˚, 30˚, 40˚et 50˚. La courbe la plus claire correspond `a une inclinaison de 20˚ tandis que la courbe la plus sombre correspond `a un angle de 50˚.

La représentation 8.24 permet d'analyser l'évolution de la forme du profil de vitesse axiale en fonction de l'angle d'inclinaison. D'après 8.24, le profil passe d'un comportement linéaire à un régime à un point d'inflexion. Plus l'angle est important, plus il apparaît un nouveau régime d'écoulement dans lequel la partie centrale du canal n'est plus turbulente. L'écoulement se fait principalement

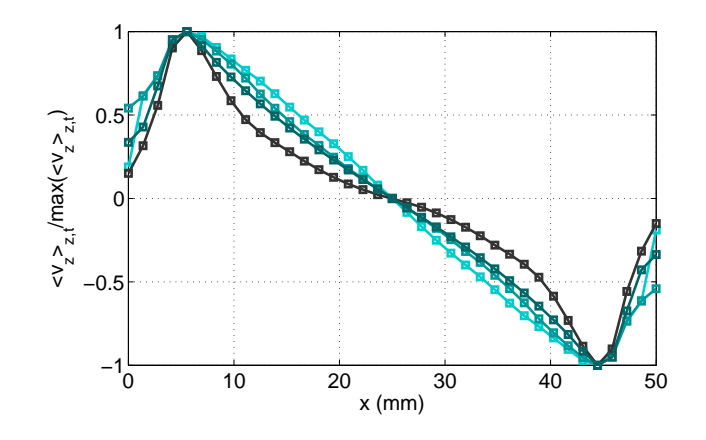

FIG. 8.24 –  $\langle v_z \rangle_t / \max(\langle v_z \rangle_t)$  en fonction de x.

au voisinage des parois. Deux colonnes de fluide chaud et froid montent et descendent au voisinage. C'est ce qui est observé sur le graphe 8.24, la dérivée du profil de vitesse au centre du canal devient de plus en plus faible à mesure que l'on augmente l'angle. Les deux colonnes de fluide chaud et froid apparaissent clairement lorsque l'angle d'inclinaison augmente. Par ailleurs, non seulement la dérivée du profil de vitesse au centre du canal diminue à mesure qu'on augmente l'angle d'inclinaison mais encore le maximum du profil de vitesse axiale augmente. Nous pouvons penser que la stratification apparaît alors. Il est intéressant de signaler qu'à angle d'inclinaison fixé, la normalisation des différents profils par  $U_t \cos(\psi)$  ne permet pas de les regrouper sur une courbe unique (nous avons utilisé ici le cosinus car pour les grands angles  $cos(\psi)$  est très différent de 1). L'influence de la puissance sur les profils n'est plus en  $P^{1/3}$ . Cette observation confirme la disparition progressive de la turbulence au profit de la stratification et on la retrouve dans toutes les autres quantités. Un régime intermédiaire apparaît alors.

#### Fluctuations

Intéressons nous de la même manière aux fluctuations des vitesses axiales et transverses. Sur la figure 8.25, nous avons représenté simultanément à une puissance fixée les évolutions de  $\langle v_x^{'2} \rangle_{z,t}$ et de  $\langle v_z^{'2} \rangle_{z,t}$  en fonction de l'angle et de l'abscisse x. Les différentes courbes correspondent à une puissance de 46.1 W et `a des angles d'inclinaison de 20˚, 30˚, 40˚et 50˚. Les courbes les plus sombres correspondent à une inclinaison de  $20^\circ$  tandis que les courbes les plus claires correspondent à un angle de 50˚.

Sur le graphe 8.25, on voit clairement qu'à une puissance fixée, plus l'angle d'inclinaison augmente, plus l'amplitude des profils des fluctuations diminue. Pour l'inclinaison la plus grande, on voit que  $\langle v_x^2 \rangle_{z,t}$  et  $\langle v_z^2 \rangle_{z,t}$  sont quasi nuls. On en déduit que la partie centrale du canal devient de moins en moins turbulente à mesure que l'angle d'inclinaison augmente. Comme on peut le voir sur la figure 8.25, le profil des fluctuations axiales reste plat. Pour des angles de 20˚, 30˚, 40˚, le profil décroît en restant plat. En fait, ce résultat est très général, on a constaté expérimentalement que quelque soit la puissance injectée et quelque soit l'angle d'inclinaison, le profil des fluctuations axiales est toujours plat. De la même façon, quand on regarde la figure 8.25, on s'aperçoit que le profil des fluctuations transverses est plus bombé pour des angles de 20°, 30° et 40° que le profil des fluctuations axiales. Pour 50°, les profils  $\langle v_x^2 \rangle_{z,t}$  et  $\langle v_z^2 \rangle_{z,t}$  sont du même ordre de grandeur et ils sont très petits. On peut donc les considérer comme nuls. C'est la signature que la stratification

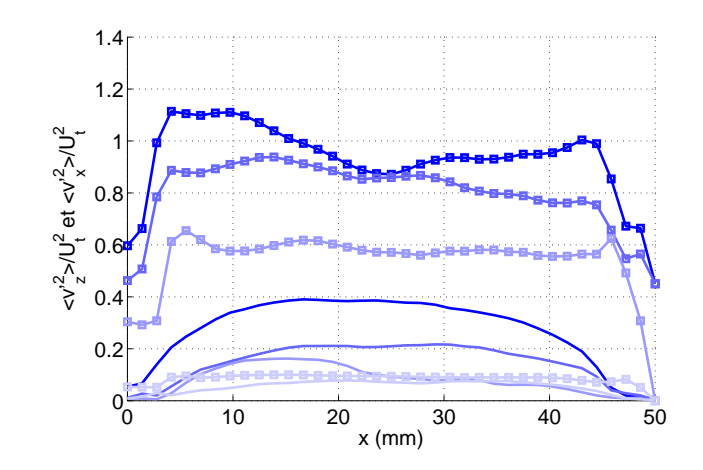

FIG. 8.25 –  $\langle v_z \rangle_t / \max(\langle v_z \rangle_t)$  en fonction de x pour P=46.1W

l'a emporté sur la turbulence. On vient de s'intéresser ici à puissance fixée, à l'influence de l'angle sur les profils des fluctuations. Quelle est alors l'influence de la puissance aux grands angles ? Du fait de la compétition entre turbulence et stratification, la normalisation par  $U_t^2 \cos^2(\psi)$  n'est plus valable. A angle fixé, il est impossible de regrouper sur une courbe unique les différents profils de fluctuations. Les fluctuations ne se comportent donc plus comme  $P^{2/3}$ . Un modèle qui tiendrait compte de la compétition entre les deux phénomènes serait nécessaire pour comprendre le rôle de la puissance et de l'angle dans la transition entre les régimes stratifié et turbulent. En revanche, l'étude de l'influence de la puissance aux grands angles a permis de déterminer expérimentalement l'angle approximatif pour lequel la stratification l'emporte sur la turbulence. Ainsi pour une puissance de 19.7 W, l'angle critique est compris entre 30˚et 40˚, pour une puissance de 46.1 W, on vient de voir qu'il est compris entre  $40^{\circ}$  et  $50^{\circ}$ . Enfin pour une puissance de 62.7 W, et avec un angle de  $50^{\circ}$ , les fluctuations ne sont pas nulles mais elles sont devenues petites. On peut raisonnablement espérer que les fluctuations deviendront nulles en inclinant un peu plus le canal pour une puissance de 62.7 W. Toute cette étude est corroborée par l'analyse de  $\langle v'_x v'_z \rangle_{z,t}$  aux grands angles. Sur la figure 8.26, nous avons représenté à une puissance fixée l'évolution de  $\langle v'_x v'_z \rangle_{z,t}$  en fonction de l'angle et de l'abscisse  $x$ . Les différentes courbes rouges correspondent à une puissance de 19.7 W et les courbes bleues à une puissance de 46.1 W. Les différentes courbes d'une même couleur correspondent à des angles d'inclinaison de 20˚, 30˚, 40˚ et 50˚. Les courbes les plus sombres correspondent `a nouveau `a une inclinaison de 20˚ tandis que les courbes les plus claires correspondent `a un angle de 50˚.

D'après la figure 8.26, on voit qu'à une puissance fixée, plus l'angle d'inclinaison augmente, plus l'amplitude des profils  $\langle v'_x v'_z \rangle_{z,t}$  diminue. Pour l'inclinaison la plus grande, on voit que  $\langle v'_x v'_z \rangle_{z,t}$ est nul de façon très spectaculaire pour les deux puissances. Ceci corrobore les résultats obtenus avec les fluctuations transverses et axiales : la partie centrale du canal devient de moins en moins turbulente à mesure que l'angle d'inclinaison augmente. Comme on peut le voir sur la figure 8.26, la nullité de certains profils implique que la stratification l'emporte sur la turbulence entre 30° et 40° pour une puissance de 19.7 W et entre 40˚et 50˚pour une puissance de 46.1 W. Ensuite, du moment que la turbulence l'emporte, quelque soit la puissance injectée et quelque soit l'angle d'inclinaison, le profil de  $\langle v'_x v'_z \rangle_{z,t}$  est parabolique. On vient de s'intéresser ici à puissance fixée, à l'influence de l'angle sur les profils de  $\langle v'_x v'_z \rangle_{z,t}$ . Quelle est alors l'influence de la puissance aux grands angles sur  $\langle v'_x v'_z \rangle_{z,t}$ ? Comme pour les fluctuations transverses et axiales, du fait de la compétition entre turbulence et stratification, la normalisation par  $U_t^2 \cos^2(\psi)$  n'est pas valide. A angle fixé, il est

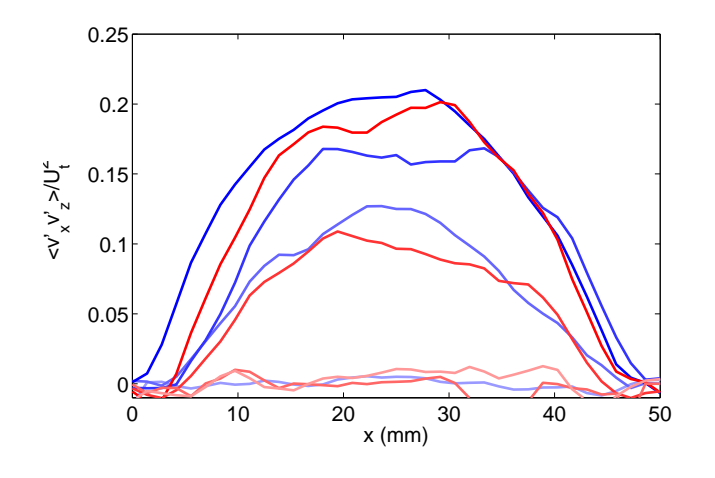

FIG. 8.26 –  $\langle v'_x v'_z \rangle_{z,t}$  en fonction de x.

impossible de regrouper sur une courbe unique les différents profils de  $\langle v'_x v'_z \rangle_{z,t}$ .  $\langle v'_x v'_z \rangle_{z,t}$  ne se comportent plus comme  $P^{2/3}$ . On voit ici toute l'importance d'un modèle qui prendrait en compte la turbulence et la stratification. Au final, la mesure du profil de  $\langle v'_xv'_z\rangle_{z,t}$  peut devenir un excellent critère pour déterminer si l'écoulement est stratifié ou non. Si  $\langle v'_xv'_z\rangle_{z,t} = 0$ , l'écoulement est stratifié,  $\langle v'_x v'_z \rangle_{z,t} \neq 0$  l'écoulement est encore turbulent.

#### 8.3.2 Diagramme de phase puissance-angle

Au vu de tous les résultats obtenus par PIV dans le canal incliné, il est possible d'établir un tableau qui regroupe tous les différents cas. Dans ce premier tableau, nous avons regroupé les résultats obtenus pour le profil de vitesse axiale  $\langle v_z \rangle_{z,t}$ .

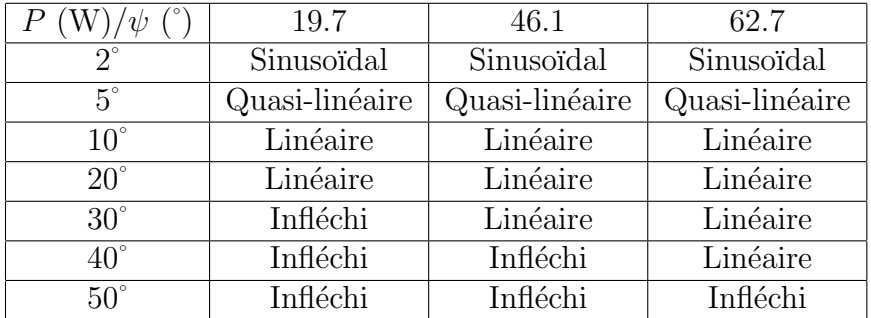

Dans le régime turbulent,  $\langle v_z \rangle_{z,t}$  passe d'un profil sinusoïdal pour les petits angles, à un profil linéaire dont l'amplitude augmente avec l'angle. Ensuite à mesure que l'inclinaison augmente, un point d'inflexion apparaît, l'amplitude du profil continue à croître et l'écoulement devient stratifié. Dans le second tableau, nous avons récapitulé les résultats obtenus pour les fluctuations transverses et axiales.

| $P(W)/\psi$ (°) | 19.7     | 46.1     | 62.7     |
|-----------------|----------|----------|----------|
| $2^{\circ}$     | Constant | Constant | Constant |
| $5^{\circ}$     | Constant | Constant | Constant |
| $10^{\circ}$    | Constant | Constant | Constant |
| $20^{\circ}$    | Constant | Constant | Constant |
| $30^{\circ}$    | Constant | Constant | Constant |
| $40^{\circ}$    | Nul      | Constant | Constant |
| $50^{\circ}$    | Nul      | Nul      | Constant |

Quelque soit l'angle d'inclinaison et quelque soit la puissance injectée, le profil  $\langle v_z^{'2} \rangle_{z,t}$  des fluctuations axiales est plat et son amplitude décroît avec l'angle jusqu'à devenir nulle lorsque l'écoulement devient stratifié; de même pour  $\langle v_x'^2 \rangle_{z,t}$ . Enfin dans le dernier tableau, nous avons résumé le comportement de  $\langle v'_x v'_z \rangle_{z,t}$  en fonction de P et  $\psi$ .

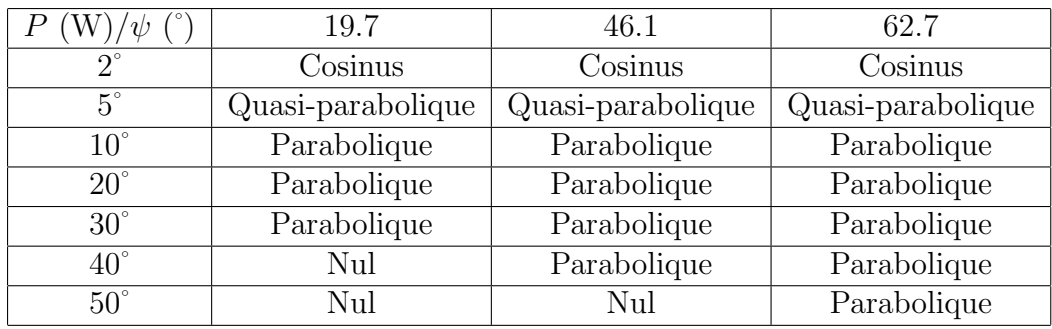

Dans le régime turbulent,  $\langle v'_x v'_z \rangle_{z,t}$  semble passer d'un profil sinusoïdal pour les petits angles, à un profil parabolique dont l'amplitude diminue avec l'angle d'inclinaison. Ensuite aux grands angles, l'amplitude du profil parabolique décroît jusqu'à devenir nulle lorsque l'écoulement est stratifié. Au final, les trois tableaux précédents peuvent se condenser dans le diagramme de phase suivant 8.27 en fonction de la puissance P et de l'angle d'inclinaison  $\psi$ .

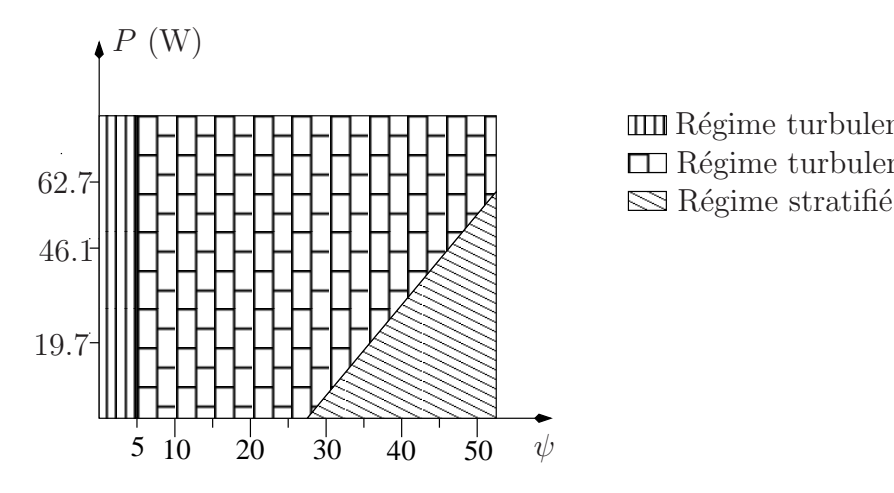

**IIII** Régime turbulent - Profil sinusoïdal IIII Régime turbulent - Profil sinusoïo<br>III Régime turbulent - Profil linéaire

FIG. 8.27 – Diagramme de phase  $\psi$ -P.

### 8.4 Mesure du profil transverse de température

#### 8.4.1 Profil transverse de température aux petits angles.

#### Motivation.

D'après la partie 8.2.2, nous avons vu qu'il était possible de déduire des mesures PIV le profil transverse de température  $\theta$ . En effet,  $\theta$  est relié à la contrainte tangentielle du tenseur de Reynolds par la relation

$$
\frac{\partial \langle v'_x v'_z \rangle_t}{\partial x} = g \cos \psi \alpha \Theta
$$

D'après cette dernière relation, connaissant  $\langle v'_x v'_z \rangle_t$ , il est possible de remonter au profil de température  $\theta$ . D'après notre modèle  $\langle v'_x v'_z \rangle_t$  est parabolique. Ceci implique que le profil transverse de température soit linéaire dans la partie centrale du canal. A partir de mesures thermiques indépendantes des mesures PIV, nous allons déterminer quel est le profil transverse de température dans le canal aux grands angles et aux petits angles et nous allons analyser quelle est l'influence de la puissance sur ce dernier.

#### Montage expérimental.

Pour mesurer le profil transversal de température dans le canal incliné, nous avons construit un nouveau capteur dont la principale contrainte était qu'il puisse être translaté dans la direction transverse du canal. Ce capteur est constitué d'une thermistance CTN Betatherm (GR2KM3187J15) qui a été montée en quatre fils et qui a été collée à une tige de longueur  $\mathcal{L}$ . En suivant le même protocole que celui décrit dans la partie 5.1.2, le capteur a été recouvert à la fin d'une couche de Stycast. Comme on peut le voir sur la figure 8.28, la longueur  $\mathcal L$  de la tige vaut environ 20 cm. De plus, pour effectuer la translation, un système de liaison pivot a été placé à l'extérieur de la cellule. Grâce à ce système, l'extrémité du capteur peut balayer toute la partie transversale du canal. Du fait de la liaison pivot, le mouvement du capteur ne sera pas une translation mais plutôt un mouvement circulaire. Cependant, la variation de hauteur  $\delta h$  entre le point haut et le point bas du capteur vaudra r

$$
\delta h = \mathcal{L} \left( 1 - \sqrt{1 - \left( \frac{d}{2\mathcal{L}} \right)^2} \right) \simeq 1.5 \text{mm}
$$
\n(8.40)

Le gradient de température vertical étant très faible sur la hauteur  $\delta h$ , la variation de hauteur pourra donc être négligée. Le mouvement du capteur est assimilé à un mouvement de translation transversal. Une fois l'ensemble du capteur attaché à la liaison pivot, ses différents fils sont reliés  $\alpha$  un multiplexeur Agilent 34970A qui lira la valeur de la résistance. Ce multiplexeur est relié à un PC via un câble GPIB et un programme réalisé sous Labview permet de faire une acquisition à 1 Hz. Avant de commencer la série de mesures, nous avons bien évidemment procédé à l'étalonnage du capteur. En utilisant le même protocole que celui décrit dans la partie 5.2.2, nous avons pu déterminer les deux paramètres  $\mathcal A$  et  $\mathcal B$  de la thermistance. Après étalonnage, la résistance et la température sont reliées par la relation suivante

$$
R(T) = \mathcal{A}e^{\mathcal{B}/T} \tag{8.41}
$$

avec  $\mathcal{A} = 6.1 \times 10^{-2} \Omega$  et  $\mathcal{B} = 3101$  K. Une fois le capteur étalonné, nous avons pu commencer nos différentes séries de mesures.

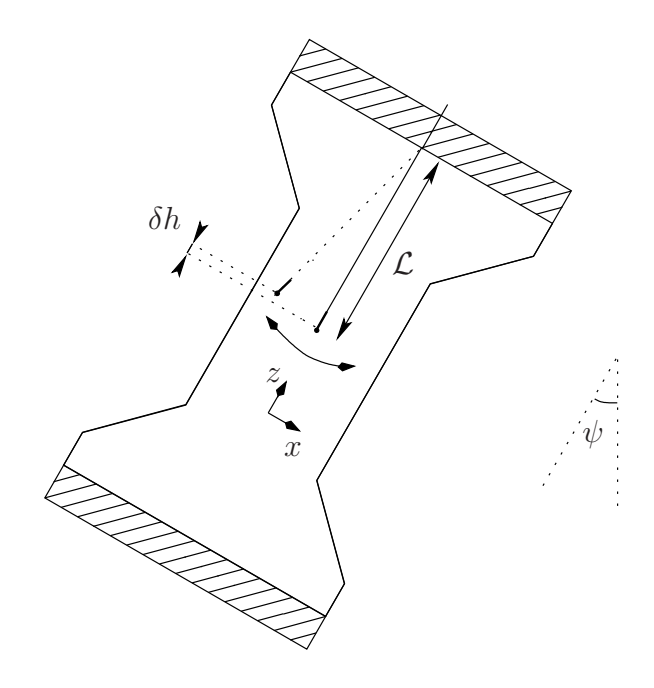

FIG. 8.28 – Schéma de la cellule inclinée et du capteur de température.

#### Protocole et résultats

La première étape consiste bien évidemment à fixer l'angle d'inclinaison de la cellule. La première série de mesures que nous présentons ici a été réalisée avec un angle d'inclinaison de  $\psi = 20^{\circ}$ . La température moyenne  $T_{\heartsuit}$  a été maintenue à 25°C. La puissance injectée P valait dans cette série 62.7 W. Ceci a permis de fixer à la fois le nombre de Prandtl et le nombre de Rayleigh. Ensuite, le capteur a été translaté à une certaine abscisse  $x$ . Pour déterminer sa position avec précision, une photo de la cellule inclinée a été prise avec la même caméra que celle utilisée pour les mesures PIV. Au préalable, un étalonnage pixel/mm avait été réalisé avec la même procédure que celle décrite dans 6.2.3. Après avoir déterminé les positions de chaque paroi, nous avons pu en déduire précisément grâce à l'étalonnage l'abscisse  $x$  de la thermistance. Pour chaque abscisse  $x$ , la valeur de la résistance a été enregistrée en moyenne pendant une journée. En prenant la valeur moyenne temporelle du signal et en utilisant la conversion résistance/température, on a calculé la valeur moyenne temporelle de la température à l'abscisse x. En soustrayant cette valeur à  $T_{\heartsuit}$ , on en déduit  $\Theta(x)$ . La mesure d'un profil transverse de température avec cette méthode dure donc en moyenne presque deux semaines. Sur le graphe 8.29, nous avons représenté l'évolution spatiale de Θ lorsque  $P=62.7$  W et lorsque  $T_{\heartsuit}=25^{\circ}$ C.

D'après la modélisation des mesures PIV, on s'attend à ce que le profil transverse de température soit linéaire dans la partie centrale du canal. D'après les mesures PIV du chapitre précédent, on devrait avoir à cette inclinaison là et à cette puissance

$$
\Theta(x) = -\frac{4\mathcal{C}_{v'_x v'_z} U_t^2}{g\alpha \cos(\psi)d} \frac{2x}{d} = 19.8x \tag{8.42}
$$

où x est l'abscisse en mètres et  $\Theta$  la température en dégrés Celsius. Sur la figure 8.29, nous avons représenté en ligne continue noire la modélisation précédente issue des mesures PIV. Aux incertitudes de mesures près, on voit que le modèle est compatible avec les mesures thermiques réalisées dans la partie centrale du canal. Le profil transverse de température peut être considéré comme

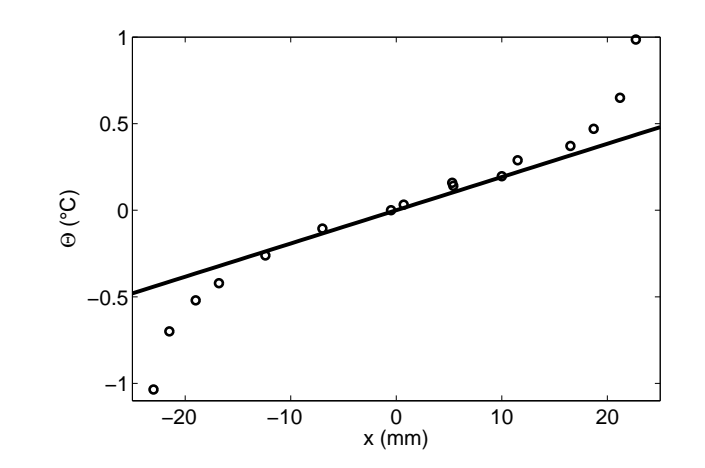

FIG. 8.29 – Profil transverse de température  $\Theta(x)$  pour  $P=62.7$  W et  $\psi=20^{\circ}$ .

linéaire dans la partie turbulente de l'écoulement. En revanche dans la couche limite thermique à proximité des parois et au voisinage de la frontière entre la zone visqueuse et la zone turbulente, il est nécessaire d'utiliser un autre modèle pour décrire le comportement de Θ. Cette première mesure nous a permis de vérifier la consistance du modèle proposé avec les mesures PIV. Intéressons nous à présent à l'influence de la puissance injectée sur les profils.

#### 8.4.2 Variation avec la puissance aux petits angles.

Dans cette partie, tout en maintenant la température moyenne  $T_{\heartsuit}$  à 25<sup>°</sup>C et l'angle  $\psi$  à 20<sup>°</sup>, nous avons fait varier la puissance utile injectée dans le système. En utilisant le même protocole que celui décrit dans le paragraphe précédent et en restant pour chaque jeu d'expériences à la même altitude  $z$ , nous en avons déduit les différents profils transversaux de température. Sur la figure 8.30, nous avons représenté les profils  $\Theta$  divisés par le carré de la vitesse caractéristique  $U_t$ . La courbe rouge correspond à une puissance de 19.7 W, la courbe bleue à une puissance de  $46.1$ W et enfin la courbe noire à une puissance de 62.7 W.

D'après la figure 8.30, la normalisation par  $U_t^2$  permet de très bien regrouper les différents profils transverses sur une courbe unique. Le profil de température  $\Theta$  se comporte donc comme  $P^{2/3}$ . Cette observation vient confirmer les résultats obtenus par PIV. D'après la modélisation que l'on avait proposée, on peut écrire

$$
\frac{\Theta(x)}{U_t^2} = \mathcal{C}_\Theta \frac{2x}{d} \tag{8.43}
$$

où  $\mathcal{C}_{\Theta}$  est une constante qui dépend de l'angle  $\psi$ . D'après les mesures PIV, cette constante doit valoir 7185 °C.m<sup>-2</sup>.s<sup>2</sup> à 20°. On a donc  $C_{\Theta}(20^\circ) = 7185$  °C.m<sup>-2</sup>.s<sup>2</sup>. Sur la figure 8.30, cette modélisation issue des mesures PIV est tracée en ligne continue noire. On voit qu'il y a un excellent accord dans la partie centrale turbulente du canal entre les mesures thermiques et la modélisation. Cette série de mesures nous a à nouveau permis de vérifier la consistance du modèle proposé pour les petits angles. On vient de voir ici à angle fixé, quelle était la dépendance de  $\Theta$  avec la puissance  $P$ , il serait intéressant de faire des séries de mesures pour des angles inférieurs à 20° de façon à déterminer la dépendance avec  $\psi$  de  $\mathcal{C}_{\Theta}$ . En revanche, on voit bien dans ces mesures thermiques que notre modèle est à affiner pour modéliser le profil transverse au voisinage de la couche limite thermique.

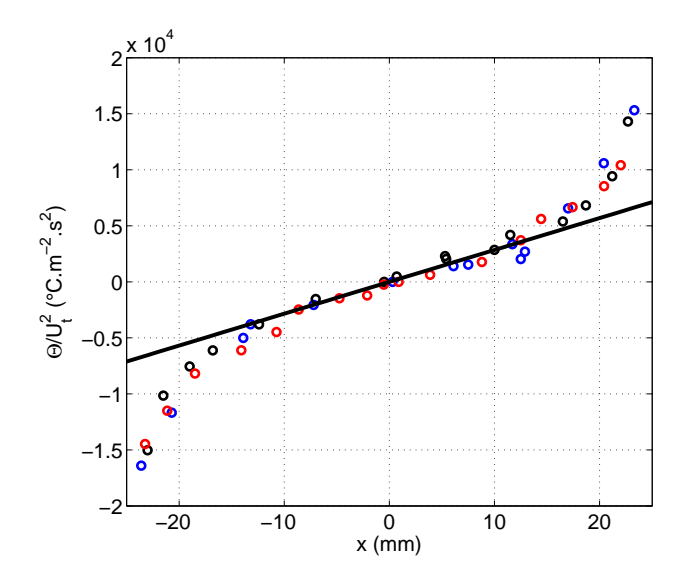

FIG. 8.30 – Profils transverses de température Θ divisés par  $U_t^2$  pour  $\psi=20^\circ$ .

#### 8.4.3 Profils transversaux aux grands angles.

Intéressons à présent au comportement du profil transverse de température lorsque l'on augmente fortement l'inclinaison. Comme nous l'avons vu dans les mesures PIV, plus l'angle est important, plus la stratification l'emporte sur la turbulence. L'écoulement tend alors à devenir laminaire. Dans cette série de mesures, nous avons fixé l'angle  $\psi$  à 50° et la température de cœur  $T_{\heartsuit}$  à 25°C. Comme pour les expériences réalisées avec une inclinaison de 20°, nous avons injecté des puissances de 46.1 W et 62.7 W dans le canal. L'altitude  $z$  étant la même pour tous les jeux d'expériences, nous avons représenté sur la même figure 8.31 les profils transversaux de température. La courbe bleue correspond à une puissance de 46.1 W et la courbe noire correspond à une puissance de 62.7 W.

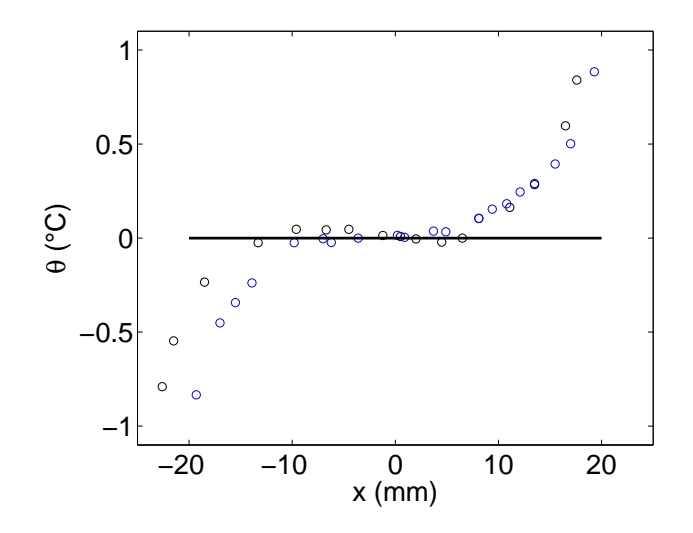

FIG. 8.31 – Profils transverses de température Θ pour  $\psi = 50^{\circ}$  aux puissances 46.1 W (Courbe bleue) et 62.7 W (Courbe noire).

D'après la figure 8.31, les profils transversaux de température n'ont plus la même allure que lorsque l'inclinaison est de 20°. La partie centrale du profil peut ici être considérée comme plate. La partie centrale du canal est donc à la température de cœur. D'après les mesures PIV, on avait vu qu'avec ces puissances, l'écoulement était stratifié ou tout du moins que la turbulence ne l'emportait plus du tout sur la stratification. En effet, pour  $P = 62.7$  W, l'écoulement n'était pas encore tout à fait stratifié car les fluctuations n'étaient pas encore nulles. D'après ces mesures thermiques, on pourra supposer que  $\theta$  est nul dans la partie centrale du canal.

#### 8.4.4 Bilan.

Grâce à ces premières mesures de profil de température dans le canal incliné, on peut affirmer que notre modèle réalisé pour des inclinaisons inférieures à  $20^{\circ}$ C est valable. En effet, pour une inclinaison de 20<sup>°</sup>, nous avons montré que le profil transverse de température peut être considéré comme linéaire dans la partie centrale du canal. Par ailleurs, après normalisation, les différents profils peuvent se regrouper sur une courbe unique. La pente mesurée en zéro au centre du canal est cohérente avec la pente déduite du modèle pour les mesures PIV. Cette série d'expériences permet d'asseoir notre modèle. Un dernier test serait nécessaire pour être certain que l'ensemble est cohérent. Il faudrait mesurer la valeur du gradient de température  $\beta$  dans le canal incliné. En effet les premières mesures ont simplement montré qu'il était bien plus petit que dans le cas vertical. Cependant une étude systématique est nécessaire.

En ce qui concerne les mesures de profils transverses de température aux grands angles, les premières mesures ont montré que lorsque la stratification l'emporte presque sur la turbulence, le profil de température semble être quasi nul dans la partie centrale du canal. Cependant, il est nécessaire de faire des mesures complémentaires. En effet, il faudrait mesurer les profils de température pour des inclinaisons de 30° et 40° et voir l'évolution de ces derniers en fonction de  $P$ . Ces mesures sont cruciales si on espère comprendre un jour la zone intermédiaire dans laquelle stratification et turbulence sont en compétition. La validation d'un modèle qui tenterait d'expliquer les mesures PIV aux grands angles passerait par toutes ces séries de mesures thermiques.

## Bilan

Comme nous l'avons dit dans l'introduction, nous nous sommes intéressés durant cette thèse à trois axes de recherche principalement.

#### Influence de la rugosité en convection thermique turbulente

Dans la première partie du manuscrit, nous avons voulu étudier l'influence de la rugosité sur le transfert thermique dans des configurations dites de Rayleigh-Bénard. Deux séries de mesures ont  $\acute{e}t\acute{e}$  réalisées avec des cellules cylindriques de hauteurs différentes. Le but initial de nos mesures était d'insérer de la rugosité sur une des plaques de façon à faire baisser le nombre de Rayleigh pour lequel la transition vers le régime inertiel apparaîtrait. En effet, en insérant la rugosité, on espérait que la couche limite deviendrait turbulente plus rapidement. Cependant, même si le comportement du nombre de Nusselt de la plaque rugueuse est proche de celui obtenu pour une couche limite turbulente, la turbulence ne semble pas en être la cause ici. En effet, même en réduisant d'un facteur 10 le nombre de Reynolds de l'écoulement, aucun changement radical n'a été observé sur le facteur d'augmentation du nombre de Nusselt. Par ailleurs, on a vu que dans cette configuration l'écoulement de cœur n'a pas (ou peu) d'influence. La plaque rugueuse et la plaque lisse sont indépendantes l'une de l'autre et il peut y avoir une transition entre deux régimes au niveau de la plaque rugueuse lorsque l'épaisseur de la couche limite thermique est égale à la hauteur caractéristique des plots. Ce manuscrit remet également en question une idée forte concernant l'influence de la rugosité sur l'amélioration du transfert thermique. La présence de rugosité améliore l'efficacité du transfert thermique mais ceci n'est pas seulement du à une augmentation de la surface d'échange. En plus de l'augmentation de surface, il faut tenir compte de processus locaux situés au voisinage de la surface rugueuse. Un modèle simple basé sur la déstabilisation de petites zones de fluide au repos permet de bien expliquer nos différentes mesures. Ayant vu l'importance, grâce à ces deux cellules, de l'écoulement situé au voisinage de la plaque rugueuse, une cellule de Rayleigh Bénard rectangulaire avec possibilité de visualisation a alors été construite. Avec cette configuration, on a vu la robustesse de nos résultats puisque les plaques lisse et rugueuse peuvent à encore ˆetre consid´er´ees comme ind´ependantes et une transition s'op`ere au niveau de la plaque rugueuse lorsque l'épaisseur de la couche limite thermique est égale à la hauteur caractéristique de la rugosité.

Quelles sont alors les perspectives et les expériences futures ? Pour comprendre encore plus finement le phénomène, il serait nécessaire de faire une étude systématique de l'influence de la hauteur et de la périodicité de la rugosité. Par ailleurs, grâce à la cellule rectangulaire, il est possible de visualiser l'écoulement de cœur et de voir si les comportements au voisinage des plaques lisse et rugueuse sont différents. Après avoir fait des observations préliminaires par ombroscopie, les premières mesures avec la particule instrumentée sont en cours. Enfin, dans cette première partie du manuscrit, on a vu l'importance des couches limites thermique et visqueuse. Pour visualiser l'écoulement au voisinage immédiat des plaques, des mesures par micro-PIV sont sans aucun doute possibles.

#### Influence de la puissance en convection thermique turbulente dans un canal vertical long

Dans la seconde partie du manuscrit, nous nous sommes surtout intéressés à voir systématiquement l'influence de la puissance injectée dans un canal vertical long. Au niveau de mesures thermiques, on a montré tout d'abord que les mesures sont indépendantes du rapport d'aspect Γ et qu'elles sont indépendantes de la forme des chambres de convection. Par ailleurs, on a pu étendre les mesures réalisées par M. Gibert ([Gib07]) sur une décade supplémentaire. Sur trois décades, le régime obtenu dans un canal vertical est inertiel, à condition d'introduire une nouvelle échelle de longueur intrinsèque appelée "longueur naturelle"  $L_n$ . Cette longueur caractéristique est constante dans ce travail et elle est peut être vue comme la longueur sur laquelle les panaches thermiques peuvent être considérés en chute libre. Cette première partie nous a permis de mettre en évidence le rôle fondamental des panaches thermiques. Nous avons alors dans une seconde partie cherché à les caractériser. Grâce à des mesures de corrélations, nous avons vu que la vitesse  $V_{\theta}$  définie par  $L_n/\tau$  est équivalente à la vitesse  $V_{vol}$  des panaches thermiques puisqu'elles ont toutes deux même ordre de grandeur et même dépendance avec la puissance injectée. L'interprétation de  $L_n$ en terme de hauteur de chute libre des panaches est donc idoine. A partir de là, nous avons voulu visualiser les panaches et l'écoulement dans le canal. Pour ce faire des mesures PIV ont montré que l'écoulement dans le canal est décomposable en trois configurations notées  $\phi_q$ ,  $\phi_d$  et Ξ. Etant le seul paramètre de contrôle, une étude systématique de la puissance injectée nous a permis de caractériser complètement notre système. Un modèle basé sur la seule hypothèse d'une viscosité turbulente constante a été proposé. Les mesures PIV et l'étude statistique ont montré que les différentes fonctions de structure normalisées et les profils de vitesses sont quasiment indépendants de la puissance confirmant ainsi le caractère inertiel de l'écoulement.

#### Etude de l'influence de l'inclinaison et de la puissance injectée dans un canal incliné.

Enfin dans la troisième et dernière partie, nous avons ajouté un second degré de liberté : l'angle d'inclinaison. Dans un diagramme angle d'inclinaison - puissance injectée, trois zones principalement apparaissent. Pour des faibles angles d'inclinaison (inférieurs à  $5^\circ$ ), l'écoulement est turbulent et le profil de vitesse axiale est sinusoïdal et ceci quelque soit la puissance injectée. Ensuite lorsque l'angle est plus important, l'écoulement dans le canal reste turbulent et le profil de vitesse axiale est linéaire. Un modèle simple basé sur la seule hypothèse que les viscosité et diffusivité turbulentes dépendent de façon parabolique de l'abscisse  $x$  permet de bien expliquer toute cette gamme de mesures. Ensuite, si on continue d'augmenter l'angle d'inclinaison, la stratification apparaît et finit à un moment par l'emporter sur la turbulence. Des mesures thermiques réalisées à petits angles ont permis de vérifier la cohérence de notre modèle. A grands angles, les mesures thermiques et les mesures PIV ont mis en évidence un régime intermédiaire entre turbulence et stratification : l'écoulement n'est ni complètement turbulent, ni complètement stratifié

Dans l'avenir, il faudrait concevoir un modèle qui permette de bien décrire cet état intermédiaire. Il faudrait notamment trouver quelle est la relation entre la puissance et l'angle critique pour lequel l'écoulement sera stratifié. En outre, un autre moyen de tester la validité de notre modèle lorsque l'écoulement est turbulent est de mesurer le gradient de température vertical  $\beta$  au moyen d'un pont de Wheatstone. En effet, actuellement les premières mesures préliminaires dans la configuration inclinée ont juste montré que  $\beta$  dans le cas incliné est bien plus petit que dans le cas vertical. L'étude doit être systématique. Enfin, toujours dans un souci de cohérence du modèle, il est possible de mesurer l'évolution du profil de température transverse  $\Theta$  en fonction de  $\psi$ . En effet, durant cette thèse, nous n'avons pu effectuer les mesures que pour des angles de 20° et 50°.

# Annexe A

# Grandeurs caractéristiques de l'eau

Dans cette première annexe, nous donnons les valeurs des grandeurs caractéristiques de l'eau en fonction de la température. Ainsi dans le tableau suivant sont résumées toutes ces grandeurs :

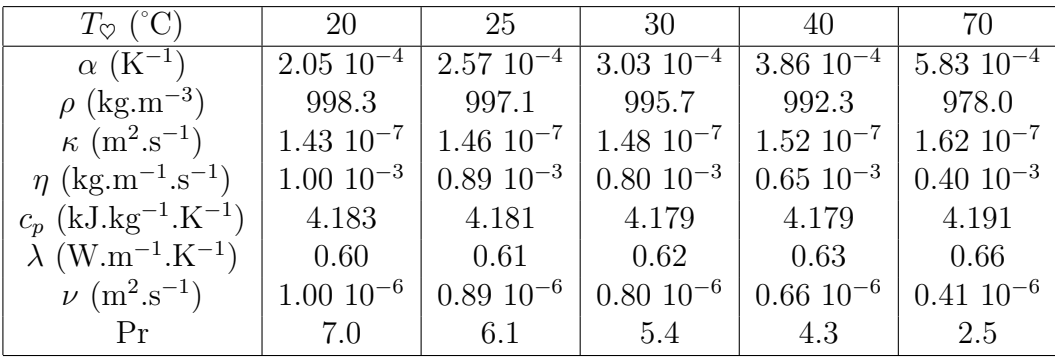

# Annexe B

# Quelques intégrales

Dans cette seconde annexe, nous donnons quelques valeurs d'intégrales bien connues qui nous ont servi dans le manuscrit  $r + \infty$ √

$$
I_0 = \int_0^{+\infty} e^{-v^2} dv = \frac{\sqrt{\pi}}{2}
$$
 (B.1)

$$
I_1 = \int_0^{+\infty} v e^{-v^2} dv = \frac{1}{2} \quad \text{et} \quad I'_1 = \int_{-\infty}^{+\infty} v e^{-v^2} dv = 0 \tag{B.2}
$$

$$
I_2 = \int_0^{+\infty} v^2 e^{-v^2} dv = \frac{\sqrt{\pi}}{4}
$$
 (B.3)

$$
I_3 = \int_0^{+\infty} v^3 e^{-v^2} dv = \frac{1}{2} \quad \text{et} \quad I'_3 = \int_{-\infty}^{+\infty} v^3 e^{-v^2} dv = 0 \tag{B.4}
$$

$$
I_4 = \int_0^{+\infty} v^4 e^{-v^2} dv = \frac{3\sqrt{\pi}}{8}
$$
 (B.5)

## Bibliographie

- [AB88] KJ Reid AD. Brent, VR. Voller. Enthalpy-porosity technique for modeling convectiondiffusion phase change - application to the melting of a pure metal. Num. Heat Transfer, 13 :297–318, 1988.
- [Ahl00] G. Ahlers. Effect of sidewall conductance on heat-transport measurements for turbulent rayleigh-bénard convection. Phys. Rev. E,  $63$  :015303, 2000.
- [AN05] D. Funfschilling G. Ahlers A. Nikolaenko, E. Brown. Heat transport by turbulent rayleigh-bénard convection in cylindrical cells with aspect ratio one and less. J. Fluid Mech., 523 :251, 2005.
- [BC89] F. Heslot L. Kadanoff A. Libchaber S. Thomas XZ. Wu S. Zaleski G. Zanetti B. Castaing, G. Gunaratne. Scaling of hard thermal turbulence in rayleigh-bénard convection.  $J$ . Fluid Mech., 204 :1–30, 1989.
- [Bla08] H. Blasius. Grenzschichten in flüssigkeiten mit kleiner reibung. Z. Math. Phys., 56:1–37, 1908.
- [BS90] ED. Siggia BI. Shraiman. Heat transport in high-rayleigh number convection. Phys. Rev. A, 42 :3650–3653, 1990.
- [Bus69] FH. Busse. On howard's upper bound for heat transport in turbulent convection. J. Fluid Mech., 37 :457–477, 1969.
- [Bus78] FH. Busse. Non-linear properties of thermal convection. Reports of Progress in Physics, 41 :1929–1967, 1978.
- [CD96] P. Constantin CR. Doering. Variationan bounds on energy dissipation in incompressible flows : Iii convection. Phys. Rev. E, 69 :5957–5981, 1996.
- [CD06] MG. Reznikoff CR. Doering, F. Otto. Bounds on vertical heat transport for infinite prandtl number rayleigh-b´enard convection. J. Fluid Mech., 560 :229–241, 2006.
- [Cha81] S. Chandrasekhar. Hydrodynamic and hydromagnetic stability. new York Dover, 1981.
- [CS05] KQ. Xia C. Sun. Scaling of the reynolds number in turbulent thermal convection. Phys. Rev. E, 72 :067302, 2005.
- [Dav22a] AH. Davis. Natural convective cooling of wires. Phil. Mag., 43 :329–339, 1922.
- [Dav22b] AH. Davis. Natural convective in cooling in fluids. Phil. Mag., 44 :920–940, 1922.
- [DF05] A. Nikolaenko G. Ahlers D. Funfschilling, E. Brown. Heat transport by turbulent rayleigh-bénard convection in cylindrical cells with aspect ratio one and larger. J. Fluid Mech., 536 :145, 2005.
- [DH01] Q. Fu DL. Hartmann, LA. Moy. Tropical convection and the energy balance at the top of the atmosphere. J. Climate, 14 :4495–4511, 2001.
- [DL03] F. Toschi D. Lohse. The ultimate state of thermal convection. Phys. Rev. Lett., 90 :034502, 2003.
- [DM74] NO. Weiss DP. McKenzie, JM. Roberts. Convection in the earth's mantle : towards a numerical simulation. J. Fluid Mech., 62 :465–538, 1974.
- [EB00] G. Ahlers E. Bodenschatz, W. Pesch. Recent developments in rayleigh-bénard convection. Ann. Rev. Fluid Mech, 32 :709–778, 2000.
- [EB07] G. Ahlers E. Brown. Large-scale circulation model for turbulent rayleigh-bénard convection. Phys. Rev. Lett., 98 :134501, 2007.
- [EC05] F. Toschi R. Tripiccione E. Calzavarini, D. Lohse. Rayleigh and prandtl number scaling in the bulk of rayleigh-bénard turbulence. *Phys. Fluids*, 17:055107, 2005.
- [ES94] KQ. Xia ED. Siggia. High rayleigh number convection. Annu. Rev. Fluid Mech., 26 :137– 168, 1994.
- [FC03] N. Weiss F. Cattaneo, T. Emonet. On the interaction between convection and magnetic fields. Astrophys. J., 588 :1183–1198, 2003.
- [FC04] S. Chaumat B. Castaing F. Chill`a, M. Rastello. Long relaxation times and tilt sensitivity in rayleigh-bénard turbulence. Eur. Phys. J. B, 40 :223–227, 2004.
- [FH87] A. Libchaber F. Heslot, B. Castaing. Transition to turbulence in helium gas. Phys. Rev. A, 36 :5870–5873, 1987.
- [FHC70] S. Corrsin F. H. Champagne, V. G. Harris. Experiments on nearly homogenous turbulent shear flow. *J. Fluid Mech.*, 41, 1970.
- [FP02] J.-L. Le Moël F. Perrier, P. Morat. Dynamics of air avalanches in the access pit of an underground quarry. Phys. Rev. Lett., 89 :134501, 2002.
- [Fri95a] U. Frisch. Turbulence. Cambridge University Press, 1995.
- [Fri95b] U. Frish. Turbulence : The legacy of a.n. kolmogorov. Cambridge University Press, 1995.
- [GA01] X. Xu G. Ahlers. Prandtl-number dependence of heat transport in turbulent rayleighbénard convection. *Phys. Rev. Lett.*, 86 :3320–3323, 2001.
- [GA06] F. Fontenele Araujo D. Funfschilling S. Grossmann D. Lohse G. Ahlers, E. Brown. Nonoberbeck-boussinesq effects in strongly turbulent rayleigh-bénard convection. J. Fluid Mech., 569 :405–445, 2006.
- [GG95] PH. Roberts GA. Glatzmaier. A 3-dimensional self-consistent computer simulation of a geometric field reversal. Nature, 377 :203–209, 1995.
- [GH99] PF. Linden GR. Hunt. The fluid mechanics of natural ventilation displacement ventilation by buoyancy-driven flows assisted by wind. Building and Environment, 34 :707–720, 1999.
- [Gib07] M. Gibert. Convection thermique turbulente : Panaches et fluctuations. 2007.
- [GS06] R. Verzicco G. Stringano, G. Pascazio. Turbulent thermal convection over grooved plates. J. Fluid Mech., 557 :307–336, 2006.
- [How63] LN. Howard. Heat transport by turbulent convection. J. Fluid Mech., 17 :405–432, 1963.
- [HS00] K. Gersten H. Schlichting. Boundary layer theory. Springer Verlag, 2000.
- [JCT10a] M. Gibert B. Castaing F. Chill`a J.-C. Tisserand, M. Creyssels. Convection in a vertical channel. New Journal Of Physics, 12 :075024, 2010.
- [JCT10b] M. Gibert B. Castaing F. Chill`a J.-C. Tisserand, M. Creyssels. Heat convection in a vertical and in a tilted channel. Journal of Visualization (Submitted), 2010.
- [JCT10c] Y. Gasteuil H. Pabiou M. Gibert B. Castaing F. Chill`a J.-C. Tisserand, M. Creyssels. Comparison between a rough and a smooth plates within the same rayleigh-bénard cell. Phys. Fluids (Review), 2010.
- [JG99] A. Naert M. Sano J.A. Glazier, T. Segawa. Evidence against ultrahard thermal turbulence at very high rayleigh numbers. Nature, 398 :307–310, 1999.
- [JM98] J.R. Leith J.G. Maveety. Heat transfer in rayleigh-benard convection with air in moderate size containers. Int. J. Heat Mass Transfer, 41 :785–796, 1998.
- [JM99] F. Schott J. Marshall. Open-ocean convection : Observations, theory, and models. Rev. Geophys., 37 :1–64, 1999.
- [JN00] KR. Sreenivasan R. Donnelly J. Niemela, L. Skrebek. Turbulent convection at very high rayleigh numbers. Nature, 404 :837–840, 2000.
- [JN01] KR. Sreenivasan RJ. Donnelly J. Niemela, L. Skrebek. The wind in confined thermal turbulence. J. Fluid Mech., 449 :169–178, 2001.
- [JN03] K.R. Sreenivasan J. Niemela. Confined turbulent convection. J. Fluid Mech., 481 :355– 384, 2003.
- [JZ97] A. Libchaber J. Zhang, S. Childress. Non-boussinesq effect : Thermal convection with broken symmetry. Phys. Fluids, 9 :1034–1042, 1997.
- [JZ09] F. Moisy J. Magnaudet J.-P. Hulin D. Salin E.J. Hinch J. Znaien, Y. Hallez. Experimental and numerical investigations of flow structure and momentum transport in a turbulent buoyancy-driven flow inside a tilted tube. Phys. Fluids, 21 :11, 2009.
- [Kra62] RH. Kraichnan. Turbulent thermal convection at arbritary prandlt number. Phys. Fluids, 5 :1374–1389, 1962.
- [Kri73] R. Krishnamurti. Some further studies on the transition to turbulent convection. J. Fluid Mech., 60 :285–303, 1973.
- [KS08] S. Grossmann D. Lohse K. Sugiyama, E. Calzavarini. Flow organization in non-oberbeckboussines arayleigh-bénard convection in water. J. Fluid Mech., 2008.
- [KX02] S.Q. Zhou K.Q. Xia, S. Lam. Heat flux measurements in high prandtl number turbulent rayleigh-bénard convection. Phys. Rev. Lett., 88 :064501, 2002.
- [KX03] SQ. Zhou KQ. Xia, C. Sun. Particle image velocimetry measurement of the velocity field in turbulent thermal convection. Phys. Rev. E, 68 :066303, 2003.
- [Lav07] Lavision. Flow master : Advanced piv/ptv systems for quantitative flow field analysis. 2007.
- [LC05] E. Lévêque L. Chevillard, B. Castaing. On the rapid increase of intermittency in the near dissipation range of fully developed turbulence. Eur. Phys. J B, 45 :561–567, 2005.
- [LL59] E. Lifshitz L. Landau. Fluid mechanics. Pergamon, 6, 1959.
- [Lun02] T.S. Lundgren. Kolmogrov two-thirds law by matched asymptotic expansion. Phys. Fluids, 14 :638, 2002.
- [Mal54] MVR. Malkus. The heat transport and spectrum of thermal turbulence. *Proc. R. Soc.* London A, 225 :196–212, 1954.
- [MG06] F. Chillà B. Castaing M. Gibert, H. Pabiou. High-rayleigh number convection in a vertical channel. Phys. Rev. Lett., 96 :084501, 2006.
- [MG09] J.-C. Tisserand B. Gertjerenken-B. Castaing F. Chillà M. Gibert, H. Pabiou. Heat convection in a vertical channel : Plumes versus turbulent diffusion. Phys. Fluids, 21 :035109, 2009.
- [MS89] A. Libchaber M. Sano, XZ. Wu. Turbulence in helium-gas free convection. Phys. Rev. A, 40, 1989.
- [PC94] P. Olson P. Cardin. Chaotic thermal convection in a rapidly rotating spherical shell : consequences for flow in the outer core. Phys. of the Earth and Planetary Interiors, 82 :235–259, 1994.
- [PC99] CR. Doering P. Constantin. Infinite prandtl number convection. J. Stat. Phys., 94 :159– 172, 1999.
- [PR01a] B. Chabaud B. Hebral PE. Roche, B. Castaing. Observation of the 1/2 power law in rayleigh-bénard convection. Phys. Rev. E,  $63$  :045303, 2001.
- [PR01b] B. Chabaud B. Hebral J. Sommeria P.E. Roche, B. Castaing. Side wall effects in rayleigh bénard experiments. Eur. Phys. J. B, 24 :405-408, 2001.
- [PR02] B. Chabaud B. Hebral P.E. Roche, B. Castaing. Prandtl and rayleigh numbers dependences in rayleigh-bénard convection. *Europhys. Lett.*, 58 :693, 2002.
- [Pra05] L. Prandtl. Über flüssigkeitsbewegung bei sehr kleiner reibung. Teubner, pages 484–491, 1905.
- [Qia99] J. Qian. Slow decay of the finite reynolds number effect of turbulence. Phys. Rev. E, 60 :3409, 1999.
- [RDP07] A. Tilgner FH. Busse A. Thess R. Du Puits, R. Resagk. Structure of thermal boundary layers in turbulent rayleigh-b´enard convection. J. Fluid Mech., 572 :231–254, 2007.
- [RK81] LN. Howard R. Krishnamurti. Large-scale flow generation in turbulent convection. Proc. Natl. Acad. Sci., 78 :1981–1985, 1981.
- [SC96] C. Laroche S. Ciliberto, S. Cioni. Large-scale flow properties of turbulent thermal convection. Phys. Rev. E, 54 :5901, 1996.
- [SC97] J. Sommeria S. Cioni, S. Ciliberto. Strongly turbulent rayleigh-b´enard convection in mercury : comparison with results at moderate prandtl number. J. Fluid Mech., 335 :111– 140, 1997.
- [SC99] C. Laroche S. Ciliberto. Random roughness of boundary increases the turbulent scaling exponent. Phys. Rev. Lett., 82 :3998–4001, 1999.
- [SG00] D. Lohse S. Grossmann. Scaling in thermal convection : A unifying view. J. Fluid Mech., 407 :27–56, 2000.
- [SG01] D. Lohse S. Grossmann. Thermal convection for large prandtl number. Phys. Rev. Lett., 86 :3316–3319, 2001.
- [SG02] D. Lohse S. Grossmann. Prandtl and rayleigh dependence of the reynolds number in turbulent thermal convection. Phys. Rev. E, 66 :016305, 2002.
- [SG04] D. Lohse S. Grossmann. Fluctuations in turbulent rayleigh-bénard convection : The role of plumes. Phys. Fluids, 16 :4462–4472, 2004.
- [Spi71] EA. Spiegel. Convection in stars. Ann. Rev. Astron. Astrophys., 9 :323–352, 1971.
- [ST81] S. Corrsin S. Tavoularis. Experiments in nearly homogenous turbulent shear flow with a uniform mean temperature gradient. part i. J. Fluid Mech., 104, 1981.
- [ST89] U. Karnik S. Tavoularis. Further experiments on the evolution of turbulent stresses and scales in uniformly sheared turbulence. J. Fluid Mech., 204, 1989.
- [Thr75] DC. Threlfall. Free convection in low temperature gaseous helium. J. Fluid Mech., 67 :17–28, 1975.
- [TS98] M. Sano T. Segawa, A. Naert. Matched boundary layers in turbulent rayleigh-b´enard convection of mercury. Phys. Rev. E,  $57:557-560$ , 1998.
- [TS07a] B. Perrin E.J. Hinch D. Salin J.-P. Hulin T. Seon, J. Znaien. Front dynamics and macroscopic diffusion in buoyant mixing in a tilted tube. Phys. Fluids, 19, 2007.
- [TS07b] D. Salin J.-P. Hulin E.J. Hinch-B. Perrin T. Seon, J. Znaien. Transient buoyancy-driven front dynamics in nearly horizontal tubes. Phys. Fluids, 19, 2007.
- [Tur73] J.S. Turner. Buoyancy effects in fluids. Cambridge University Press, 1973.
- [Ver04] R. Verzicco. Effects of non perfect thermal sources in turbulent thermal convection. Phys. Fluids, 9 :1965–1979, 2004.
- [WS07] M. Gibert P. Metz J.-F. Pinton W.L. Shew, Y. Gasteuil. An instrumented tracer for lagrangian measurements in rayleigh-bénard convection. Review of Scientific Instruments, 78 :065105, 2007.
- [XC01] B. Chabaud B. Castaing B. Hebral X. Chavanne, F. Chillà. Turbulent rayleigh-bénard convection in gaseous and liquid he. Phys. Fluids, 13 :1300–1320, 2001.
- [XQ01] P. Tong XL. Qiu. Onset of coherent oscillations in turbulent rayleigh-bénard convection. Phys. Rev. Lett., 87 :094501, 2001.
- [XS03] P. Tong KQ. Xia XD. Shang, XL. Qiu. Measured local heat transport in turbulent rayleigh-bénard convection. Phys. Rev. Lett., 90 :074501, 2003.
- [XW91] A. Libchaber X.Z. Wu. Non-boussinesq effects in free thermal convection. Phys. Rev. A, 43 :2833–2839, 1991.
- [YD98] P. Tong Y.B. Du. Enhanced heat transport in turbulent convection over a rough surface. Phys. Rev. Lett., 81 :987–990, 1998.
- [YD00] P. Tong Y.B. Du. Turbulent thermal convection in a cell with ordered rough boundaries. J. Fluid Mech., 407 :57–84, 2000.
- [YG04] C. Baudet Y. Malécot Y. Gagne, B. Castaing. Reynolds dependence of third-order velocity structure functions. Phys. Fluids, 16 :482, 2004.
- [YG07] M. Gibert B. Castaing F. Chill`a J.-F. Pinton Y. Gasteuil, W.L. Shew. Lagrangian temperature, velocity and local heat flux measurements in rayleigh-bénard convection. Phys. Rev. Lett., 99 :234302, 2007.
- [YM00] H. Kahalerras Y. Gagne O. Chanal B. Chabaud B. Castaing Y. Mal´ecot, C. Auriault. A statistical estimator of turbulence intermittency in physical and numerical experiments. Eur. Phys. J B, 16 :549, 2000.
- [YS96] K.Q. Xia Y. Shen, P. Tong. Turbulent convection over rough surfaces. *Phys. Rev. Lett.*, 76 :908–911, 1996.

#### Résumé

Dans ce manuscrit, nous nous sommes intéressés au phénomène de convection thermique turbulente. La première partie du manuscrit analyse l'influence de la rugosité sur l'efficacité du transport thermique dans des cellules de convection de Rayleigh-B´enard cylindrique et rectangulaire. Au vu des mesures thermiques, une transition claire apparaît lorsque l'épaisseur de la couche limite thermique est égale à la hauteur caractéristique de la rugosité. Au delà de la transition, un nouveau régime apparaît et il ne peut être expliqué par une simple augmentation de la surface d'échange de la plaque rugueuse avec le fluide. Nous proposons ici un modèle qui rend compte de ces observations.

Dans la seconde partie, la convection thermique turbulente a été étudiée dans un canal vertical long. Dans cette configuration, des mesures de vélocimétrie par imagerie de particules (PIV) ont montré que l'écoulement était décomposable en deux colonnes de fluide : le fluide chaud montant sur la partie droite du canal et le froid descendant sur la partie gauche ou réciproquement. Nous avons étudié de façon systématique l'influence de la puissance injectée sur l'écoulement aux temps longs (retournement global des colonnes de fluide) et courts (obtention des profils de vitesse et de leur fluctuation et mesure de la vitesse des panaches thermiques).

Dans une troisième et dernière partie, en plus de la puissance, nous ajoutons un second degré de libert´e : l'angle d'inclinaison du canal. Des mesures PIV et des mesures thermiques nous ont permis d'étudier la compétition entre la turbulence et la stratification dans ce canal incliné. Un modèle rendant compte des mesures turbulentes est également proposé.

#### Abstract

During this thesis, we have studied turbulent thermal convection. This manuscript can be divided in three parts. In the first part, we have studied the influence of roughness on the efficiency of thermal transport in a cylindrical and in a rectangular Rayleigh Benard cell. Thanks to thermal measurements, we have observed a transition when the thickness of the thermal boundary layer is equal to the characteristic height of the roughness. After the transition, a new convective regime appears. We purpose here a model which accounts for these observations.

In a second part, we have studied turbulente thermal convection in a vertical long channel. In this configuration, PIV measurements unveil that the mean flow can be divided in two columns : either the hot water goes up at the right side et the cold water goes down at the left side or the opposite. Furthermore, we have analyzed the influence of the power on the mean slow at once for the long times (time reversals of the columns) and for the short times (mean velocity profiles, fluctuations measurements and thermal plumes velocity)

In a third part, a second free parameter is included : the tilted angle. PIV experiments and thermal measurements allowed us to study the competition between turbulence and stratification in the tilted long channel. Un model which explains turbulent measurements is developed.